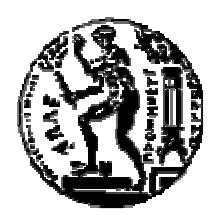

# ΕΘΝΙΚΟ ΜΕΤΣΟΒΙΟ ΠΟΛΥΤΕΧΝΕΙΟ ΣΧΟΛΗ ΗΛΕΚΤΡΟΛΟΓΩΝ ΜΗΧΑΝΙΚΩΝ ΚΑΙ ΜΗΧΑΝΙΚΩΝ ΥΠΟΛΟΓΙΣΤΩΝ ΤΟΜΕΑΣ ΤΕΧΝΟΛΟΓΙΑΣ ΠΛΗΡΟΦΟΡΙΚΗΣ ΚΑΙ ΥΠΟΛΟΓΙΣΤΩΝ

# Υλοποίηση Μηχανισµού Ερωταποκρίσεων για ∆ίκτυο Οµότιµων Βάσεων ∆εδοµένων

# ∆ΙΠΛΩΜΑΤΙΚΗ ΕΡΓΑΣΙΑ

του

# ΓΕΩΡΓΙΟΥ Ι. ΟΡΦΑΝΟΥ∆ΑΚΗ

Επιβλέπων : Τιµολέων Σελλής Καθηγητής Ε.Μ.Π.

Αθήνα, Μάρτιος 2007

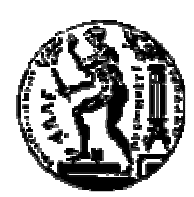

ΕΘΝΙΚΟ ΜΕΤΣΟΒΙΟ ΠΟΛΥΤΕΧΝΕΙΟ ΣΧΟΛΗ ΗΛΕΚΤΡΟΛΟΓΩΝ ΜΗΧΑΝΙΚΩΝ ΚΑΙ ΜΗΧΑΝΙΚΩΝ ΥΠΟΛΟΓΙΣΤΩΝ

ΤΟΜΕΑΣ ΤΕΧΝΟΛΟΓΙΑΣ ΠΛΗΡΟΦΟΡΙΚΗΣ ΚΑΙ ΥΠΟΛΟΓΙΣΤΩΝ

 ΕΡΓΑΣΤΗΡΙΟ ΣΥΣΤΗΜΑΤΩΝ ΒΑΣΕΩΝ ΓΝΩΣΕΩΝ ΚΑΙ ∆Ε∆ΟΜΕΝΩΝ

# Υλοποίηση Μηχανισµού Ερωταποκρίσεων για ∆ίκτυο Οµότιµων Βάσεων ∆εδοµένων

# ∆ΙΠΛΩΜΑΤΙΚΗ ΕΡΓΑΣΙΑ

του

# ΓΕΩΡΓΙΟΥ Ι. ΟΡΦΑΝΟΥ∆ΑΚΗ

Επιβλέπων : Τιµολέων Σελλής Καθηγητής Ε.Μ.Π.

Εγκρίθηκε από την τριμελή εξεταστική επιτροπή την 27<sup>η</sup> Μαρτίου 2007

Τιµολέων Σελλής Νεκτάριος Κοζύρης Νικόλαος Παπασπύρου Καθηγητής Ε.Μ.Π. Επίκ. Καθηγητής Ε.Μ.Π. Επίκ. Καθηγητής Ε.Μ.Π.

................................... ................................... ...................................

Αθήνα, Μάρτιος 2007

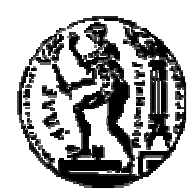

ΕΘΝΙΚΟ ΜΕΤΣΟΒΙΟ ΠΟΛΥΤΕΧΝΕΙΟ ΣΧΟΛΗ ΗΛΕΚΤΡΟΛΟΓΩΝ ΜΗΧΑΝΙΚΩΝ ΚΑΙ ΜΗΧΑΝΙΚΩΝ ΥΠΟΛΟΓΙΣΤΩΝ

ΤΟΜΕΑΣ ΤΕΧΝΟΛΟΓΙΑΣ ΠΛΗΡΟΦΟΡΙΚΗΣ ΚΑΙ ΥΠΟΛΟΓΙΣΤΩΝ

 ΕΡΓΑΣΤΗΡΙΟ ΣΥΣΤΗΜΑΤΩΝ ΒΑΣΕΩΝ ΓΝΩΣΕΩΝ ΚΑΙ ∆Ε∆ΟΜΕΝΩΝ

# ...................................

ΓΕΩΡΓΙΟΣ Ι. ΟΡΦΑΝΟΥ∆ΑΚΗΣ

∆ιπλωµατούχος Ηλεκτρολόγος Μηχανικός και Μηχανικός Υπολογιστών Ε.Μ.Π.

Copyright © 2007 – All rights reserved

Απαγορεύεται η αντιγραφή, αποθήκευση και διανοµή της παρούσας εργασίας, εξ' ολοκλήρου ή τµήµατος αυτής, για εµπορικό σκοπό. Επιτρέπεται η ανατύπωση, αποθήκευση και διανοµή για σκοπό µη κερδοσκοπικό, εκπαιδευτικής ή ερευνητικής φύσης, υπό την προϋπόθεση να αναφέρεται η πηγή προέλευσης και να διατηρείται το παρόν µήνυµα. Ερωτήµατα που αφορούν τη χρήση της εργασίας για κερδοσκοπικό σκοπό πρέπει να απευθύνονται προς τον συγγραφέα. Οι απόψεις και τα συµπεράσµατα που περιέχονται σε αυτό το έγγραφο εκφράζουν τον συγγραφέα και δεν πρέπει να ερµηνευθεί ότι αντιπροσωπεύουν τις επίσηµες θέσεις του Εθνικού Μετσόβιου Πολυτεχνείου.

# Ευχαριστίες

Πρώτα από όλους θα ήθελα να ευχαριστήσω τον κ. Τίµο Σελλή για το ενδιαφέρον που µου έδειξε και για το ότι µε την αγάπη του για τους φοιτητές και την επιστήµη του αποτέλεσε για εµένα και για πολλούς άλλους πρότυπο ανθρώπου και καθηγητή. Επίσης θα ήθελα να ευχαριστήσω την υποψήφια διδάκτωρ και συνεπιβλέπουσα της εργασίας µου, Βηρένα Καντερέ, για τη βοήθεια, την εµπιστοσύνη και την υποµονή της σε όλο αυτό το διάστηµα. Τέλος ευχαριστώ πολύ την οικογένειά µου, τους συγγενείς και τους κοντινούς ανθρώπους που µε στήριξαν σε όλη τη διάρκεια των σπουδών µου και συνετέλεσαν στο να φτάσω σε αυτή την ευχάριστη στιγµή.

# Περίληψη

Η διπλωµατική εργασία ανήκει στον τοµέα των ∆ικτύων Οµότιµων Βάσεων ∆εδοµένων (Peer-to-Peer / Ρ2Ρ Database Systems). Μία Ρ2Ρ Βάση Δεδομένων αποτελείται από κόμβους καθένας από τους οποίους διαθέτει µία ιδιωτική βάση δεδοµένων. Το σχήµα (schema) της βάσης αυτής είναι εν γένει µοναδικό για κάθε κόµβο. Τα ερωτήµατα που θέτει κάθε κόµβος στη βάση του διαδίδονται και στο δίκτυο µε σκοπό να απαντηθούν από άλλους κόµβους και να επιστρέψουν αποτελέσµατα. Λόγω όµως της ανοµοιογένειας στα σχήµατα των Β∆, απαιτείται η µετάφραση των ερωτηµάτων κάθε κόµβου τα οποία βέβαια είναι γραµµένα στο δικό του σχήµα, προς τα σχήµατα των άλλων κόµβων. Η μετάφραση επιτυγχάνεται με τη χρήση αντιστοιχήσεων (mappings) ανάμεσα στις ΒΔ γειτονικών κόµβων του δικτύου. Οι αντιστοιχήσεις αυτές δεν είναι απλές ισοδυναµίες ιδιοτήτων αλλά ορίζονται µε όψεις (views) πάνω στα σχήµατα των γειτονικών κόµβων.

Σκοπός της εργασίας είναι η ανάπτυξη ενός µηχανισµού που θα εκτελεί αποδοτικά τη µετάφραση των ερωτηµάτων µίας Ρ2Ρ Βάσης ∆εδοµένων, χρησιµοποιώντας δύο διαφορετικούς τύπους αντιστοιχήσεων. Ο µηχανισµός αυτός θα λειτουργεί σε δύο στάδια.

Αρχικά θα κάνει µία προεπεξεργασία των τιθέµενων ερωτηµάτων, µε σκοπό την εύρεση των καλύτερων υποερωτηµάτων τους που µπορούν να µεταφραστούν από τις διαθέσιµες αντιστοιχήσεις. Η διαδικασία αυτή είναι απαραίτητη για να µπορεί ο µηχανισµός να ενσωµατωθεί σε µία πραγµατική Ρ2Ρ Β∆, όπου οι αντιστοιχήσεις συνήθως δεν επαρκούν για πλήρη µετάφραση.

Αφού βρεθούν τα ζητούµενα υποερωτήµατα, ο µηχανισµός θα χρησιµοποιεί αλγορίθµους µετάφρασης και θα τα µεταφράζει προς τους αντίστοιχους κόµβους. Οι αλγόριθµοι που θα ενσωµατωθούν στον µηχανισµό είναι δύο, ένας για κάθε χρησιµοποιούµενο τύπο αντιστοιχήσεων.

Η σχεδίαση και υλοποίηση τόσο της διαδικασίας της προεπεξεργασίας όσο και των αλγορίθµων µετάφρασης θα γίνει για ερωτήµατα και αντιστοιχήσεις σε γλώσσα SQL.

Λέξεις Κλειδιά: ∆ίκτυα Οµότιµων Βάσεων ∆εδοµένων, Ρ2Ρ Βάσεις ∆εδοµένων, Μετάφραση ερωτηµάτων, Αντιστοιχήσεις, Αλγόριθµοι µετάφρασης .

## Abstract

The present thesis refers to Peer-to-Peer Database Systems. Each peer of a P2P Database system owns a private database. The schema of this database is usually unique for each peer. The queries of each peer are also propagated to other peers of the network, in order to return more results. The problem is that because of the difference among the peers' database schemas, the queries need to be translated before being sent to other peers. The query translation is obtained by using mappings between the schemas of neighboring peers. These mappings are not just correspondences between attributes, but views over the peers' schemas.

The purpose of this thesis is to develop a mechanism that translates the queries of a P2P Database system, by using two types of mappings. The mechanism will work in two stages.

Initially, it will execute a query preprocessing, in order to discover the best subquery of each original query that can be translated by the available mappings. This procedure is essential, because the mappings of a real P2P database system are rarely sufficient for the complete rewriting of the queries.

Since the proper subqeries are found, the mechanism will use query rewriting algorithms to translate them to the schemas of the relevant peers. Two algorithms will be embedded to the mechanism, one for each type of used mappings.

The designing and the implementation of both the preprocessing and the rewriting algorithms, will be based on the SQL representation of queries and mappings.

Keywords: Peer-to-Peer Database systems, Query translation, Mappings, Query rewriting algorithms .

# Πίνακας περιεχομένων

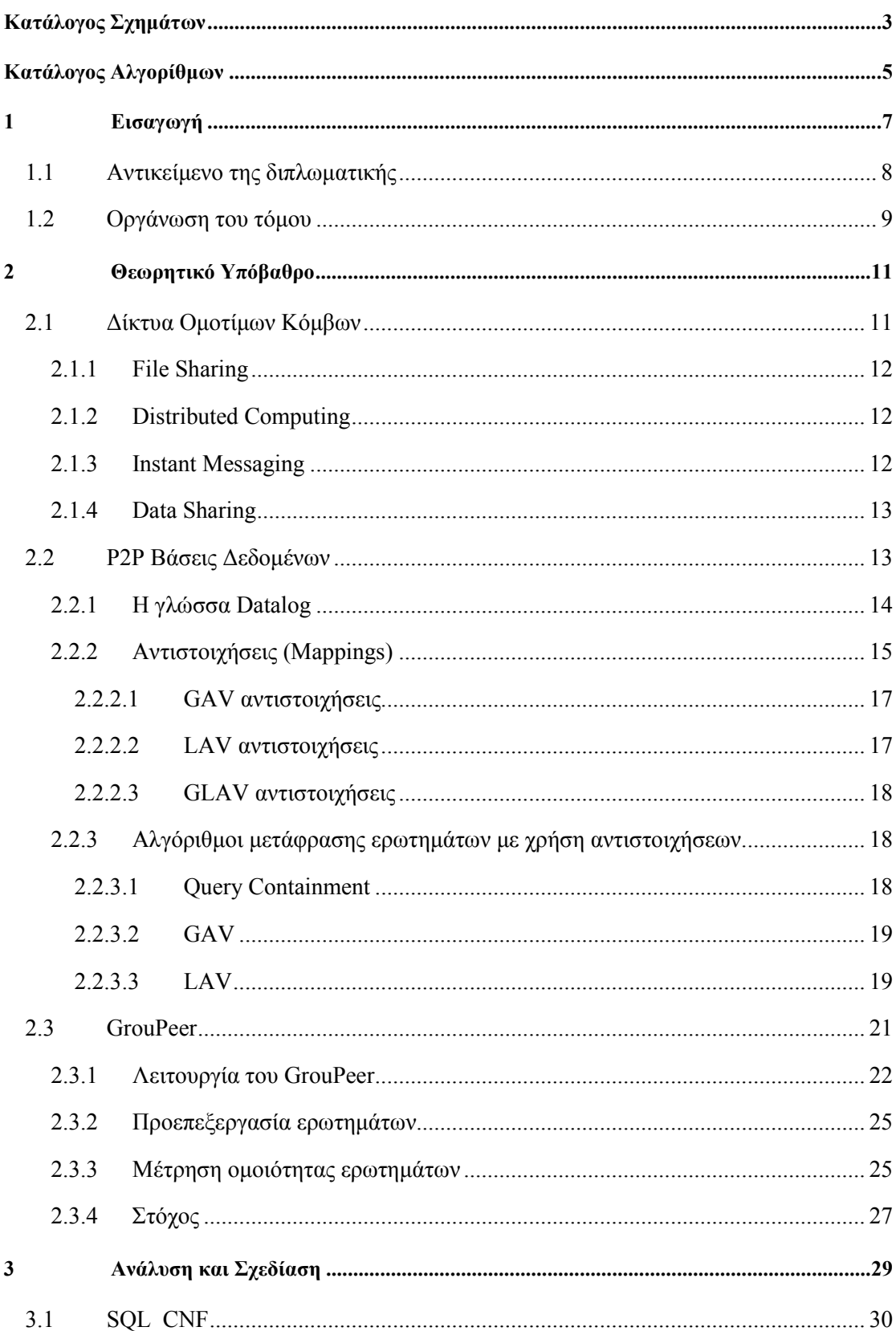

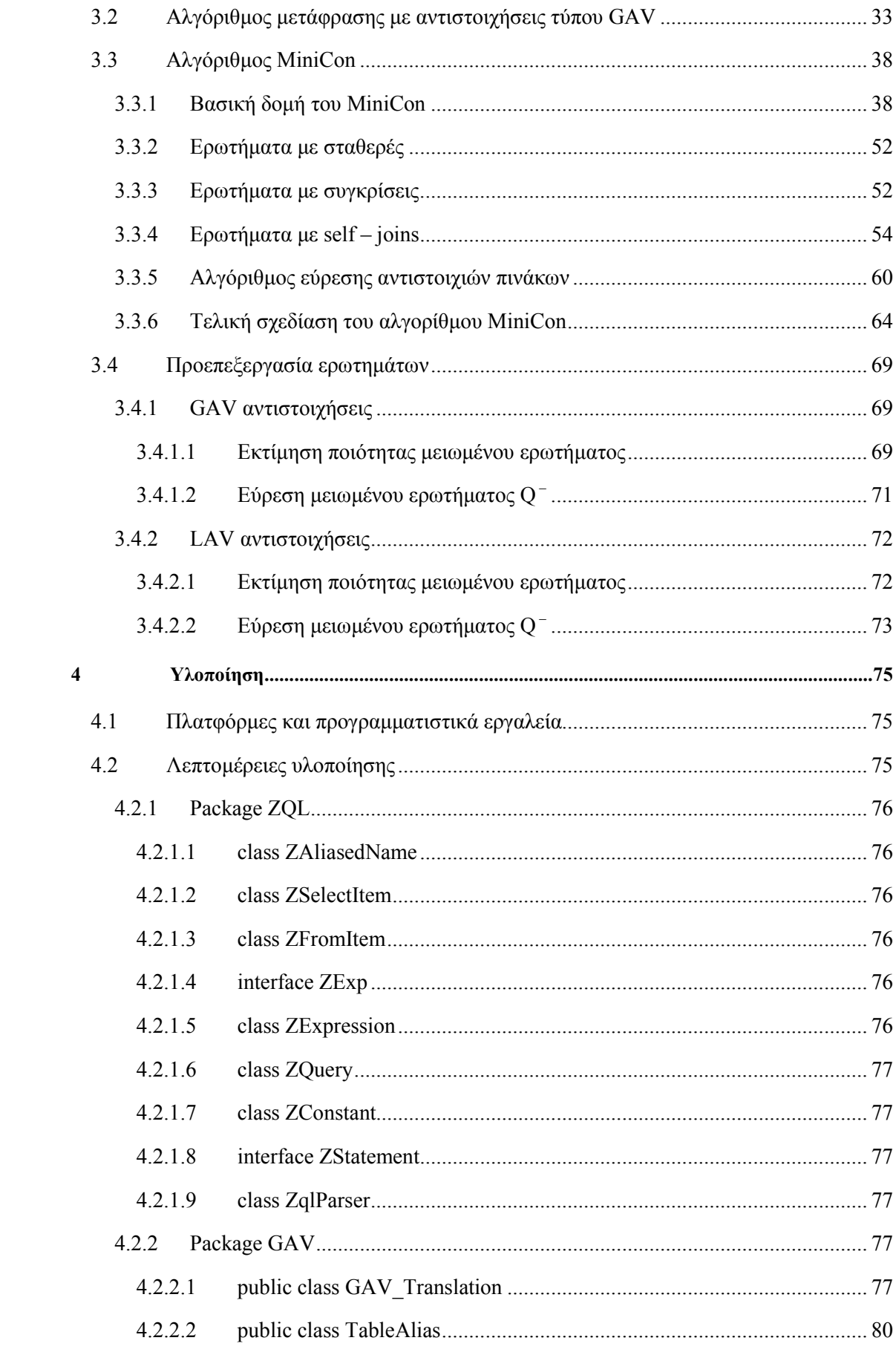

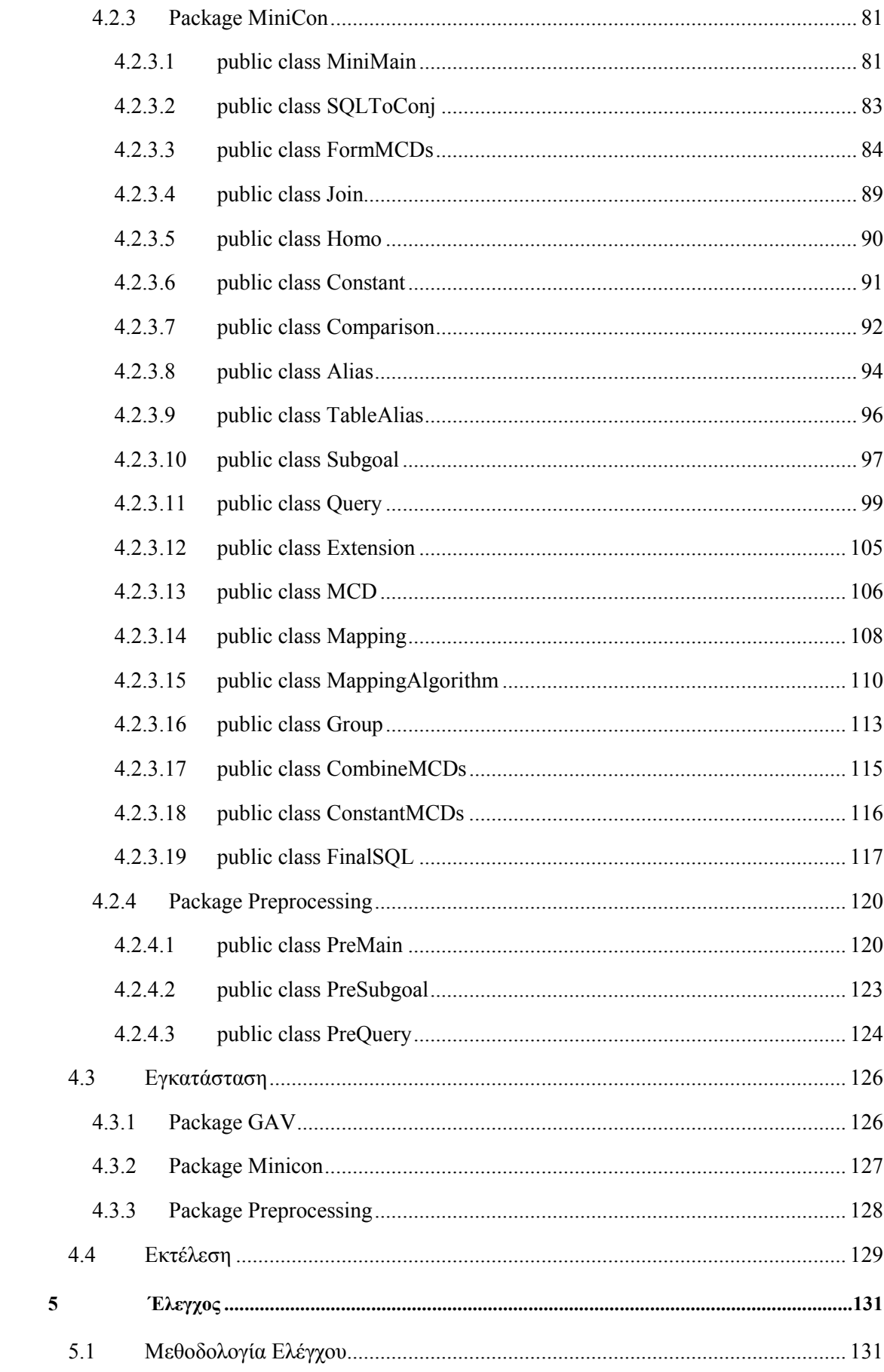

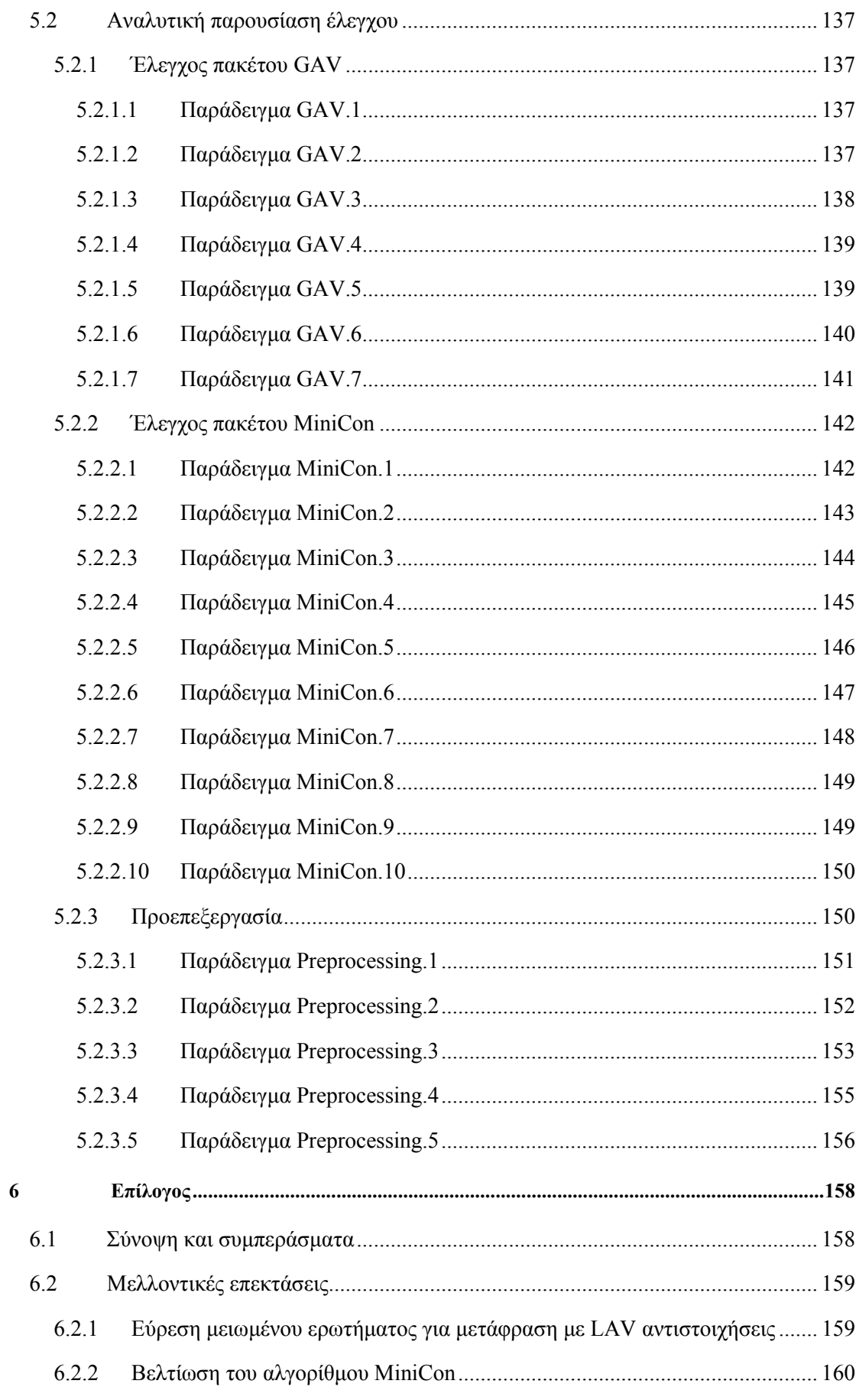

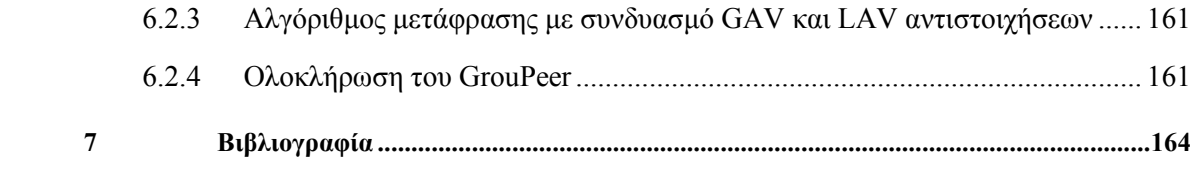

 $\frac{2}{1}$ 

# Κατάλογος Σχηµάτων

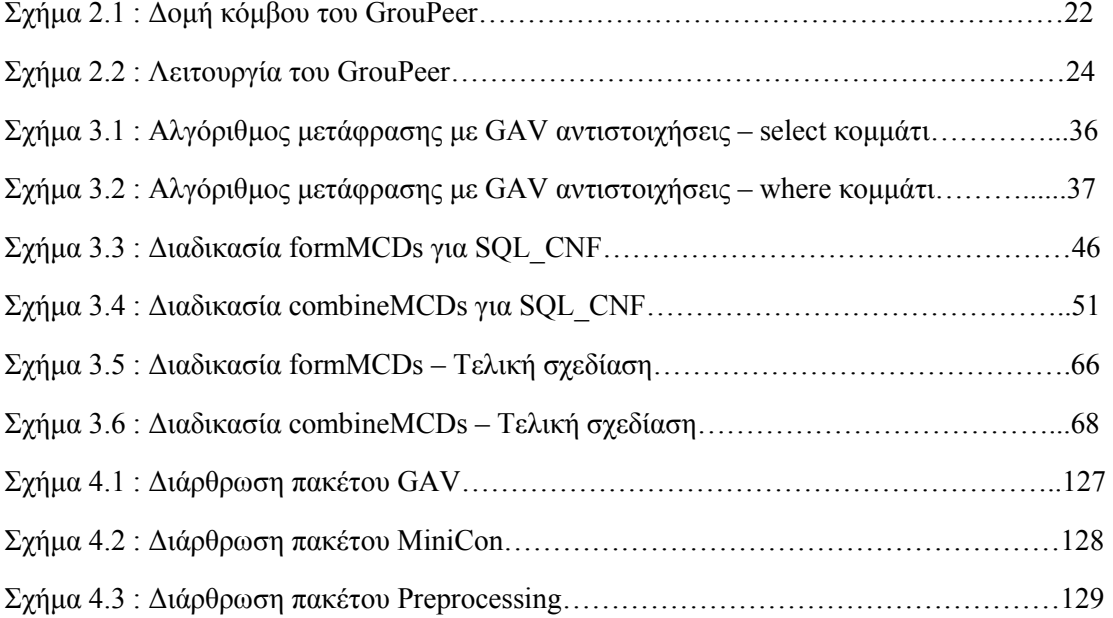

# Κατάλογος Αλγορίθµων

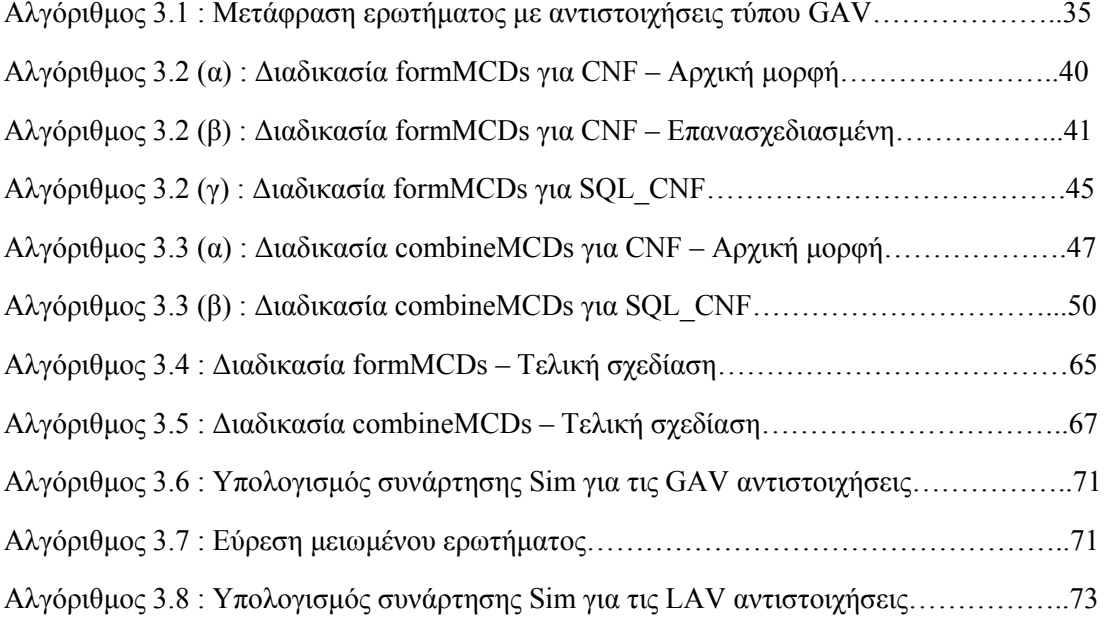

 $rac{6}{1}$ 

# 1

# Εισαγωγή

Η εξάπλωση του Παγκόσµιου Ιστού και γενικά των δικτύων Η/Υ είχε ως αποτέλεσµα να παρουσιάζονται συχνά προβλήµατα συµφόρησης. Τα προβλήµατα αυτά πηγάζουν από το γεγονός ότι ένα µεγάλο πλήθος πελατών (clients) λαµβάνει πληροφορίες από έναν µικρό αριθµό εξυπηρετητών (servers). Για τη λύση των προβληµάτων αυτών προτάθηκε η αντικατάσταση της αρχιτεκτονικής client – server από µία περισσότερο κατανεµηµένη αρχιτεκτονική, εκείνη των ∆ικτύων Οµότιµων Κόµβων (Peer-to-Peer networks). Σε ένα καθαρό Ρ2Ρ δίκτυο όλοι οι κόµβοι είναι ισότιµοι. Κάθε κόµβος δρα άλλοτε σαν πελάτης και άλλοτε σαν εξυπηρετητής, µε αποτέλεσµα η διάδοση των πληροφοριών να γίνεται οµοιόµορφα κατά µήκος του δικτύου και όχι συγκεντρωτικά από ολιγάριθµους κόµβους.

Τα Ρ2Ρ δίκτυα έχουν σηµαντικές εφαρµογές, µία από τις οποίες αφορά τις κατανεµηµένες Βάσεις ∆εδοµένων. Μία Ρ2Ρ Βάση ∆εδοµένων είναι ένα Ρ2Ρ δίκτυο στο οποίο κάθε κόµβος διαθέτει µία προσωπική βάση δεδοµένων, και χρησιµοποιεί το δίκτυο για να ανταλλάσσει ερωτήµατα και δεδοµένα µε τους υπόλοιπους κόµβους. Ωστόσο, µία Ρ2Ρ Βάση ∆εδοµένων διαφέρει σηµαντικά από µία κατανεµηµένη βάση δεδοµένων για τον εξής λόγο. Μία κατανεµηµένη Β∆ αποτελείται από ένα σύνολο κόµβων καθένας από τους οποίους έχει ένα τµήµα µίας αρχικής Β∆ . Η κατάτµηση της αρχικής Β∆ έχει γίνει µε τρόπο ώστε κάθε κόµβος να µπορεί να ανακτά αποδοτικά από τους υπολοίπους τα δεδοµένα που επιθυµεί. Αντίθετα, σε µία Ρ2Ρ Β∆ δεν υπάρχει κοινή αρχική Β∆. Κάθε κόµβος που εισέρχεται στο δίκτυο έχει µία ιδιωτική Β∆ που µπορεί να σχετίζεται µόνο εννοιολογικά µε των υπολοίπων, αλλά όχι σε επίπεδο σχεδιασµού.

Συνεπώς προκύπτει το πρόβληµα της συννενόησης των κόµβων όσον αφορά την απάντηση των ερωτηµάτων. Εφόσον κάθε κόµβος έχει µία διαφορετική Β∆, πρέπει να βρεθεί ένας τρόπος τα ερωτήµατα κάθε κόµβου πριν σταλούν στο δίκτυο να µεταφράζονται προς τα σχήµατα (schemas) των Β∆ των γειτονικών κόµβων. Η µετάφραση των ερωτηµάτων είναι εφικτή χάρις την ύπαρξη αντιστοιχήσεων (mappings) που συσχετίζουν ανά δύο τα σχήµατα γειτονικών κόµβων.

# 1.1 Αντικείµενο της διπλωµατικής

Η παρούσα διπλωµατική εργασία έχει στόχο τη σχεδίαση και υλοποίηση ενός µηχανισµού µετάφρασης ερωτηµάτων µε χρήση αντιστοιχήσεων, που να µπορεί να λειτουργήσει αποδοτικά στο πλαίσιο µίας Ρ2Ρ Βάσης ∆εδοµένων. Ο µηχανισµός θα δουλεύει σε δύο στάδια:

Σε πρώτη φάση θα εκτελεί µία προεπεξεργασία των τιθέµενων ερωτηµάτων, µε σκοπό την εύρεση των καλύτερων υποερωτηµάτων που µπορούν να µεταφραστούν από τις διαθέσιµες αντιστοιχήσεις. Η φάση αυτή είναι απαραίτητη για να µπορεί ο µηχανισµός να ενσωµατωθεί σε µία πραγµατική Ρ2Ρ Β∆, όπου οι αντιστοιχήσεις ανάµεσα στα σχήµατα των κόµβων είναι γενικά ελλιπείς. Οι ελλιπείς αντιστοιχήσεις οδηγούν σε αποτυχία τη µετάφραση των ερωτηµάτων, καθιστώντας έτσι αδύνατη τη λειτουργία της Ρ2Ρ Β∆. Η διαδικασία της προεπεξεργασίας έχει στόχο την αποκοπή από τα αρχικά ερωτήµατα των τµηµάτων που δεν µπορούν να µεταφραστούν, καθιστώντας έτσι τη µετάφρασή τους εφικτή, και στη συνέχεια τη µέτρηση της ποιότητας των υποερωτηµάτων που προκύπτουν µε βάση συγκεκριµένα κριτήρια.

Η δεύτερη φάση του µηχανισµού θα είναι εκείνη της µετάφρασης των (υπο)ερωτηµάτων. Για τη µετάφραση θα χρησιµοποιηθούν δύο διαφορετικοί αλγόριθµοι µετάφρασης ερωτηµάτων µε χρήση αντιστοιχήσεων, καθένας από τους οποίους εργάζεται µε έναν άλλο τύπο αντιστοιχήσεων. Η ενσωµάτωση δύο αλγορίθµων στο στάδιο της µετάφρασης αυξάνει το εύρος των ερωτηµάτων που µπορούν να µεταφραστούν, άρα και την απόδοση του συνολικού µηχανισµού.

Η εργασία λοιπόν περιλαμβάνει τη σχεδίαση και υλοποίηση των δύο τμημάτων της διαδικασίας της προεπεξεργασίας (µείωση των αρχικών ερωτηµάτων και αξιολόγηση των αξιολόγηση των υποερωτηµάτων που προκύπτουν), καθώς και των δύο αλγορίθµων µετάφρασης. Αναλυτικότερα περιγράφεται ο στόχος της εργασίας στην παράγραφο 2.3.4 .

# 1.2 Οργάνωση του τόµου

Η διπλωµατική εργασία είναι οργανωµένη σε επτά κεφάλαια.

Το παρόν κεφάλαιο αποτελεί µία γενική εισαγωγή στο αντικείµενο και στους στόχους της εργασίας.

Στο δεύτερο κεφάλαιο δίνεται το θεωρητικό υπόβαθρο στο οποίο βασίζεται η υλοποίηση της εργασίας. Το κεφάλαιο ξεκινά µε µία γενική εισαγωγή στα δίκτυα οµοτίµων κόµβων. Έπειτα εξειδικεύεται στις Ρ2Ρ Βάσεις ∆εδοµένων και συνεχίζει καλύπτοντας µία σειρά θεµάτων που σχετίζονται µε τις διαδικασίες µετάφρασης ερωτηµάτων στις Ρ2Ρ Β∆. Τέλος, παρουσιάζει το σύστηµα GrouPeer, τµήµα του οποίου θα κατασκευαστεί στην εργασία αυτή.

Το τρίτο είναι το κεφάλαιο στο οποίο γίνεται η ανάλυση και η σχεδίαση των µηχανισµών που αναπτύχθηκαν στο πλαίσιο της εργασίας. Οι µηχανισµοί αυτοί είναι αλγόριθµοι που χρησιµοποιούνται για την αποδοτική µετάφραση των ερωτηµάτων που ανταλλάσσονται ανάµεσα στους κόµβους µίας Ρ2Ρ Βάσης ∆εδοµένων. Στο κεφάλαιο περιγράφονται εκτενώς οι σχεδιαστικές ιδέες και πρωτοβουλίες µε βάση τις οποίες έγινε η υλοποίηση των αλγορίθµων αυτών.

Στο τέταρτο κεφάλαιο παρουσιάζεται η ακριβής υλοποίηση των αλγορίθµων, δηλαδή εξηγείται η σηµασία και η λειτουργία αντίστοιχα των πεδίων και των συναρτήσεων των κλάσεων που δηµιουργήθηκαν. Επίσης συσχετίζεται κάθε τµήµα της υλοποίησης µε το αντίστοιχο τµήµα της σχεδίασης του προηγούµενου κεφαλαίου.

Στο πέµπτο κεφάλαιο γίνεται ο έλεγχος όσων κατασκευάστηκαν στην εργασία, µέσα από παραδείγµατα εκτέλεσης που καλύπτουν ένα µεγάλο µέρος από όσα θα κληθούν οι αλγόριθµοι να αντιµετωπίσουν.

Το έκτο κεφάλαιο αποτελεί τον επίλογο της εργασίας. Στο κεφάλαιο αυτό γίνεται µία σύνοψη όσων επιτεύχθηκαν µέσα από αυτήν, και προτείνονται κάποιες σηµαντικές επεκτάσεις της.

Τέλος στο έβδοµο κεφάλαιο δίνεται η βιβλιογραφία που χρησιµοποιήθηκε στην εκπόνηση της εργασίας.

# 2

# Θεωρητικό Υπόβαθρο

Στο κεφάλαιο αυτό γίνεται µία περιγραφή των βασικών εννοιών γύρω από τις οποίες κινείται η παρούσα εργασία. Η περιγραφή είναι αρχικά γενική, στην πορεία εξειδικεύεται στα τµήµατα της θεωρίας που συνδέονται στενότερα µε το αντικείµενο της εργασίας, και καταλήγει στους ακριβείς της στόχους.

# 2.1 ∆ίκτυα Οµοτίµων Κόµβων

Ένα Peer to Peer (P2P) δίκτυο, στα ελληνικά δίκτυο οµοτίµων κόµβων, είναι ένα δίκτυο Η/Υ αποτελούµενο από κόµβους που έχουν ίσες δυνατότητες και δικαιώµατα. Σε ένα Ρ2Ρ δίκτυο δεν υπάρχουν κόµβοι – πελάτες και κόµβοι – εξυπηρετητές όπως στις γνωστές client – server αρχιτεκτονικές δικτύων αλλά όλοι οι κόµβοι αναλαµβάνουν και τους δύο ρόλους. Η λειτουργία ενός Ρ2Ρ δικτύου στηρίζεται στην υπολογιστική δύναµη και στη δυνατότητες αποθήκευσης πληροφορίας στους κόµβους του. Η ανταλλαγή πληροφοριών γίνεται µέσω απευθείας συνδέσεων από κόµβο σε κόµβο µε τρόπο ώστε, ο κάθε κόµβος του δικτύου να έχει άλλοτε τον ρόλο του πελάτη και άλλοτε τον ρόλο του εξυπηρετητή. Η απουσία κόµβων – εξυπηρετητών έχει ως συνέπεια τα Ρ2Ρ δίκτυα να είναι πλήρως αποκεντρωµένα, γεγονός που αποτρέπει φαινόµενα συµφόρησης που εµφανίζονται συχνά στους κόµβους αυτούς. Επίσης το µοίρασµα της υπολογιστικής δύναµης, του αποθηκευτικού χώρου και του εύρους ζώνης σε ένα Ρ2Ρ δίκτυο, το καθιστά περισσότερο λειτουργικό και αποδοτικό. Τέλος ένα σηµαντικότατο πλεονέκτηµα των Ρ2Ρ δικτύων είναι η δυνατότητά τους να επεκτείνονται και να οργανώνονται αυτόµατα, χωρίς τη µεσολάβηση ενός κόµβου – πατέρα που διατηρεί όλους τους κόµβους (- παιδιά) του δικτύου κάτω από την εποπτεία του. Αξίζει κανείς να σκεφθεί τη σηµασία που αποκτούν οι παραπάνω ιδιότητες των Ρ2Ρ δικτύων δεδοµένης της ραγδαίας εξάπλωσης του παγκόσµιου ιστού και της αυξανόµενης χρήσης των Η/Υ και των διαδικτυακών υπηρεσιών.

Παρακάτω θα αναφέρουµε τις κυριότερες εφαρµογές των Ρ2Ρ δικτύων:

### 2.1.1 File Sharing

Μέσω ενός Ρ2Ρ δικτύου επιτυγχάνεται εύκολα η ανταλλαγή αρχείων µεταξύ των κόµβων που συµµετέχουν σε αυτό. Το πιο γνωστό σύστηµα ανταλλαγής αρχείων ήταν το Napster, που χρησιµοποιούνταν για την ανταλλαγή αρχείων µουσικής. Το Napster, όπως και άλλα δίκτυα (OpenNAP, IRC) δεν είναι «καθαρά» Ρ2Ρ διότι χρησιµοποιούν κεντρικούς εξυπηρετητές για ορισµένες εργασίες. Καθαρά Ρ2Ρ δίκτυα που χρησιµοποιούνταν για ανταλλαγή αρχείων ήταν το Gnutella και το Freenet.

#### 2.1.2 Distributed Computing

Ένα Ρ2Ρ δίκτυο µπορεί να χρησιµοποιηθεί για να εκµεταλλευθεί τους πόρους που διαθέτουν οι κόµβοι που το αποτελούν. Ο ελεύθερος χρόνος της CPU και ο ελεύθερος χώρος στο δίσκο ενός κόµβου διατίθενται µέσω του Ρ2Ρ δικτύου για την επεξεργασία ενός µεγάλου προβλήµατος που σπάει σε κατάλληλα µέρη και λύνεται συνεργατικά από το δίκτυο. Η ιδέα αυτή λέγεται και GRID computing και χρησιµοποιείται για την επίλυση προβληµάτων που απαιτούν υπολογιστική ισχύ πολλών Η/Υ. Παράδειγµα τέτοιου προβλήµατος είναι η προσοµοίωση της εξάπλωσης του καρκίνου στον οργανισµό που γίνεται στις ΗΠΑ για ερευνητικούς σκοπούς. Στο Ρ2Ρ δίκτυο που δηµιουργήθηκε για τον σκοπό αυτό συµµετέχουν εθελοντικά 2.000.000 χρήστες προσφέροντας τους πόρους των Η/Υ τους.

## 2.1.3 Instant Messaging

Τα Ρ2Ρ δίκτυα παρέχουν την υποδοµή για συνοµιλία πραγµατικού χρόνου ανάµεσα στους χρήστες τους. Παραδείγµατα τέτοιων δικτύων είναι το MSN Messenger και το AOL Instant Messenger. Πολλές εταιρίες επίσης έχουν υιοθετήσει το instant messaging µέσω Ρ2Ρ δικτύου σαν κύριο τρόπο επικοινωνίας και συνεργασίας των εργαζοµένων τους.

#### 2.1.4 Data Sharing

Ένα Ρ2Ρ δίκτυο στο οποίο ο κάθε κόµβος διαθέτει µία σχεσιακή Βάση ∆εδοµένων µπορεί να χρησιµοποιηθεί για ανταλλαγή δεδοµένων ανάµεσα στους κόµβους. Οι Β∆ των κόµβων περιέχουν δεδοµένα για ένα συγκεκριµένο αντικείµενο και τα ανταλλάσσουν χρησιµοποιώντας το δίκτυο. Τα ερωτήµατα που θέτουν οι κόµβοι στις βάσεις τους, διαδίδονται και στο δίκτυο και επιστρέφουν αποτελέσµατα και από άλλους κόµβους. Σε αυτήν τη λειτουργία των Ρ2Ρ δικτύων αναφέρεται η παρούσα εργασία, γι αυτό και θα την αναλύσουµε περισσότερο στην παράγραφο που ακολουθεί.

## 2.2 Ρ2Ρ Βάσεις ∆εδοµένων

Όπως προαναφέραµε, ένα Ρ2Ρ data sharing system είναι ένα Ρ2Ρ δίκτυο στο οποίο κάθε κόµβος διαθέτει µία Βάση ∆εδοµένων, και τα ερωτήµατα που θέτει σε αυτήν τίθενται επίσης προς απάντηση και στις Βάσεις ∆εδοµένων άλλων κόµβων του δικτύου. Κάθε κόµβος είναι ανεξάρτητος και αυτό έχει ως συνέπεια το σχήµα της Β∆ του (local schema) να είναι διαφορετικό από των άλλων, παρότι όλες οι Β∆ αναφέρονται γενικά στο ίδιο αντικείµενο. Συνεπώς, πρέπει να βρεθεί κάποιος τρόπος ώστε οι κόµβοι να µπορούν να «συνεννοούνται» µεταξύ τους, δηλαδή τα ερωτήµατα ενός κόµβου – τα οποία τίθενται πάντα µε βάση το δικό του σχήµα – να µπορεί να τα απαντήσει και κάποιος άλλος κόµβος, που θα έχει διαφορετικό σχήµα. Απαιτείται δηλαδή να γίνεται µία µετάφραση των ερωτηµάτων από το σχήµα ενός κόµβου που θέτει ένα ερώτηµα στο δίκτυο, προς το σχήµα των άλλων κόµβων του δικτύου, προκειµένου να µπορούν να το απαντήσουν.

Ένας τρόπος για να επιτευχθεί αυτή η µετάφραση είναι αυτός που χρησιµοποιούν τα data integration συστήματα. Τα συστήματα αυτά χρησιμοποιούν ένα ενδιάμεσο σχήμα (mediated schema) µέσω του οποίου επικοινωνούν οι κόµβοι. ∆ηλαδή, όταν ένας κόµβος αποστέλλει ένα ερώτηµα στο δίκτυο, τότε αυτό µεταφράζεται αρχικά στο ενδιάµεσο σχήµα, και έπειτα από το ενδιάµεσο σχήµα στο σχήµα των άλλων κόµβων που θα το απαντήσουν. Η µετάφραση από σχήµα σε σχήµα γίνεται µε τη χρήση αντιστοιχήσεων (mappings) που αντιστοιχίζουν στοιχεία (ονόµατα πινάκων και γνωρισµάτων) του ενός σχήµατος µε στοιχεία του άλλου. Σε ενότητα που ακολουθεί, θα γίνει µία πιο λεπτοµερής αναφορά στη δοµή και στα είδη των αντιστοιχήσεων που χρησιµοποιούνται. Προκειµένου να λειτουργήσει ένα data integration σύστηµα, πρέπει κάθε κόµβος µε την εισαγωγή του στο δίκτυο να έρχεται σε επαφή µε έναν κεντρικό κόµβο (στον οποίο είναι αποθηκευµένο το ενδιάµεσο σχήµα) και να δηµιουργεί τις αντιστοιχήσεις µε το σχήµα αυτό, ώστε να µπορεί να θέσει και να απαντήσει ερωτήµατα. Η ύπαρξη όµως ενός τέτοιου κεντρικού κόµβου µε τόσο καθοριστικό ρόλο για τη λειτουργία του συστήµατος, καταργεί την αρχή της αποκέντρωσης που πρέπει να έχουν τα Ρ2Ρ συστήµατα.

Ένας δεύτερος τρόπος «µετάφρασης» των ερωτηµάτων είναι µε τη χρήση αντιστοιχήσεων απευθείας ανάµεσα στα σχήµατα των κόµβων, χωρίς τη χρήση ενδιάµεσου σχήµατος. Με αυτόν τον τρόπο δουλεύουν τα Ρ2Ρ data sharing συστήµατα. Κάθε κόµβος του δικτύου διαθέτει αντιστοιχήσεις µε τα σχήµατα των γειτόνων του, εκείνοι µε τα σχήµατα των γειτόνων τους, κοκ. Έτσι όταν ένας κόµβος θέτει ένα ερώτηµα, αυτό µεταφράζεται και αποστέλλεται στους γείτονές του, έπειτα εκείνοι το µεταφράζουν και στο αποστέλλουν στους δικούς τους γείτονες, κοκ. Αντίθετα µε τα data integration συστήµατα, στα Ρ2Ρ data sharing συστήµατα δεν υπάρχει κεντρικός κόµβος. Κάθε νέος κόµβος που επιθυµεί να εισέλθει στο δίκτυο, δηµιουργεί µε ηµιαυτόµατο τρόπο αντιστοιχήσεις µε κόµβους του δικτύου, οι οποίοι συνήθως επιλέγονται τυχαία, και µεταφράζει τα ερωτήµατα µε βάση αυτές. Στο σηµείο αυτό προκύπτει ένα πρόβληµα για τα Ρ2Ρ data sharing συστήµατα, το οποίο θα αναλύσουµε στην παράγραφο 2.3 .

#### 2.2.1 Η γλώσσα Datalog

Στο σηµείο αυτό, θα κάνουµε µία σύντοµη αναφορά στον συµβολισµό της Datalog για την αναπαράσταση συζευκτικών ερωτηµάτων (conjunctive queries). Τα συζευκτικά ερωτήµατα της Datalog είναι κατάλληλα για την έκφραση select – project – join ερωτηµάτων (SPJ queries). Επειδή στην παρούσα εργασία θα ασχοληθούμε μόνο SPJ ερωτήματα και αντιστοιχήσεις, όταν λέµε ότι ένα ερώτηµα/αντιστοίχηση είναι σε συζευκτική µορφή (CNF), θα θεωρούµε ότι είναι γραµµένο/η σε Datalog.

Ένα ερώτηµα, για την ακρίβεια µία όψη στη γλώσσα της Datalog έχει τη µορφή :

 $M(X)$  :-  $T_1(X_1)$ ,  $T_2(X_2)$ , ...,  $T_n(X_n)$ .

Το αριστερό τµήµα του ερωτήµατος λέγεται κεφαλή (head) του ερωτήµατος ενώ το δεξιό λέγεται σώµα (body). Κάθε στοιχείο (atom) του ερωτήµατος λέγεται και κατηγόρηµα (predicate) και αποτελείται από ένα όνοµα πίνακα και από ένα σύνολο ιδιοτήτων. Το όνοµα του κατηγορήµατος της κεφαλής είναι το όνοµα της όψης. Θα δούµε παρακάτω ότι οι αντιστοιχήσεις που χρησιµοποιούµε σε Ρ2Ρ Β∆ είναι τέτοιες όψεις, γι αυτό και το όνοµα της κεφαλής θα το συµβολίσουµε µε Μ (Mapping). Τα ονόµατα των κατηγορηµάτων του σώµατος είναι τα ονόµατα των πινάκων που συµµετέχουν σε µία αντιστοίχηση. Τα συμβολίζουμε με  $T_1, T_2, \ldots, T_n$ . Αντίστοιχα, το X είναι το σύνολο των ιδιοτήτων της αντιστοίχησης, και τα  $X_1, X_2, \ldots, X_n$  τα σύνολα ιδιοτήτων των πινάκων. Σημαντικό στο συµβολισµό της Datalog είναι το γεγονός ότι τα ονόµατα των ιδιοτήτων κάθε πίνακα θεωρούνται γνωστά και δεν εµφανίζονται στο Datalog ερώτηµα. Οι ιδιότητες ενός πίνακα διακρίνονται µεταξύ τους από τη θέση στην οποία βρίσκονται µέσα στο κατηγόρηµα που αντιστοιχεί στον πίνακα. Η τιµή κάθε ιδιότητας αναπαρίσταται από µία µεταβλητή, ή µία σταθερά, εάν θέλουµε αυτή να έχει µία συγκεκριµένη τιµή. Με τον τρόπο αυτό, οι σύνδεσµοι (joins) ανάµεσα στους πίνακες εκφράζονται σαν πολλαπλές εµφανίσεις της ίδιας µεταβλητής στις θέσεις των αντίστοιχων ιδιοτήτων. Οι ιδιότητες της αντιστοίχησης παίρνουν τιµές από µεταβλητές που εµφανίζονται σαν ιδιότητες πινάκων στο σώµα του ερωτήµατος. Έτσι, για να έχει η αντιστοίχηση νόηµα πρέπει το σύνολο Χ να είναι υποσύνολο (όχι γνήσιο) της ένωσης των συνόλων  $X_1, X_2, \ldots, X_n$ . Εκτός από του παραπάνω τύπου κατηγορήματα, το σώμα ενός ερωτήµατος µπορεί να περιέχει κατηγορήµατα µε αριθµητικές συγκρίσεις. Τα κατηγορήµατα αυτά έχουν τη µορφή : xi < const, όπου στη θέση του '<' µπορεί να υπάρχει οποιοσδήποτε τελεστής σύγκρισης, και στη θέση του 'const' µία αριθµητική ή άλλου τύπου σταθερά, ανάλογα με τον τύπο της μεταβλητής x<sub>i</sub>. Απαιτούμε βέβαια η x<sub>i</sub> να ανήκει σε κάποιο(α) από τα  $X_1, X_2, \ldots, X_n$ . Τα κατηγορήματα κάθε τύπου του σώματος ενός ερωτήματος Datalog λέγονται subgoals. Τα κατηγορήµατα των αριθµητικών συγκρίσεων λέγονται comparison subgoals.

## 2.2.2 Αντιστοιχήσεις (Mappings)

Στην παράγραφο αυτή θα αναλύσουµε τις αντιστοιχήσεις που χρησιµοποιούνται για τη µετάφραση ερωτηµάτων σε Ρ2Ρ data sharing συστήµατα. Για να γίνει η ανάλυση περισσότερο κατανοητή, θα εισάγουµε ένα παράδειγµα Ρ2Ρ δικτύου µε δύο κόµβους. Οι κόµβοι αυτοί θα είναι δύο νοσοκοµεία µε τις αντίστοιχες σχεσιακές Βάσεις ∆εδοµένων τους.

#### Κόµβος 1

Κ1\_Ιατρός (κωδ\_Ιατρού, βαθµός, όνοµα, επώνυµο, διεύθυνση, τηλέφωνο)

Κ1\_Νοσοκόµος (κωδ\_Νοσοκόµου, κωδ\_Κλινικής, όνοµα, επώνυµο, διεύθυνση, τηλέφωνο)

Κ1\_Υπάλληλος (κωδ\_Υπαλλήλου, κωδ\_Κλινικής, ειδικότητα, όνοµα, επώνυµο, διεύθυνση, τηλέφωνο)

Κ1\_Κλινική (κωδ\_Κλινικής, όνοµα, κτίριο, όροφος, αριθµός\_κλινών)

Κ1\_Υπάγεται (κωδ\_Ιατρού, κωδ\_Κλινικής)

Κ1\_∆ιευθύνει (κωδ\_Ιατρού, κωδ\_Κλινικής)

Κ1\_Νοσηλευόµενος (κωδ\_Νοσηλευοµένου, κωδ\_Ιατρού, όνοµα, επώνυµο, διεύθυνση, τηλέφωνο)

Κόµβος 2

Κ2\_Ιατρός (κωδικός\_Ιατρού, κωδικός\_Κλινικής, βαθµός, όνοµα, επώνυµο, διεύθυνση, τηλέφωνο)

Κ2\_Εργαζόµενος (κωδικός\_Εργαζοµένου, θέση, ειδικότητα, όνοµα, επώνυµο, διεύθυνση, τηλέφωνο)

Κ2\_Κλινική (κωδικός\_Κλινικής, κωδικός\_∆ιευθυντή, όνοµα, κτίριο, όροφος, αριθµός κλινών)

Κ2\_Εργαζόµενος\_Υπάγεται (κωδικός\_Εργαζοµένου, κωδικός\_Κλινικής)

Κ2\_Ασθενής (κωδικός \_Ασθενούς, όνοµα, επώνυµο, διεύθυνση, τηλέφωνο)

Κ2\_Επιβλέπει (κωδικός \_Ιατρού, κωδικός\_Ασθενούς)

Ας πάρουµε επίσης ένα SQL ερώτηµα στην Β∆ του Κόµβου 1, και ας υποθέσουµε ότι αυτό είναι το σώµα µίας όψης µε όνοµα 'Ιατρός\_Κλινική':

select Κ1 Ιατρός.όνομα, Κ1 Ιατρός.επώνυμο, Κ1 Κλινική.όνομα

from Κ1\_Ιατρός, Κ1\_Κλινική, Κ1\_Υπάγεται

where K1  $I\alpha\tau\rho\delta\varsigma.\kappa\omega\delta$   $I\alpha\tau\rho\omega\delta = K1Y\pi\delta\gamma\epsilon\tau\alpha\iota.\kappa\omega\delta$   $I\alpha\tau\rho\omega\delta$  and

Κ1\_Κλινική.κωδ\_Κλινικής = Κ1\_Υπάγεται.κωδ\_Κλινικής and

- Κ1\_Κλινική.κτίριο = 'Α' and
- Κ1\_Κλινική.όροφος > 2

Το ερώτηµα αυτό σε συµβολισµό Datalog θα γραφεί ως εξής :

Ιατρός Κλινική(α, β, γ) :- Κ1 Ιατρός(χ, -, α, β, -, -), Κ1 Κλινική(ψ, γ, 'Α', δ, -), Κ1 Υπάγεται(χ, ψ),  $δ > 2$ 

Ορίζουµε τώρα τους τρεις τύπους αντιστοιχήσεων που χρησιµοποιούνται στα Ρ2Ρ συστήµατα Βάσεων ∆εδοµένων. Οι ονοµασίες τους είναι οι εξής:

- GAV (Global As View)
- LAV (Local As View)
- GLAV (Global & Local As View)

και είναι δανεισµένες από τα data integration συστήµατα, όπου Local είναι το σχήµα του κόµβου που στέλνει ή λαµβάνει ένα ερώτηµα και Global είναι το ενδιάµεσο (mediated) σχήµα του συστήµατος. Στα Ρ2Ρ data sharing συστήµατα, Local είναι το σχήµα του κόµβου

που θέτει ένα ερώτηµα και Global το σχήµα του κόµβου που το απαντά. Ας συµβολίσουµε µε 'Req\_Peer' (Requesting Peer) τον κόµβο που θέτει το ερώτηµα και µε 'Ans\_Peer' (Answering Peer) τον κόµβο που το απαντά. Τότε, οι παραπάνω τύποι αντιστοιχήσεων εκφράζονται σε Datalog ως εξής :

#### 2.2.2.1 GAV αντιστοιχήσεις

GAV είναι οι αντιστοιχήσεις του Req\_Peer οι οποίες έχουν στην κεφαλή τους έναν πίνακα από το σχήµα του κόµβου αυτού, και στο σώµα τους πίνακες από το σχήµα του Ans\_Peer. ∆ηλαδή είναι της µορφής :

 $R_i(X)$  :-  $A_1(X_1), A_2(X_2), \ldots, A_n(X_n)$ 

, όπου  $R_i$  ένας πίνακας του Req\_Peer και  $A_1, A_2, \ldots, A_n$  πίνακες του Ans\_Peer.

Οι ιδιότητες του πίνακα της κεφαλής αντιστοιχίζονται σε ιδιότητες των πινάκων του σώµατος. Έτσι αν έχουµε µία GAV αντιστοίχηση για κάθε πίνακα R<sup>i</sup> του Req\_Peer, η οποία αντιστοιχίζει όλες τις ιδιότητες του πίνακα µε ιδιότητες των πινάκων του Ans\_Peer, µπορούµε εύκολα, µε τρόπο που θα εξηγήσουµε σε επόµενη ενότητα, να µεταφράσουµε ένα ερώτηµα που τίθεται στο σχήµα του Req\_Peer, στο σχήµα του Ans\_Peer. Για το λόγο αυτό, οι GAV είναι οι απλούστερες και πιο εύχρηστες αντιστοιχήσεις. Παράδειγµα GAV αντιστοίχησης για τον Κόµβο1 προς τον Κόµβο2 είναι η εξής :

K1 Nοσηλευόμενος(α, β, γ, δ, ε, ζ) :- Κ2 Ασθενής(α, -, γ, δ, ε, ζ), Κ2 Επιβλέπει(α, β)

#### 2.2.2.2 LAV αντιστοιχήσεις

LAV τώρα, είναι οι αντιστοιχήσεις του Req\_Peer οι οποίες έχουν στην κεφαλή τους έναν πίνακα από το σχήµα του κόµβου Ans\_Peer, και στο σώµα τους πίνακες από το σχήµα του Req Peer. Είναι δηλαδή της μορφής :

 $A_i(X)$  :-  $R_1(X_1)$ ,  $R_2(X_2)$ , ...,  $R_n(X_n)$ 

, όπου  $A_i$  ένας πίνακας του Ans\_Peer και  $R_1, R_2, \ldots, R_n$  πίνακες του Req\_Peer.

Και πάλι οι ιδιότητες του πίνακα της κεφαλής αντιστοιχίζονται σε ιδιότητες των πινάκων του σώµατος, όµως η µετάφραση δεν είναι τόσο εύκολη όσο στην προηγούµενη περίπτωση. Η µόνη περίπτωση που η µετάφραση είναι προφανής, είναι εκείνη που το ερώτηµα που τίθεται από τον Req\_Peer συµπίπτει µε µία από τις LAV αντιστοιχήσεις του. Τότε το µεταφρασµένο ερώτηµα θα είναι απλά µία επιλογή ιδιοτήτων από έναν πίνακα του Ans\_Peer (εκείνου που βρίσκεται στην κεφαλή της συγκεκριµένης LAV αντιστοίχησης). Για τη µετάφραση µε LAV αντιστοιχήσεις, χρησιµοποιούνται αλγόριθµοι για τους οποίους θα µιλήσουµε στην επόµενη ενότητα. Έχουµε να παρατηρήσουµε ότι οι GAV αντιστοιχήσεις ενός κόµβου προς ένα γείτονά του µπορούν να χρησιµοποιηθούν σαν LAV αντιστοιχήσεις του γείτονα προς αυτόν, και το αντίστροφο, δηλαδή οι LAV αντιστοιχήσεις του κόµβου σαν GAV του γείτονα. Παράδειγµα LAV αντιστοίχησης του Κόµβου1 προς τον Κόµβο2 είναι η εξής :

K2\_Κλινική(α, β, γ, δ, ε, ζ) :- Κ1\_Κλινική(α, γ, δ, ε, ζ), Κ1\_Διευθύνει(β, α)

#### 2.2.2.3 GLAV αντιστοιχήσεις

GLAV τέλος, λέγονται οι αντιστοιχήσεις που στην κεφαλή τους δεν περιέχουν έναν αλλά περισσότερους πίνακες του Req\_Peer και στο σώµα τους επίσης περισσότερους από έναν πίνακες του Ans\_Peer. Συνεπώς οι αντιστοιχήσεις αυτού του τύπου σε συµβολισµό Datalog έχουν τη µορφή :

 $R_1(X_1), R_2(X_2), \ldots, R_n(X_n)$  :-  $A_1(Y_1), A_2(Y_2), \ldots, A_m(Y_m)$ 

Η µετάφραση ερωτηµάτων µε χρήση GLAV αντιστοιχήσεων απαιτεί προχωρηµένες τεχνικές και δεν θα µας απασχολήσει στην παρούσα εργασία.

#### 2.2.3 Αλγόριθµοι µετάφρασης ερωτηµάτων µε χρήση αντιστοιχήσεων

## 2.2.3.1 Query Containment

Σηµαντικό χαρακτηριστικό των αλγορίθµων που χρησιµοποιούνται για τη µετάφραση ερωτηµάτων µε κάθε τύπου αντιστοιχήσεις, είναι ότι σχεδιάζονται έτσι ώστε τα µεταφρασµένα ερωτήµατα που αποδίδουν να είναι maximally contained στα αρχικά. Αυτό σηµαίνει ότι τα µεταφρασµένα ερωτήµατα δεν απαιτείται να είναι καθ' όλα ισοδύναµα µε τα αρχικά, αλλά να περιέχονται νοηµατικά σε αυτά και να είναι τα καλύτερα δυνατά. Ένα µεταφρασµένο ερώτηµα Q' επιτρέπεται να εισάγει περισσότερους περιορισµούς στις ιδιότητες που περιλαµβάνει σε σχέση µε το αντίστοιχο αρχικό ερώτηµα Q, όταν αυτό είναι αναγκαίο για τη µετάφραση. ∆εν µπορεί όµως να αφαιρεί περιορισµούς, ή να εισάγει νέες ιδιότητες που δεν εµφανίζονται στο Q, γιατί τότε το Q' δεν περιέχεται στο Q. Η απαίτηση αυτή εξασφαλίζει ότι ένα µεταφρασµένο ερώτηµα όταν εκτελεστεί δεν θα επιστρέψει λάθος αποτελέσµατα, δηλαδή εγγραφές που δεν υπακούουν στους περιορισµούς του αρχικού ερωτήµατος. Η εισαγωγή νέων περιορισµών επιτρέπεται επειδή µπορεί να µειώνει την εκφραστικότητα του µεταφρασµένου ερωτήµατος, άρα και τα αποτελέσµατα που αυτό θα επιστρέψει, όµως δεν καταργεί την ορθότητά τους.

#### 2.2.3.2 GAV

Η µετάφραση ερωτηµάτων για την περίπτωση των GAV αντιστοιχήσεων, αν θεωρήσουµε ότι τόσο το ερώτηµα όσο και οι αντιστοιχήσεις που διαθέτουµε προς τους γειτονικούς κόµβους βρίσκονται σε συζευκτική µορφή, γίνεται µε τον τρόπο που περιγράφεται στο [HIM+03], µε την κατασκευή ενός rule – goal δέντρου. Το δέντρο έχει ρίζα το αρχικό ερώτηµα και παιδιά της ρίζας τους subgoals του ερωτήµατος. Για να µεταφράζεται το ερώτηµα πρέπει να υπάρχει τουλάχιστον µία GAV αντιστοίχηση για κάθε subgoal. Αν χρησιµοποιήσουµε την αντιστοίχηση αυτή, οι subgoals του αρχικού ερωτήµατος µεταφράζονται ο καθένας σε έναν ή περισσότερους subgoals που ανήκουν στο σχήµα του γειτονικού κόµβου. Συνεπώς, προκύπτει ένα ερώτηµα σε συζευκτική µορφή που µπορεί να απαντηθεί από τον κόµβο αυτόν.

#### 2.2.3.3 LAV

Στην παράγραφο αυτή θα περιγράψουµε δύο αλγορίθµους που µεταφράζουν ερωτήµατα µε χρήση LAV αντιστοιχήσεων [Hal01]. Θεωρούµε ότι τόσο το ερώτηµα όσο και οι LAV αντιστοιχήσεις που διαθέτουµε βρίσκονται σε CNF.

#### 1. Ο αλγόριθµος Bucket

Ο αλγόριθµος Bucket παίρνει τους subgoals του αρχικού ερωτήµατος (που θα το συµβολίσουµε µε Q) που δεν περιέχουν τελεστές σύγκρισης και δηµιουργεί έναν bucket για καθέναν από αυτούς. Σε κάθε bucket τοποθετεί ορισµένες από τις LAV αντιστοιχήσεις που στο σώµα τους περιέχουν τον πίνακα του αντίστοιχου subgoal. Αν συµβολίσουµε µε g τον subgoal του ερωτήµατος (στον οποίο ανήκει ο bucket), και g<sup>i</sup> τους subgoals µίας LAV αντιστοίχησης (που θα τη συµβολίσουµε µε V), αυτή τοποθετείται στον bucket όταν :

Α. Υπάρχει µία αντιστοίχηση µεταβλητών (ενοποιητής) θ του g µε µεταβλητές του g<sup>i</sup> τέτοια ώστε οι δύο subgoals να ενοποιούνται, δηλαδή να ισχύει θ(g) = θ(gi).

B. Δεδομένης μίας τέτοιας αντιστοίχησης θ, βρίσκουμε την θ<sub>h(V)</sub>, η οποία αντιστοιχίζει μόνο τις μεταβλητές που υπάρχουν στον g<sub>i</sub> αλλά και στην κεφαλή της V, με αντίστοιχες στον g. Εφαρµόζουµε την θh(V) στο Q και στην V και ελέγχουµε τις ακόλουθες δύο συνθήκες. Πρώτον, ότι οι αριθμητικοί περιορισμοί στο  $\theta_{h(V)}(Q)$  και στο  $\theta_{h(V)}(V)$  μπορούν για κάποια πεδία τιµών των µεταβλητών τους να ικανοποιούνται ταυτόχρονα. Και δεύτερον ότι για κάθε µεταβλητή x η οποία βρίσκεται στον g αλλά και στην κεφαλή του Q, η αντίστοιχή της µε βάση την ενοποίηση µε θ, βρίσκεται επίσης στην κεφαλή της V.

Αν ισχύουν οι παραπάνω συνθήκες, προσθέτουμε στον bucket του g το κατηγόρημα θ(head(V)). Ακολουθώντας την παραπάνω διαδικασία για όλους τους subgoals του Q,

κατασκευάζουµε τα buckets για καθέναν από αυτούς. Σηµειώνουµε ότι ένας subgoal g του Q µπορεί µε διαφορετικά θ να ενοποιείται µε περισσότερους από έναν subgoals µίας αντιστοίχησης V. Στην περίπτωση αυτή, ο bucket του g ίσως περιέχει την κεφαλή της V παραπάνω από µία φορές, τα θ(head(V)) όµως θα διαφέρουν.

Στη συνέχεια ο αλγόριθµος σχηµατίζει υποερωτήµατα σε συζευκτική µορφή παίρνοντας όλους τους συνδυασµούς που προκύπτουν αν διαλέξουµε ένα στοιχείο από κάθε bucket. Για να σχηµατιστεί ένα τέτοιο υποερώτηµα πρέπει να πάρουµε στοιχεία από όλα τα buckets. Αν κάποιο bucket είναι άδειο, αυτό σηµαίνει ότι ο αντίστοιχος subgoal του Q δεν µπορεί να µεταφραστεί µε καµία LAV αντιστοίχηση, οπότε η µετάφραση του Q αποτυγχάνει. Κάθε υποερώτηµα αντιπροσωπεύει και έναν διαφορετικό τρόπο µετάφρασης του Q µε χρήση κάποιων από τις LAV αντιστοιχήσεις, και πιθανόν επιστρέφει άλλες πλειάδες σαν αποτέλεσµα. Το τελικό µεταφρασµένο ερώτηµα το λαµβάνουµε σαν ένωση των παραπάνω υποερωτηµάτων (ώστε να επιτύχουµε τα περισσότερα δυνατά αποτελέσµατα) και αν χρειαστεί µε την προσθήκη αριθµητικών περιορισµών που περιέχονται στο Q και δεν έχουν µεταφραστεί µέσα από τις αντιστοιχήσεις.

#### 2. Ο αλγόριθµος MiniCon

Ο MiniCon είναι ο αλγόριθµος που υλοποιήσαµε στην παρούσα διπλωµατική εργασία, γι αυτό και σε επόµενα κεφάλαια θα αναλυθεί διεξοδικά τόσο ως προς τη λειτουργία όσο και ως προς τη σχεδίαση και υλοποίησή του. Στο σηµείο αυτό περιγράφουµε την ιδέα της λειτουργίας του και τον συγκρίνουµε µε τον αλγόριθµο Bucket.

Ο MiniCon αρχίζει όπως και ο bucket, βρίσκοντας για κάθε subgoal g του ερωτήµατος Q, subgoals των LAV αντιστοιχήσεων που μπορούν να ενοποιηθούν με αυτόν. Όμως, κάθε φορά που θα βρεθεί για κάποιον g ένας τέτοιος g<sup>i</sup> από µία αντιστοίχηση V, ο αλγόριθµος δεν συνεχίζει όπως ο bucket αλλά εξετάζει τις µεταβλητές του g µέσα στο ερώτηµα Q. Ακολουθώντας τις µεταβλητές µε το ίδιο όνοµα, δηλαδή τους συνδέσµους (joins) του ερωτήµατος, ο MiniCon βρίσκει το ελάχιστο σύνολο των επιπλέον subgoals του Q που πρέπει επίσης να ενοποιούνται με κάποιον subgoal της V, δεδομένου ότι ο g ενοποιείται με τον g<sub>i</sub> . Αν για το σύνολο αυτό υπάρχουν όντως οι ζητούµενοι gi's, ο αλγόριθµος κατασκευάζει για το σύνολο των subgoals του Q που καλύπτονται από την V ένα «επεκτεταµένο» bucket, το οποίο λέγεται MiniCon Descriptor (MCD). Σε κάθε MCD αποθηκεύονται όλα τα στοιχεία που θα χρησιµεύσουν για τη δηµιουργία του µεταφρασµένου ερωτήµατος. (Η δοµή των MCDs θα αναλυθεί σε επόµενο κεφάλαιο). Τέλος, τα MCDs συνδυάζονται µε κατάλληλο αλγόριθµο και παράγουν το τελικό ερώτηµα.

Το πλεονέκτηµα του MiniCon είναι ότι στο τελικό του βήµα χρειάζεται να κάνει πολύ λίγους συνδυασµούς ανάµεσα στα MCDs για να παράγει το µεταφρασµένο ερώτηµα. Συνεπώς, ο
χρόνος που απαιτεί η επίπονη εργασία κατασκευής των MCDs αντισταθµίζεται από το πλεονέκτηµα αυτό. Πειράµατα έχουν δείξει ότι ο MiniCon είναι σηµαντικά αποδοτικότερος από τον bucket αλγόριθµο, καθώς και ότι λειτουργεί ικανοποιητικά για µεγάλους αριθµούς διαθέσιµων αντιστοιχήσεων συγκεκριµένων αλλά συνηθισµένων µορφών.

## 2.3 GrouPeer

Η εισαγωγή νέων κόμβων σε P2P data sharing συστήματα όπως προαναφέραμε γίνεται με τυχαίο τρόπο όσον αφορά την επιλογή των γειτόνων κάθε νέου κόµβου. Σε ένα Ρ2Ρ δίκτυο όµως ο κάθε κόµβος έχει ένα σχήµα το οποίο µπορεί να διαφέρει σηµαντικά από το σχήµα άλλων κόµβων. Αντίθετα, µέσα στο δίκτυο σίγουρα υπάρχουν κόµβοι των οποίων τα σχήµατα έχουν σηµαντικές οµοιότητες µε το σχήµα της Β∆ του νέου κόµβου. Η οµοιότητα όµως των σχηµάτων δύο κόµβων επηρεάζει άµεσα την ποιότητα των αντιστοιχήσεων που µπορούν να δηµιουργηθούν µεταξύ τους και κατ' επέκταση την ακρίβεια της µετάφρασης των ερωτηµάτων ανάµεσά τους. Κατανοούµε λοιπόν πόσο σηµαντικό είναι κάθε κόµβος που εισέρχεται στο σύστηµα να δηµιουργεί αντιστοιχήσεις µε όσο το δυνατόν οµοιότερους σε αυτόν κόµβους. Η απαίτηση αυτή αποκτά ακόµη µεγαλύτερη σηµασία αν λάβουµε υπόψη και τον τρόπο που απαντώνται τα ερωτήµατα στα Ρ2Ρ data sharing συστήµατα.

Αναφέραµε παραπάνω ότι η απάντηση των ερωτηµάτων γίνεται µε διαδοχικές µεταφράσεις και διαδόσεις των ερωτηµάτων στο δίκτυο. Η µεταφράσεις γίνονται µε βάση τις αντιστοιχήσεις κάθε κόµβου. Εάν αυτές δεν είναι ποιοτικές, τότε κατά τη διάδοσή τους στο δίκτυο τα ερωτήµατα γρήγορα απαξιώνονται διότι ορισµένα από τα γνωρίσµατά τους χάνονται (διότι οι αντιστοιχήσεις κάποιου κόµβου δεν µπορούν να τα µεταγράψουν) ή δεν µεταφράζονται σωστά (λόγω κακής ποιότητας αντιστοιχήσεων). Συνεπώς, ακόµη και αν µέσα στο δίκτυο υπάρχουν κόµβοι που θα µπορούσαν να απαντήσουν επαρκώς το αρχικό ερώτηµα αν διέθεταν τις κατάλληλες αντιστοιχήσεις µε τον κόµβο – αποστολέα, δεν θα φανούν χρήσιµοι διότι το ερώτηµα θα φτάσει σε αυτούς έχοντας λιγότερα και αλλαγµένα γνωρίσµατα.

Το GrouPeer είναι ένας µηχανισµός λειτουργίας Ρ2Ρ data sharing συστηµάτων που έχει στόχο να ξεπεράσει τα παραπάνω προβλήµατα, διατηρώντας όµως τις αρχές της αποκέντρωσης και αυτοοργάνωσης των Ρ2Ρ δικτύων. Ο µηχανισµός χρησιµοποιεί τα ερωτήματα που διακινούνται στο δίκτυο για να ανακαλύψει και να ομαδοποιήσει κόμβους με παρόµοια σχήµατα Β∆. Ανάµεσα στους κόµβους αυτούς δηµιουργούνται αντιστοιχήσεις που συνδέουν τα κοινά τους στοιχεία και τους καθιστούν πλέον γείτονες. Η οµαδοποίηση

21

(clustering) επιτυγχάνεται µε τη χρήση κλασσικών µεθόδων µεταγραφής ερωτηµάτων σε βάσεις δεδοµένων, καθώς και µε την χρησιµοποίηση εργαλείων που ανακαλύπτουν οµοιότητες ανάµεσα σε σχήµατα Β∆ (automatic schema matching tools).

## 2.3.1 Λειτουργία του GrouPeer

Στην παράγραφο αυτή θα περιγράψουµε µε µεγαλύτερη λεπτοµέρεια το µηχανισµό του GrouPeer. Στην περιγραφή θα βοηθήσει το Σχήµα 2.1, στο οποίο φαίνεται η δοµή ενός κόµβου στο GrouPeer.

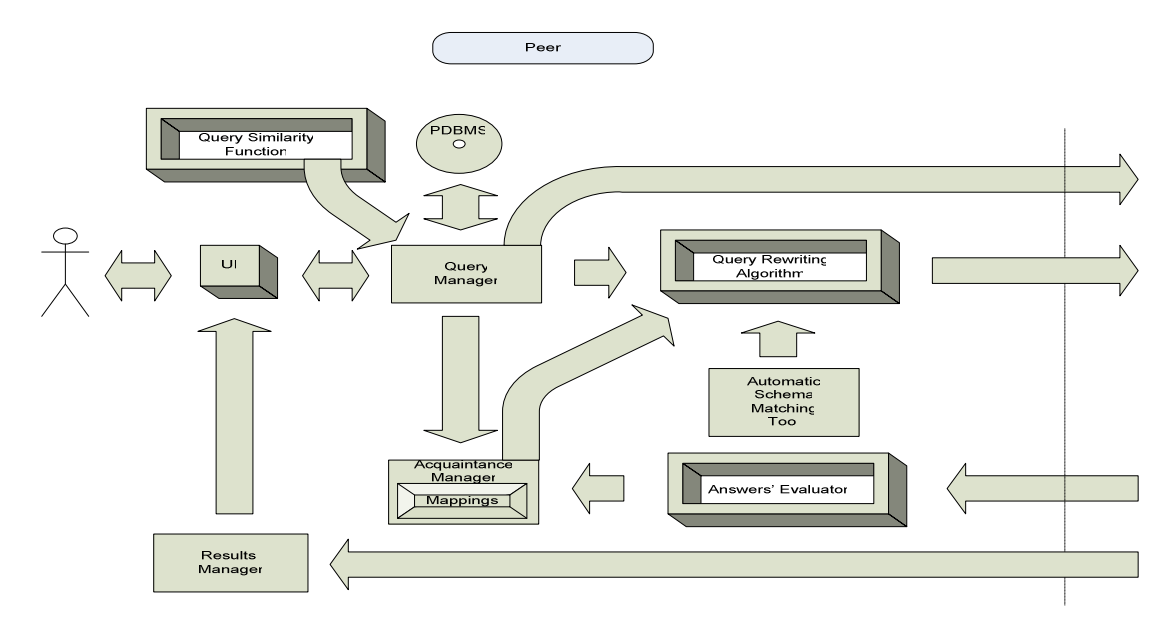

Σχήµα 2.1 : ∆οµή κόµβου του GrouPeer

Όπως προαναφέραµε, η απάντηση των ερωτηµάτων στα Ρ2Ρ data sharing συστήµατα στηρίζεται στην µετάφραση και διάδοσή τους από κόµβο σε κόµβο. Οι µηχανισµοί µετάφρασης που χρησιµοποιεί το GrouPeer βασίζονται στους γνωστούς αλγορίθµους για µετάφραση ερωτηµάτων µε χρήση όψεων (answering queries using views), οι οποίες στην περίπτωσή µας είναι οι αντιστοιχήσεις ανάµεσα στους κόµβους. Οι αλγόριθµοι αυτοί έχουν κατασκευασθεί για να µεταφράζουν ερωτήµατα µόνο όταν αυτά µπορούν να µεταφραστούν πλήρως µε βάση τις διαθέσιµες όψεις. Το πρόβληµα στα Ρ2Ρ δίκτυα είναι ότι οι αντιστοιχήσεις ανάµεσα στους κόµβους σπάνια είναι πλήρεις, λόγω της ποικιλοµορφίας και της ανοµοιογένειας που τους χαρακτηρίζει. Προκειµένου λοιπόν τα ερωτήµατα που δεν µπορούν να µεταφραστούν πλήρως να µην µεταφράζονται καθόλου, ενισχύουµε τους αλγορίθµους µετάφρασης ώστε να µεταφράζουν όποιο µέρος του ερωτήµατος είναι δυνατόν να µεταφραστεί και να παραλείπουν το υπόλοιπο. Έτσι το ερώτηµα που τελικά απαντάται από τους γειτονικούς ενός κόµβου είναι συχνά µειωµένο σε σχέση µε το αρχικό. Αυτό δεν αποτελεί πρόβληµα για τα Ρ2Ρ data sharing συστήµατα, αφού σε αυτά, όπως και στα Ρ2Ρ file sharing συστήµατα, ενδιαφέρουν και οι απαντήσεις που δεν απαντούν ακριβώς το αρχικό ερώτημα, αλλά το προσεγγίζουν σημασιολογικά. Αν με Q<sub>orig</sub> συμβολίσουμε το αρχικό ερώτηµα, τότε εφαρµόζοντάς του µία προεπεξεργασία, δηλαδή αποκόπτοντας από αυτό τα κοµµάτια που δεν µπορούν να µεταφραστούν µε τις αντιστοιχήσεις που διαθέτουµε, προκύπτει το ερώτημα  $Q'_{\text{orig}}$ . Στη συνέχεια το  $Q'_{\text{orig}}$  με χρήση των κλασσικών αλγορίθμων µετάφρασης, µετατρέπεται στο Q'rewr , το οποίο και απαντάται από τον εκάστοτε γειτονικό κόµβο.

Στο GrouPeer, για να ανακαλυφθούν κόµβοι µε κοινά ενδιαφέροντα µέσα στο δίκτυο, εκτός από τη µεταφρασµένη έκδοση κάθε ερωτήµατος, αποστέλλεται στον γειτονικό κόµβο και το ίδιο το αρχικό ερώτηµα (όπως αυτό τέθηκε από τον πρώτο κόµβο). Στο σηµείο αυτό χρησιµοποιείται το εργαλείο για automatic schema matching που υπάρχει στον γειτονικό κόµβο. Το εργαλείο αυτό παίρνει σαν είσοδο το σχήµα του κόµβου αυτού, καθώς και το αρχικό ερώτηµα ή/και το σχήµα του αρχικού κόµβου, και κατασκευάζει δυνατές αντιστοιχήσεις ανάµεσα στα στοιχεία τους. Αυτό το πετυχαίνει µε τη χρήση λεξικών, τα οποία περιέχουν σε οµάδες λέξεις συνώνυµες ή µε κοντινή σηµασία. Έτσι όταν στα δύο σχήµατα υπάρχουν ονόµατα πινάκων ή γνωρισµάτων που βρίσκονται στην ίδια οµάδα του λεξικού, δηµιουργείται µία αντιστοιχία ανάµεσα σε αυτά. Χρησιµοποιώντας τώρα τις αντιστοιχήσεις αυτές, το αρχικό ερώτηµα µεταφράζεται µε τον γνωστό τρόπο και απαντάται από τον κόµβο. Η µέθοδος αυτή δίνει τη δυνατότητα στους κόµβους να απαντούν ερωτήµατα χωρίς να επηρεάζονται από την απαξίωση που αυτά έχουν υποστεί λόγω της διάδοσής τους στο δίκτυο. Έτσι, ένας κόµβος που βρίσκεται βαθιά στο δίκτυο σε σχέση µε έναν άλλο που έθεσε ένα αρχικό ερώτηµα, και ο οποίος έχει σχήµα που ταιριάζει µε αυτού, µπορεί µέσα από τις αυτόµατα δηµιουργούµενες αντιστοιχήσεις να απαντήσει µε επιτυχία το ερώτηµα αυτό. Γιατί εφόσον τα σχήµατα των δύο κόµβων ταιριάζουν, το automatic schema matching tool θα ανακαλύψει τις οµοιότητές τους και θα κατασκευάσει ικανοποιητικές αντιστοιχήσεις. Σε αντίθετη περίπτωση, χωρίς τη χρήση του εργαλείου, ο αποµακρυσµένος κόµβος θα αδυνατούσε να απαντήσει το ερώτηµα, γιατί θα έφτανε σε αυτόν κατά πολύ αλλαγµένο και κοµµένο. Με τον τρόπο αυτό, οι κόµβοι του δικτύου ανακαλύπτουν άλλους µε παρόµοια ενδιαφέροντα και σχήµατα και σταδιακά δηµιουργούν νέες αντιστοιχήσεις µαζί τους.

Συνδυάζοντας τώρα τους δύο παραπάνω τρόπους µετάφρασης και απάντησης ερωτηµάτων από το δίκτυο, δηλαδή τη µετάφραση µε τη βοήθεια των υπαρχόντων αντιστοιχήσεων και τη µετάφραση µε τη βοήθεια των αυτόµατα δηµιουργούµενων αντιστοιχήσεων, ο µηχανισµός συνεχίζει ως εξής. Χρησιµοποιώντας µία ειδική συνάρτηση η οποία µετρά την οµοιότητα του αρχικού ερωτήµατος µε το µεταφρασµένο (µε τον πρώτο ή τον δεύτερο τρόπο) ο κόµβος

23

επιλέγει το µεταφρασµένο ερώτηµα που προσεγγίζει περισσότερο το αρχικό και το απαντά. (Ο τρόπος κατασκευής της συνάρτησης µέτρησης οµοιότητας θα συζητηθεί στην παράγραφο 2.3.3). Η απάντηση αποστέλλεται στον αρχικό κόµβο ο οποίος έθεσε το ερώτηµα. Ο κόµβος αυτός αξιολογεί την απάντηση και αποθηκεύει το αποτέλεσµα της αξιολόγησης. Αν τα αποτελέσµατα των αξιολογήσεων είναι καλά για έναν ικανό αριθµό ερωτηµάτων, τότε οι κόµβοι γίνονται γείτονες και χρησιµοποιούν τις αντιστοιχήσεις που έχουν έως τη στιγµή αυτή δηµιουργηθεί. Οι αντιστοιχήσεις αυτές θα είναι σίγουρα ποιοτικές διότι χρησιµοποιήθηκαν για µετάφραση ερωτηµάτων που έδωσαν ικανοποιητικές απαντήσεις. Επίσης συµβαίνει και το αντίστροφο. Εάν δηλαδή ένας κόµβος λαµβάνει από έναν γειτονικό του απαντήσεις που δεν αξιολογούνται ως καλές, τότε οι κόµβοι αυτοί παύουν να είναι γείτονες.

Με τον τρόπο αυτό, επιτυγχάνεται η σταδιακή οµαδοποίηση (clustering) των κόµβων σε οµάδες κόµβων που έχουν οµοιότητες στο σχήµα της Β∆, και διαθέτουν καλές αντιστοιχήσεις µεταξύ τους. Ο κάθε κόµβος που συνδέεται στο δίκτυο, ενώ αρχικά συνδέεται µε τυχαίους κόµβους, σταδιακά βρίσκει την οµάδα που του ταιριάζει και προσαρτάται σε αυτήν. Τελικά, το δίκτυο διαµορφώνεται έτσι ώστε να γίνεται αποδοτικά και ποιοτικά η απάντηση των ερωτηµάτων.

Στο Σχήµα 2.2 που ακολουθεί απεικονίζεται ο µηχανισµός λειτουργίας του GrouPeer µέσα από τη διαδικασία επικοινωνίας δύο κόµβων του Ρ2Ρ δικτύου.

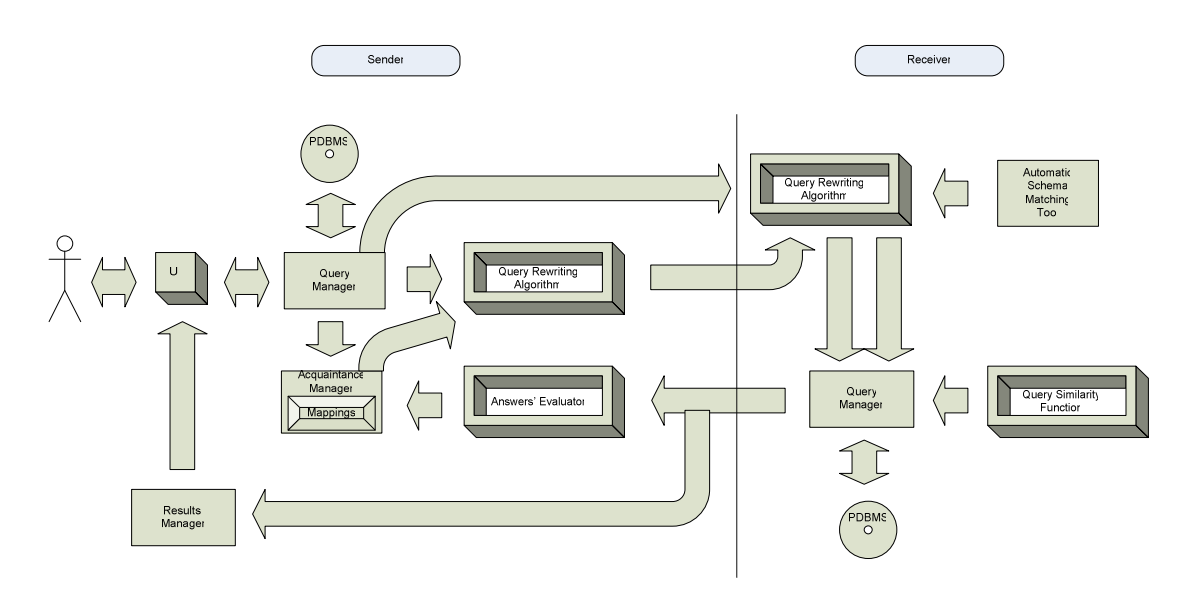

Σχήµα 2.2 : Λειτουργία του GrouPeer

## 2.3.2 Προεπεξεργασία ερωτηµάτων

Όπως αναλύσαµε στην προηγούµενη παράγραφο, προκειµένου να επιτύχουµε την επιτύχουµε τη µετάφραση ερωτηµάτων µε βάση ορισµένες αντιστοιχήσεις ανάµεσα σε σχήµατα δύο κόµβων, απαιτείται η προεπεξεργασία των ερωτηµάτων. Και αυτό διότι οι αλγόριθµοι που χρησιµοποιούµε µπορούν να κάνουν µόνο πλήρη µετάφραση ερωτηµάτων, δηλαδή δίνουν αποτέλεσµα µόνο για ερωτήµατα που µπορούν να µεταφραστούν ολόκληρα µε βάση δεδοµένες αντιστοιχήσεις. Η προεπεξεργασία σκοπεύει στο να αποκόψει από το αρχικό ερώτηµα τα κοµµάτια εκείνα τα οποία δεν µπορούν να µεταφραστούν και δηµιουργούν το πρόβληµα, και να δώσει σαν είσοδο στους αλγορίθµους το νέο, µειωµένο ερώτηµα προς µετάφραση. Παράλληλα, δίνει µία εκτίµηση για το πόσο καλό είναι ένα µειωµένο ερώτηµα σε σχέση µε το αρχικό. Το πώς ακριβώς βρίσκουµε και αποκόπτουµε τα ανεπιθύµητα κοµµάτια των ερωτηµάτων, θα αναλυθεί σε επόµενο κεφάλαιο. Εδώ θα συζητήσουµε τη λογική µε την οποία υπολογίζεται η τιµή της συνάρτησης που µετρά την ποιότητα του µειωµένου ερωτήµατος. Η ιδέα είναι ότι ένα ερώτηµα που προκύπτει από την προεπεξεργασία είναι τόσο καλύτερο όσο µεγαλύτερη είναι η οµοιότητά του µε το αρχικό.

## 2.3.3 Μέτρηση οµοιότητας ερωτηµάτων

Στη βιβλιογραφία, η οµοιότητα δύο ερωτηµάτων µετράται µε βάση τα αποτελέσµατα τα οποία αυτά επιστρέφουν. Ωστόσο, ο ορισµός αυτός της οµοιότητας δεν είναι χρήσιµος για Ρ2Ρ περιβάλλοντα διότι το αρχικό και το µεταφρασµένο ερώτηµα είναι γραµµένα και απαντώνται σε διαφορετικά σχήµατα Β∆. Επιπλέον, σκοπός µας είναι να µετρήσουµε την οµοιότητα δύο µεταφρασµένων ερωτηµάτων (µε βάση υπάρχουσες και µε βάση αυτόµατα δηµιουργούµενες αντιστοιχήσεις) µε ένα αρχικό ερώτηµα προκειµένου να επιλέξουµε ποιο από τα δύο να απαντήσουµε. Συνεπώς, πρέπει να στηριχθούµε στην ανάλυση των ίδιων των ερωτηµάτων και όχι των απαντήσεων που δίνουν για να µετρήσουµε την οµοιότητα µε το αρχικό ερώτηµα. Εξετάζουµε το πόσο θα διαφοροποιήσει το µεταφρασµένο ερώτηµα η αποκοπή – λόγω έλλειψης κατάλληλων αντιστοιχήσεων – κάθε στοιχείου του αρχικού ερωτήµατος. Επίσης εξετάζουµε την επιρροή που θα έχει η προσθήκη στο µεταφρασµένο ερώτηµα επιπλέον στοιχείων, τα οποία εµφανίζονται στις αντιστοιχήσεις :

## Απουσία 'select' ιδιοτήτων

Η αποκοπή ιδιοτήτων από το select κοµµάτι του αρχικού ερωτήµατος µειώνει σηµαντικά την οµοιότητα των ερωτηµάτων, αφού τα πεδία που επιστρέφει το µεταφρασµένο ερώτηµα είναι λιγότερα από εκείνα που ζητά το αρχικό.

25

#### Απουσία ιδιοτήτων – κλειδιών

Τα κλειδιά προσδιορίζουν µοναδικά τις τιµές των άλλων ιδιοτήτων και συνεπώς η απουσία τους µειώνει δραστικά την οµοιότητα των ερωτηµάτων. Η επίδραση αυτή είναι η ίδια σε όποιο σηµείο του αρχικού ερωτήµατος και αν βρίσκονται.

## Απουσία συνδέσµων σε ιδιότητες – κλειδιά

Εδώ διακρίνουµε δύο περιπτώσεις. Η πρώτη είναι εκείνη όπου ο σύνδεσµος υπάρχει «κρυµµένος» µέσα στις χρησιµοποιούµενες αντιστοιχήσεις, οπότε στην ουσία δεν απουσιάζει από το µεταφρασµένο ερώτηµα. Αν αυτό ισχύει, τότε το γεγονός ότι δεν εµφανίζεται στο µεταφρασµένο ερώτηµα δεν επιδρά αρνητικά στην οµοιότητα των ερωτηµάτων. Η δεύτερη περίπτωση είναι εκείνη όπου αυτό δε συµβαίνει, οπότε ο σύνδεσµος χάνεται. Τα αποτελέσµατα που θα επιστραφούν θα είναι κατά πολύ περισσότερα από τα αναµενόµενα. ∆ηλαδή, η απουσία ενός τέτοιου συνδέσµου είναι κατά πολύ καθοριστικότερη από την απουσία ενός αριθµητικού περιορισµού και έχει σηµαντική αρνητική επίδραση στην οµοιότητα των ερωτηµάτων.

## Απουσία αριθµητικών περιορισµών

Η απουσία ενός αριθµητικού περιορισµού από το µεταφρασµένο ερώτηµα έχει ως αποτέλεσµα την επιστροφή ενός υπερσυνόλου των αναµενόµενων αποτελεσµάτων. Τα επιπλέον αποτελέσµατα είναι εκείνα που δεν υπακούουν στον περιορισµό. Ωστόσο, δεν αναµένουµε αυτά να είναι κατά το πλήθος πολλά. Συνεπώς θεωρούµε ότι η απουσία ενός τέτοιου περιορισµού επιδρά αρνητικά αλλά όχι καθοριστικά στην οµοιότητα των ερωτηµάτων.

#### Επιπλέον σύνδεσµοι σε ιδιότητες - κλειδιά

Για τους συνδέσμους που συνδέουν ιδιότητες που είναι κλειδιά πινάκων, διακρίνουμε δύο περιπτώσεις. Στη µία περίπτωση οι σύνδεσµοι είναι απαραίτητο να εµφανίζονται στο µεταφρασµένο ερώτηµα, ενώ στην άλλη είναι περιττό. Η πρώτη περίπτωση είναι εκείνη όπου στο 'select' κοµµάτι του µεταφρασµένου ερωτήµατος εµφανίζονται ιδιότητες και από τους δύο πίνακες που συνδέονται από τον σύνδεσµο. Στην περίπτωση αυτή ο σύνδεσµος είναι απαραίτητος, γιατί αν έλειπε, µέσω των 'select' ιδιοτήτων θα παίρναµε λάθος αποτελέσµατα που θα προέκυπταν από καρτεσιανό γινόµενο των δύο σχέσεων. Συνεπώς στην περίπτωση αυτή δεν έχουµε αρνητική επίδραση του συνδέσµου στην οµοιότητα των ερωτηµάτων. Στην αντίθετη περίπτωση, όπου µία ή καµία από τις δύο σχέσεις που συνδέονται δεν προσφέρει

'select' ιδιότητες, ο σύνδεσµος είναι άχρηστος και απλά περιορίζει τα αποτελέσµατα, οπότε επιδρά αρνητικά στην οµοιότητα των ερωτηµάτων.

## Επιπλέον σύνδεσµοι σε ιδιότητες που δεν είναι κλειδιά

Οι επιπλέον σύνδεσµοι αυτοί εν γένει επιφέρουν µία µείωση στο πλήθος των αποτελεσµάτων που επιστρέφει το µεταφρασµένο ερώτηµα, συνεπώς θεωρούµε ότι επηρεάζουν αρνητικά την οµοιότητα των ερωτηµάτων.

## Επιπλέον αριθµητικοί περιορισµοί

Οι αριθµητικοί περιορισµοί (value constraints) επίσης µειώνουν το πλήθος των αποτελεσµάτων που επιστρέφει το µεταφρασµένο ερώτηµα. Πρέπει όµως να υπάρχει κάποιος λόγος για την ύπαρξή τους µέσα στις αντιστοιχήσεις που τους συνήθως τους καθιστά χρήσιµους και ρεαλιστικούς. Γι αυτό και θεωρούµε ότι οι περιορισµοί αυτοί γενικά µειώνουν την οµοιότητα των ερωτηµάτων αλλά όχι σε δραστικό βαθµό.

Συγκεντρώνοντας τα αποτελέσµατα της παραπάνω ανάλυσης, κατατάσσουµε τα κριτήρια µέτρησης της οµοιότητας ερωτηµάτων κατά φθίνουσα σειρά σηµαντικότητας :

- 1. Οι ιδιότητες κλειδιά, σε οποιαδήποτε θέση του ερωτήµατος και αν βρίσκονται, µεταφράζονται.
- 2. Οι 'select' ιδιότητες µεταφράζονται.
- 3. Οι ιδιότητες των συνδέσµων µεταφράζονται.
- 4. Οι αριθµητικά περιορισµένες ιδιότητες µεταφράζονται.
- 5. ∆εν εισάγονται επιπλέον αριθµητικοί περιορισµοί ούτε και σύνδεσµοι σε ιδιότητες που δεν είναι κλειδιά.

## 2.3.4 Στόχος

Η παρούσα διπλωματική εργασία περιλαμβάνει την υλοποίηση του τμήματος του GrouPeer που αφορά την προεπεξεργασία και µετάφραση των ερωτηµάτων µε χρήση GAV και LAV αντιστοιχήσεων. Υλοποιούµε έναν αλγόριθµο µετάφρασης ερωτηµάτων µε βάση GAV αντιστοιχήσεις, καθώς και τον αλγόριθµο MiniCon για τη µετάφραση µε LAV αντιστοιχήσεις. Η σχεδίαση και υλοποίηση του MiniCon αποτελεί το κυριότερο και µεγαλύτερο κοµµάτι της εργασίας. Επίσης υλοποιούµε διαδικασίες προεπεξεργασίας ερωτηµάτων, δηλαδή αλγορίθµους οι οποίοι αποκόπτουν από τα αρχικά ερωτήµατα τα τµήµατα που δεν µπορούν να µεταφραστούν µε τις διαθέσιµες αντιστοιχήσεις και εκτιµούν την ποιότητα των (εν γένει ελαττωµένων) ερωτηµάτων που προκύπτουν. Οι διαδικασίες αυτές είναι απαραίτητες για την αποτελεσµατική µετάφραση ερωτηµάτων σε Ρ2Ρ περιβάλλοντα.

Πιο συγκεκριµένα, στόχος της εργασίας είναι να δηµιουργήσει το υποσύστηµα του GrouPeer που µε βάση ένα δεδοµένο ερώτηµα και τις διαθέσιµες αντιστοιχήσεις κάθε κόµβου :

- 1. Θα τρέχει τη διαδικασία της προεπεξεργασίας ξεχωριστά για GAV και LAV αντιστοιχήσεις, και θα παράγει για κάθε τύπο αντιστοιχήσεων το καλύτερο ελαττωµένο ερώτηµα που µπορεί να απαντηθεί µε βάση αυτές.
- 2. Θα αξιολογεί τα δύο ελαττωµένα ερωτήµατα που προκύπτουν µετρώντας την οµοιότητά τους µε το αρχικό, και θα αποφασίζει ποιό από αυτά να απαντήσει.
- 3. Ανάλογα µε το ερώτηµα που επιλέχθηκε, θα εκτελεί τον αλγόριθµο µετάφρασης µε GAV ή µε LAV αντιστοιχήσεις (δηλ. τον MiniCon) και θα µεταφράζει το ελαττωµένο ερώτηµα.

# 3

# Ανάλυση και Σχεδίαση

Στο κεφάλαιο αυτό θα περιγράψουµε αναλυτικά τη σχεδίαση των αλγορίθµων που υλοποιήσαµε. Ξεκινάµε από την περιγραφή σχεδίασης των αλγορίθµων µετάφρασης για GAV και LAV αντιστοιχήσεις και με βάση αυτήν περιγράφουμε τη σχεδίαση της προεπεξεργασίας των ερωτηµάτων.

Μία γενική γραµµή που ακολουθήσαµε σε όλη την εργασία είναι η εξής. Θεωρήσαµε ότι τόσο τα ερωτήµατα όσο και οι αντιστοιχήσεις που διαθέτουµε είναι SPJ (Select – Project – Join) ερωτήµατα γραµµένα σε SQL. Χρησιµοποιήσαµε τη γλώσσα SQL παρά το γεγονός ότι τα papers στα οποία βασίστηκε η εργασία χρησιµοποιούν ερωτήµατα σε συζευκτική µορφή. Η επιλογή αυτή έγινε για να µπορέσει το (υπο)σύστηµα που κατασκευάστηκε να ενσωµατωθεί ευκολότερα σε πραγµατικά περιβάλλοντα Βάσεων ∆εδοµένων, τα οποία χρησιµοποιούν την SQL. Η επιλογή της SQL είχε πέρα από το παραπάνω, ορισµένα πλεονεκτήµατα και µειονεκτήµατα. Σηµαντικό πλεονέκτηµα όσον αφορά την υλοποίηση ήταν ότι βρήκαµε και χρησιµοποιήσαµε έναν SQL parser που λέγεται ZQL, ο οποίος βοήθησε στην επεξεργασία των ερωτηµάτων και αντιστοιχήσεων, και συνεισέφερε στη µετατροπή τους σε συζευκτική µορφή όταν ήταν απαραίτητο. Ωστόσο, λόγω του συνδυασµού της µε την SOL, η συζευκτική μορφή που χρησιμοποιήσαμε στην εργασία (στο κομμάτι του MiniCon και της προεπεξεργασίας) δεν είναι η γνωστή µορφή της Datalog (παρ. 2.2.1), αλλά διαφέρει σε σηµεία που θα αναλύσουµε παρακάτω. Ας ονοµάσουµε την αλλαγµένη αυτή µορφή SOL CNF (SOL – Conjunctive Normal Form). Η χρήση όμως της SOL και κατ' επέκταση της SQL\_CNF, δηµιούργησε µία σηµαντική δυσκολία. Χρειάστηκε για το κοµµάτι της

µετάφρασης µε GAV, αλλά κυρίως για το κοµµάτι του MiniCon, ο επανασχεδιασµός των αλγορίθµων για να λειτουργούν µε ερωτήµατα και αντιστοιχήσεις σε SQL ή SQL\_CNF. Χρειάστηκε δηλαδή να γίνει µία «µετάφραση» του κάθε βήµατος των αλγορίθµων από τη λειτουργία µε CNF στη λειτουργία µε SQL ή SQL\_CNF. Η ανάλυση που ακολουθεί, θα γίνει βέβαια για τη λειτουργία των αλγορίθµων µε βάση τη µορφή που επιλέξαµε. Ωστόσο, θα γίνεται αναφορά στο αντίστοιχο τµήµα του paper στο οποίο βασιστήκαµε και στον τρόπο που αυτό «µεταφράζεται», ώστε να αποδεικνύεται η ορθότητα του σχεδιασµού µας.

# 3.1 SQL\_CNF

Η µορφή SQL\_CNF έχει δηµιουργηθεί συνδυάζοντας τη CNF (Datalog) και την SQL µορφή των ερωτηµάτων. Την κατασκευάσαµε προκειµένου να εφαρµόσουµε αλγορίθµους που επεξεργάζονται ερωτήµατα που είναι γραµµένα σε CNF, σε αντίστοιχα που είναι σε SQL. Οι αλγόριθµοι αυτοί εργάζονται µε τα ερωτήµατα χωρισµένα σε subgoals. Συνεπώς, για τη μετατροπή ενός ερωτήματος από SOL σε SOL CNF, αρχικά το χωρίζουμε σε subgoals παίρνοντας τους πίνακες που εµφανίζονται στο from κοµµάτι του ερωτήµατος και προσθέτοντας τις ιδιότητες καθενός από αυτούς που εµφανίζονται στο ερώτηµα. Η διαφορά είναι ότι στην SQL\_CNF µορφή δεν χρησιµοποιούµε µεταβλητές αλλά τα πραγµατικά ονόµατα των ιδιοτήτων για κάθε πίνακα - subgoal. Με τον τρόπο αυτό προκύπτει το σώµα του SQL\_CNF ερωτήµατος. Έπειτα κατασκευάζουµε την κεφαλή του κατ' αναλογία µε την κεφαλή του αντίστοιχου CNF ερωτήµατος, εισάγοντας σε αυτήν τα (πραγµατικά) ονόµατα των ιδιοτήτων που εµφανίζονται στο select κοµµάτι του SQL ερωτήµατος. Στη συνέχεια, αποθηκεύουµε τους συνδέσµους του ερωτήµατος. Οι σύνδεσµοι στην CNF µορφή παριστάνονται µε πολλαπλές εµφανίσεις της ίδιας µεταβλητής ανάµεσα στους subgoals. Όπως προείπαµε όµως, στην SQL\_CNF µορφή δε χρησιµοποιούµε µεταβλητές αλλά τα πραγματικά ονόματα των ιδιοτήτων κάθε subgoal. Γι αυτό, αποθηκεύουμε τους συνδέσμους εκτός του ερωτήµατος σε µορφή συνόλων εξισωµένων ιδιοτήτων. Τα σύνολα αυτά τα ονοµάζουµε Join Sets. Έτσι, κάθε join set περιέχει τα πραγµατικά ονόµατα των ιδιοτήτων που συνδέονται µε την ίδια µεταβλητή στο αντίστοιχο ερώτηµα σε CNF. Τέλος, αποθηκεύουµε τους αριθµητικούς περιορισµούς του SQL ερωτήµατος επίσης εκτός του ερωτήµατος, όπως ακριβώς είναι στο SQL ερώτηµα. Αν λάβουµε υπόψη και τα ήδη δηµιουργηµένα join sets παρατηρούµε ότι αν συνδυάσουµε έναν αριθµητικό περιορισµό µε το/τα αντίστοιχο/α join set/s των ιδιοτήτων που περιέχει, η αναπαράστασή μας είναι ισοδύναμη και με την CNF αναπαράσταση των συγκρίσεων και των σταθερών.

Στον πίνακα που ακολουθεί παρουσιάζουμε τις αντιστοιχίες και τις ομοιότητες και διαφορές ανάµεσα στις τρεις µορφές ερωτηµάτων: SQL, CNF (Datalog) και SQL\_CNF.

| SQL                                              | <b>CNF</b>                                                                                                    | <b>SQL CNF</b>                                                                                                    |
|--------------------------------------------------|----------------------------------------------------------------------------------------------------|----------------------------------------------------------------------------------------------------|
| Ονόματα ιδιοτήτων                                | Μεταβλητές                                                                                                    | Ονόματα ιδιοτήτων                                                                                                    |
| Select κομμάτι                                   | Κεφαλή                                                                                                    | Κεφαλή                                                                                                    |
| From κομμάτι                                     | Ονόματα των subgoals. Οι<br>subgoals διατηρούν το όνομα<br>του πραγματικού πίνακα σε<br>περίπτωση μετονομασμένων<br>πινάκων. | Ονόματα των subgoals, όπως<br>εμφανίζονται στο from κομ-<br>μάτι του αντίστοιχου SQL<br>ερωτήματος.                                 |
| Σύνδεσμοι με '='                                 | Σύνδεσμοι<br>πολλαπλές<br>$\mu\varepsilon$<br>εμφανίσεις<br>ίδιας<br>της<br>μεταβλητής                                       | Σύνδεσμοι<br>δημιουργία<br>$\mu\varepsilon$<br>join sets                                                                            |
| Συγκρίσεις στο where κομ-<br>μάτι του ερωτήματος | Συγκρίσεις σε comparison<br>subgoals $\epsilon \nu \tau \acute{o} \varsigma$ του<br>$\epsilon \rho \omega$ -<br>τήματος      | Συγκρίσεις σε comparison<br>subgoals $\epsilon \kappa \tau \acute{o} \varsigma$<br>$\tau$ ov<br>$\epsilon \rho \omega$ -<br>τήματος |
| Σταθερές στο where κομ-<br>μάτι του ερωτήματος   | Σταθερές<br>μέσα<br>στους<br>subgoals του ερωτήματος                                                                         | Σταθερές σε subgoals τους<br>οποίους<br>$\theta\alpha$<br>ονομάζουμε<br>constant subgoals, εκτός του<br>ερωτήματος                  |

Πίνακας 3.1 : Αντιστοιχίες µεταξύ SQL, CNF και SQL\_CNF

∆ίνουµε εδώ ένα παράδειγµα µετάφρασης ερωτήµατος σε SQL\_CNF, επεκτείνοντας το παράδειγµα εκείνο που είχαµε εισαγάγει στην ενότητα 2.2.1 για την Datalog (CNF) µορφή των ερωτηµάτων.

SQL:

select Κ1 Ιατρός.όνομα, Κ1 Ιατρός.επώνυμο, Κ1 Κλινική.όνομα

from Κ1\_Ιατρός, Κ1\_Κλινική, Κ1\_Υπάγεται

where K1  $I\alpha\tau\rho\delta c\cdot\kappa\omega\delta$   $I\alpha\tau\rho\omega\delta = K1Y\pi\delta\gamma\epsilon\tau\alpha\cdot\kappa\omega\delta$   $I\alpha\tau\rho\omega\delta$  and Κ1\_Κλινική.κωδ\_Κλινικής = Κ1\_Υπάγεται.κωδ\_Κλινικής and Κ1 Κλινική.κτίριο = 'Α' and Κ1\_Κλινική.όροφος > 2

Datalog:

Ιατρός Κλινική(α, β, γ) :- Κ1 Ιατρός(χ, -, α, β, -, -), Κ1 Κλινική(ψ, γ, 'Α', δ, -), Κ1 Υπάγεται(χ, ψ),  $δ > 2$ 

SQL\_CNF:

Ιατρός\_Κλινική(Κ1\_Ιατρός.όνοµα, Κ1\_Ιατρός.επώνυµο, Κ1\_Κλινική.όνοµα) :- Κ1\_Ιατρός(κωδ\_Ιατρού, βαθµός, όνοµα, επώνυµο, διεύθυνση, τηλέφωνο), Κ1\_Κλινική(κωδ\_Κλινικής, όνοµα, κτίριο, όροφος, αριθµός\_κλινών), Κ1\_Υπάγεται(κωδ\_Ιατρού, κωδ\_Κλινικής)

- Join Sets:

{ Κ1\_Ιατρός.κωδ\_Ιατρού, Κ1\_Υπάγεται.κωδ\_Ιατρού} { Κ1\_Κλινική.κωδ\_Κλινικής, Κ1\_Υπάγεται.κωδ\_Κλινικής}

Comparison Predicates:

Κ1\_Κλινική.όροφος > 2

- Constant Predicates: Κ1\_Κλινική.κτίριο = 'Α'

Η µορφή SQL\_CNF δεν χρησιµοποιείται στη σχεδίαση και υλοποίηση του αλγορίθµου για µετάφραση ερωτηµάτων µε GAV αντιστοιχήσεις, αλλά στα δύο άλλα µέρη της εργασίας, δηλαδή στον αλγόριθµο για µετάφραση µε LAV αντιστοιχήσεις και στην προεπεξεργασία των ερωτηµάτων.

# 3.2 Αλγόριθµος µετάφρασης µε αντιστοιχήσεις τύπου GAV

Ο αλγόριθµος αυτός εργάζεται µε το ερώτηµα και τις GAV αντιστοιχήσεις γραµµένα σε SQL. Ο αλγόριθµος του PDMS [HIM+03] εργάζεται µε ερωτήµατα και αντιστοιχήσεις σε CNF, και χρησιµοποιεί ένα rule – goal tree του οποίου οι κόµβοι είναι subgoals και οι ακµές είναι κανόνες αντιστοιχήσεων. Κάθε subgoal από το σχήµα του αρχικού κόµβου αναλύεται µε βάση τις διαθέσιµες γι αυτόν αντιστοιχήσεις σε subgoals από το σχήµα του κόµβου – γείτονα. Για να επιτευχθεί η µετάφραση, οι subgoals αυτοί απλά καταλαµβάνουν τη θέση που είχε στο ερώτηµα ο αρχικός. Αν για κάποιον subgoal δεν υπάρχουν αντιστοιχήσεις, τότε αυτός παραλείπεται από τη µετάφραση. Αν πάλι υπάρχουν ελλιπείς αντιστοιχήσεις, αυτές εισάγονται στο µεταφρασµένο ερώτηµα και προκύπτει έτσι η καλύτερη δυνατή µετάφραση. Τον αλγόριθµο αυτόν, τον µετατρέψαµε σε έναν αλγόριθµο που χρησιµοποιεί την SQL

µορφή. Με τον πίνακα που ακολουθεί θα εξηγήσουµε βήµα προς βήµα πώς περάσαµε από τον αλγόριθµο που δουλεύει µε ερωτήµατα και αντιστοιχήσεις σε CNF σε αυτόν που δουλεύει µε SQL, αποδεικνύοντας έτσι την ορθότητα του αλγόριθµου που υλοποιήσαµε.

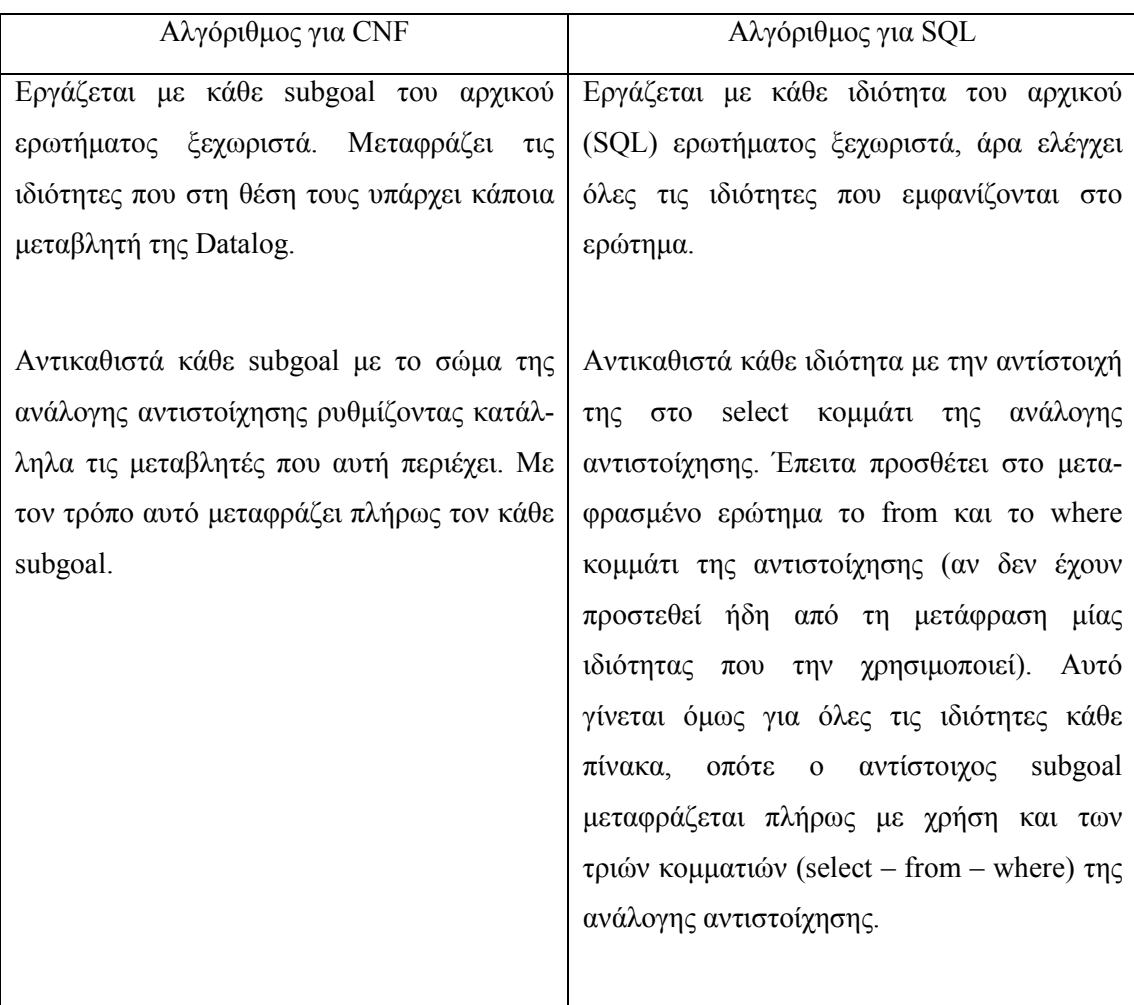

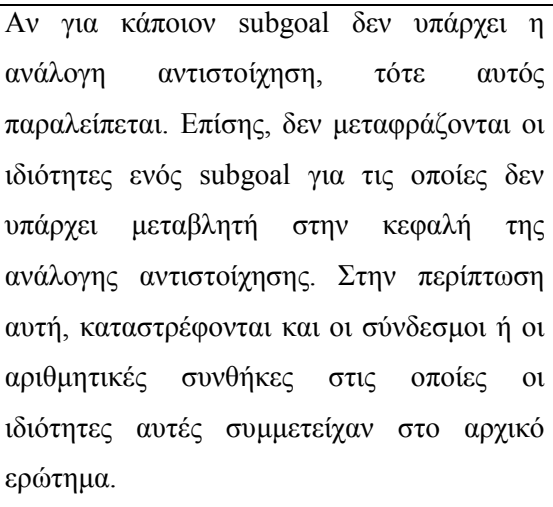

Αν για µία ιδιότητα δεν υπάρχει αντίστοιχη στο select κοµµάτι της ανάλογης αντιστοίχησης, τότε αυτή παραλείπεται. Εάν αυτή συµµετέχει σε ένα σύνδεσµο ή σε µία αριθµητική συνθήκη, τότε αυτός/ή παραλείπεται ολόκληρη.

Εάν ένας subgoal εµφανίζεται στο αρχικό ερώτηµα δύο ή περισσότερες φορές µε το ίδιο όνοµα πίνακα, το µεταφρασµένο ερώτηµα περιέχει ισάριθµες φορές το σώµα της ανάλογης αντιστοίχησης.

Εάν ένας πίνακας εµφανίζεται (µετονοµασµένος) δύο ή περισσότερες φορές σε ένα (SQL) ερώτηµα, τότε πριν µεταφράσουµε τις ιδιότητες που ανήκουν στους µετονοµασµένους πίνακες, βρίσκουµε την αντιστοίχηση που αναλογεί στον πραγµατικό πίνακα και µετονοµάζουµε όλους τους πίνακες σε αυτήν προσθέτοντας στο όνοµά τους τη συµβολοσειρά «\_\*» , όπου \* το όνοµα του µετονοµασµένου πίνακα στον οποίο ανήκει η ιδιότητα που θέλουµε να µεταφράσουµε. Προκύπτει έτσι για τον µετονοµασµένο πίνακα αυτόν µία νέα αντιστοίχηση που θα την ονοµάσουµε mapping Ren.

```
Πίνακας 3.2 : Αντιστοιχίες µεταξύ αλγορίθµων µετάφρασης µε GAV αντιστοιχήσεις
```
O ψευδοκώδικας του νέου αλγορίθµου είναι ο εξής :

```
procedure GAV Translation (Q, GAV<sub>set</sub>) For each attribute T.f (Table.field) of Q's select part 
     If there is a GAV mapping M for Real(T) then 
      If T = Real(T) If T.f appears as alias in the select part of M then
```

```
add the correspondent select item to Q rewr's select part,
           If M has never been used before then 
             add M's from and where part to Q_rewr 
         else 
           continue 
      else /* T is renamed */ Create M_Ren from M 
         If T.f appears as alias in the select part of M_Ren then 
          add the correspondent select item to Q rewr's select part,
          If M Ren has never been used before then
            add M_Ren's from and where part to Q_rewr
         else 
           continue 
     else 
       continue 
For each join or condition of Q's where part
   If both its sides T1.f1, T1.f2 can be translated 
     translate T1.f1 and T1.f2 exactly as above 
      (without adding them to Q_rewr's select part), and 
     add the translated join or condition to Q_rewr's where part
```
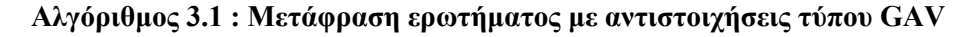

Στα Σχήµατα 3.1 και 3.2 φαίνεται το διάγραµµα ροής του αλγορίθµου. Το πρώτο από αυτά περιγράφει τη µετάφραση του select κοµµατιού του αρχικού ερωτήµατος ενώ το δεύτερο τη µετάφραση του where κοµµατιού. Συµβολίζουµε µε :

- $\bullet$  si : Select Item, δηλαδή ιδιότητα που εμφανίζεται στο select κομμάτι του ερωτήματος.
- wi : Where Item, δηλαδή ιδιότητα που εμφανίζεται στο where κομμάτι του ερωτήματος.
- si' : Select Item στην αντιστοίχηση, αντίστοιχο του si στο ερώτηµα.
- wi' : Select Item στην αντιστοίχηση, αντίστοιχο του wi στο ερώτηµα.
- Q rewr (Query Rewritten) : Το μεταφρασμένο ερώτημα.
- mapping Ren (mapping Renamed) : Η αντιστοίχηση με μετονομασμένους τους πίνακές της. Χρησιµοποιείται για τη µετάφραση κάθε ιδιότητας του ερωτήµατος που ανήκει σε ένα µετονοµασµένο πίνακα.

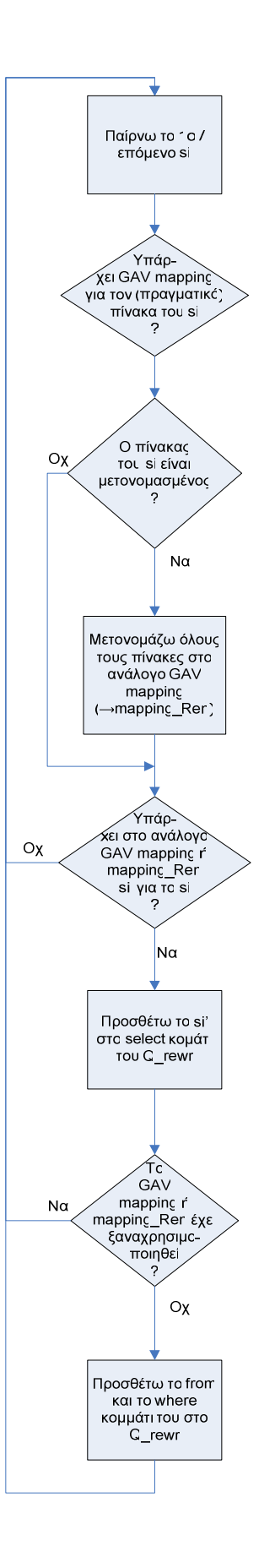

Σχήµα 3.1 : Αλγόριθµος µετάφρασης µε GAV αντιστοιχήσεις – select κοµµάτι

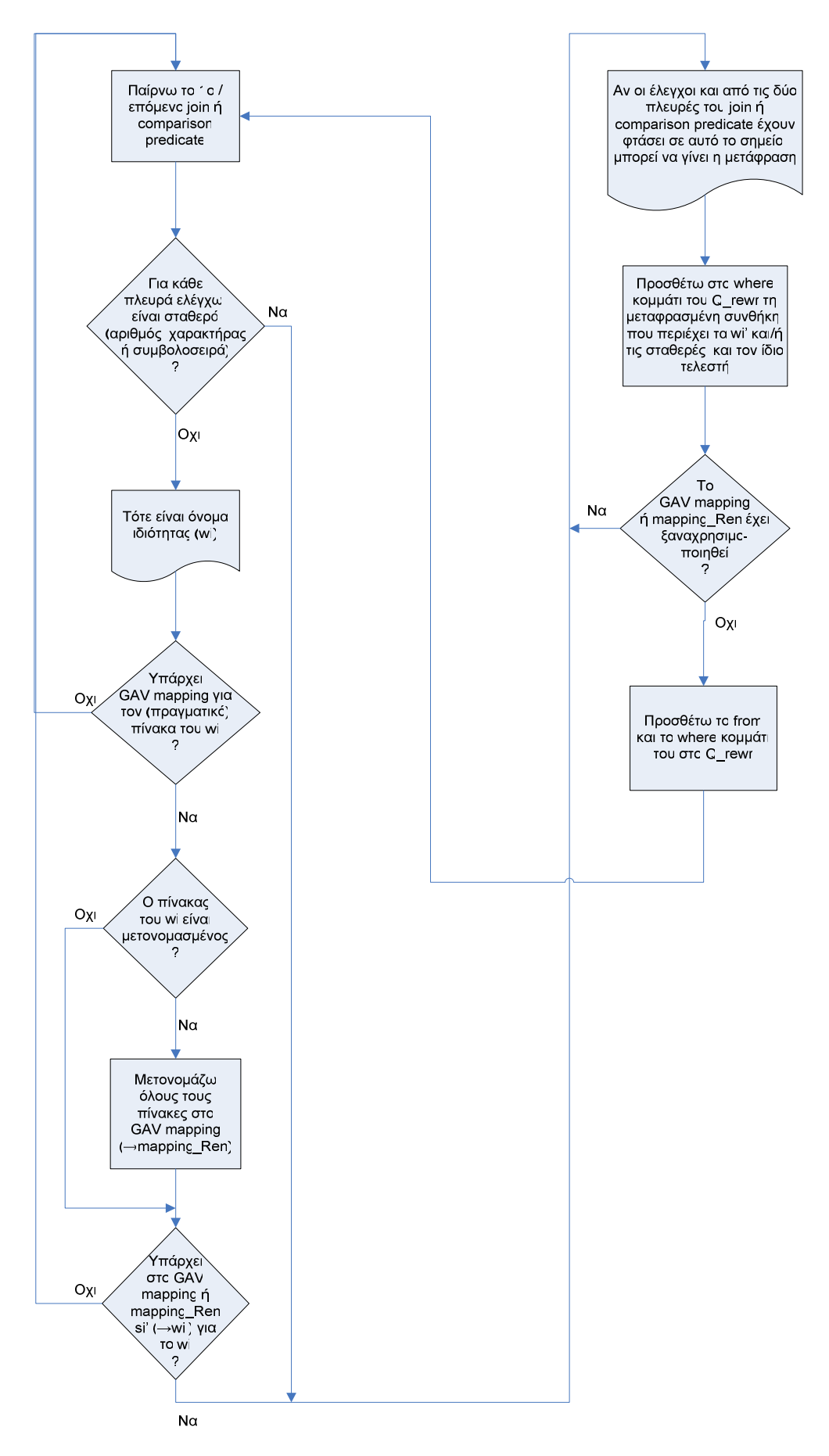

Σχήµα 3.2 : Αλγόριθµος µετάφρασης µε GAV αντιστοιχήσεις – where κοµµάτι

# 3.3 Αλγόριθµος MiniCon

## 3.3.1 Βασική δοµή του MiniCon

Όπως και για τον αλγόριθµο για µετάφραση µε GAV αντιστοιχήσεις, θα ξεκινήσουµε την ανάλυση παρουσιάζοντας την αρχική ιδέα του αλγορίθµου MiniCon για επεξεργασία ερωτηµάτων σε CNF, όπως αυτή δίδεται στο [PH01].

Αρχικά, δίνουμε κάποιους ορισμούς και συμβολισμούς που θα χρησιμοποιηθούν στην ανάλυση του αλγορίθµου :

- Με Q θα συμβολίζουμε το αρχικό ερώτημα σε CNF και με  $V_i$  τις δεδομένες όψεις αντιστοιχήσεις.
- Με Vars(Q) θα συµβολίζουµε τις µεταβλητές του ερωτήµατος Q και µε Vars(V) τις µεταβλητές της αντιστοίχησης V.
- Ονοµάζουµε διακεκριµένες (distinguished) τις µεταβλητές ενός ερωτήµατος (ή µίας αντιστοίχησης), τις µεταβλητές που βρίσκονται στην κεφαλή του. Τις υπόλοιπες τις ονοµάζουµε υπαρξιακές (existential).
- ∆εδοµένης µίας αντιστοιχίας Τ από τις Vars(Q) στις Vars(V), θα λέµε ότι ένας subgoal g<sub>V</sub> της V 'καλύπτει' έναν subgoal g του Q, εάν Τ(g) = g<sub>V</sub>.
- Ορίζουµε ως οµοµορφισµό στην κεφαλή (head homomorphism) µίας αντιστοίχησης V, μία αντιστοιχία που την ονομάζουμε  $H_c$ , από τις  $Vars(V)$  στις  $Vars(V)$  η οποία αντιστοιχίζει τις υπαρξιακές µεταβλητές στον εαυτό τους, αλλά µπορεί να εξισώνει κάποιες από τις διακεκριµένες µεταβλητές.
- Ονομάζουμε F<sub>c</sub> μία μερική αντιστοιχία από τις Vars(Q) στο H<sub>c</sub>(Vars(V)). Η αντιστοιχία αυτή πρέπει να είναι ένα προς ένα.
- Ορίζουµε ένα MCD (MiniCon Desciptor) για ένα ερώτηµα Q και µία αντιστοίχηση  $V$ , ως μία πλειάδα που έχει τη μορφή: {  $H_c$ ,  $V(Y)_c$ ,  $F_c$ ,  $G_c$  }, όπου  $V(Y)_c$  είναι η αντιστοίχηση που προκύπτει αν εφαρμόσουμε τον ομομορφισμό  $\rm H_c$  στη  $\rm V$ , και  $\rm G_c$  ένα σύνολο από subgoals του Q, οι οποίοι καλύπτονται από κάποιον subgoal στο Hc(V) χρησιμοποιώντας την αντιστοιχία μεταβλητών F<sub>c</sub>. Σημειώνουμε ότι το G<sub>c</sub> δεν περιέχει απαραίτητα όλους τους subgoals του Q µε αυτήν την ιδιότητα. Παρατηρούµε επίσης, ότι το V(Y)<sub>c</sub> ορίζεται μοναδικά από την αντιστοίχηση V και τον οµοµορφισµό H<sup>c</sup> . To συµπεριλαµβάνουµε όµως εντός των MCDs για να διευκολύνουµε την ανάλυση. Τέλος, τονίζουµε ότι η κατασκευή ενός MCD, γίνεται µόνο για τον ελάχιστο (σε πλήθος εξισωµένων µεταβλητών) δυνατό οµοµορφισµό που δίνει ένα μη κενό σύνολο  $\rm G_c$ .

Το πρώτο βήµα του αλγορίθµου είναι η κατασκευή των MCDs, δεδοµένου του ερωτήµατος και των διαθέσιµων LAV αντιστοιχήσεων. Η κατασκευή των MCDs στηρίζεται στην ακόλουθη ιδιότητα:

## Ιδιότητα 1:

Αν το C είναι ένα MCD για το ερώτηµα Q και την αντιστοίχηση V, τότε το C µπορεί να χρησιµοποιηθεί σε µία µετάφραση του Q χωρίς επαναλαµβανόµενους (περιττούς) subgoals αν ισχύουν οι ακόλουθες συνθήκες:

- 1. Για κάθε διακεκριμένη μεταβλητή x του Q, η οποία βρίσκεται στην περιοχή της F<sub>c</sub> (δηλαδή αντιστοιχίζεται μέσω της αντιστοιχίας μεταβλητών  $\mathrm{F_{c}}$  σε κάποια μεταβλητή  $F_c(x)$  στο H<sub>c</sub>(V)), πρέπει και η  $F_c(x)$  να είναι διακεκριμένη στο H<sub>c</sub>(V).
- 2. Για κάθε υπαρξιακή μεταβλητή  $F_c(x)$  στο  $H_c(V)$ , αντίστοιχη μίας μεταβλητή x στο Q, πρέπει για κάθε subgoal g του Q που την περιέχει να ισχύουν οι συνθήκες: (1) Όλες οι μεταβλητές του g να είναι στην περιοχή της  $\mathrm{F_{c}}$ , και (2) O subgoal που προκύπτει αν στον g αντικαταστήσουµε όλες τις µεταβλητές µε τις αντίστοιχές τους µέσω της  $\rm F_c$ , ο subgoal που προκύπτει να εμφανίζεται στο  $\rm H_c(V)$ , δηλαδή ο  $\rm F_c(g)$  να ανήκει στο  $H_c(V)$ .

Η Ιδιότητα 1.1 (όµοια υπάρχει και στον αλγόριθµο Bucket που παρουσιάσαµε στην παράγραφο 2.2.3.2), αναφέρεται στις µεταβλητές – ιδιότητες που βρίσκονται στην κεφαλή του ερωτήµατος Q. Αυτές είναι οι ιδιότητες για τις οποίες το ερώτηµα Q πρέπει να επιστρέψει αποτελέσματα. Συνεπώς, οι αντίστοιχές τους μέσω κάποιας αντιστοιχίας  $\rm{F_c}$  θα πρέπει επίσης να βρίσκονται στην κεφαλή του µεταφρασµένου ερωτήµατος Q\_rewr. Όµως αφού βρίσκονται στην κεφαλή του Q\_rewr, πρέπει επίσης να βρίσκονται και στο σώµα του. Αλλά το σώµα του Q\_rewr αποτελείται µόνο από subgoals που είναι κεφαλές αντιστοιχήσεων (και ίσως επιπλέον κάποιους comparison subgoals). Άρα, οι ιδιότητες αυτές πρέπει να εµφανίζονται στην κεφαλή των αντιστοιχήσεων που µεταφράζουν τους subgoals του Q.

Η Ιδιότητα 1.2 τώρα, εξασφαλίζει ότι οι σύνδεσµοι που εµφανίζονται ανάµεσα σε κάποιους subgoals στο ερώτημα Q, θα μπορέσουν να μεταφραστούν από τις χρησιμοποιούμενες αντιστοιχήσεις. Όπως είναι γνωστό, ένας σύνδεσµος στην CNF µορφή αναπαρίσταται από πολλαπλές εµφανίσεις της ίδιας µεταβλητής – ας τη συµβολίσουµε µε j – στα σηµεία που αντιστοιχούν στις συνδεδεµένες ιδιότητες. Για να µπορεί να µεταφραστεί ένας σύνδεσµος του ερωτήματος Q πρέπει για κάθε subgoal g<sub>j</sub> που συμμετέχει σε αυτό, να ισχύει το εξής:

Αν (1) στην αντιστοίχηση V που µεταφράζει το g<sup>j</sup> η µεταβλητή που αντιστοιχεί στην j είναι διακεκριµένη, τότε ο σύνδεσµος γι' αυτόν τον subgoal µπορεί να αναδηµιουργηθεί αργότερα χάρις τη µεταβλητή αυτή. Αν όµως η εν λόγω µεταβλητή είναι υπαρξιακή στο V (2), τότε ο

σύνδεσµος δεν µπορεί να αναδηµιουργηθεί, άρα η µόνη περίπτωση να µπορεί να µεταφραστεί είναι αν υπάρχει ήδη µέσα στο V. Αυτό σηµαίνει ότι το V πρέπει να περιέχει και όλους τους άλλους gj's που συµµετέχουν στον σύνδεσµο και να έχει µία κοινή µεταβλητή στις αντίστοιχες θέσεις – ιδιότητες. Εφόσον όµως η µεταβλητή αυτή είναι κοινή, δεν µπορεί για κάποιον g<sub>j</sub> να είναι διακεκριμένη, είναι για όλα τα g<sub>j</sub> υπαρξιακή.

Καταλήγουμε έτσι ότι ένας σύνδεσμος του Ο μπορεί να μεταφραστεί σε δύο περιπτώσεις. Η πρώτη είναι όταν όλοι οι subgoals που µετέχουν σε αυτό µεταφράζονται από αντιστοιχήσεις (εν γένει διαφορετικές) στις οποίες η µεταβλητή που αντιστοιχεί στη µεταβλητή j του Q, είναι διακεκριµένη. Η δεύτερη είναι όταν όλοι οι subgoals µπορούν να µεταφραστούν από την ίδια αντιστοίχηση, στην οποία υπάρχει ήδη ο ζητούµενος σύνδεσµος. Η µεταβλητή που εκτελεί τον σύνδεσµο µέσα στην αντιστοίχηση µπορεί να είναι υπαρξιακή ή διακεκριµένη (αν είναι διακεκριµένη εµπίπτουµε στην πρώτη περίπτωση).

Η ιδιότητα 1.2 λοιπόν εξασφαλίζει ότι αν σε µία αντιστοίχηση V, περιέχεται ένας subgoal που αντιστοιχεί σε έναν g<sub>i</sub> του Q, ο οποίος στη θέση της μεταβλητής j (x) έχει μία υπαρξιακή μεταβλητή (F<sub>c</sub>(x)), τότε το V περιέχει και όλους τους άλλους subgoals g<sub>j</sub>. Συνεπώς, το V µπορεί να χρησιµοποιηθεί για µετάφραση του συνδέσµου ανάµεσα στους g<sup>j</sup> .

Με βάση τα παραπάνω, σχεδιάζεται η συνάρτηση που κατασκευάζει τα MCDs. Την παραθέτουµε εδώ όπως εµφανίζεται στο paper [PH01] για τον MiniCon:

```
procedure formMCDs(Q, V_{\text{set}}) /* Original */
  C_{\text{set}} = \emptyset For each subgoal g in Q 
    For each mapping V in V_{\text{set}} For each subgoal u in V 
          Let H be the least restrictive head Homomorphism on V 
           s.t. there exists a mapping F, s.t. F(g) = H(u)If F, H exist then add to C_{\text{set}} any new MCD C
            that can be constructed where: 
              (a) F_c/H_c is an extension of F/H(b) Gc is the minimal subset of subgoals of Q s.t. 
                    F_{c}, H_{c}, G_{c} satisfy Property 1
              (c) It is not possible to extend F and H to F_c' and H_c's.t. (b) is satisfied and G_c', as defined in (b),
                    is a subset of G_cReturn Cset.
```
Αλγόριθµος 3.2 (α) : ∆ιαδικασία formMCDs για CNF – Αρχική µορφή

Τον Αλγόριθµο 3.2 (α) τον επανασχεδιάσαµε ως εξής:

```
procedure formMCDs(Q, V_{\text{set}}) /* CNF */
  C_{\text{set}} = \emptyset For each subgoal g in Q 
    For each mapping V in V_{\text{set}} For each subgoal u in V that has the same table name as g 
          Let H be the least restrictive head Homomorphism on V 
            s.t. there exists a variable mapping F, s.t. F(q) = H(u)Let G = \{q\}Let (MCD) C = [H, H(V), F, G] Repeat 
             If (C satisfies Property 1.1) then 
               If (C satisfies Property 1.2.1) then 
                  If (C satisfies Property 1.2.2) then 
                   add C to C_{\text{set}}, break the loop
                  else 
                   extend F to F<sub>c</sub> and G to G<sub>c</sub>, let C = [H_c, H_c(V), F_c, G_c] else 
                 extend H to H<sub>c</sub>, let C = [H_c, H_c(V), F_c, G_c] else 
               C is rejected 
          Until (No extension could be made 
                   in order to satisfy Property1) 
  Return C<sub>set</sub>.
```
Αλγόριθµος 3.2 (β) : ∆ιαδικασία formMCDs για CNF – Επανασχεδιασµένη

Θα δείξουμε ότι υπάρχει τρόπος να γνωρίζουμε τι τύπου επέκταση (στο H<sub>c</sub> ή στο F<sub>c</sub> και το G<sub>c</sub>) πρέπει να κάνουμε προκειμένου να ικανοποιείται (πιθανόν) η *Ιδιότητα1*. Επίσης, η επέκταση (κάθε είδους) γίνεται σταδιακά, ώστε να προκύψουν τα ελάχιστα  $\rm H_c$ , ή  $\rm F_c$  και  $\rm G_c$ αντίστοιχα. Αυτός είναι και ο λόγος που καθιστά τους Αλγορίθµους 3.2 (α) και 3.2 (β) ισοδύναµους. Γιατί ο συγκεκριµένος και ελάχιστος τρόπος µε τον οποίο κατασκευάζουµε τα MCDs με τον δεύτερο αλγόριθμο, συνεπάγεται ότι αυτά ικανοποιούν και τις συνθήκες (b), (c) του πρώτου αλγορίθµου.

Στο σηµείο αυτό θα αναλύσουµε τον τρόπο µε τον οποίο επιλέγουµε τον τύπο της επέκτασης που πρέπει να εκτελέσουµε σε κάθε βήµα του αλγορίθµου, για συγκεκριµένα g και u. Η

επιλογή βασίζεται στις απαιτήσεις της Ιδιότητας1, και αποτελεί σηµείο – κλειδί για τη σωστή κατασκευή των MCDs. Ο αλγόριθµος λοιπόν λειτουργεί ως εξής:

Για κάθε subgoal g του Q, ελέγχει σε κάθε View V αν υπάρχει subgoal u που να έχει όνοµα πίνακα όµοιο µε του g. Έστω ότι βρίσκουµε έναν τέτοιο u. Ζητάµε τώρα τον ελάχιστο οµοµορφισµό H, τ.ω. να υπάρχει µία αντιστοιχία µεταβλητών F, από τον g στον u. Για να υπάρχει όµως τέτοια αντιστοιχία, η οποία αντιστοιχίζει κάθε µεταβλητή (όχι κάθε ιδιότητα) του g µε µία µόνο µεταβλητή του u, πρέπει οι µεταβλητές που εµφανίζονται σε περισσότερες από µία θέσεις εντός του g, να εµφανίζονται και στις αντίστοιχες θέσεις στον u. ∆ηλαδή απαιτούµε εάν υπάρχει ένας σύνδεσµος ανάµεσα σε ιδιότητες του g, αυτός να εµφανίζεται και στον u. Ο ελάχιστος Η που πετυχαίνει το ζητούµενο είναι µοναδικός, και εξισώνει (δηλ. εξοµοιώνει) τις µεταβλητές των ιδιοτήτων που είναι όµοιες στον g, και µόνο αυτές. Αφού εφαρµόσουµε τον Η στο V, µπορούµε να πάρουµε και την αντιστοιχία F, ανάµεσα στις µεταβλητές του g και του H(u). Τώρα, προσθέτουµε στο σύνολο G (που περιέχει τους subgoals του Q που περιλαμβάνει το αντίστοιχο MCD) και κατασκευάζουμε το αρχικό MCD  $C = [H, H(V), F, G]$  που περιέχει το ελάχιστο σύνολο από subgoals του Q που ίσως ικανοποιούν την Ιδιότητα1. Ελέγχουμε τώρα εάν η Ιδιότητα1 για το C ικανοποιείται. Εάν ναι, τότε το προσθέτουµε στο σύνολο Cset που περιέχει όλα τα αποδεκτά MCDs. Εάν όχι, καλούµαστε να αποφασίσουµε τι τύπου επέκταση θα κάνουµε στο Η ή στο F και στο G, προκειµένου το νέο C που θα προκύψει να την ικανοποιεί. Ο τύπος και το εύρος της ελάχιστης επέκτασης (εάν υπάρχει), που απαιτείται για να ικανοποιείται η Ιδιότητα1, προσδιορίζεται από τους εξής ελέγχους, που αντιστοιχούν στις υποϊδιότητές της:

- 1.1 : Ελέγχουµε εάν ικανοποιείται η Ιδιότητα 1.1, δηλαδή εάν για κάθε µεταβλητή x του Q που είναι διακεκριμένη στο Q, και ανήκει στην περιοχή της αντιστοιχίας F<sub>c</sub>, είναι και η μεταβλητή  $F_c(x)$  διακεκριμένη στο  $H_c(V)$ . Εάν η ιδιότητα ικανοποιείται, τότε συνεχίζουμε µε τον έλεγχο για την 1.2. Εάν όµως όχι, τότε το MCD C απορρίπτεται. Αυτό συµβαίνει διότι δεν υπάρχει τρόπος, χρησιμοποιώντας επεκτάσεις των F<sub>c</sub> και H<sub>c</sub>, να μετατρέψουμε τη µεταβλητή που προκαλεί το πρόβληµα από υπαρξιακή σε διακεκριµένη µέσα στην  $H_c(V)$ .
- 1.2 : Αρχικά ελέγχουµε εάν ικανοποιείται η Ιδιότητα 1.2.1. ∆ιατρέχουµε µία προς µία τις μεταβλητές του  $\mathrm{H_{c}(V)}$  που ανήκουν στην περιοχή (των εικόνων των μεταβλητών) του  $\mathrm{F_{c}.}$ Για καθεμία από αυτές που είναι υπαρξιακή στο H<sub>c</sub>(V), βρίσκουμε τους subgoals του Q που περιέχουν την αντίστοιχή της. Για καθέναν από αυτούς τους subgoals, απαιτούµε όλες οι μεταβλητές του να ανήκουν στην περιοχή του F<sub>c</sub>. Ας υποθέσουμε λοιπόν ότι κατά τον έλεγχο της Ιδιότητας 1.2.1, βρίσκουµε έναν subgoal του Q, του οποίου δεν ανήκουν όλες οι μεταβλητές στο F<sub>c</sub>. Η μόνη επέκταση που μπορούμε να κάνουμε για να λυθεί το πρόβλημα, είναι να επεκτείνουμε την αντιστοιχία μεταβλητών F<sub>c</sub>. Η ελάχιστη επέκταση

είναι βέβαια το να προσθέσουµε σε αυτήν τις µεταβλητές του Q που ανήκουν στον συγκεκριµένο subgoal αλλά λείπουν από το F<sup>c</sup> . Παρατηρούµε λοιπόν ότι ο τύπος και το εύρος της απαιτούµενης επέκτασης για τη συγκεκριµένη περίπτωση ορίζονται μονοσήμαντα. Παράλληλα με την επέκταση του  $\rm F_c$ , επεκτείνουμε επίσης μονοσήμαντα το Gc, προσθέτοντας σε αυτό τον subgoal του Q ο οποίος πλέον δεν δηµιουργεί πρόβληµα.

Αφού ελέγξουµε για µία συγκεκριµένη αντιστοίχηση V εάν ικανοποιείται η Ιδιότητα 1.2.1, και κάνουμε την επέκταση του  $F_c$  και του  $G_c$  που αυτή ορίζει, ελέγχουμε εάν ικανοποιείται η Ιδιότητα 1.2.2 . Ελέγχουµε δηλαδή, εάν όλοι οι subgoals του Q που εμφανίζονται στο  $\rm G_{c}$ , εμφανίζονται επίσης, μέσω των  $\rm F_{c}$  και  $\rm H_{c},$  και στο  $\rm H_{c}(V)$ . Η απαίτηση αυτή δεν αναφέρεται μόνο στα ονόματα των subgoals του  $\mathrm{G}_{\mathrm{c}}$ , αλλά και στους συνδέσµους που εµφανίζονται σε αυτούς. Συνεπώς, κατά τον έλεγχο της Ιδιότητας 1.2.2 µπορούν να εµφανιστούν τρεις περιπτώσεις. Η πρώτη είναι όλα τα ονόµατα και οι σύνδεσμοι των subgoals του  $G_c$  να εμφανίζονται και στο  $H_c(V)$ , οπότε η ιδιότητα ικανοποιείται. Η δεύτερη είναι κάποιος subgoal να μην υπάρχει στο H<sub>c</sub>(V). Στην περίπτωση αυτή, η ιδιότητα δεν µπορεί να ικανοποιηθεί αφού δεν έχουµε δυνατότητα να αλλάζουµε το εσωτερικό των αντιστοιχήσεων προσθέτοντας νέους subgoals σε αυτά. Η τρίτη περίπτωση είναι κάποιος σύνδεσμος που υπάρχει ανάμεσα στους subgoals του  $G_c$ στο Q, να µην εµφανίζεται στους subgoals του Hc(V). Όπως και παραπάνω, δεν µπορούµε να δηµιουργήσουµε αυτόν τον σύνδεσµο τροποποιώντας εσωτερικά την αντιστοίχηση V. Ο µόνος τρόπος να µπορέσουµε να τον εµφανίσουµε είναι µέσω ενός νέου ομομορφισμού στο H<sub>c</sub>(V), δηλαδή μέσω της επέκτασης του H<sub>c</sub>. Η μέθοδος αυτή µπορεί να εφαρµοστεί µόνο εάν ο σύνδεσµος που απουσιάζει συνδέει (ή ακριβέστερα, αν υπήρχε θα συνέδεε) διακεκριμένες μεταβλητές στην H<sub>c</sub>(V), οπότε ένας ομομορφισμός που µπορεί και τις εξισώνει, τον αναδηµιουργεί. Και σε αυτήν την περίπτωση, το είδος και το εύρος της επέκτασης που απαιτείται καθορίζεται µε µοναδικό τρόπο. Στην περίπτωση που µία από τις δύο µεταβλητές είναι υπαρξιακή στο Hc(V), ο σύνδεσµος δεν µπορεί να δηµιουργηθεί, και η Ιδιότητα 1.2.2 δεν ικανοποιείται.

Περιγράψαµε έως τώρα το πώς λειτουργεί ο αλγόριθµος κατασκευής MCDs, όπως εµείς τον επανασχεδιάσαµε. Ωστόσο, ο αλγόριθµος αυτός βασίζεται στην CNF µορφή των ερωτηµάτων και των αντιστοιχήσεων. Ο αλγόριθµος της διεργασίας κατασκευής των MCDs που τελικά υλοποιήσαµε, δουλεύει µε ερωτήµατα και αντιστοιχήσεις σε SQL\_CNF µορφή. Στον πίνακα 3.2 που ακολουθεί, φαίνονται ορισµένες βασικές διαφορές µεταξύ των δύο αλγορίθµων. Σηµειώνουµε ότι το πρώτο βήµα κατά την εκτέλεση του MiniCon όπως τον υλοποιήσαµε, είναι η µετατροπή των ερωτηµάτων και των αντιστοιχήσεων σε SQL\_CNF.

| Αλγόριθμος formMCDs για CNF                                 | Αλγόριθμος formMCDs για SQL CNF                                        |  |
|-------------------------------------------------------------|------------------------------------------------------------------------|--|
| αναπαράσταση CNF<br>H<br>χρησιμοποιεί                       | Η SQL CNF διατηρεί τα ονόματα των                                      |  |
| μεταβλητές στη θέση των ιδιοτήτων των                       | ιδιοτήτων, οπότε όταν δύο subgoals έχουν                               |  |
| Επειδή<br>ονόματα<br>subgoals.<br>$\tau\alpha$<br>$\tau$ ων | ίδια<br>ίδιο<br>όνομα<br>πίνακα<br>και<br>ονόματα                      |  |
| μεταβλητών είναι αυθαίρετα, ο αλγόριθμος                    | ιδιοτήτων, η αντιστοιχία<br>μεταξύ<br>$\tau\omega\nu$                  |  |
| έχει ανάγκη από αντιστοιχίες μεταβλητών                     | ιδιοτήτων τους είναι η προφανής.                                       |  |
| ανάμεσα σε subgoals του ερωτήματος και                      |                                                                        |  |
| subgoals των αντιστοιχήσεων.                                |                                                                        |  |
|                                                             |                                                                        |  |
| Ένας ομομορφισμός σε κάποια αντιστοίχηση                    | Ένας ομομορφισμός σε κάποια αντιστοίχηση                               |  |
| αναπαρίσταται σαν εξομοίωση μεταβλητών                      | επιτυγχάνεται<br>προσθήκη<br>$\mu\varepsilon$<br>$\tau \eta v$<br>ενός |  |
| της κεφαλής της.                                            | επιπλέον συνδέσμου ανάμεσα σε ιδιότητες                                |  |
|                                                             | της κεφαλής της.                                                       |  |
|                                                             |                                                                        |  |
|                                                             |                                                                        |  |
| Για κάθε ζεύγος subgoals g και u με το ίδιο                 | Για κάθε ζεύγος subgoals g και u με το ίδιο                            |  |
| όνομα πίνακα, ο αλγόριθμος ελέγχει εάν                      | όνομα πίνακα, ο αλγόριθμος ελέγχει εάν οι                              |  |
| υπάρχει ομομορφισμός Η και αντιστοιχία                      | σύνδεσμοι που εμφανίζονται εντός του g                                 |  |
| μεταβλητών F τ.ω. $F(g) = H(u)$ .                           | εμφανίζονται επίσης εντός του u. Δεν                                   |  |
|                                                             | ασχολείται με αντιστοιχίες μεταβλητών διότι                            |  |
|                                                             | χρησιμοποιεί πραγματικά ονόματα ιδιοτήτων.                             |  |
|                                                             |                                                                        |  |
| Ένα MCD έχει τη μορφή C = [H, H(V), F, G]                   | Ένα MCD έχει τη μορφή $C = [H, H(V), G]$                               |  |
|                                                             |                                                                        |  |

Πίνακας 3.3 : Αντιστοιχίες των διαδικασιών formMCDs για CNF και για SQL\_CNF

Ακολουθούν ο ψευδικώδικας και το διάγραµµα ροής του αλγορίθµου.

```
Procedure formMCDs(Q, V_{\text{set}}) /* SQL CNF */
  C_{\text{set}} = \emptyset For each subgoal g in Q 
    For each mapping V in V_{\text{set}} For each subgoal u in V that has the same table name as g 
          Let H be the least restrictive head Homomorphism on V 
           s.t. g = H(u) (all joins that appear in g must appear in u)
         Let G = \{g\}Let (MCD) C = [H, H(V), G] Repeat 
            If (C satisfies Property 1.1) then 
               If (C satisfies Property 1.2.1) then 
                 If (C satisfies Property 1.2.2) then 
                  add C to C_{\text{set}}, break the loop
                 else 
                   extend F to F_c and G to G_c, let C = [H_c, H_c(V), G_c] else 
                extend H to H<sub>c</sub>, let C = [H_c, H_c(V), G_c] else 
               C is rejected 
          Until (No extension could be made 
                  in order to satisfy Property1) 
  Return C<sub>set</sub>.
```
Αλγόριθµος 3.2 (γ) : ∆ιαδικασία formMCDs για SQL\_CNF

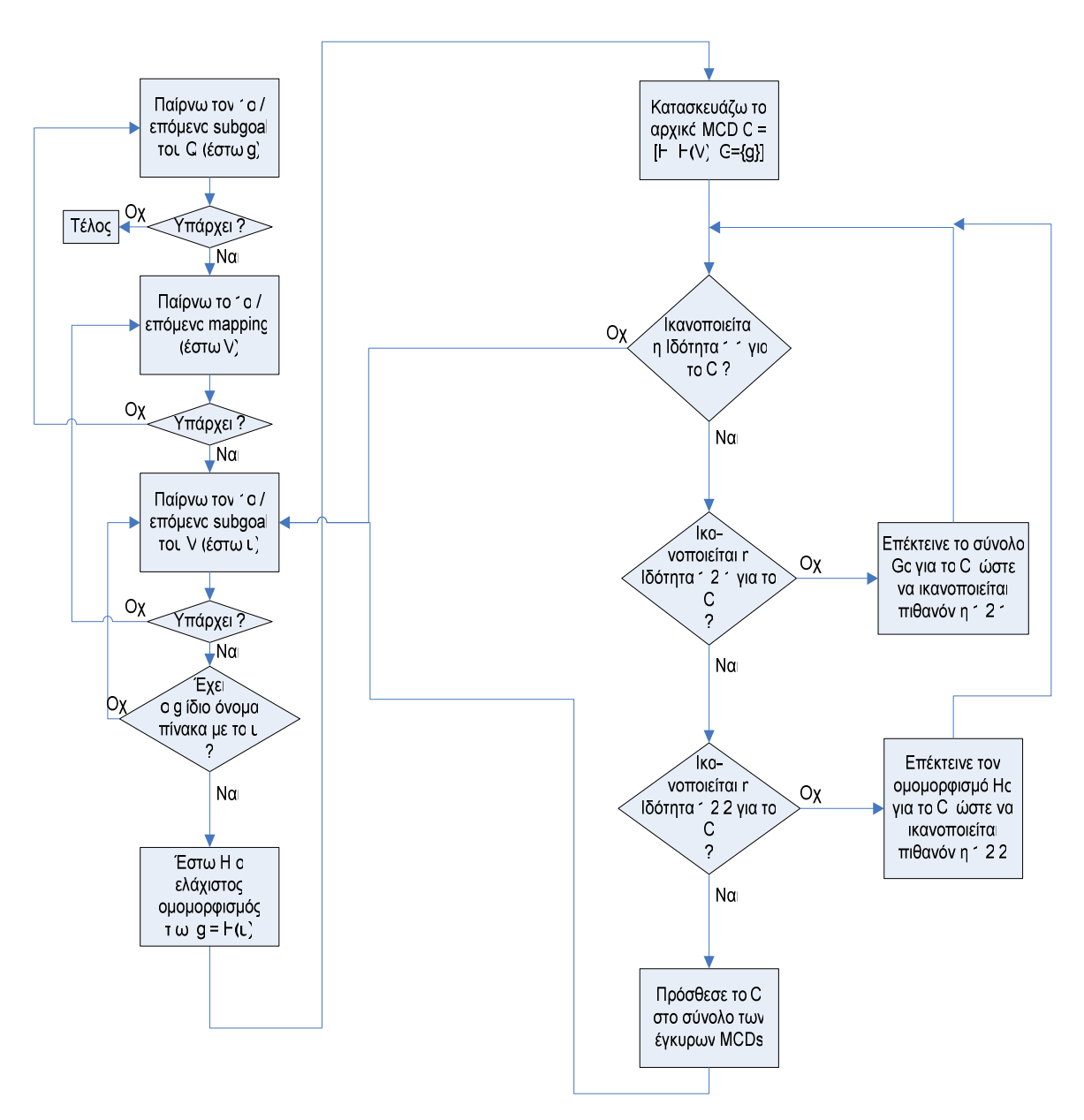

Σχήµα 3.3 : ∆ιαδικασία formMCDs για SQL\_CNF

Συνεχίζουµε µε την ανάλυση της δεύτερης κύριας διεργασίας διαδικασίας του MiniCon, που ευθύνεται για την συνένωση των MCDs για την παραγωγή του τελικού ερωτήµατος. Η λειτουργία της διεργασίας αυτής βασίζεται στην ακόλουθη ιδιότητα :

## Ιδιότητα 2:

∆εδοµένου ενός ερωτήµατος Q, ένα σύνολο από όψεις (αντιστοιχήσεις) Vset, και ένα σύνολο από MCDs Cset, οι µόνοι συνδυασµοί MCDs που δίνουν σαν αποτέλεσµα ένα µεταφρασµένο ερώτημα που δεν περιέχει επαναλήψεις, έχουν τη μορφή  $C_1, \ldots, C_k$ , με:

- 1.  $\text{Ge}_1 \cup \text{Ge}_2 \dots \cup \text{Ge}_k = \text{subgoals}(Q)$ , και
- 2. Για κάθε i≠j, Gc<sub>i</sub> ∩ Gc<sub>j</sub> = Ø

Η απόδειξη της ιδιότητας απορρέει από την απόδειξη της ορθότητας του MiniCon που µπορεί να αναζητηθεί στο [PH01].

H διεργασία που συνενώνει τα ήδη δηµιουργηµένα MCDs µε τρόπο ώστε να προκύπτουν µεταφρασµένα ερωτήµατα που δεν περιέχουν επαναλήψεις, λέγεται combineMCDs. Ο ψευδοκώδικάς της στο [PH01] είναι ο αλγόριθµος 3.3 (α) που ακολουθεί.

Σημειώνουμε ότι μία αντιστοιχία μεταβλητών  $\rm{F_c}$  ενός MCD C, μπορεί να αντιστοιχίζει ένα σύνολο από μεταβλητές x<sub>1</sub>, ..., x<sub>n</sub> του ερωτήματος Q στην ίδια μεταβλητή y του H<sub>c</sub>(V). Για κάθε σύνολο τέτοιων µεταβλητών ορίζουµε µία µεταβλητή που το αντιπροσωπεύει. Η μεταβλητή αυτή μπορεί να επιλεχθεί τυχαία ανάμεσα στις  $x_1, \ldots, x_n$ , όμως αν κάποια από αυτές είναι διακεκριµένη, αυτή προτιµάται. Έτσι για κάθε µεταβλητή του Q ορίζουµε ως  $EC_{Fc}(x)$  τη μεταβλητή που αντιπροσωπεύει το σύνολο στο οποίο ανήκει η x. Αν η x δεν εμφανίζεται στο Q, ορίζουμε το  $EC_{Fc}(x)$  να είναι η ίδια η x.

```
procedure combineMCDs(C_{\text{set}}) /* Original */
  /* Cset are MCDs formed by the formMCDs algorithm *//* Each MCD has the form [H_c, V(Y), F_c, G_c, EC_c] */
  Given a set of MCDs C_1, C_n, we define EC on Vars(Q) as follows:
  If for i\neq j, EC_{Fi}(x)\neq EC_{Fj}(x), define EC_{C}(x) to be one of them
     arbitrarily but consistently across all y for which 
    EC_{F_i}(y) = EC_{F_i}(x).
   Let Answer = Ø. 
  For every subset C_1, ... , C_n of Cset s.t.
    GC_1 U GC_2 ... U GC_n = subgoals(Q), and
    for every i≠j, Gc<sub>i</sub> ∩ Gc<sub>j</sub> = Ø
       Define a variable mapping \Psi_i on the Y<sub>i</sub>'s as follows:
       If there exists a variable x in Q s.t F_i(x) = y\Psi_i(y) = x else 
          Ψi(y) is a fresh copy of y 
        Create the conjunctive rewriting: 
         Q'(EC(X)) :- VC_1(EC(\Psi_1(YC_1))), ..., (EC(\Psi_n(YC_n))) Add Q' to Answer. 
   Return Answer.
```
Αλγόριθµος 3.3 (α) : ∆ιαδικασία combineMCDs για CNF – Αρχική µορφή

Παραθέτουµε τώρα στον πίνακα 3.4 τις παρατηρήσεις µε βάση τις οποίες µετατρέψαµε τον αλγόριθµο 3.3 (α) σε εκείνον που υλοποιήσαµε, ο οποίος δουλεύει µε την SQL\_CNF.

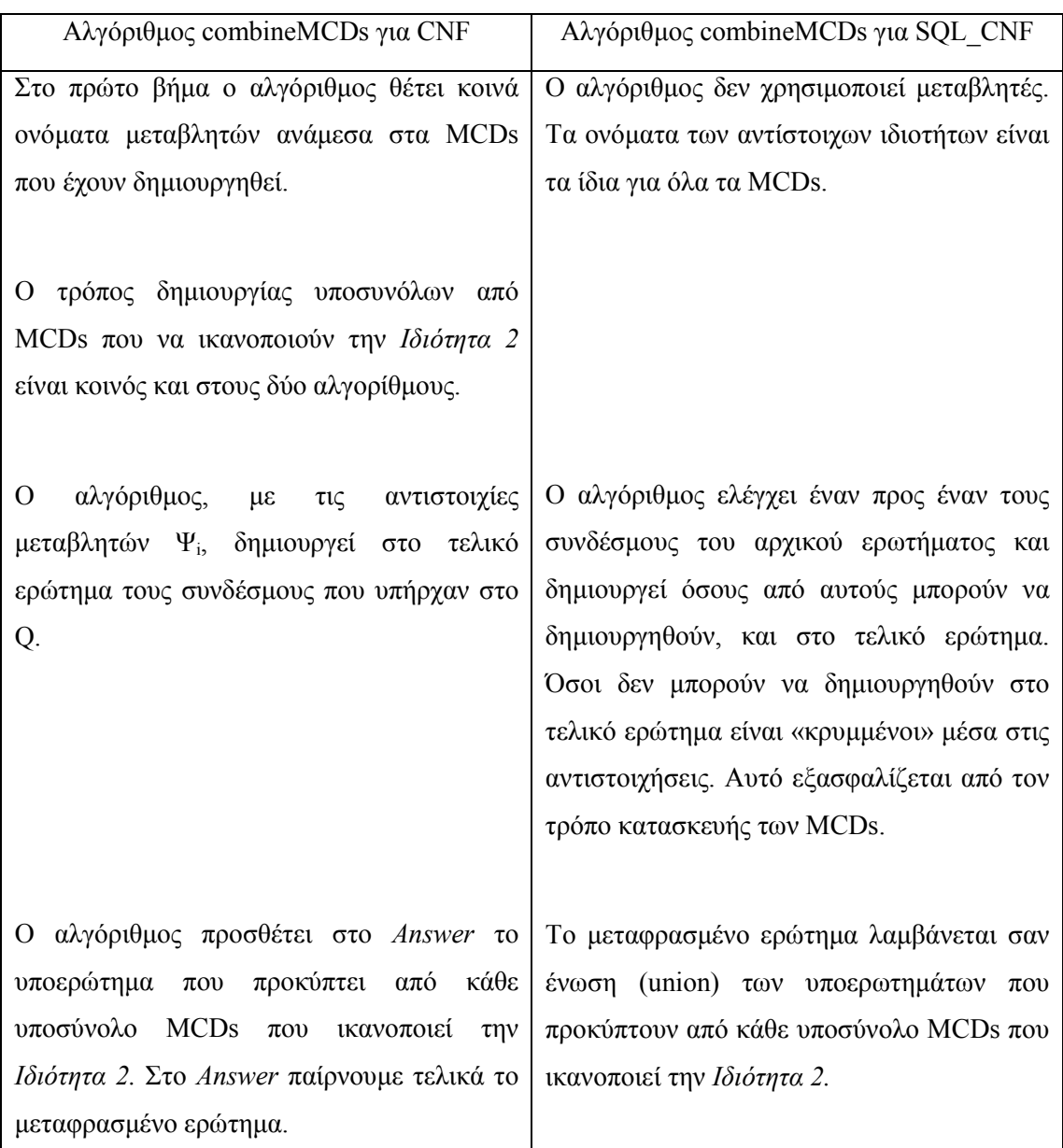

Πίνακας 3.4 : Αντιστοιχίες των διαδικασιών combineMCDs για CNF και για SQL\_CNF

Για να υλοποιήσουμε την παραπάνω διεργασία σχεδιάσαμε έναν αναδρομικό συνδυαστικό αλγόριθµο που βρίσκει τα υποσύνολα των MCDs που ικανοποιούν της ιδιότητες 2.1 και 2.2. Ο αλγόριθµος δεν εκτελεί εξαντλητική αναζήτηση σε όλα τα πιθανά υποσύνολα από MCDs ελέγχοντας για καθένα από αυτά εάν ικανοποιούνται οι ιδιότητες. Εκµεταλλεύεται εξ' αρχής το γεγονός ότι τα υποσύνολα MCDs που θα επιστρέψει πρέπει να καλύπτουν όλους της subgoals του Q και τον καθένα από μία μόνο φορά, και βρίσκει τα ζητούμενα υποσύνολα πολύ αποδοτικά.

Σηµειώνουµε της ότι κατά τη «µετάφραση» του αλγορίθµου για να λειτουργεί µε SQL\_CNF, εµφανίζεται το εξής πρόβληµα: Κάθε εµφάνιση της της αντιστοίχησης στο τελικό ερώτηµα, εισάγει λανθασµένα ένα επιπλέον καρτεσιανό γινόµενο στο ερώτηµα.

Η πολλαπλή εµφάνιση της αντιστοίχησης V στο τελικό ερώτηµα προκαλείται από το γεγονός ότι στο υποσύνολο από MCDs που χρησιµοποιήθηκε για τη µετάφραση υπάρχουν πολλά MCDs που ανήκουν στη V, τα οποία καλύπτουν διαφορετικούς subgoals του ερωτήματος. ∆ύο τέτοια MCDs είναι δυνατόν να εµφανίζονται σε ένα υποσύνολο για τον εξής λόγο. Στη διαδικασία formMCDs παρατηρούµε ότι αναζητούµε τον ελάχιστο οµοµορφισµό ώστε να εξοµοιώνεται της subgoal του ερωτήµατος και της της αντιστοίχησης V. Εάν υπάρχει τέτοιος, δηµιουργείται το αντίστοιχο MCD. Αυτό της δεν αποκλείει ότι το ίδιο µπορεί να συµβεί και για έναν άλλον subgoal του ερωτήµατος, µε αποτέλεσµα να δηµιουργηθούν δύο (ή και περισσότερα) MCDs για τη V.

Το πρόβληµα δεν εµφανίζεται στον αρχικό αλγόριθµο διότι µέσα από τα Ψ<sup>i</sup> 's εξισώνονται οι αντίστοιχες ιδιότητες των V, οπότε δεν προκύπτει το καρτεσιανό γινόµενο. Για να λύσουµε το πρόβληµα εισάγουµε µία συνάρτηση που συγχωνεύει µε κατάλληλο τρόπο της πολλαπλές εµφανίσεις του V σε µία.

Στον Αλγόριθµο 3.3 (β) και στο Σχήµα 3.4 φαίνονται ο ψευδοκώδικας και το διάγραµµα ροής του αλγορίθµου combineMCDs για την SQL\_CNF.

Οι διαδικασίες formMCDs και combineMCDs που αναλύσαµε έως τώρα µπορούν να µεταφράσουν µόνο ερωτήµατα που δεν περιέχουν σταθερές και συγκρίσεις. Της επόµενες ενότητες θα περιγραφούν οι επεκτάσεις που έγιναν ώστε να µπορεί ο MiniCon να χειρίζεται και της περιπτώσεις τέτοιων ερωτηµάτων. Της, θα εκτεθεί αναλυτικά ο τρόπος µε τον οποίον αντιµετωπίσαµε τα ερωτήµατα που περιέχουν self – joins. Τα ερωτήµατα αυτά θεωρητικά δεν έχουν καµία διαφορά από εκείνα που δεν περιέχουν self – joins, στην υλοποίηση της προκαλούν πολύ σηµαντικές δυσκολίες της οποίες θα µελετήσουµε και θα λύσουµε στη συνέχεια.

```
procedure combineMCDs(Q, C_{\text{set}}) /* SQL CNF */
  /* C_{\text{set}} are MCDs formed by the formMCDs algorithm */
  /* Each MCD has the form [H_c, H_c(V), G_c] */
  Let Answer = "".For every subset C_1, ... , C_n of C_{set} s.t.
    Gc<sub>1</sub> U Gc<sub>2</sub> ... U Gc<sub>n</sub> = subgoals(Q) , and
    for every i\neq j, Gc<sub>i</sub> ∩ Gc<sub>i</sub> = Ø
       If subset C_i = \{MCD_1, MCD_2, ..., MCD_n\} Unify the appropriate MCDs 
        Create a query Q' 
          whose head is the correspondent of the head of Q and 
         its body consists of the heads of H_1(V_1), H_2(V_2), ..., H_n(V_n) For each Join Set js in Q create the greatest possible 
          Join Set js' in Q', s.t. js' is a subset of js 
     Add Q' to Answer. 
   Return Answer.
```
Αλγόριθµος 3.3 (β) : ∆ιαδικασία combineMCDs για SQL\_CNF

Στο διάγραµµα ροής που ακολουθεί, περιγράφεται και ο τρόπος εύρεσης των υποσυνόλων των MCDs που ικανοποιούν την Ιδιότητα 2.

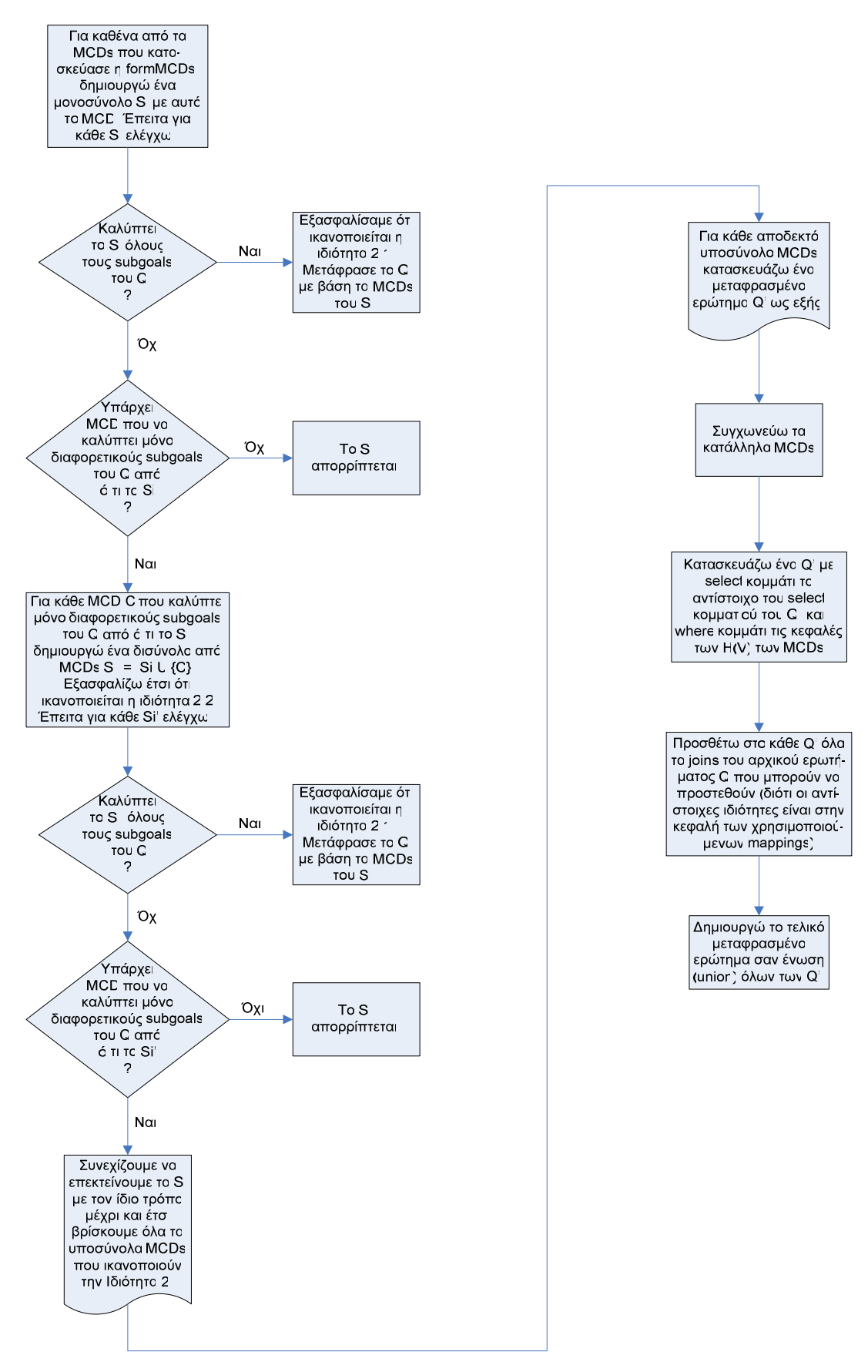

Σχήµα 3.4 : ∆ιαδικασία combineMCDs για SQL\_CNF

## 3.3.2 Ερωτήµατα µε σταθερές

Για να γειριστούμε και την περίπτωση ερωτημάτων με σταθερές, κάνουμε της παρακάτω αλλαγές της Ιδιότητες 1 και 2 και κατ' επέκταση της αλγορίθµους που της χρησιµοποιούν. Της αλλαγές αυτές της γράφουµε απευθείας της λειτουργούν για την SQL\_CNF. Η ισοδυναµία της µε εκείνες που αναγράφονται στο [PH01] συνάγεται εύκολα.

- 1. Τροποποιούμε την Ιδιότητα 1.1 ως εξής: Αν μία ιδιότητα είναι διακεκριμένη στο ερώτηµα Q, τότε στο Hc(V) πρέπει ή να είναι διακεκριµένη (της πριν), ή να είναι σταθερά. Το να είναι σταθερά σηµαίνει ότι στην SQL\_CNF µορφή του ερωτήµατος υπάρχει της subgoal που εξισώνει την ιδιότητα αυτή µε µία σταθερά του αντίστοιχου τύπου.
- 2. Επεκτείνουμε την Ιδιότητα 1 προσθέτοντας την Ιδιότητα 1.3 που είναι η εξής: Αν a είναι μία σταθερά στο ερώτημα Q, δηλαδή αν υπάρχει ιδιότητα x και subgoal "x = a" στο Q, τότε στο Hc(V) πρέπει είτε η ιδιότητα x να είναι διακεκριµένη, είτε να ισούται με τη σταθερά a (δηλαδή να υπάρχει subgoal "x = a" και στο H<sub>c</sub>(V)).
- 3. Επεκτείνουμε την Ιδιότητα 2 θέτοντας έναν επιπλέον περιορισμό: Δύο MCDs C<sub>1</sub> και  $C_2$  τ.π. στα Gc<sub>1</sub> και Gc<sub>2</sub> εμφανίζεται η ιδιότητα x ή κάποια άλλη ιδιότητα y από το join set της x, τότε αυτά µπορούν να συνδυαστούν της εξής περιπτώσεις: (1) Αν και τα δύο εξισώνουν τη x / y µε την ίδια σταθερά, ή (2) αν το ένα εξισώνει τη x µε κάποια σταθερά και στο άλλο η x / y είναι διακεκριµένη.
- 4. Σε καθεµία από της παραπάνω περιπτώσεις, όταν µία ιδιότητα x του ερωτήµατος Q εµφανίζεται στο Hc(V) που την καλύπτει εξισωµένη µε κάποια σταθερά (δηλαδή υπάρχει στο H<sub>c</sub>(V) της subgoal "x = a", με a σταθερά), τότε στο μεταφρασμένο ερώτημα Q', εξισώνουμε τη x με την ίδια σταθερά (δηλαδή προσθέτουμε και στο Q' τον subgoal "x = a").

Της παραπάνω αλλαγές / ιδιότητες θα αναφερόµαστε µε τα ονόµατα Const1 – Const4.

## 3.3.3 Ερωτήµατα µε συγκρίσεις

Ο MiniCon της έχει παρουσιασθεί έως τώρα, µπορεί να χρησιµοποιηθεί για τη µετάφραση ερωτηµάτων που δεν περιέχουν συγκρίσεις χρησιµοποιώντας αντιστοιχήσεις που µπορούν να περιέχουν συγκρίσεις. Με της επεκτάσεις που ακολουθούν, ο MiniCon θα µπορεί να δίνει maximally contained µεταφράσεις για της περισσότερες περιπτώσεις ερωτηµάτων και αντιστοιχήσεων που έχουν συγκρίσεις. Υπάρχουν ωστόσο ορισµένα παραδείγµατα ερωτηµάτων για τα οποία ο αλγόριθµος δεν θα επιστρέψει αποτέλεσµα, παρότι υπάρχει δυνατή µετάφραση (βλ. [PH01]). Αποδεικνύεται της ότι για ερωτήµατα που έχουν µόνο semi – interval περιορισµούς, δηλαδή της οι συγκρίσεις της είναι της µορφής x < c ή x ≤ c (ή της της µορφής x > c ή x ≥ c), ο της MiniCon δουλεύει και επιστρέφει ένα maximally contained ερώτηµα σαν αποτέλεσµα.

Ορίζουµε ως I(Q) το σύνολο των comparison subgoals του Q. Της, δεδοµένου της συνόλου μεταβλητών Χ στο Q, ορίζουμε ως  $I_x(Q)$  το υποσύνολο των comparison subgoals του Q που περιέχουν: (1) Μόνο µεταβλητές από το Χ ή σταθερές, και (2) τουλάχιστον µία υπαρξιακή μεταβλητή του Ο. Αν υποθέσουμε ότι οι subgoals της οποίους ανήκουν οι μεταβλητές του Χ καλύπτονται από ένα MCD C, τότε το  $I_x(Q)$  δηλώνει το σύνολο των comparison subgoals του Q που πρέπει της να καλύπτονται από το C.

Κάνουµε τώρα της ακόλουθες αλλαγές στον MiniCon για να µπορεί να χειρίζεται ερωτήµατα µε συγκρίσεις :

- 1. Επεκτείνουµε την Ιδιότητα 1.2.1 ως εξής: Αν η µεταβλητή (ή η ιδιότητα) x ανήκει της  $\text{Vars}(Q)$  και x ανήκει στο  $\text{F}_\text{c}$ , τότε αν η  $\text{F}_\text{c}(x)$  είναι υπαρξιακή μεταβλητή στο H<sub>c</sub>(V) και η γ εμφανίζεται στον ίδιο comparison subgoal με τη x στο Q, πρέπει και η y να ανήκει στο  $\rm F_c$ .
- 2. Επεκτείνουμε την Ιδιότητα 1.2.2 ως εξής: Αν το X είναι σύνολο μεταβλητών (ή ιδιοτήτων) που ανήκουν στο F<sub>c</sub>, τότε πρέπει I(H<sub>c</sub>(V))  $\models$  F<sub>c</sub>(I<sub>x</sub>(Q)), δηλαδή πρέπει τα comparison subgoals του  $H_c(V)$  να συνεπάγονται λογικά τα comparison subgoals του Q που ανήκουν στο I<sub>x</sub>(Q). Παρατηρούμε εδώ ότι επειδή το σύνολο X πρέπει από τον ορισµό του να περιέχει τουλάχιστον µία υπαρξιακή ιδιότητα του Q, οι µόνοι comparison subgoals του Q που δεν απαιτούμε να συμπεραίνονται λογικά από της comparison subgoals του H<sub>c</sub>(V), είναι εκείνοι που οι ιδιότητές της είναι διακεκριμένες στο H<sub>c</sub>(V). Ο λόγος είναι ότι οι subgoals αυτοί μπορούν να προστεθούν στο τελικό ερώτηµα µετά τη σύνθεση των MCDs, της ακριβώς προστίθενται στο τελικό ερώτηµα οι σύνδεσµοι του αρχικού ερωτήµατος που συνέδεαν διακεκριµένες ιδιότητες των Hc(V). Αυτό είναι εφικτό γιατί οι ιδιότητες της οποίες αναφέρονται θα βρίσκονται στην κεφαλή των αντιστοιχήσεων που χρησιµοποιήθηκαν στη µετάφραση.
- 3. Η επόμενη αλλαγή που κάνουμε είναι ότι απορρίπτουμε τα MCDs που θέτουν αριθµητικούς περιορισµούς σε ιδιότητες, ασύµβατους µε εκείνους που έχουν οι ιδιότητες αυτές στο αρχικό ερώτηµα. Για παράδειγµα, αν στο αρχικό ερώτηµα Q η ιδιότητα Χ.x του πίνακα Χ εµφανίζεται σε έναν comparison subgoal "Χ.x > 10" ενώ στο MCD που καλύπτει τον πίνακα Χ υπάρχει ο comparison subgoal "X.x < 10", τότε το MCD αυτό πρέπει να απορριφθεί. Εάν η ιδιότητα X.x είναι υπαρξιακή, η απόρριψη του MCD εξασφαλίζεται από την προηγούµενη αλλαγή (2), αφού η ο περιορισµός "X.x < 10" δεν συνεπάγεται ότι "Χ.x > 10". Αυτό που προσθέτουµε εδώ είναι ότι για της ιδιότητες του Q που είναι διακεκριµένες στο Hc(V), και

εµφανίζονται σε comparison subgoals τόσο στο Q όσο και στο Hc(V), πρέπει να ελέγξουµε ότι οι δύο αυτοί comparison subgoals δεν είναι ασύµβατοι. Ωστόσο, δεν είναι απαραίτητο ο comparison subgoal του  $H_c(V)$  να συνεπάγεται εκείνον του O της πριν.

4. Η τελευταία αλλαγή που κάνουμε είναι αυτή που περιγράψαμε παραπάνω, ότι δηλαδή προσθέτουµε στο τελικό ερώτηµα όσους comparison subgoals δεν έχουν µεταφραστεί µέσω των αντιστοιχήσεων διότι οι ιδιότητες που περιείχαν ήταν διακεκριµένες της αντιστοιχήσεις που χρησιµοποιήθηκαν για τη µετάφραση.

Της παραπάνω αλλαγές / ιδιότητες θα αναφερόµαστε µε τα ονόµατα Comp1 – Comp4.

## 3.3.4 Ερωτήµατα µε self – joins

Υπενθυµίζουµε ότι ένα self – join είναι της σύνδεσµος που εµφανίζεται ανάµεσα σε δύο «αντίγραφα» του ίδιου πίνακα µέσα σε ένα ερώτηµα. Στην CNF, τα δύο αντίγραφα έχουν το ίδιο όνοµα, ενώ αντίθετα στην SQL και στην SQL\_CNF µορφή, πρέπει τα ονόµατά της να διαφέρουν. Γι αυτό και ο πίνακας της περιπτώσεις αυτές µετονοµάζεται µε δύο διαφορετικά ονόµατα.

Η αντιµετώπιση των ερωτηµάτων που περιέχουν self – joins ήταν ένα πρόβληµα που αύξησε σηµαντικά την πολυπλοκότητα της σχεδίασης και της υλοποίησης του αλγορίθµου MiniCon. Παρά το γεγονός ότι τα ερωτήµατα αυτά θεωρητικά δεν διαφέρουν από εκείνα που δεν περιέχουν self – joins, στην πράξη χρήζουν διαφορετικής αντιµετώπισης. Θα δείξουµε γιατί αυτό συµβαίνει µέσα από τα παραδείγµατα που ακολουθούν.

Χρησιµοποιούµε το παράδειγµα του Ρ2Ρ δικτύου µε δύο κόµβους που είχαµε εισαγάγει στην παράγραφο 2.2.2, και το επεκτείνουμε για να μπορούμε να θέσουμε ερωτήματα με self – joins που να έχουν πραγµατικό νόηµα.

Προσθέτουµε στον Κόµβο 1 τον πίνακα:

## Κ1\_Αντικαθιστά (κωδ\_Ιατρού, κωδ \_Αντικαταστάτη)

που χρησιµοποιείται στην περίπτωση που της ιατρός δεν µπορεί για κάποιο λόγο να έρθει στο νοσοκοµείο. Τότε, µε βάση τον κωδικό του (κωδ\_Ιατρού), βρίσκεται από τον πίνακα της ιατρός (µε κωδικό κωδ\_Αντικαταστάτη) για να τον αντικαταστήσει.

Έναν αντίστοιχο πίνακα προσθέτουµε και στον Κόµβο 2 µε τη µορφή:

## Κ2\_Αµ.Αντικαθιστά (κωδικός\_Ιατρού, όνοµα\_Ιατρού, επώνυµο\_Ιατρού,

όνοµα\_Αντικαταστάτη, επώνυµο\_Αντικαταστάτη)

όπου το "Αµ.Αντικαθιστά" σηµαίνει Αµοιβαία Αντικαθιστά.

Προσθέτουµε επίσης τους πίνακες:

## Κ1\_Νοσοκόµος\_Αντικαθιστά, Κ2\_Εργαζόµενος\_Αντικαθιστά και Κ2\_Επείγοντα

που θα χρησιµεύσουν στο κεφάλαιο 5.

Τα σχήµατα των δύο κόµβων έχουν τώρα ως εξής:

Κόµβος 1

Κ1\_Ιατρός (κωδ\_Ιατρού, βαθµός, όνοµα, επώνυµο, διεύθυνση, τηλέφωνο)

Κ1\_Νοσοκόµος (κωδ\_Νοσοκόµου, κωδ\_Κλινικής, όνοµα, επώνυµο, διεύθυνση, τηλέφωνο)

Κ1\_Υπάλληλος (κωδ\_Υπαλλήλου, κωδ\_Κλινικής, ειδικότητα, όνοµα, επώνυµο, διεύθυνση, τηλέφωνο)

Κ1\_Κλινική (κωδ\_Κλινικής, όνοµα, κτίριο, όροφος, αριθµός\_κλινών)

Κ1\_Υπάγεται (κωδ\_Ιατρού, κωδ\_Κλινικής)

Κ1\_∆ιευθύνει (κωδ\_Ιατρού, κωδ\_Κλινικής)

Κ1\_Νοσηλευόµενος (κωδ\_Νοσηλευοµένου, κωδ\_Ιατρού, όνοµα, επώνυµο, διεύθυνση,

τηλέφωνο)

Κ1\_Αντικαθιστά (κωδ\_Ιατρού, κωδ \_Αντικαταστάτη)

Κ1\_Νοσοκόµος\_Αντικαθιστά (κωδ\_Νοσοκόµου, κωδ\_Αντικαταστάτη)

## Κόµβος 2

Κ2\_Ιατρός (κωδικός\_Ιατρού, κωδικός\_Κλινικής, βαθµός, όνοµα, επώνυµο, διεύθυνση, τηλέφωνο)

Κ2\_Εργαζόµενος (κωδικός\_Εργαζοµένου, θέση, ειδικότητα, όνοµα, επώνυµο, διεύθυνση, τηλέφωνο)

Κ2\_Κλινική (κωδικός\_Κλινικής, κωδικός\_∆ιευθυντή, όνοµα, κτίριο, όροφος, αριθµός κλινών)

Κ2\_Εργαζόµενος\_Υπάγεται (κωδικός\_Εργαζοµένου, κωδικός\_Κλινικής)

Κ2\_Ασθενής (κωδικός \_Ασθενούς, όνοµα, επώνυµο, διεύθυνση, τηλέφωνο)

Κ2\_Επιβλέπει (κωδικός \_Ιατρού, κωδικός\_Ασθενούς)

Κ2\_Αµ.Αντικαθιστά (κωδικός\_Ιατρού, όνοµα\_Ιατρού, επώνυµο\_Ιατρού,

όνοµα\_Αντικαταστάτη, επώνυµο\_Αντικαταστάτη)

## Κ2 Εργαζόμενος Αντικαθιστά (κωδικός Εργαζομένου, κωδικός Αντικαταστάτη)

Κ2\_Επείγοντα (κωδικός\_Ιατρείου, όνοµα, κτίριο, όροφος)

Προσθέτουµε ακόµη στον Κόµβο 1 την εξής LAV αντιστοίχηση, γραµµένη σε SQL\_CNF (Η κεφαλή της αντιστοίχησης περιέχει και τα ονόµατα των ιδιοτήτων του πίνακα Κ2\_Αµ.Αντικαθιστά της οποίες αντιστοιχούν οι ιδιότητες του σώµατός της) :

## LAV K2 Αμ.Αντικαθιστά (Κ1 Ιατρός(1).κωδ Ιατρού  $\rightarrow$  κωδ Ιατρού,

Κ1\_Ιατρός(1).όνοµα\_Ιατρού → όνοµα\_Ιατρού,

Κ1\_Ιατρός(1).επώνυµο\_Ιατρού → επώνυµο\_Ιατρού,

Κ1\_Ιατρός(2).όνοµα\_Ιατρού → όνοµα\_Αντικαταστάτη,

Κ1\_Ιατρός(2).επώνυµο\_Ιατρού → επώνυµο\_Αντικαταστάτη) :-

Κ1\_Αντικαθιστά(1) (κωδ\_Ιατρού, κωδ \_Αντικαταστάτη),

Κ1\_Αντικαθιστά(2) (κωδ\_Ιατρού, κωδ \_Αντικαταστάτη)

Κ1\_Ιατρός(1) (κωδ\_Ιατρού, βαθµός, όνοµα, επώνυµο, διεύθυνση, τηλέφωνο),

Κ1\_Ιατρός(2) (κωδ\_Ιατρού, βαθµός, όνοµα, επώνυµο, διεύθυνση, τηλέφωνο),

Join Sets:

{ Κ1\_Αντικαθιστά(1).κωδ\_Ιατρού,

Κ1\_Αντικαθιστά(2).κωδ\_Αντικαταστάτη,

Κ1\_Ιατρός(1).κωδ\_Ιατρού },

{ Κ1\_Αντικαθιστά(1).κωδ\_Αντικαταστάτη,

Κ1\_Αντικαθιστά(2).κωδ\_Ιατρού,

Κ1\_Ιατρός(2).κωδ\_Ιατρού }

Comparison Predicates: -

Constant Predicates: -

Η παραπάνω LAV αντιστοίχηση συσχετίζει τον πίνακα "Κ1 Αντικαθιστά" του Κόμβου 1 με τον πίνακα "Κ2\_Αµ.Αντικαθιστά" του Κόµβου 2. Παρατηρούµε ότι περιέχει πολλαπλές εµφανίσεις των πινάκων " Κ1\_Ιατρός " και " Κ1\_Αντικαθιστά ". Για το λόγο αυτό οι πίνακες έχουν µετονοµαστεί και έχουν λάβει την αρίθµηση (1) και (2). Της περιέχει δύο self – joins στον πίνακα "Κ1\_Αντικαθιστά".
Έστω τώρα ότι ο Κόµβος 1 θέτει της µετάφραση το εξής ερώτηµα Q (σε SQL) :

select Κ1 Ιατρός(1).επώνυμο, Κ1 Ιατρός(2).επώνυμο

from Κ1 Αντικαθιστά(1), Κ1 Αντικαθιστά(2), Κ1 Ιατρός(1), Κ1 Ιατρός(2),

where Κ1 Αντικαθιστά(1).κωδ Ιατρού = Κ1 Αντικαθιστά(2).κωδ Αντικαταστάτη and Κ1\_Αντικαθιστά(2).κωδ\_Ιατρού = Κ1\_Αντικαθιστά(1).κωδ\_Αντικαταστάτη and Κ1 Ιατρός(1).κωδ Ιατρού = Κ1 Αντικαθιστά(2).κωδ Ιατρού and Κ1 Ιατρός(2).κωδ Ιατρού = Κ1 Αντικαθιστά(1).κωδ Ιατρού and Κ1\_Ιατρός(1).επώνυµο > Κ1\_Ιατρός(2).επώνυµο

θέλοντας να δει τα επώνυµα των ιατρών που ανά δύο αντικαθιστούν όταν είναι ανάγκη ο της τον άλλον. Η συνθήκη σύγκρισης στο τέλος του ερωτήµατος θεωρούµε ότι γίνεται λεξικογραφικά και εξασφαλίζει ότι τα ζητούµενα ζεύγη δεν θα εµφανιστούν από δύο φορές το καθένα λόγω συµµετρίας του ερωτήµατος, αλλά µόνο µία φορά.

Για να απαντηθεί το ερώτηµα αυτό και από τον Κόµβο 2 πρέπει να µεταφραστεί µε χρήση των διαθέσιµων αντιστοιχήσεων. Έστω ότι χρησιµοποιούµε LAV αντιστοιχήσεις. Τότε, θα έλεγε κανείς ότι η µετάφραση είναι προφανής διότι η LAV αντιστοίχηση που εισαγάγαµε παραπάνω µεταφράζει το ερώτηµα ως εξής:

select LAV Κ2 Αμ.Αντικαθιστά.επώνυμο Ιατρού,

LAV\_Κ2\_ Αµ.Αντικαθιστά.επώνυµο\_Αντικαταστάτη

from LAV\_Κ2\_ Αµ.Αντικαθιστά

where LAV K2 Αμ.Αντικαθιστά.επώνυμο Ιατρού >

LAV\_Κ2\_Αµ.Αντικαθιστά.επώνυµο\_Αντικαταστάτη

Και όντως η παραπάνω µετάφραση είναι σωστή, της ο MiniCon της τον έχουµε περιγράψει έως τώρα δεν µπορεί να την ανακαλύψει για το λόγο που θα εξηγήσουµε αµέσως παρακάτω.

Γράφουµε το ερώτηµα Q του Κόµβου 1 σε SQL\_CNF και σηµειώνουµε µε πλάγια γραφή της διαφορές που έχει µε τη LAV αντιστοίχηση " LAV\_Κ2\_Αµ.Αντικαθιστά ".

- Ερώτηµα:

 $Q$  (Κ1 Ιατρός(1).επώνυμο, Κ1 Ιατρός(2).επώνυμο) :-

Κ1\_Αντικαθιστά(1) (κωδ\_Ιατρού, κωδ \_Αντικαταστάτη),

Κ1\_Αντικαθιστά(2) (κωδ\_Ιατρού, κωδ \_Αντικαταστάτη)

Κ1\_Ιατρός(1) (κωδ\_Ιατρού, βαθµός, όνοµα, επώνυµο, διεύθυνση, τηλέφωνο),

Κ1\_Ιατρός(2) (κωδ\_Ιατρού, βαθµός, όνοµα, επώνυµο, διεύθυνση, τηλέφωνο),

Join Sets<sup>-</sup>

{ Κ1\_Αντικαθιστά(1).κωδ\_Ιατρού, Κ1\_Αντικαθιστά(2).κωδ\_Αντικαταστάτη, Κ1\_Ιατρός(2).κωδ\_Ιατρού },

{ Κ1\_Αντικαθιστά(1).κωδ\_Αντικαταστάτη,

Κ1\_Αντικαθιστά(2).κωδ\_Ιατρού,

Κ1\_Ιατρός(1).κωδ\_Ιατρού }

Comparison Predicates:

Κ1\_Ιατρός(1).επώνυµο > Κ1\_Ιατρός(2).επώνυµο

Constant Predicates: -

Οι διαφορές που παρατηρούµε στο κοµµάτι της επιλογής και της σύγκρισης δεν αποτελούν πρόβληµα. Πρόβληµα της είναι οι διαφορές στα join sets του ερωτήµατος. ∆ιότι ο αλγόριθµος κατά τη δηµιουργία των MCDs και συγκεκριµένα κατά τον έλεγχο της Ιδιότητας 1.2.2 θα αναζητήσει της συνδέσµους του ερωτήµατος Q µέσα στην αντιστοίχηση. Και αν κάποιος σύνδεσµος λείπει από την αντιστοίχηση, θα απαιτήσει οι ιδιότητες της οποίες της συνδέει να είναι διακεκριµένες σε αυτή. Εάν αυτό δε συµβαίνει, τότε η αντιστοίχηση δεν µπορεί να χρησιµοποιηθεί. Στην περίπτωση αυτή εµπίπτει και το παράδειγµά της. ∆ιότι το πρώτο join set του ερωτήµατος δεν εµφανίζεται αυτούσιο στην αντιστοίχηση και οι ιδιότητα Κ1\_Ιατρός(2).κωδ\_Ιατρού που προκαλεί το πρόβληµα είναι υπαρξιακή. Οµοίως και στο δεύτερο join set του ερωτήµατος, οι ιδιότητες Κ1\_Αντικαθιστά(1).κωδ\_Αντικαταστάτη και Κ1\_Αντικαθιστά(2).κωδ\_Ιατρού είναι υπαρξιακές. Άρα τα join sets του Q δεν µπορούν να µεταφραστούν και ο αλγόριθµος δεν επιστρέφει αποτέλεσµα.

Το παραπάνω πρόβληµα προκύπτει διότι οι πίνακες Κ1\_Αντικαθιστά(1) και Κ1\_Αντικαθιστά(2) αντιµετωπίζονται από τον αλγόριθµο σαν δύο τελείως διαφορετικοί πίνακες. Αυτό της στην πραγµατικότητα δεν ισχύει. Οι Κ1\_Αντικαθιστά(1) και Κ1\_Αντικαθιστά(2) είναι αντίγραφα του ίδιου πίνακα, γι αυτό και µπορούµε να τα εναλλάξουμε μέσα στο ερώτημα O και να πάρουμε ένα ισοδύναμο ερώτημα O' που θα είναι το εξής (σε SQL και SQL\_CNF):

select Κ1 Ιατρός(1).επώνυμο, Κ1 Ιατρός(2).επώνυμο

from Κ1\_Αντικαθιστά(2), Κ1\_Αντικαθιστά(1), Κ1\_Ιατρός(1), Κ1\_Ιατρός(2),

- where Κ1 Αντικαθιστά(2).κωδ Ιατρού = Κ1 Αντικαθιστά(1).κωδ Αντικαταστάτη and Κ1\_Αντικαθιστά(1).κωδ\_Ιατρού = Κ1\_Αντικαθιστά(2).κωδ\_Αντικαταστάτη and Κ1 Ιατρός(1).κωδ Ιατρού = Κ1 Αντικαθιστά(1).κωδ Ιατρού and Κ1 Ιατρός(2).κωδ Ιατρού = Κ1 Αντικαθιστά(2).κωδ Ιατρού and Κ1\_Ιατρός(1).επώνυµο > Κ1\_Ιατρός(2).επώνυµο
	- Ερώτηµα:

Q' (Κ1\_Ιατρός(1).επώνυµο, Κ1\_Ιατρός(2).επώνυµο) :-

Κ1\_Αντικαθιστά(2) (κωδ\_Ιατρού, κωδ \_Αντικαταστάτη), Κ1\_Αντικαθιστά(1) (κωδ\_Ιατρού, κωδ \_Αντικαταστάτη) Κ1\_Ιατρός(1) (κωδ\_Ιατρού, βαθµός, όνοµα, επώνυµο, διεύθυνση, τηλέφωνο), Κ1\_Ιατρός(2) (κωδ\_Ιατρού, βαθµός, όνοµα, επώνυµο, διεύθυνση, τηλέφωνο),

- Join Sets:
	- { Κ1\_Αντικαθιστά(2).κωδ\_Ιατρού,
		- Κ1\_Αντικαθιστά(1).κωδ\_Αντικαταστάτη,
		- Κ1\_Ιατρός(2).κωδ\_Ιατρού },
	- { Κ1\_Αντικαθιστά(2).κωδ\_Αντικαταστάτη,
		- Κ1\_Αντικαθιστά(1).κωδ\_Ιατρού,
		- Κ1\_Ιατρός(1).κωδ\_Ιατρού }

Comparison Predicates:

Κ1\_Ιατρός(1).επώνυµο > Κ1\_Ιατρός(2).επώνυµο

Constant Predicates: -

Παρατηρούµε τώρα ότι τα join sets του Q' είναι ακριβώς όµοια µε εκείνα της αντιστοίχησης "LAV Κ2 Αμ.Αντικαθιστά", άρα το Q' μπορεί να μεταφραστεί επιτυχώς από τον MiniCon και να δώσει τη µετάφραση που περιµέναµε ότι θα έδινε και το Q.

Αυτό που επιτύγαμε με την παραπάνω διαδικασία μπορούμε να το επιτύχουμε και χωρίς να αλλάξουµε το αρχικό της ερώτηµα Q, αλλά αντιστοιχώντας τον πίνακα Κ1\_Αντικαθιστά(1) του Q στον πίνακα Κ1\_Αντικαθιστά(2) της αντιστοίχησης και τον πίνακα Κ1\_Αντικαθιστά(2) του Q στον πίνακα Κ1\_Αντικαθιστά(1) της αντιστοίχησης. ∆ηλαδή κάθε σύνδεσµο του πίνακα Κ1\_Αντικαθιστά(1) στο Q να τον αναζητάµε στον πίνακα Κ1\_Αντικαθιστά(2) στην αντιστοίχηση και αντίστοιχα για τον Κ1\_Αντικαθιστά(2). Αυτό είναι επιτρεπτό αφού οι δύο πίνακες είναι αντίγραφα του ίδιου πίνακα και τα ονόµατά της έχουν επιλεχθεί τυχαία µέσα στο ερώτηµα. Θα µπορούσε εξ' αρχής να έχουν ο της το όνοµα του άλλου οπότε να µην είχε εμφανιστεί καθόλου το πρόβλημα.

Προκύπτει τώρα το εξής ερώτηµα: Πώς δεδοµένου της ερωτήµατος Q που περιέχει self – joins και της LAV αντιστοίχησης V, θα βρούμε αν υπάρχει αντιστοιχία πινάκων του Q και της V τέτοια ώστε η V να µπορεί να χρησιµοποιηθεί για τη µετάφραση του Q; Και αν υπάρχει τέτοια αντιστοιχία ποια είναι;

Κατασκευάσαµε και ενσωµατώσαµε στον MiniCon έναν αλγόριθµο που λύνει το παραπάνω πρόβληµα στη γενική του περίπτωση.

#### 3.3.5 Αλγόριθµος εύρεσης αντιστοιχιών πινάκων

Θεωρούμε ερώτημα Q περιέχει στο σώμα του της πίνακες  $Q_1, Q_2, ... Q_n$  και LAV αντιστοίχηση V που έχει της πίνακες  $V_1, V_2, \ldots V_k$ . Της ενδιαφέρει να ανακαλύψουμε, αν υπάρχει, µία αντιστοιχία πινάκων του Q µε πίνακες της V, ώστε η V να µπορεί να συµµετάσχει σε ένα MCD για τη µετάφραση του Q. Για να το επιτύχουµε αυτό, βρίσκουµε της της δυνατές αντιστοιχίες πινάκων του Q και της V, και τρέχουµε την formMCDs του MiniCon για καθεμία από αυτές. Στην τετριμμένη περίπτωση που κανένα από τα Q, V δεν περιέχει πολλαπλές εµφανίσεις πινάκων (δηλαδή κανένας πίνακας δεν εµφανίζεται σε δύο ή περισσότερα αντίγραφα), η αντιστοιχία των πινάκων είναι προφανής γιατί κάθε πίνακας του

Q απλά αντιστοιχεί στον πίνακα της V που έχει το ίδιο όνοµα. Συνεπώς, για να δούµε αν η V µπορεί να χρησιµοποιηθεί στη µετάφραση, αρκεί να ελέγξουµε µόνο µία αντιστοιχία. Εάν της ή το Q ή η V ή και τα δύο περιέχουν πολλαπλές εµφανίσεις της ή περισσότερων πινάκων, τότε βρίσκουµε της της δυνατές αντιστοιχίσεις πινάκων του Q µε πίνακες του V µε τον εξής τρόπο :

1. Χωρίζουµε της πίνακες του Q σε οµάδες (Groups). Κάθε οµάδα περιέχει µόνο αντίγραφα του ίδιου πίνακα. Άρα οι οµάδες που θα δηµιουργηθούν είναι σε πλήθος όσες και οι διαφορετικοί πίνακες που συµµετέχουν στο Q. Το ίδιο κάνουµε και για τη V. Για παράδειγµα, αν το Q και η V είναι τα παρακάτω (οι δείκτες δηλώνουν αντίγραφα του ίδιου πίνακα) :

$$
Q(\ldots) : A_1(\ldots), A_2(\ldots), A_3(\ldots), B_1(\ldots), B_2(\ldots), C_1(\ldots)
$$

και

 $V(...)$  :- A<sub>1</sub>(...), A<sub>2</sub>(...), B<sub>1</sub>(...), B<sub>2</sub>(...), C<sub>1</sub>(...), C<sub>2</sub>(...)

, τότε οι οµάδες πινάκων που θα δηµιουργηθούν θα είναι:

Q: Q\_group<sub>A</sub> = {  $A_1, A_2, A_3$  }, Q\_group<sub>B</sub> = {  $B_1, B_2$  }, Q\_group<sub>C</sub> = {  $C_1$  }

και

V: V\_group<sub>A</sub> = {  $A_1, A_2$  }, V\_group<sub>B</sub> = { B<sub>1</sub>, B<sub>2</sub> }, V\_group<sub>C</sub> = { C<sub>1</sub>, C<sub>2</sub> }.

Σηµείωση

Στο παράδειγµά της τα Q, V έχουν της της πίνακες (Α, B, C), ενώ αυτό δεν ισχύει στη γενική περίπτωση. Παρατηρούµε της ότι αν το Q έχει έναν πίνακα που δεν εµφανίζεται στη V, τότε της απλά δεν αντιστοιχίζεται πουθενά, άρα δεν επηρεάζει τη διαδικασία αντιστοίχησης. Το ίδιο ισχύει και αν η V έχει έναν πίνακα που δεν εµφανίζεται στο Q.

2. Για κάθε οµάδα πινάκων του Q βρίσκουµε την αντίστοιχή της στη V, αν υπάρχει. Εάν η αντίστοιχη οµάδα της V περιέχει λιγότερους πίνακες από εκείνη του Q συµπληρώνουµε την οµάδα αυτή µε αριθµηµένους "dummy" πίνακες, έτσι ώστε οι δύο οµάδες να έχουν τελικά ίσο αριθµό πινάκων. Ακολουθώντας αυτή τη διαδικασία, οι οµάδες πινάκων της V στο παραπάνω παράδειγµα µεταβάλλονται ως εξής:

V: V\_group<sub>A</sub> = {  $A_1$ ,  $A_2$ ,  $A_{\text{dummy }1}$ }, V\_group<sub>B</sub> = {  $B_1$ ,  $B_2$  }, V\_group<sub>C</sub> = {  $C_1$ ,  $C_2$  }.

Όταν της πίνακας του Q αντιστοιχεί σε έναν dummy πίνακα της V, αυτό θα σηµαίνει ότι µένει εκτός από την αντιστοιχία πινάκων.

3. Εργαζόµαστε τώρα µε κάθε οµάδα πινάκων του Q χωριστά. Παίρνουµε την αντίστοιχή της στη V, η οποία πλέον έχει ίσο αριθµό στοιχείων, και βρίσκουµε της της δυνατές αντιστοιχίες µεταξύ των πινάκων της µε τον εξής απλό τρόπο. Για τον πρώτο πίνακα της οµάδας του Q, λέµε ότι µπορεί να αντιστοιχεί σε καθέναν από της

πίνακες της οµάδας της V. Θεωρούµε λοιπόν της ισάριθµες περιπτώσεις και για καθεµία από αυτές επαναλαµβάνουµε τη διαδικασία για τον δεύτερο πίνακα της οµάδας του Q, κοκ µέχρι η οµάδα να µην έχει της πίνακες. ∆ηµιουργούµε µε τον τρόπο αυτό ένα σύνολο αντιστοιχήσεων των πινάκων των δύο οµάδων. Της, της από αυτές της αντιστοιχήσεις δεν είναι εφικτές διότι αντιστοιχούν δύο ή περισσότερους πίνακες του Q στον ίδιο πίνακα της V. Γι αυτό, το τελευταίο βήµα του αλγορίθµου είναι η διαγραφή όσων από της παραχθείσες αντιστοιχήσεις έχουν αυτήν την ιδιότητα. Ο τρόπος της εύρεσης των αποδεκτών αντιστοιχήσεων µπορεί να µην είναι αρκετά αποδοτικός, της απλουστεύει την υλοποίηση του αλγορίθµου. Για το παράδειγµά της, οι αποδεκτές αντιστοιχήσεις για της πίνακες της οµάδας Α (Q group<sub>A</sub>), που είναι οι A<sub>1</sub>, A<sub>2</sub> και A<sub>3</sub>, είναι οι εξής :

 ${A_1, A_2, A_3} \rightarrow {A_1, A_2, A_{d1}},$ 

 ${A_1, A_2, A_3} \rightarrow {A_1, A_{d-1}, A_2},$ 

 ${A_1, A_2, A_3} \rightarrow {A_2, A_1, A_{d-1}},$ 

 ${A_1, A_2, A_3} \rightarrow {A_2, A_{d-1}, A_1},$ 

 ${A_1, A_2, A_3} \rightarrow {A_{d-1}, A_1, A_2},$ 

 ${A_1, A_2, A_3} \rightarrow {A_{d-1}, A_2, A_1}.$ 

Αντίστοιχα, για της πίνακες των ομάδων Q group<sub>B</sub> και Q group<sub>C</sub>, οι αποδεκτές αντιστοιχήσεις θα είναι :

 ${B_1, B_2} \rightarrow {B_1, B_2},$ 

 ${B_1, B_2} \rightarrow {B_2, B_1}$ 

και

$$
\{C_1\} \rightarrow \{C_1\},
$$

 ${C_1} \rightarrow {C_2}.$ 

4. Το τελευταίο βήµα του αλγορίθµου είναι ο συνδυασµός των ανά οµάδα πινάκων αντιστοιχήσεων που βρέθηκαν στο προηγούµενο βήµα, προκειµένου να παραχθούν οι τελικές αντιστοιχήσεις καθεµία από της οποίες θα αναφέρεται συνολικά της πίνακες του ερωτήµατος Q. Ο τρόπος που αυτές παράγονται είναι προφανής. Αρκεί να πάρουµε όλους της δυνατούς συνδυασµούς από αντιστοιχίες πινάκων που προκύπτουν εάν διαλέξουµε από µία παραχθείσα αντιστοίχηση για κάθε οµάδα πινάκων του Q. Έτσι, για το παράδειγµά της οι τελικές αντιστοιχήσεις που είναι και τα αποτελέσµατα του αλγορίθµου είναι εκείνες που φαίνονται στον πίνακα 3.5. Στην πρώτη στήλη του πίνακα φαίνονται οι πίνακες του ερωτήµατος Q και στη δεύτερη οι πίνακες της αντιστοίχησης V :

 ${A_1, A_2, A_3, B_1, B_2, C_1} \rightarrow {A_1, A_2, -, B_1, B_2, C_1}$  ${A_1, A_2, A_3, B_1, B_2, C_1} \rightarrow {A_1, -, A_2, B_1, B_2, C_1}$  ${A_1, A_2, A_3, B_1, B_2, C_1} \rightarrow {A_2, A_1, -, B_1, B_2, C_1},$  ${A_1, A_2, A_3, B_1, B_2, C_1} \rightarrow {A_2, -, A_1, B_1, B_2, C_1},$  ${A_1, A_2, A_3, B_1, B_2, C_1} \rightarrow {-, A_1, A_2, B_1, B_2, C_1},$  ${A_1, A_2, A_3, B_1, B_2, C_1} \rightarrow {-, A_2, A_1, B_1, B_2, C_1},$  ${A_1, A_2, A_3, B_1, B_2, C_1} \rightarrow {A_1, A_2, \text{-}, B_1, B_2, C_2},$  ${A_1, A_2, A_3, B_1, B_2, C_1} \rightarrow {A_1, -, A_2, B_1, B_2, C_2},$  ${A_1, A_2, A_3, B_1, B_2, C_1} \rightarrow {A_2, A_1, -, B_1, B_2, C_2},$  ${A_1, A_2, A_3, B_1, B_2, C_1} \rightarrow {A_2, -, A_1, B_1, B_2, C_2},$  ${A_1, A_2, A_3, B_1, B_2, C_1} \rightarrow {-, A_1, A_2, B_1, B_2, C_2},$  ${A_1, A_2, A_3, B_1, B_2, C_1} \rightarrow {-, A_2, A_1, B_1, B_2, C_2},$  ${A_1, A_2, A_3, B_1, B_2, C_1} \rightarrow {A_1, A_2, -, B_2, B_1, C_1}$  ${A_1, A_2, A_3, B_1, B_2, C_1} \rightarrow {A_1, -, A_2, B_2, B_1, C_1}$  ${A_1, A_2, A_3, B_1, B_2, C_1} \rightarrow {A_2, A_1, -, B_2, B_1, C_1}$  ${A_1, A_2, A_3, B_1, B_2, C_1} \rightarrow {A_2, -, A_1, B_2, B_1, C_1}$  ${A_1, A_2, A_3, B_1, B_2, C_1} \rightarrow { - , A_1, A_2, B_2, B_1, C_1},$  ${A_1, A_2, A_3, B_1, B_2, C_1} \rightarrow {-, A_2, A_1, B_2, B_1, C_1},$  ${A_1, A_2, A_3, B_1, B_2, C_1} \rightarrow {A_1, A_2, \text{-}, B_2, B_1, C_2},$  ${A_1, A_2, A_3, B_1, B_2, C_1} \rightarrow {A_1, -, A_2, B_2, B_1, C_2}$  ${A_1, A_2, A_3, B_1, B_2, C_1} \rightarrow {A_2, A_1, -, B_2, B_1, C_2}$  ${A_1, A_2, A_3, B_1, B_2, C_1} \rightarrow {A_2, -, A_1, B_2, B_1, C_2},$  ${A_1, A_2, A_3, B_1, B_2, C_1} \rightarrow {-, A_1, A_2, B_2, B_1, C_2},$  ${A_1, A_2, A_3, B_1, B_2, C_1} \rightarrow {-, A_2, A_1, B_2, B_1, C_2}.$ 

Πίνακας 3.5 : Αποτελέσµατα αλγορίθµου εύρεσης αντιστοιχιών πινάκων

Για καθεµία από τις παραπάνω αντιστοιχίες πινάκων του ερωτήµατος Q µε τη LAV αντιστοίχηση, V τρέχουµε τον αλγόριθµο MiniCon έως ότου βρούµε µία από αυτές που οδηγεί στην παραγωγή ενός MCD για τη V. Τότε αποθηκεύουµε στο νέο MCD την αντιστοίχηση πινάκων που χρησιµοποιήσαµε και δεν ελέγχουµε για τις υπόλοιπες. Αν δεν βρεθεί καμία αντιστοίγηση που να δίνει αυτό το αποτέλεσμα, τότε η V δεν µπορεί να χρησιµεύσει στη µετάφραση.

#### 3.3.6 Τελική σχεδίαση του αλγορίθµου MiniCon

Λαµβάνοντας υπόψη την αρχική, απλουστευµένη µορφή του MiniCon (παρ. 3.3.1) και όσα αναφέρθηκαν στις προηγούµενες παραγράφους όσον αφορά την αντιµετώπιση ερωτηµάτων µε σταθερές, συγκρίσεις και self – joins, παρουσιάζουµε την τελική µορφή του αλγορίθµου µέσα από τους ψευδοκώδικες και τα διαγράµµατα ροής που ακολουθούν.

Σηµειώνουµε εδώ ότι επειδή οι Ιδιότητες 1 και 2 έχουν επεκταθεί λόγω των αλλαγών που έγιναν για τον χειρισµό ερωτηµάτων µε σταθερές και συγκρίσεις, θα αναφερόµαστε σε αυτές ως Επ. Ιδιότητα 1 και 2 (Ext. Property 1, 2) αντίστοιχα.

Όσον αφορά τις Ιδιότητες µε βάση τις οποίες λειτουργεί η formMCDs, υπενθυµίζουµε ότι η Ιδιότητα 1.1 τροποποιήθηκε από την Const1, η Ιδιότητα 1.2.1 από την Comp1 και η Ιδιότητα 1.2.2 από την Comp2 και την Comp3. Επίσης, λόγω της Const2 προστέθηκε στην Ιδιότητα 1 η Ιδιότητα 1.3.

Αντίστοιχα, για τις Ιδιότητες που χρησιµοποιεί η combineMCDs, η Ιδιότητα 2 τροποποιήθηκε από την Const3. Επίσης, επισηµαίνουµε ότι από τη διαδικασία συγχώνευσης των MCDs στην combineMCDs εξαιρείται η περίπτωση που οι subgoals που καλύπτονται από μία αντιστοίχηση V αντιστοιχούν σε αντίγραφα του ίδιου πραγµατικού πίνακα. Τότε τα MCDs που τους καλύπτουν δεν είναι δυνατόν να συγχωνευθούν. Τέλος, η συγγραφή του τελικού ερωτήµατος πρέπει τώρα να υπακούει και στις αλλαγές Const4 και Comp4.

```
procedure formMCDs(Q, V_{\text{set}}) /* Final */
C_{\text{set}} = \emptyset For each subgoal g in Q 
  For each mapping V in V_{\text{set}} For each table mapping (correspondence) M between Q and V 
        If u is the correspondent of g in V 
          Let H be the least restrictive head 
           Homomorphism on V s.t. g = H(u) (all joins that
           appear in g, must also appear in u) 
         Let G = {g}Let (MCD) C = [H, H(V), M, G] Repeat 
           If (C satisfies Ext. Property 1.1) then
               If (C satisfies Property 1.3) then 
                If (C satisfies Ext. Property 1.2.1) then
                   If (C satisfies Ext.Property 1.2.2) then 
                     add C to Cset, break the loop 
                   else 
                     extend G to G_c, let C = [H_c, H_c(V), M_c, G_c] else 
                  extend H to H_{c}, let C = [H_{c}, H_{c}(V), M_{c}, G_{c}]
               else 
                 C is rejected 
            else 
               C is rejected 
          Until (No extension could be made 
                 in order to satisfy Ext. Property1)
Return C<sub>set</sub>.
```
Αλγόριθµος 3.4 : ∆ιαδικασία formMCDs – Τελική σχεδίαση

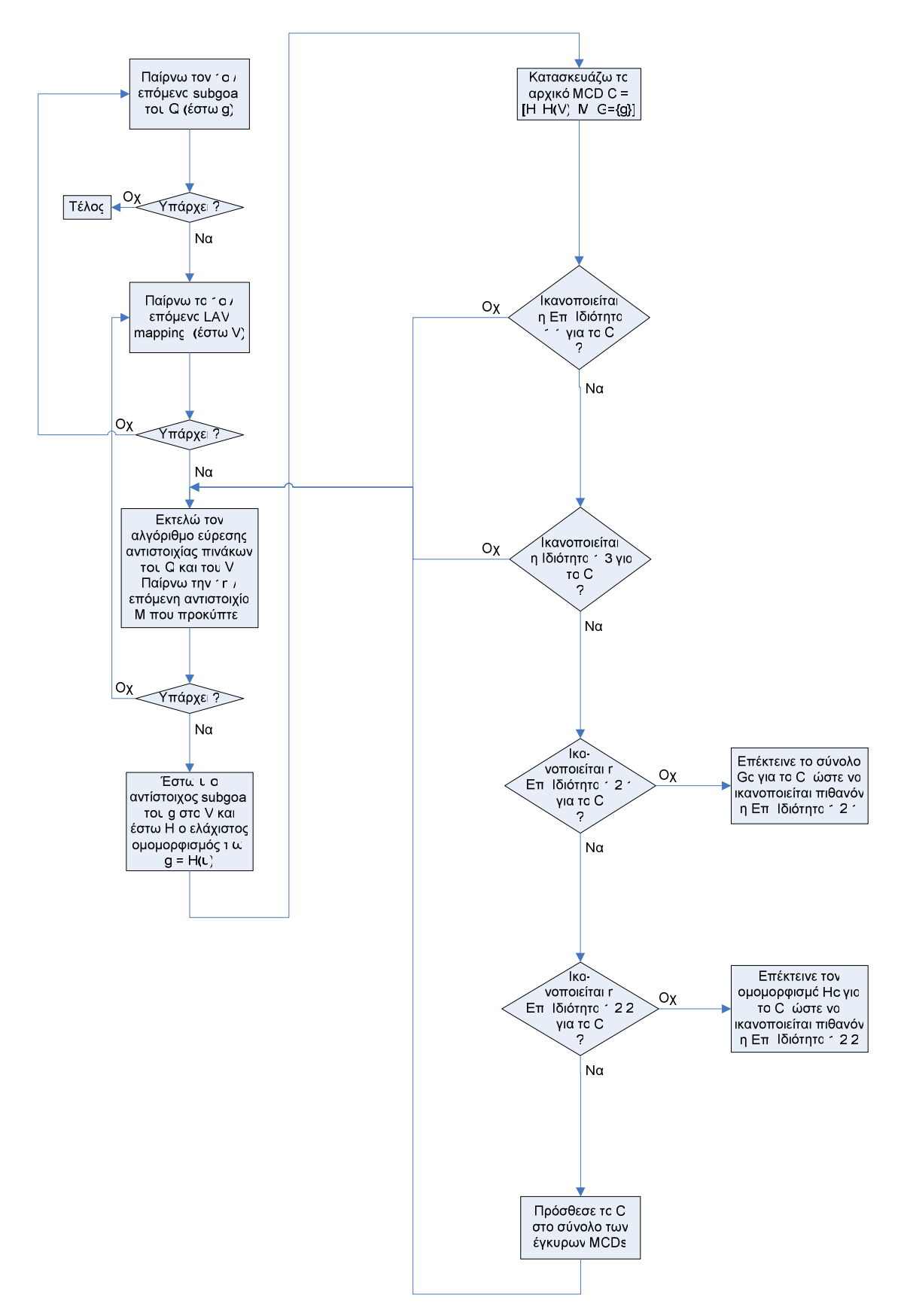

Σχήµα 3.5 : ∆ιαδικασία formMCDs – Τελική σχεδίαση

```
procedure combineMCDs(Q, C_{\text{set}}) /* Final */
/* C_{\text{set}} are MCDs formed by the formMCDs algorithm */
/* Each MCD has the form [H_c, H_c(V), M_c, G_c] */
Let Answer = "".For every subset C_1, ... , C_n of C_{set} s.t.
  Gc<sub>1</sub> U Gc<sub>2</sub> ... U Gc<sub>n</sub> = subgoals(Q), and
  for every i\neq j, Gc<sub>i</sub> \cap Gc<sub>i</sub> = Ø, and
   for every i≠j, Property Const3 is satisfied 
    If subset C_i = \{MCD_1, MCD_2, ..., MCD_n\} Unify the appropriate MCDs 
      Create a query Q' 
        whose head is the correspondent of the head of Q and 
       its body consists of the heads of H_1(V_1), H_2(V_2), ..., H_n(V_n) For each Join Set js in Q create the greatest possible 
        Join Set js' in Q', s.t. js' is a subset of js 
     For each constant subgoal in Q create it in
        Q' if possible 
     For each comparison subgoal in Q create it in 
        Q' if possible 
   Add Q' to Answer. 
 Return Answer.
```
Αλγόριθµος 3.5 : ∆ιαδικασία combineMCDs – Τελική σχεδίαση

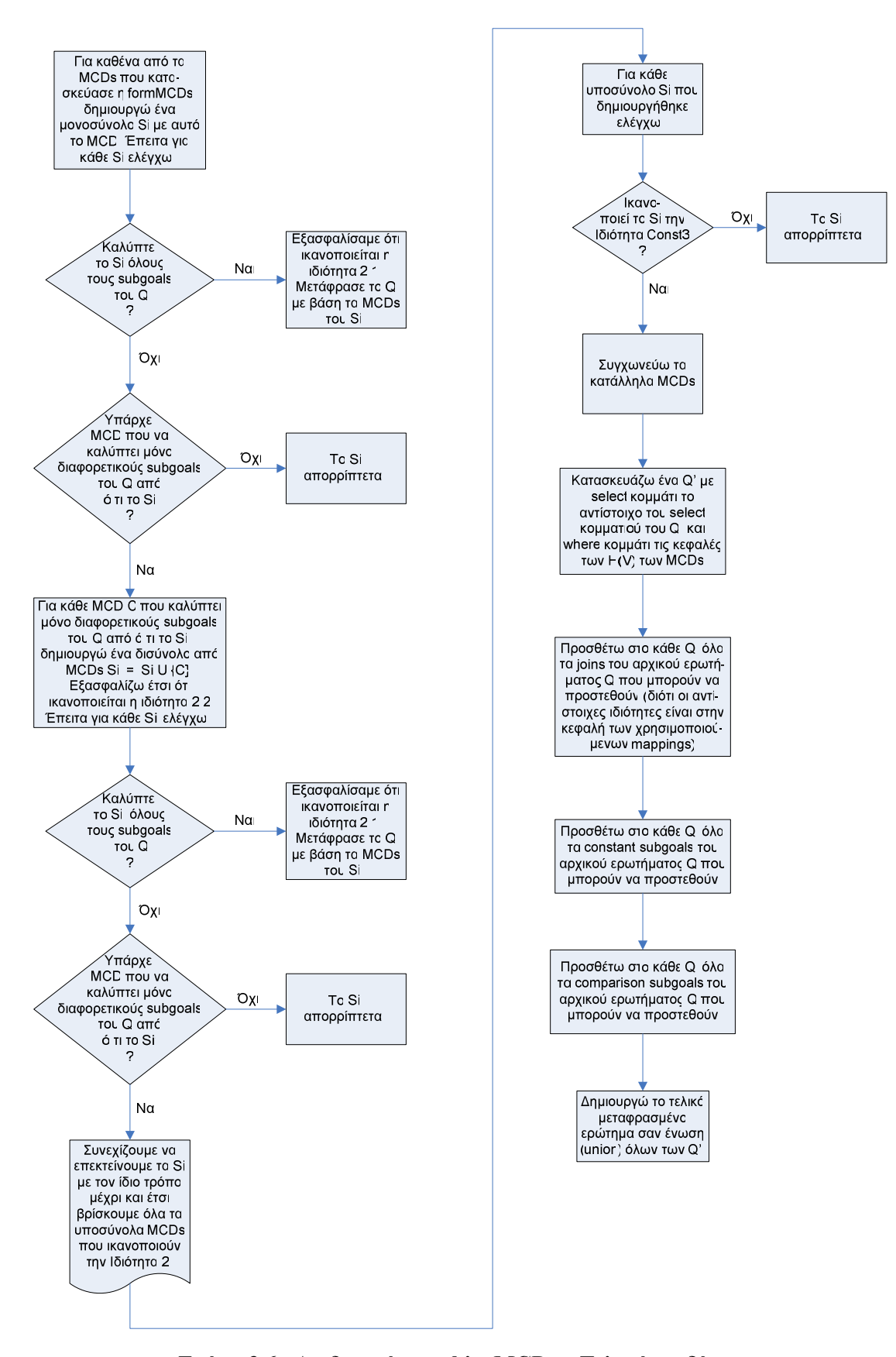

Σχήµα 3.6 : ∆ιαδικασία combineMCDs – Τελική σχεδίαση

## 3.4 Προεπεξεργασία ερωτηµάτων

Το θέµα της προεπεξεργασίας των ερωτηµάτων εξετάστηκε θεωρητικά σε προηγούµενο κεφάλαιο, κυρίως όσον αφορά τη µέτρηση ποιότητας των επεξεργασµένων (µειωµένων) ερωτηµάτων. Στην παράγραφο αυτή θα αναλυθεί και η διαδικασία µείωσης των ερωτηµάτων που δεν µπορούν να απαντηθούν µε τις διαθέσιµες GAV ή LAV αντιστοιχήσεις. Εξετάζουµε ξεχωριστά τις περιπτώσεις χρήσης GAV και LAV αντιστοιχήσεις και όχι µαζί. Κι αυτό διότι οι αλγόριθµοι µετάφρασης που διαθέτουµε δεν εργάζονται µε GAV και LAV αντιστοιχήσεις συγχρόνως, αλλά είναι διαφορετικοί για κάθε είδος. (Θα ήταν πολύ ενδιαφέρουσα και χρήσιµη η σχεδίαση ενός αλγορίθµου που να εκµεταλλεύεται συγχρόνως όλες τις διαθέσιµες αντιστοιχήσεις για τη µετάφραση ενός ερωτήµατος). Επίσης, η διαδικασία µείωσης ενός ερωτήµατος ώστε το µειωµένο ερώτηµα να είναι το καλύτερο δυνατό που να µπορεί να απαντηθεί, είναι διαφορετική για χρήση GAV και για χρήση LAV αντιστοιχήσεων. Μάλιστα, για την περίπτωση των LAV αντιστοιχήσεων, η διαδικασία αυτή είναι ιδιαίτερα πολύπλοκη γιατί σχετίζεται µε τον ίδιο τον αλγόριθµο µετάφρασης. Ωστόσο, είναι σηµαντικό το γεγονός ότι παρά το ότι η διαδικασία µείωσης των ερωτηµάτων διαφέρει για κάθε είδος αντιστοιχήσεων, τα µειωµένα ερωτήµατα που προκύπτουν είναι συγκρίσιµα ως προς την ποιότητά τους. Έτσι, για κάθε είδος αντιστοιχήσεων, µειώνουµε το αρχικό ερώτηµα και µετράµε την οµοιότητα του µειωµένου ερωτήµατος µε το αρχικό. Έπειτα το σύστηµα συγκρίνει τις τιµές που προκύπτουν και απαντά το καλύτερο από τα δύο ερωτήµατα.

Η διαδικασία µέτρησης ποιότητας των µειωµένων ερωτηµάτων βασίστηκε στο [KS].

Στις παραγράφους που ακολουθούν θα αναφερόµαστε στο αρχικό µας ερώτηµα ως Q, και στο µειωµένο ερώτηµα που µπορεί να απαντηθεί µε τις διαθέσιµες GAV ή LAV αντιστοιχήσεις ως  $Q<sub>-</sub>$ .

#### 3.4.1 GAV αντιστοιχήσεις

#### 3.4.1.1 Εκτίµηση ποιότητας µειωµένου ερωτήµατος

Όταν χρησιµοποιούµε GAV αντιστοιχήσεις είναι εύκολο να γνωρίζουµε για κάθε ιδιότητα που εµφανίζεται στο αρχικό ερώτηµα εάν µπορεί να µεταφραστεί. Απλά ελέγχουµε εάν η ιδιότητα αυτή εµφανίζεται στην κεφαλή κάποιου από τις διαθέσιµες GAV αντιστοιχήσεις. Κάθε ιδιότητα που δεν µπορεί να µεταφραστεί µειώνει την οµοιότητα του Q µε το Q- . Το µέγεθος της µείωσης καθορίζεται από τον ρόλο της ιδιότητας µέσα στο αρχικό ερώτηµα. Με βάση την ανάλυση που κάναµε σε προηγούµενο κεφάλαιο, αναθέτουµε σε κάθε ιδιότητα του Q ένα βάρος w που εξαρτάται από τη θέση – ρόλο της µέσα στο ερώτηµα. Το βάρος αυτό είναι κατά φθίνουσα σειρά το εξής :

- 1. w<sub>k</sub>, αν η ιδιότητα είναι κλειδί (key) κάποιου πίνακα
- 2.  $w_s$ , αν είναι στο select κομμάτι του Q
- 3.  $w_j$ , αν συμμετέχει σε κάποιον σύνδεσμο στο  $Q$
- 4.  $w_c$ , αν συμμετέχει σε κάποιο constant ή comparison subgoal του Q.

Αν µία ιδιότητα έχει περισσότερους από έναν από τους παραπάνω ρόλους µέσα στο Q, τότε το βάρος της θεωρούµε ότι είναι το µεγαλύτερο από τα αντίστοιχα βάρη.

Η διαδικασία µέτρησης της οµοιότητας του Q µε το Q- ακολουθεί τα εξής βήµατα :

1. Για κάθε subgoal S του Q βρίσκουµε την ανάλογη GAV αντιστοίχηση, έστω M. Έπειτα για κάθε ιδιότητα του S που εµφανίζεται στο Q, βρίσκουµε το βάρος της µέσα στο ερώτηµα και υπολογίζουµε τη συνάρτηση Mas(S,M) που ορίζεται ως το άθροισµα των βαρών όσων από τις ιδιότητες του S δεν µπορούν να µεταφραστούν από τη M. Για GAV αντιστοιχήσεις, αυτό σηµαίνει ότι οι ιδιότητες αυτές δεν βρίσκονται στην κεφαλή της Μ.

∆ηλαδή :

Mas(S,M) = 
$$
\sum_{\forall i \in S} w_i \cdot a_i
$$
όπου  $\alpha_i = 0$  αν η ιδιότητα *i* μεταφράζεται από τη M, αλλιώς 1.

Επίσης υπολογίζουµε το άθροισµα των βαρών όλων των ιδιοτήτων του S που εµφανίζονται στο Q, ανεξάρτητα από το αν µπορούν να µεταφραστούν ή όχι.

- 2. Υπολογίζουμε το άθροισμα των βαρών w<sub>add</sub> όλων των επιπλέον συνδέσμων και των αριθµητικών περιορισµών που εµφανίζονται στο where κοµµάτι των χρησιμοποιούμενων αντιστοιχήσεων. Τα βάρη αυτά είναι διαφορετικά από τα w<sub>k</sub>, w<sub>s</sub>, wj , w<sup>c</sup> και µικρότερα σε τιµή.
- 3. Υπολογίζουμε τη συνάρτηση Sim(Q,M<sub>set</sub>) που μετρά την ομοιότητα του ερωτήματος Q µε το ερώτηµα Q- θα προκύψει αν αποκόψουµε από το Q όποια του τµήµατα δεν μπορούν να μεταφραστούν χρησιμοποιώντας τις αντιστοιχήσεις του συνόλου  $M_{\text{set}}$ . Η Sim (Q, Mset) ορίζεται από την εξής σχέση:

$$
Sim(Q, M_{set}) = 1 - \frac{\sum_{\forall S} Mas(S, M) + \sum_{\forall M} w_{add}}{\sum_{\forall S} w_{i}}
$$

∆ίνουµε εδώ τον ψευδοκώδικα για τη µέτρηση της ποιότητας του µειωµένου ερωτήµατος.

```
procedure calculateSimForGAV(Q, GAV mappings) 
 For each subgoal S of Q 
  Find the corresponding GAV mapping M and add it to M_{\text{set}} Calculate Mas(S,M) 
  Calculate the sum of the w_i's for all properties of S
Calculate Sim(Q, M_{\text{set}})Return Sim(Q, M_{\text{set}})
```
Αλγόριθµος 3.6 : Υπολογισµός συνάρτησης Sim για τις GAV αντιστοιχήσεις

#### 3.4.1.2 Εύρεση μειωμένου ερωτήματος  $Q^-$

H µείωση του ερωτήµατος Q επιτυγχάνεται διατρέχοντας το ερώτηµα και αποκόπτοντας από αυτό κάθε ιδιότητα που δεν εµφανίζεται στην κεφαλή της ανάλογης GAV αντιστοίχησης. Επίσης αν έχουµε έναν σύνδεσµο ή έναν αριθµητικό περιορισµό µε δύο ιδιότητες εκ των οποίων έστω και η µία δεν µπορεί να µεταφραστεί, τότε αυτό αποκόπτεται.

Ο ψευδοκώδικας µε βάση τον οποίο βρίσκουµε το Q- είναι ο εξής :

```
procedure cutQuery(Q, M_{\text{set}}) For each select item si of Q 
  If (si cannot be rewritten using M_{\text{set}})
     Cut si from the select part 
 For each item wi in the where part of Q 
   If (wi cannot be rewritten) 
    Cut the whole join/arithmetic constraint in which wi appears 
 For each table T in the from part of Q 
   If (T has no attributes in the cut version of Q) 
     Cut T from the from part 
Return Q as Q-
```
Αλγόριθµος 3.7 : Εύρεση µειωµένου ερωτήµατος

#### 3.4.2 LAV αντιστοιχήσεις

Η προεπεξεργασία του ερωτήµατος στην περίπτωση που χρησιµοποιούνται LAV αντιστοιχήσεις θα µπορούσε να ακολουθήσει τα ίδια βήµατα µε εκείνη για GAV αντιστοιχήσεις εάν υπήρχε τρόπος να γνωρίζουµε ποια κοµµάτια του αρχικού ερωτήµατος µπορούν να µεταφραστούν και ποια όχι. Στην περίπτωση των GAV αντιστοιχήσεων, όπως προαναφέραµε, απαντάµε το ερώτηµα αυτό ελέγχοντας απλά ποιες ιδιότητες βρίσκονται στις κεφαλές τους. Όταν όµως χρησιµοποιούµε LAV αντιστοιχήσεις, το πρόβληµα είναι πολύ πιο σύνθετο διότι µία LAV αντιστοίχηση µπορεί να µεταφράζει και ιδιότητες που δεν βρίσκονται στην κεφαλή της. Στην πραγµατικότητα, η διαδικασία της προεπεξεργασίας πρέπει αρχικά να εκτελεί τους ίδιους ελέγχους µε τον αντίστοιχο αλγόριθµο µετάφρασης, τον MiniCon, για να αποφαίνεται αν το ερώτηµα µπορεί να µεταφραστεί ως έχει, και επιπλέον, αν δεν µπορεί να µεταφραστεί, να εντοπίζει και να αποκόπτει από αυτό τα κοµµάτια που προκαλούν το πρόβληµα. Παράλληλα, πρέπει να εξασφαλίζει ότι τα κοµµάτια του ερωτήµατος που κόβονται είναι τα ελάχιστα δυνατά, ή καλύτερα είναι εκείνα που θα αποδώσουν το καλύτερο ποιοτικά µειωµένο ερώτηµα Q- .

Στην παρούσα εργασία δεν υλοποιήθηκε η παραπάνω διαδικασία προεπεξεργασίας για LAV αντιστοιχήσεις αλλά µία απλούστερη η οποία όµως είναι πιθανόν να αποκόψει από αρχικό ερώτηµα κοµµάτια που στην πραγµατικότητα µπορούν να µεταφραστούν. Η διαδικασία αυτή βασίζεται στην παρατήρηση ότι ο αλγόριθµος MiniCon µεταφράζει κάθε subgoal του ερωτήµατος χρησιµοποιώντας ένα µόνο MCD, δηλαδή µία µόνο LAV αντιστοίχηση. Θεωρώντας τώρα απλουστευµένα, κατ' αντιστοιχία µε την περίπτωση των GAV αντιστοιχήσεων, ότι κάθε LAV αντιστοίχηση µπορεί να µεταφράσει µόνο τις ιδιότητες που εµφανίζονται στο select κοµµάτι της, υπολογίζει για κάθε subgoal του ερωτήµατος την τιµή της συνάρτησης Mas όλων των LAV αντιστοιχήσεων. Έπειτα επιλέγει για κάθε subgoal εκείνη την αντιστοίχηση που αποδίδει τη µικρότερη τιµή της Mas και θεωρεί ότι αυτή µεταφράζει καλύτερα τον αντίστοιχο subgoal. Στη συνέχεια αποκόπτει από το ερώτηµα τις ιδιότητες των subgoals που δεν µεταφράζονται από τις επιλεχθείσες αντιστοιχήσεις, δηµιουργώντας έτσι το µειωµένο ερώτηµα Q- . Με βάση τα παραπάνω γίνεται και η εκτίµηση της ποιότητας του µειωµένου ερωτήµατος, αφού βασίζεται στο ποια κοµµάτια του αρχικού ερωτήµατος αποκόπτονται.

#### 3.4.2.1 Εκτίµηση ποιότητας µειωµένου ερωτήµατος

Με βάση τα παραπάνω, η διαδικασία µέτρησης της οµοιότητας του Q µε το Q- για την περίπτωση των LAV αντιστοιχήσεων ακολουθεί αντίστοιχα βήµατα µε την περίπτωση των GAV αντιστοιχήσεων, με τις εξής διαφορές:

- Για κάθε subgoal S του ερωτήµατος, η LAV αντιστοίχηση που θα το µεταφράσει δεν είναι γνωστή εξ' αρχής, αλλά επιλέγεται συγκρίνοντας τις τιµές Mas(S, M) για όλες τις διαθέσιµες LAV αντιστοιχήσεις, και επιλέγοντας εκείνη που δίνει τη µικρότερη τιµή.
- Ο υπολογισµός της συνάρτησης Sim δεν λαµβάνει υπόψη τους συνδέσµους και τα κατηγορήµατα µε συγκρίσεις ή σταθερές στο where κοµµάτι των LAV όπως κάνει στην περίπτωση των GAV αντιστοιχήσεων. ∆ιότι δεν µπορούµε να γνωρίζουµε αν αυτά είναι πρόσθετα σε σχέση µε το ερώτηµα αν δεν εκτελέσουµε ελέγχους του αλγορίθµου MiniCon. Συνεπώς, για τις LAV αντιστοιχήσεις, η Sim υπολογίζεται από τη σχέση:

$$
Sim(Q, M_{set}) = 1 - \frac{\sum_{\forall S} Mas(S, M)}{\sum_{\forall S} w_i}
$$

∆ίνουµε εδώ τον ψευδοκώδικα για τη µέτρηση της ποιότητας του µειωµένου ερωτήµατος για την περίπτωση των LAV αντιστοιχήσεων.

```
procedure calculateSimForLAV(Q, LAV mappings) 
 For each subgoal S of Q 
  Find the LAV mapping with the minimum Mas(S, M) and add it to M_{\text{set}}Calculate the sum of the w_i's for all properties of S
Calculate Sim(Q, M_{\text{set}})Return Sim(Q, M_{\text{set}})
```
Αλγόριθµος 3.8 : Υπολογισµός συνάρτησης Sim για τις LAV αντιστοιχήσεις

#### 3.4.2.2 Εύρεση μειωμένου ερωτήματος  $Q^-$

H µείωση του ερωτήµατος Q σε Q- γίνεται και πάλι αντίστοιχα µε την περίπτωση των GAV αντιστοιχήσεων. Η συνάρτηση που εκτελεί τη µείωση είναι και πάλι η cutQuery της οποίας ο ψευδοκώδικας δόθηκε παραπάνω (Αλγόριθµος 3.7).

# 4

## Υλοποίηση

### 4.1 Πλατφόρµες και προγραµµατιστικά εργαλεία

Η εργασία υλοποιήθηκε στην γλώσσα προγραµµατισµού JAVA, χρησιµοποιώντας το προγραµµατιστικό περιβάλλον Eclipse. Για την υλοποίηση χρησιµοποιήθηκε PC µε CPU Intel Pentium Μ στα 1.86 GHz και μνήμη 1Gb, με λειτουργικό σύστημα Microsoft Windows XP Professional.

## 4.2 Λεπτοµέρειες υλοποίησης

Η υλοποίηση χωρίζεται σε τρία πακέτα (packages) κλάσεων, ένα για κάθε κύριο τμήμα της εργασίας. Τα πακέτα αυτά είναι τα : GAV, MiniCon και Preprocessing. Θα περιγράψουµε αναλυτικά τις κλάσεις των πακέτων αυτών. Η περιγραφή των µεθόδων κάθε κλάσης θα γίνεται έτσι ώστε να µην υπάρχει επικάλυψη µε όσα αναφέρθηκαν στο κεφάλαιο της Ανάλυσης και Σχεδίασης. Επίσης, για περισσότερες λεπτοµέρειες µπορεί κανείς να ανατρέξει στα σχόλια του κώδικα.

Όπως προείπαµε, οι αλγόριθµοι µετάφρασης και προεπεξεργασίας υλοποιήθηκαν για να τρέχουν µε ερωτήµατα και αντιστοιχήσεις σε SQL. Για το parsing της SQL χρησιµοποιήσαµε έναν SQL parser για JAVA που λέγεται ZQL και διατίθεται δωρεάν στη διεύθυνση www.experlog.com/gibello/zql/ . Εδώ θα περιγράψουµε συνοπτικά και όσες από τις κλάσεις της ZQL χρησιµοποιήσαµε για την υλοποίηση. Για περισσότερες λεπτοµέρειες µπορεί κανείς να ανατρέξει στην παραπάνω διεύθυνση.

#### 4.2.1 Package ZQL

#### 4.2.1.1 class ZAliasedName

Σε αντικείµενα της κλάσης αυτής αποθηκεύεται κάθε τµήµα ενός ερωτήµατος που έχει τη γενική µορφή Table.Column (as) Alias. Alias είναι το ψευδώνυµο (νέο όνοµα) που λαµβάνει µία µετονοµασµένη ιδιότητα ή πίνακας.

#### 4.2.1.2 class ZSelectItem

Η κλάση αυτή κληρονομεί από την ZAliasedName. Στα αντικείμενά της αποθηκεύονται οι ιδιότητες του select κοµµατιού ενός ερωτήµατος.

#### 4.2.1.3 class ZFromItem

Η κλάση αυτή επίσης κληρονομεί από την ZAliasedName. Στα αντικείμενά της αποθηκεύονται οι πίνακες του from κοµµατιού ενός ερωτήµατος.

#### 4.2.1.4 interface ZExp

Κοινό interface για τις κλάσεις ZExpression, ZQuery και ZConstant.

#### 4.2.1.5 class ZExpression

Στην κλάση αυτή αποθηκεύεται το where κοµµάτι του ερωτήµατος. Τα αντικείµενα της κλάσης δηµιουργούνται χρησιµοποιώντας τον αναδροµικό της ορισµό:

ZExpression = ZExp op ZExp, όπου op ο τελεστής της έκφρασης.

#### 4.2.1.6 class ZQuery

Στην κλάση αυτή αποθηκεύεται ένα πλήρες ερώτηµα. Το select κοµµάτι του ερωτήµατος αποθηκεύεται σαν ένα διάνυσµα (Vector) από ZSelectItems, το from κοµµάτι σαν διάνυσµα από ZFromItems, ενώ το where κοµµάτι σαν µία ZExp.

#### 4.2.1.7 class ZConstant

Στην κλάση αυτή αποθηκεύονται οι αριθµητικές και αλφαριθµητικές σταθερές που µπορούν να εµφανιστούν σε ένα ερώτηµα. Επίσης σαν ZConstants αποθηκεύονται τα ονόµατα των ιδιοτήτων όταν τα χειριζόµαστε σαν ZExps, δηλ. στο where κοµµάτι του ερωτήµατος.

#### 4.2.1.8 interface ZStatement

Η κλάση ZQuery υλοποιεί αυτό το interface.

#### 4.2.1.9 class ZqlParser

Ένα αντικείµενο της κλάσης αυτής χρησιµοποιείται κάθε φορά που θέλουµε να κάνουµε το parsing ενός SQL ερωτήµατος. Το ερώτηµα δίνεται στον ZqlParser σαν αντικείµενο της κλάσης java.io.InputStream. Η έξοδος λαµβάνεται σαν ένα ZStatement το οποίο γίνεται cast σε ZQuery. Το ZQuery αυτό περιέχει τα στοιχεία του ερωτήµατος οργανωµένα στις κλάσεις που περιγράψαµε παραπάνω.

#### 4.2.2 Package GAV

#### 4.2.2.1 public class GAV Translation

Η κλάση αυτή είναι εκείνη που εκτελεί όλη τη διαδικασία της µετάφρασης µε χρήση GAV αντιστοιχήσεων.

#### Πεδία :

• private static String Q\_file;

Το όνοµα του αρχείου που περιέχει το SQL ερώτηµα Q που πρόκειται να µεταφραστεί.

• private static String sender;

Το όνοµα του κόµβου που αποστέλλει το ερώτηµα Q. Το όνοµα αυτό χρησιµοποιείται για να βρεθεί ο φάκελος µε το σχήµα και τις αντιστοιχήσεις του κόµβου.

• private static String receiver;

Το όνοµα του κόµβου προς τον οποίο πρέπει να µεταφραστεί το ερώτηµα Q. Το όνοµα αυτό χρησιµοποιείται για να βρεθούν τις αντίστοιχες GAV αντιστοιχήσεις του κόµβου sender προς τον κόµβο αυτόν. Οι αντιστοιχήσεις περιέχονται σε .txt αρχεία και είναι γραµµένα σε SQL. Οι GAV αντιστοιχήσεις του sender προς τον receiver βρίσκονται στον φάκελο …/sender/To\_receiver/GAV/ , όπου οι τελείες είναι το path όπου βρίσκεται η κλάση GAV\_Translation και όπου sender και receiver τα ονόµατα των αντίστοιχων κόµβων.

• private static Vector allTableNames;

∆ιάνυσµα από Strings που περιέχει τα ονόµατα των πινάκων που εµφανίζονται στο ερώτηµα Q.

- private static Vector renamedTableNames; ∆ιάνυσµα από Strings που περιέχει τα ονόµατα των πινάκων που είναι µετονοµασίες πραγµατικών πινάκων του κόµβου sender.
- private static Vector renamedTables;

∆ιάνυσµα από αντικείµενα της κλάσης TableAlias που περιέχει τους µετονοµασµένους πίνακες και τα πραγµατικά ονόµατά τους.

• private static Vector newFrom;

∆ιάνυσµα από αντικείµενα της κλάσης Zql.ZFromItem στο οποίο θα αποθηκευτεί το from κοµµάτι του µεταφρασµένου ερωτήµατος.

• private static Vector mappingsUsed;

∆ιάνυσµα από Strings στο οποίο αποθηκεύονται τα ονόµατα των αρχείων των αντιστοιχήσεων που έχουν χρησιµοποιηθεί µέχρι κάποιο στάδιο της µετάφρασης. Το κάθε όνοµα αρχείου όµως, επεκτείνεται όπως και το αντίστοιχο mapping\_Ren, όταν η αντιστοίχηση που περιέχει χρησιµοποιείται για τη µετάφραση ιδιοτήτων κάποιου µετονοµασµένου πίνακα (βλ. παρ. 3.2).

#### Μέθοδοι :

- public static void main(String[] args)
	- Η κύρια διαδικασία της µετάφρασης µε GAV αντιστοιχήσεις. Στο σώµα της γίνεται η µετάφραση του select κοµµατιού του ερωτήµατος Q. Επίσης, προστίθενται στο from κοµµάτι του Q' (στο διάνυσµα newFrom) οι πίνακες που εµφανίζονται στο select κοµµάτι του Q', ενώ στο where κοµµάτι του προστίθενται τα where κοµµάτια των αντιστοιχήσεων που χρησιµοποιήθηκαν. Εδώ γίνεται η χρήση του διανύσµατος mappingsUsed, ώστε να εξασφαλίζεται ότι το from και το where κοµµάτι µίας αντιστοίχησης δεν θα προστεθεί στο Q' παραπάνω από µία φορά.
- private static ZExpression newCondition(ZExpression oldCond); Η διαδικασία αυτή μεταφράζει το where κομμάτι του Ο. Η μετάφραση γίνεται σε δύο στάδια. Αρχικά µεταφράζονται οι ιδιότητες που εµφανίζονται στις συνθήκες στο Q στις αντίστοιχές τους µε βάση τις GAV αντιστοιχήσεις, οπότε παράγονται και προστίθενται αντίστοιχες συνθήκες στο Q'. Στη συνέχεια προστίθενται στο Q' και from και τα where κοµµάτια των αντιστοιχήσεων που χρησιµοποιήθηκαν για τη µετάφραση των παραπάνω ιδιοτήτων. Και εδώ γίνεται χρήση του διανύσµατος mappingsUsed.
- private static ZQuery renameAllTablesInMapping(ZQuery mapping, String s);

Η διαδικασία αυτή χρησιμεύει στην περίπτωση που το Q περιέχει μετονομασμένους πίνακες. Τότε, πρέπει οι µεταφρασµένοι πίνακες να είναι επίσης µετονοµασµένοι ώστε να µπορούν και στο Q' να διακρίνονται µεταξύ τους τα αντίγραφα του ίδιου πίνακα. Αν παρατηρήσουµε καλύτερα, θα δούµε ότι για να γίνει σωστά η µετάφραση µίας ιδιότητας που ανήκει σε ένα µετονοµασµένο πίνακα του Q, πρέπει πρώτα να µετονοµαστούν όλα τα στοιχεία της GAV αντιστοίχησης V που την µεταφράζει (βλ. παρ. 3.2). Αυτή την εργασία εκτελεί η renameAllTablesInMapping και επιστρέφει τη GAV αντιστοίχηση V' σαν ένα νέο ZQuery που έχει όλους τους πίνακες που

εµφανίζονται σε αυτό µετονοµασµένους. Η µετονοµασία γίνεται προσθέτοντας στο τέλος κάθε ονόµατος πίνακα του V ένα underscore ('\_') και το όνοµα του µετονοµασµένου πίνακα του Q. Αντίστοιχα µετονοµάζεται και η GAV αντιστοίχηση σε mapping\_Ren.

private static void updateNewFrom(Vector fv);

Η διαδικασία αυτή ενηµερώνει το from κοµµάτι του Q' (διάνυσµα newFrom) κάθε φορά που χρησιµοποιείται µία GAV αντιστοίχηση. ∆έχεται σαν παράµετρο το from κοµµάτι αυτής της αντιστοίχησης και προσθέτει στο from κοµµάτι του Q' όσους από τους πίνακες του πρώτου δεν εµφανίζονται ήδη σε αυτό.

• private static String originalNameOf(String tableName);

Παίρνει παράµετρο ένα όνοµα πίνακα του Q και ελέγχει εάν είναι µετονοµασία άλλου πίνακα. Εάν ναι, επιστρέφει το όνοµα του πίνακα αυτού, αλλιώς επιστρέφει το όνοµα που έλαβε σαν παράµετρο.

• private static ZSelectItem noAlias(ZSelectItem s); Παίρνει παράµετρο ένα ZSelectItem του Q και επιστρέφει το αντίστοιχο ZSelectItem που δεν έχει το ψευδώνυµο (alias) του αρχικού.

#### 4.2.2.2 public class TableAlias

Η κλάση αυτή χρησιµεύει για την αποθήκευση των µετονοµασµένων πινάκων ενός ερωτήµατος.

#### Πεδία :

• String originalName;

Το πραγµατικό όνοµα του πίνακα, δηλαδή εκείνο που υπάρχει στο σχήµα του αντίστοιχου κόµβου.

String aliasedName; Το νέο όνοµα του πίνακα. Μέθοδοι :

- public TableAlias(ZFromItem zfi) Constructor της κλάσης.
- public TableAlias(String on, String an) Constructor της κλάσης.
- public TableAlias copy() Αντιγράφει το τρέχον αντικείµενο και επιστρέφει ένα όµοιό του.
- public String getOriginalName() Επιστρέφει το originalName.
- public String getAliasedName() Επιστρέφει το aliasedName.

#### 4.2.3 Package MiniCon

#### 4.2.3.1 public class MiniMain

Η κλάση αυτή είναι η κύρια (εκτελέσιμη) κλάση του αλγορίθμου μετάφρασης με χρήση LAV αντιστοιχήσεις. Από την κλάση αυτή καλούνται οι κύριες συναρτήσεις άλλων κλάσεων που κατά σειρά εκτελούν: parsing του ερωτήµατος και των διαθέσιµων LAV αντιστοιχήσεων (SQLToConj), δηµιουργία των MCDs (FormMCDs), συνδυασµό των κατάλληλων MCDs (CombineMCDs) και κατασκευή του τελικού ερωτήµατος (FinalSQL).

Πεδία :

• private static String Q\_file;

Το όνοµα του αρχείου που περιέχει το SQL ερώτηµα Q που πρόκειται να µεταφραστεί.

private static String sender;

Το όνοµα του κόµβου που αποστέλλει το ερώτηµα Q. Το όνοµα αυτό χρησιµοποιείται για να βρεθεί ο φάκελος µε το σχήµα και τις αντιστοιχήσεις του κόµβου.

private static String receiver;

Το όνοµα του κόµβου προς τον οποίο πρέπει να µεταφραστεί το ερώτηµα Q. Το όνοµα αυτό χρησιµοποιείται για να βρεθούν οι αντίστοιχες LAV αντιστοιχήσεις του κόµβου sender προς τον κόµβο αυτόν. Οι αντιστοιχήσεις αυτές, όπως και οι GAV, είναι SQL ερωτήµατα τα οποία περιέχονται σε .txt αρχεία που βρίσκονται στον φάκελο …/sender/To\_receiver/LAV/ , όπου οι τελείες είναι το path του πακέτου MiniCon και όπου sender και receiver τα ονόματα των αντίστοιχων κόμβων.

#### Μέθοδοι :

• public static void main(String[] args)

Καλεί τις διαδικασίες που αναφέραµε παραπάνω, καθώς και τις συναρτήσεις που ακολουθούν. Στη main ορίζεται και η µεταβλητή wholeSchema, στην οποία θα αποθηκευτεί το σχήµα της Β∆ του κόµβου sender σαν αντικείµενο της κλάσης Query.

• private static Query schemaOf(String sender)

Ανοίγει το αρχείο …/sender/sender\_schema.txt και διαβάζει το σχήµα της Β∆ του κόµβου sender. Το σχήµα αυτό είναι γραµµένο µέσα στο αρχείο σε µορφή SQL ερωτήµατος. Στο select κοµµάτι του ερωτήµατος βρίσκονται όλες οι ιδιότητες των πινάκων του σχήµατος του sender, ενώ στο from κοµµάτι όλοι οι πίνακες του sender. Επειδή το σώµα των LAV αντιστοιχήσεων είναι γραµµένο στο σχήµα του sender, η γνώση του σχήµατός του βοηθά στην αναγνώριση λαθών στο σώµα τους.

• private static Vector allAvailableLAVMappings(String sender, String receiver, Query wholeSchema) Η συνάρτηση αυτή επιστρέφει ένα διάνυσµα που περιέχει όλες τις διαθέσιµες LAV αντιστοιχήσεις του κόµβου sender σαν αντικείµενα της κλάσης Query, δηλαδή σε SQL CNF μορφή.

public static Vector removeRedundantMCDs (Vector MCDs) Η συνάρτηση αυτή παίρνει παράµετρο τα MCDs που έχουν δηµιουργηθεί από την formMCDs. Ο αλγόριθµος της formMCDs µε τον τρόπο που είναι σχεδιασµένος, δηµιουργεί κάθε MCD τόσες φορές όσοι είναι οι subgoals του Q που αυτό καλύπτει. Αυτό δεν είναι λάθος, αλλά αντίθετα αποτελεί επαλήθευση ότι ο αλγόριθµος λειτουργεί σωστά. Αυτός είναι και ο λόγος που δεν ενσωµατώθηκε στην formMCDs έλεγχος που να αποτρέπει την δηµιουργία πολλών ίδιων MCDs. Η συνάρτηση αυτή έχει το ρόλο να µειώνει το σύνολο των MCDs αφαιρώντας τις επαναλήψεις, αφότου όµως αυτά έχουν δηµιουργηθεί και έχουµε ελέγξει ότι βρέθηκαν σωστά.

- public static Vector setNames(Vector MCDs) Η συνάρτηση αυτή αριθµεί τα MCDs που απέµειναν µετά την κλήση της removeRedundantMCDs.
- public static void printMCDs(Vector MCDs)

Η συνάρτηση αυτή τυπώνει για κάθε MCD το όνοµα (MCD#...), το όνοµα της LAV αντιστοίχησης V, τους subgoals του Q που καλύπτει και την αντιστοιχία πινάκων που χρησιµοποιεί.

#### 4.2.3.2 public class SQLToConj

Η κλάση αυτή αναλαµβάνει τη µετατροπή ενός SQL ερωτήµατος σε ερώτηµα SQL\_CNF. Το νέο ερώτηµα αποθηκεύεται σε ένα αντικείµενο της κλάσης Query.

Πεδία :

• Vector selectPart;

∆ιάνυσµα στο οποίο αποθηκεύεται το select κοµµάτι του αρχικού (SQL) ερωτήµατος µε τη µορφή ZSelectItems.

• Vector fromPart;

∆ιάνυσµα στο οποίο αποθηκεύεται το from κοµµάτι του αρχικού ερωτήµατος µε τη µορφή ZFromItems.

• ZExpression wherePart;

ZExpression στην οποία αποθηκεύεται το where κομμάτι του αρχικού ερωτήματος.

#### Μέθοδοι :

• public SQLToConj(FileInputStream fis) Constructor της κλάσης SQLToConj. Παίρνει παράµετρο ένα File Input Stream που περιέχει ένα SQL ερώτηµα, εκτελεί parsing χρησιµοποιώντας την Zql και αποθηκεύει τα κοµµάτια του ερωτήµατος στα αντίστοιχα πεδία της κλάσης SQLToConj.

• public Query transform(String name, Query wholeSchema)

Η κύρια διαδικασία της κλάσης, που αναλύει το αρχικό ερώτηµα στα στοιχεία του (select ιδιότητες, πίνακες, σύνδεσµοι, constant και comparison subgoals), τα αποθηκεύει στις αντίστοιχες κλάσεις και τελικά επιστρέφει το ερώτηµα σαν αντικείµενο της κλάσης Query. Παράλληλα ελέγχει εάν στο ερώτηµα εµφανίζονται πίνακες ή ιδιότητες που δεν υπάρχουν στο σχήµα του κόµβου στον οποίο αυτό αναφέρεται.

• public String originalNameOf(String table)

Βρίσκει το πραγµατικό όνοµα ενός (πιθανώς µετονοµασµένου) πίνακα που εµφανίζεται στο ερώτηµα.

- private boolean isRenamed(String tableName) Παίρνει ένα όνοµα πίνακα και ελέγχει εάν είναι µετονοµασία άλλου πίνακα. Αν ναι επιστρέφει true, αλλιώς false.
- public static ZSelectItem noAlias(ZSelectItem s) Παίρνει ένα ZSelectItem του αρχικού ερωτήµατος και επιστρέφει το αντίστοιχο ZSelectItem χωρίς το ψευδώνυμο (alias) του πρώτου.

#### 4.2.3.3 public class FormMCDs

Η κλάση αυτή ευθύνεται για τη δηµιουργία των MCDs. Ο αλγόριθµος της formMCDs υλοποιήθηκε µε τον τρόπο που περιγράψαµε στο κεφάλαιο της Ανάλυσης και Σχεδίασης.

Πεδία :

• Query main;

Το ερώτηµα Q αφότου έχει µετατραπεί σε αντικείµενο της κλάσης Query από την SQLToConj.

Vector views:

∆ιάνυσµα από αντικείµενα της κλάσης Query στα οποία έχουν αποθηκευτεί οι διαθέσιµες LAV αντιστοιχήσεις.

#### Μέθοδοι :

- public FormMCDs(Query main, Vector views) Constructor της κλάσης FormMCDs.
- public Vector execute()

Στην κλάση αυτή ενσωµατώνονται τα εξωτερικά for loops της διαδικασίας formMCDs για την επιλογή των subgoals g του Q και u του V, καθώς και οι κλήσεις των συναρτήσεων που ελέγχουν αν ικανοποιούνται οι απαιτούµενες ιδιότητες από τα MCDs.

- public static Query Hc of V(Query view, Homo h) Η συνάρτηση αυτή εφαρµόζει έναν οµοµορφισµό σε µία αντιστοίχηση V και επιστρέφει την H<sub>c</sub>(V).
- private Homo checkHomoExistance (Query main, Query view, Subgoal viewSub, Subgoal mainSub, Mapping map) H συνάρτηση αυτή ελέγχει εάν για τους subgoals g (mainSub) και u (viewSub) υπάρχει οµοµορφισµός Η τ.ω. g = H(u). Εάν υπάρχει τέτοιος οµοµορφισµός, η συνάρτηση τον βρίσκει και τον επιστρέφει σαν αντικείµενο της κλάσης Homo.
- private MCD checkProperty1(Query main, Query view, Query newView, Vector mainSubsOfGc, Subgoal viewSub, Mapping map) Από τη συνάρτηση αυτή ξεκινά ο έλεγχος των Iδιοτήτων 1.1, 1.2 και 1.3, που πρέπει να ικανοποιεί ένα MCD. Αναφερόµαστε εδώ στις επεκτεταµένες Ιδιότητες, όπως περιγράφηκαν στο κεφάλαιο Ανάλυσης και Σχεδίασης. Η συνάρτηση δέχεται ως παραμέτρους την H<sub>c</sub>(V) (newView) και το G<sub>c</sub> (mainSubsOfGc) ενός αρχικού MCD

και ελέγχει αν αυτό ικανοποιεί τις ζητούµενες ιδιότητες. Αν όχι, τότε εφαρµόζει τις κατάλληλες επεκτάσεις του  $\rm H_{c}(V)$  ή του  $\rm G_{c}$  που απαιτούνται για την ικανοποίησή τους. Αν τελικά καταλήξει σε ένα αποδεκτό MCD, το επιστρέφει σαν αποτέλεσµα, αλλιώς επιστρέφει null.

- private boolean checkC1(Query main, Query view, Vector mainSubsOfGc, Subgoal viewSub, Mapping map) H συνάρτηση αυτή ελέγχει αν ικανοποιείται η Επ. Ιδιότητα 1.1 από το σύνολο  $G_c$ (mainSubsOfGc) ενός MCD. Επιστρέφει true αν ναι, false αλλιώς.
- private Extension checkC2(Query main, Query newView, Vector mainSubsOfGc, Subgoal viewSub, Mapping map) H συνάρτηση αυτή καλεί τις συναρτήσεις που ακολουθούν και ελέγχει αν ικανοποιείται η Επ. Ιδιότητα 1.2 από ένα MCD. Τα στοιχεία του MCD που χρειάζονται για τον έλεγχο είναι όπως και παραπάνω η H<sub>c</sub>(V) (newView) και το G<sub>c</sub> (mainSubsOfGc) του MCD. Σε κάθε περίπτωση η συνάρτηση επιστρέφει ένα αντικείμενο της κλάσης Extension που περιγράφει αν χρειάζεται επέκταση του H<sub>c</sub> ή του G<sub>c</sub>, αν είναι δυνατή, και αν ναι ποια ακριβώς είναι. Την Extension αυτή την λαµβάνει σαν αποτέλεσµα η συνάρτηση checkProperty1 η οποία καλεί την checkC2 και την χειρίζεται ανάλογα µε το είδος της.
- private static Extension checkC2 1(Query main, Subgoal q, Vector Fc)

Η συνάρτηση ελέγχει αν ικανοποιείται η Ιδιότητα 1.2.1. Επιστρέφει ένα αντικείμενο της κλάσης Extension που μπορεί να δηλώνει ότι χρειάζεται επέκταση του  $\mathrm{G}_\mathrm{c}$  του MCD. Το MCD προσδιορίζεται από τις ιδιότητες του Q που περιέχονται στο διάνυσμα  $F_c$  .

• private Extension checkC2\_2(Query main, Query newView, Vector mainSubsOfGc, Subgoal g, Mapping map) Η συνάρτηση ελέγχει αν ικανοποιείται η Ιδιότητα 1.2.2. Επιστρέφει ένα αντικείμενο της κλάσης Extension που μπορεί να δηλώνει ότι χρειάζεται επέκταση του  $\rm H_c$  του MCD. Το MCD προσδιορίζεται όπως παραπάνω, από την H<sub>c</sub>(V) (newView) και το G<sub>c</sub> (mainSubsOfGc).

- private Extension checkComparisons1 (Query main, Query newView, Vector Fc, Mapping map) Η συνάρτηση αυτή ελέγχει αν ικανοποιείται η ιδιότητα Comp1 (βλ. κεφ. Ανάλυση και Σχεδίαση), η οποία είναι επέκταση της Ιδιότητας 1.2.1. Επιστρέφει ένα αντικείµενο Extension ανάλογο µε εκείνο που επιστρέφει η checkC2\_1.
- private boolean checkComparisons2(Query main, Query newView, Vector Fc, Mapping map) Η συνάρτηση αυτή ελέγχει αν ικανοποιούνται οι ιδιότητες Comp2 και Comp3, οι οποίες είναι επεκτάσεις της Ιδιότητας 1.2.2. Επιστρέφει true ή false ανάλογα.
- private boolean checkC3(Query main, Query newView, Vector mainSubsOfGc, Mapping map) Η συνάρτηση αυτή ελέγχει αν ικανοποιείται η Ιδιότητα 1.3 που ταυτίζεται µε την Const2. Επιστρέφει true ή false ανάλογα.

private Vector allCoveredSubgoals (Query main, MCD m) Η συνάρτηση αυτή διορθώνει ένα πρόβληµα που µπορεί να εµφανιστεί σε ορισµένες περιπτώσεις. Αυτό είναι ότι ένα MCD καλύπτει στην πραγµατικότητα περισσότερους subgoals από εκείνους που ανακαλύπτει ο αλγόριθµος. Η συνάρτηση παίρνει παράµετρο το κάθε MCD που δηµιουργείται και προσθέτει σε αυτό όλους τους subgoals του ερωτήματος που αυτό καλύπτει.

- public static Vector Fc(Query main, Vector mainSubsOfGc, Mapping map) Η συνάρτηση αυτή παίρνει σαν παράμετρο το σύνολο  $\mathrm{G}_\mathrm{c}$  ενός MCD και προσθέτει στο διάνυσµα που επιστρέφει, όλες τις ιδιότητες που εµφανίζονται στους subgoals του. Επίσης προσθέτει κάθε ιδιότητα του Q που ανήκει στο ίδιο join set µε κάποια από τις προηγούµενες.
- public static Vector Fc of x (Query main, ZSelectItem zsi, Query view, Mapping map) Η συνάρτηση αυτή παίρνει παράµετρο ένα ZSelectItem (zsi) του Q και βρίσκει σε τι αντιστοιχεί στην αντιστοίχηση V (view). Επειδή δεν εργαζόµαστε µε µεταβλητές αλλά µε ιδιότητες, το zsi δεν αντιστοιχεί σε µία µόνο ιδιότητα της V. Το ζητούµενο σύνολο ιδιοτήτων βρίσκεται ακολουθώντας την ακόλουθη διαδικασία. Παίρνουµε το

join set του zsi στο Q. Για κάθε ιδιότητά του, βρίσκουµε την αντίστοιχή της στη V (view), καθώς και το join set της στη V. Τέλος, προσθέτουµε στο διάνυσµα που επιστρέφεται  $(F_c(x))$  τις ιδιότητες από όλα αυτά τα join sets της V.

- private static boolean sameSubAttrs(Subgoal Vsub, Subgoal Qsub) H συνάρτηση αυτή χρησιµοποιείται για να ελέγξει ότι δύο subgoals, ένας του Q και ένας της V που έχουν το ίδιο όνοµα πίνακα, έχουν όντως και τις ίδιες ιδιότητες. Αν βρει ότι υπάρχει διαφοροποίηση, επιστρέφεται το κατάλληλο µήνυµα λάθους.
- public static String simpleName(String tableName)

Στην υλοποίησή µας, όταν ένα ερώτηµα ή αντιστοίχηση περιέχει µετονοµασµένους πίνακες, τότε αυτοί, ανεξάρτητα µε το πώς είναι αρχικά µετονοµασµένοι, παίρνουν τα ονόµατα Χ#1, Χ#2 … , όπου Χ το όνοµα του πραγµατικού πίνακα. Ανάλογα ονοµάζονται και οι αντίστοιχοι σε αυτούς subgoals. H συνάρτηση αυτή παίρνει παράµετρο ένα όνοµα πίνακα (π.χ Α#2) και επιστρέφει το όνοµα του πραγµατικού πίνακα (Α).

- public static boolean areSameTables(String t1, String t2) Η συνάρτηση αυτή επιστρέφει true αν τα ονόµατα των πινάκων στις παραµέτρους της ανήκουν στον ίδιο πραγµατικό πίνακα. Π.χ. επιστρέφει true στις περιπτώσεις που οι παράµετροι είναι (Α#1, Α#3) ή (Α, Α#1), και false όταν είναι (B, A) ή (Β, Α#1).
- public static String mappingOf (String table, Mapping map) Η συνάρτηση επιστρέφει τον πίνακα της αντιστοίχησης V στον οποίον αντιστοιχεί ο πίνακας table του ερωτήµατος Q µε βάση την αντιστοιχία πινάκων map.
- public static String mappingOfViewTable (String table, Mapping map)

Η συνάρτηση επιστρέφει τον πίνακα του Q στον οποίον αντιστοιχεί ο πίνακας table της αντιστοίχησης V µε βάση την αντιστοιχία πινάκων map. Είναι η αντίστροφη της προηγούµενης.

• public static ZSelectItem mappingOf(ZSelectItem zsi, Mapping map)

Η συνάρτηση επιστρέφει το ZSelectItem της V στο οποίο αντιστοιχεί το zsi του Q µε βάση την αντιστοιχία πινάκων map.

• public Vector mappingOfFc(Vector Fc, Mapping map)

Η συνάρτηση αυτή χρησιµοποιεί την παραπάνω και επιστρέφει ένα διάνυσµα από Strings που αποτελείται από τις αντίστοιχες (με βάση την αντιστοιχία πινάκων map) των ιδιοτήτων του Q που περιέχονται στο F<sub>c</sub>.

• public static Vector copyStringVector(Vector v) H συνάρτηση αυτή παίρνει παράµετρο ένα διάνυσµα από Strings, το αντιγράφει και επιστρέφει ένα όµοιό του που είναι πλέον ανεξάρτητο από το αρχικό.

#### 4.2.3.4 public class Join

Στην κλάση αυτή αποθηκεύονται τα Join Sets.

#### Πεδία :

• Vector JElements;

∆ιάνυσµα από Strings που περιέχει τις ιδιότητες που συµµετέχουν το join set.

#### Μέθοδοι :

- public Join() Constructor της κλάσης.
- public Join (ZSelectItem left, ZSelectItem right)

Constructor της κλάσης που προσθέτει στο διάνυσµα JElements τις ιδιότητες left και right σε µορφή Strings.

• public Join copy() Συνάρτηση που αντιγράφει το τρέχον αντικείµενο και επιστρέφει ένα όµοιό του.

#### 4.2.3.5 public class Homo

Στην κλάση αυτή αποθηκεύονται οι οµοµορφισµοί (Homomorphisms).

Πεδία :

• Vector newJoins;

∆ιάνυσµα από αντικείµενα της κλάσης Join που περιέχει τους συνδέσµους που εισάγει ο οµοµορφισµός ανάµεσα σε διακεκριµένες ιδιότητες µίας αντιστοίχησης.

• String type;

Το πεδίο αυτό χρησιµοποιείται για να µπορεί ένα αντικείµενο Homo να επιστραφεί σαν αποτέλεσµα από συναρτήσεις που ελέγχουν για την ικανοποίηση ιδιοτήτων που σχετίζονται µε οµοµορφισµούς. Ο τύπος ενός αντικειµένου Homo µπορεί να είναι ένας από τους παρακάτω :

- "OK" : ∆εν απαιτείται εφαρµογή επιπλέον οµοµορφισµού για την ικανοποίηση της ιδιότητας. Η ιδιότητα ήδη ικανοποιείται.
- "NoHomo" : ∆εν υπάρχει οµοµορφισµός που να οδηγεί στην ικανοποίηση της ιδιότητας. Η ιδιότητα δεν µπορεί να ικανοποιηθεί.
- "Extension" : Βρέθηκε ομομορφισμός που οδηγεί στην ικανοποίηση της ιδιότητας.

#### Μέθοδοι :

• public Homo()

Constructor της κλάσης που δηµιουργεί ένα αντικείµενο τύπου OK.

• public Homo(int i)

Constructor της κλάσης που δημιουργεί ένα αντικείμενο τύπου NoHomo.

• public Homo(Join j)

Constructor της κλάσης που δηµιουργεί ένα αντικείµενο τύπου Extension. Ο νέος σύνδεσµος που θα εισάγει ο οµοµορφισµός δίνεται σαν παράµετρος.

• public Homo copy()

Η συνάρτηση αυτή αντιγράφει το τρέχον αντικείμενο και επιστρέφει ένα όμοιό του.

- public Vector getNewJoins() Επιστρέφει το πεδίο newJoins.
- public String getType() Επιστρέφει το πεδίο type.
- public void setType(String type) Θέτει στο πεδίο type την τιµή της παραµέτρου.
- public void addJoin(Join j) Προσθέτει στο πεδίο newJoins ένα επιπλέον αντικείµενο της κλάσης Join που πρέπει να συµπεριληφθεί στον οµοµορφισµό.
- public void printNewJoins() Τυπώνει τους νέους συνδέσµους που εισάγει ο οµοµορφισµός.

#### 4.2.3.6 public class Constant

Στην κλάση αυτή αποθηκεύονται οι constant subgoals, δηλαδή εκείνοι που έχουν τη µορφή "ιδιότητα = σταθερά". H σταθερά µπορεί να είναι αριθµητική ή αλφαριθµητική. Οι αλφαριθµητικές σταθερές για να αναγνωριστούν από την Zql πρέπει να µπουν σε µονά εισαγωγικά ('…').

Πεδία :

- String attribute; Η ιδιότητα του constant subgoal.
- String constant; Η σταθερά του constant subgoal.

Μέθοδοι :

• public Constant(ZSelectItem zsi, String c) Constructor της κλάσης. Η ιδιότητα δίνεται σαν ZSelectItem.

- public Constant(String si, String c) Constructor της κλάσης. Η ιδιότητα δίνεται σαν String.
- public Constant copy() Η συνάρτηση αντιγράφει το τρέχον αντικείµενο και επιστρέφει ένα όµοιό του.
- public String getAttr() Επιστρέφει το πεδίο attribute.
- public String getConstant() Επιστρέφει το πεδίο constant.
- public void print() Τυπώνει τον constant subgoal.

#### 4.2.3.7 public class Comparison

Στην κλάση αυτή αποθηκεύονται οι comparison subgoals, δηλαδή εκείνοι που έχουν τη µορφή "ιδιότητα op σταθερά" ή "ιδιότητα op ιδιότητα", όπου ο τελεστής op µπορεί να είναι ένας από τους: <, >, ≥, ≤. Η σταθερά στους comparison subgoals µπορεί να είναι µόνο αριθµητική. Επισηµαίνουµε ότι για να απλοποιήσουµε τους ελέγχους για τις συγκρίσεις, κατά τη µετατροπή των ερωτηµάτων σε SQL\_CNF από την κλάση SQLToConj, όποτε βρίσκουµε έναν comparison subgoal της µορφής "σταθερά op ιδιότητα" τον µετατρέπουµε στον αντίστοιχο της µορφής "ιδιότητα op σταθερά" αντιστρέφοντας τον τελεστή του.

Πεδία :

- private ZSelectItem leftOp; Η αριστερή ιδιότητα της σύγκρισης.
- private ZSelectItem rightOp; Η δεξιά ιδιότητα της σύγκρισης, στις συγκρίσεις της µορφής "ιδιότητα op ιδιότητα".
• private String constant;

Η σταθερά της σύγκρισης, στις συγκρίσεις της µορφής "ιδιότητα op σταθερά".

- private String operator; Ο τελεστής της σύγκρισης.
- private int type;

Ο τύπος τoυ comparison subgoal. Ισούται µε :

- 0 αν το Comparison αντικείµενο δεν έχει αρχικοποιηθεί ακόµη.
- 1 αν είναι της µορφής "ιδιότητα op σταθερά".
- 2 αν είναι της µορφής "ιδιότητα op ιδιότητα ".
- private Vector operands;

∆ιάνυσµα από Strings που περιέχει τις ιδιότητες που συµµετέχουν στη σύγκριση.

#### Μέθοδοι :

- public Comparison() Constructor της κλάσης για αντικείμενο τύπου 0.
- public Comparison(ZSelectItem leftOp, String operator, String constant)

Constructor της κλάσης για αντικείµενο τύπου 1.

- public Comparison(ZSelectItem leftOp, String operator, ZSelectItem rightOp) Constructor της κλάσης για αντικείμενο τύπου 2.
- public Comparison copy() Αντιγράφει το τρέχον αντικείµενο και επιστρέφει ένα όµοιό του.
- public ZSelectItem getLeftOp() Επιστρέφει το πεδίο leftOp.
- public ZSelectItem getRightOp() Επιστρέφει το πεδίο rightOp.
- public String getConstant() Επιστρέφει το πεδίο constant.
- public String getOperator() Επιστρέφει το πεδίο operator.
- public int getType() Επιστρέφει το πεδίο type.
- public Vector getOperands() Επιστρέφει το πεδίο operands.
- public boolean covers(Comparison comp) H συνάρτηση αυτή παίρνει παράµετρο ένα άλλο αντικείµενο της κλάσης Comparison και ελέγχει εάν η συνθήκη σύγκρισης που αυτό περιέχει καλύπτεται από εκείνη του τρέχοντος αντικειµένου. Π.χ. αν η παράµετρος είναι η σύγκριση "x ≥ 1" και το τρέχον αντικείμενο είναι η σύγκριση "x > 1" ή η "x > 2", η συνάρτηση επιστρέφει true. Αλλιώς, αν το τρέχον αντικείμενο είναι η σύγκριση "x > 0" ή η "x < 3" επιστρέφει false.
- public static String invertOp(String op) Παίρνει έναν τελεστή σαν παράµετρο και επιστρέφει τον αντίστροφό του.
- public void print()

Τυπώνει τη σύγκριση που περιέχει το τρέχον αντικείµενο.

## 4.2.3.8 public class Alias

Η κλάση αυτή χρησιµεύει για την αποθήκευση των ιδιοτήτων στο select κοµµάτι µίας αντιστοίχησης και των ψευδωνύµων (aliases) τους σε ένα αντικείµενο. Τα aliases παίζουν πολύ σηµαντικό ρόλο στον τρόπο αναπαράστασης των αντιστοιχήσεων σε SQL, διότι εκφράζουν την αντιστοιχία των ιδιοτήτων ανάµεσα σε πίνακες δύο κόµβων. Για παράδειγµα, ας υποθέσουµε ότι στο select κοµµάτι της LAV αντιστοίχησης του πίνακα Peer1\_A υπάρχει το ζεύγος select ιδιότητας – ψευδωνύµου: Peer2\_B.b as a. Αυτό θα σηµαίνει ότι η ιδιότητα Peer2\_B.b του πίνακα Β του κόμβου 2 αντιστοιχεί με την ιδιότητα Peer1\_A.a του πίνακα Α του κόµβου 1.

Πεδία :

- private String selectItem; H ιδιότητα στο select κομμάτι.
- private String alias; Το ψευδώνυµο που αντιστοιχεί σε αυτήν.

#### Μέθοδοι :

- public Alias(String selectItem, String alias) Constructor της κλάσης.
- public Alias copy() Συνάρτηση που αντιγράφει το τρέχον αντικείµενο και επιστρέφει ένα όµοιό του.
- public String getSelectItem() Επιστρέφει το πεδίο selectItem.
- public String getAlias() Επιστρέφει το πεδίο alias.
- public String siAsAlias(String tableName)

Τυπώνει το περιεχόµενο του τρέχοντος αντικειµένου στη µορφή "selectItem as alias", όπου selectItem και alias τα αντίστοιχα πεδία.

## 4.2.3.9 public class TableAlias

Η κλάση αυτή χρησιµοποιείται για τον χειρισµό ερωτηµάτων και αντιστοιχήσεων που περιέχουν µετονοµασµένους πίνακες. ∆ιαφέρει ελαφρά από τη συνώνυµη κλάση του πακέτου GAV γιατί σε κάθε αντικείμενό της αποθηκεύεται και το νέο όνομα που αναθέτει η εκτέλεση της SQLToConj σε κάθε µετονοµασµένο πίνακα. Το νέο αυτό όνοµα είναι της µορφής Χ#1, Χ#2 … , όπου Χ είναι το πραγµατικό όνοµα του µετονοµασµένου πίνακα. Η αλλαγή αυτή γίνεται για να φαίνεται από το όνοµα και µόνο ενός µετονοµασµένου πίνακα ποιού πραγµατικού πίνακα είναι µετονοµασία.

#### Πεδία :

• String originalName;

Το πραγµατικό όνοµα του πίνακα, δηλαδή εκείνο που υπάρχει στο σχήµα του αντίστοιχου κόµβου.

• String aliasedName;

Το νέο όνοµα που του έχει ανατεθεί στο SQL ερώτηµα.

• String newName;

Το νέο όνοµα της µορφής Χ#.., που του ανατίθεται από την SQLToConj. Όπου Χ είναι το πραγµατικό όνοµα του πίνακα.

- public TableAlias(ZFromItem zfi, int i) Constructor της κλάσης.
- public TableAlias(String on, String an, String nn) Constructor της κλάσης.
- public TableAlias copy() Αντιγράφει το τρέχον αντικείµενο και επιστρέφει ένα όµοιό του.
- public String getOriginalName() Επιστρέφει το πεδίο originalName.
- public String getAliasedName() Επιστρέφει το πεδίο aliasedName.
- public String getNewName() Επιστρέφει το πεδίο newName.

# 4.2.3.10 public class Subgoal

Σε αντικείµενα της κλάσης αυτής αποθηκεύονται µετά την εκτέλεση της SQLToConj οι subgoals του ερωτήµατος και των αντιστοιχήσεων.

Πεδία :

• private String table; Ο πίνακας του subgoal.

• private Vector attrs; ∆ιάνυσµα από Strings που περιέχει τις ιδιότητες του subgoal, δηλαδή τις ιδιότητες του αντίστοιχου πίνακα.

• private Vector aliases;

∆ιάνυσµα από αντικείµενα της κλάσης Alias, στα οποία αποθηκεύονται οι ιδιότητες του subgoal που διαθέτουν ψευδώνυµα (aliases). Κάθε ιδιότητα αποθηκεύεται µαζί µε το ψευδώνυµό της. Οι ιδιότητες αυτές είναι οι διακεκριµένες µεταβλητές του subgoal, στην περίπτωση που αυτός ανήκει σε μία αντιστοίχηση. Αλλιώς, επειδή στο ερώτηµα Q δεν εµφανίζονται ψευδώνυµα στο select κοµµάτι, το διάνυσµα aliases για κάθε subgoal του είναι κενό.

• private String originalTable;

Το όνοµα του πραγµατικού πίνακα του subgoal. Ταυτίζεται µε το πεδίο table αν ο πίνακας δεν είναι µετονοµασµένος.

- public Subgoal(String table) Constructor της κλάσης.
- public Subgoal copy() Αντιγράφει το τρέχον αντικείµενο και επιστρέφει ένα όµοιό του.
- public String getTable() Επιστρέφει το πεδίο table.
- public Vector getAttrs() Επιστρέφει το πεδίο attrs.
- public Vector getAliases() Επιστρέφει το πεδίο aliases.
- public String getOriginalTable() Επιστρέφει το πεδίο originalTable.
- public void setTable(String t) Θέτει στο πεδίο table την τιµή της παραµέτρου t.
- public void setOriginalTable(String s) Θέτει στο πεδίο originalTable την τιµή της παραµέτρου s.
- public void addAttr(String s) Προσθέτει στον subgoal την ιδιότητα που δέχεται σαν είσοδο.
- public void addAlias(Alias a) Προσθέτει ένα αντικείµενο Alias στο πεδίο aliases.

• public boolean hasAttr(String attr)

Επιστρέφει true αν η ιδιότητα attr που δίνεται σαν παράµετρος εµφανίζεται ανάµεσα στις ιδιότητες του subgoal.

• public void print() Tυπώνει τον subgoal στη μορφή: table(x<sub>1</sub>, x<sub>2</sub>, ..., x<sub>k</sub>), όπου table ο πίνακας στο πεδίο table και  $x_1, x_2, ..., x_k$  οι ιδιότητες του διανύσματος attrs.

# 4.2.3.11 public class Query

Σε αντικείµενα της κλάσης αυτής αποθηκεύονται µετά την εκτέλεση της SQLToConj το ερώτηµα και οι αντιστοιχήσεις. Κάθε ερώτηµα ή αντιστοίχηση βρίσκεται σε SQL\_CNF µορφή και συντίθεται από τους subgoals (κλάση Subgoal), τους συνδέσµους (κλάση Join), τους constant subgoals (κλάση Constant) και τους comparison subgoals (κλάση Comparison).

## Πεδία :

• private Subgoal head;

H κεφαλή του ερωτήµατος / αντιστοίχησης, δηλαδή ένας subgoal που περιέχει τις ιδιότητες που εµφανίζονται στο select κοµµάτι του. Το όνοµα του subgoal αυτού είναι "main" αν πρόκειται για το ερώτηµα Q, ενώ αν πρόκειται για αντιστοίχηση είναι το όνοµα του πίνακα στον οποίο ανήκει η αντιστοίχηση.

- private Vector subgoals; ∆ιάνυσµα από αντικείµενα της κλάσης Subgoal, στο οποίο αποθηκεύονται οι subgoals του ερωτήµατος / αντιστοίχησης.
- private Vector joins; ∆ιάνυσµα από αντικείµενα της κλάσης Join, στο οποίο αποθηκεύονται οι σύνδεσµοι του ερωτήµατος / αντιστοίχησης.
- private Vector constants; ∆ιάνυσµα από αντικείµενα της κλάσης Constant, στο οποίο αποθηκεύονται οι constant subgoals του ερωτήµατος / αντιστοίχησης.

• private Vector comparisons;

∆ιάνυσµα από αντικείµενα της κλάσης Comparison, στο οποίο αποθηκεύονται οι comparison subgoals του ερωτήµατος / αντιστοίχησης.

• private Vector homos;

∆ιάνυσµα από αντικείµενα της κλάσης Homo, στο οποίο αποθηκεύονται οι οµοµορφισµοί που έχουν ήδη εφαρµοστεί στη συγκεκριµένη αντιστοίχηση. Αν πρόκειται για το ερώτηµα, το διάνυσµα αυτό είναι κενό.

- private Vector tableAliases; ∆ιάνυσµα από αντικείµενα της κλάσης TableAlias, στο οποίο αποθηκεύονται οι µετονοµασµένοι πίνακες του ερωτήµατος / αντιστοίχησης.
- private int MCDnumber; Πεδίο που χρησιµοποιείται για τη δηµιουργία του τελικού µεταφρασµένου ερωτήµατος από την κλάση FinalSQL.

- public Query(Subgoal head) Constructor της κλάσης.
- public Query copy() Συνάρτηση που αντιγράφει το τρέχον αντικείµενο και επιστρέφει ένα όµοιό του.
- public Subgoal getHead () Επιστρέφει το πεδίο head.
- public Vector getSubgoals() Επιστρέφει το πεδίο subgoals.
- public Vector getJoins() Επιστρέφει το πεδίο joins.
- public Vector getConstants() Επιστρέφει το πεδίο constants.
- public Vector getComparisons() Επιστρέφει το πεδίο comparisons.
- public Vector getHomos() Επιστρέφει το πεδίο Homos.
- public int getMCDnumber() Επιστρέφει το πεδίο MCDnumber.
- public void setMCDnumber(int i) Θέτει στο πεδίο MCDnumber την τιµή της παραµέτρου i.
- public boolean hasZSI(ZSelectItem zsi) Επιστρέφει true αν στο ερώτηµα / αντιστοίχηση εµφανίζεται η ιδιότητα που δίνεται στην παράµετρο zsi, αλλιώς επιστρέφει false.
- public void addAttrToSubgoal(ZSelectItem zsi)

Προσθέτει την ιδιότητα που δίνεται στην παράµετρο zsi στον αντίστοιχο subgoal του ερωτήµατος / αντιστοίχησης, δηλαδή σε εκείνον που αντιστοιχεί στον πίνακα της ιδιότητας. Αν ο subgoal αυτός δεν υπάρχει, τότε τον δηµιουργεί.

• public void addWholeTableSub(Query wholeSchema, ZFromItem zfi) Προσθέτει στο ερώτηµα έναν νέο subgoal που αντιστοιχεί στον πίνακα που δίνεται στην παράµετρο zfi µαζί µε όλες του τις ιδιότητες. Αν ο πίνακας αυτός είναι µετονοµασµένος, του αναθέτει έναν αύξοντα αριθµό και τον µετονοµάζει (ξανά) σε Χ#i, όπου Χ το όνοµα του πραγµατικού πίνακα και i ο αύξων αριθµός. Έπειτα τυπώνει ένα µήνυµα που ενηµερώνει το χρήστη για τη µετονοµασία αυτή. Τέλος, αποθηκεύει τον πίνακα σε ένα αντικείµενο TableAlias που εισάγεται στο πεδίο (διάνυσµα) tableAliases.

• public int whereInSubgoals(String table)

Παίρνει σαν παράµετρο ένα όνοµα πίνακα και επιστρέφει έναν ακέραιο που δηλώνει τη θέση του αντίστοιχου subgoal στο πεδίο (διάνυσµα) subgoals.

- public Subgoal getSubgoal(String table) Παίρνει σαν παράµετρο ένα όνοµα πίνακα και επιστρέφει το αντίστοιχο αντικείµενο Subgoal.
- public Vector getSubgoalTables() Επιστρέφει ένα διάνυσµα από Strings που περιέχει όλα τα ονόµατα των πινάκων που εµφανίζονται στο ερώτηµα / αντιστοίχηση.
- public Vector getAllAttrs()

Επιστρέφει ένα διάνυσµα από Strings που περιέχει όλα τα ονόµατα των ιδιοτήτων που εµφανίζονται στο ερώτηµα / αντιστοίχηση.

• public Vector getExistentialAttrs()

Επιστρέφει ένα διάνυσµα από Strings που περιέχει όλα τα ονόµατα των υπαρξιακών ιδιοτήτων που εµφανίζονται στο ερώτηµα / αντιστοίχηση.

• public Vector getDistinguishedAttrs()

Επιστρέφει ένα διάνυσµα από Strings που περιέχει όλα τα ονόµατα των διακεκριµένων ιδιοτήτων που εµφανίζονται στο ερώτηµα / αντιστοίχηση.

• public int whereInJoins(ZSelectItem zsi)

Παίρνει σαν παράµετρο µία ιδιότητα και επιστρέφει έναν ακέραιο που δηλώνει τη θέση του Join αντικειµένου στο πεδίο (διάνυσµα) joins, στου οποίου το join set εµφανίζεται η ιδιότητα αυτή. Επιστρέφει -1 αν η ιδιότητα δεν βρεθεί σε κανένα join set.

• public Vector getJoinSetOf(ZSelectItem zsi) Παίρνει σαν παράµετρο µία ιδιότητα και επιστρέφει το join set της σαν διάνυσµα από Strings.

- public boolean hasJoin(ZSelectItem zsi1, ZSelectItem zsi2) Επιστρέφει true αν στο ερώτηµα / αντιστοίχηση οι δύο ιδιότητες που δίνονται σαν παράµετροι έχουν ένα σύνδεσµο µεταξύ τους, δηλαδή αν ανήκουν στο ίδιο join set.
- public void storeJoin(ZSelectItem leftOp, ZSelectItem rightOp) ∆ηµιουργεί έναν σύνδεσµο ανάµεσα στις δύο ιδιότητες που δίνονται σαν παράµετροι, δηλαδή τις εισάγει στο ίδιο join set του ερωτήµατος / αντιστοίχησης.
- public void storeHomo(ZSelectItem leftOp, ZSelectItem rightOp) Αποθηκεύει στο πεδίο (διάνυσµα) homos τον οµοµορφισµό που εξισώνει τις δύο ιδιότητες που δίνονται σαν παράµετροι. Επίσης εφαρµόζει τον οµοµορφισµό αυτόν στο τρέχον αντικείµενο (αντιστοίχηση) καλώντας τη συνάρτηση storeJoin µε τις ίδιες παραµέτρους.
- public void addHomos(Vector homos)

H συνάρτηση αυτή εκτελεί την ίδια λειτουργία µε την storeHomo, αλλά για ένα διάνυσµα από οµοµορφισµούς. Καλείται µόνο στην κλάση FinalSQL, από τη συνάρτηση removeRedundantViews.

- public void storeConstant(Constant c) Αποθηκεύει στο πεδίο (διάνυσµα) constants την παράµετρο c.
- public void setAllConstants()

Η συνάρτηση αυτή εκτελείται αφού έχει τελειώσει η δηµιουργία όλου του ερωτήµατος από την SQLToConj. Παίρνει κάθε αντικείµενο Constant που υπάρχει στο πεδίο (διάνυσµα) constants, βρίσκει το join set της ιδιότητάς του, και εισάγει στο πεδίο constants ένα νέο αντικείµενο Constant για κάθε ιδιότητα του join set. Η σταθερά κάθε νέου αντικειµένου είναι ίδια µε εκείνη του αρχικού. Αυτό είναι σωστό διότι εφόσον µία ιδιότητα από ένα join set ισούται µε κάποια σταθερά, και όλες οι υπόλοιπες ιδιότητές του ισούνται επίσης µε την ίδια σταθερά.

• public Vector getConstantAttrs()

Επιστρέφει ένα διάνυσµα από Strings που περιέχει όλες τις ιδιότητες που εµφανίζονται στα αντικείµενα Constant του πεδίου (διανύσµατος) constants, όπως αυτό έχει διαµορφωθεί µετά την κλήση της συνάρτησης setAllConstants.

• public String getConstantOf(String attr)

Επιστρέφει τη σταθερά µε την οποία ισούται η ιδιότητα attr που δίνεται σαν παράµετρος. Αν δεν υπάρχει τέτοια σταθερά επιστρέφει null.

- public void storeComparison(Comparison comp) Αποθηκεύει στο πεδίο (διάνυσµα) comparisons την παράµετρο comp.
- public Vector getComparisonAttrs() Επιστρέφει ένα διάνυσµα από Strings που περιέχει όλες τις ιδιότητες που εµφανίζονται στα αντικείµενα Comparison του πεδίου (διανύσµατος) comparisons.
- public Vector getComparisonsOf(String x, int type)

Επιστρέφει ένα διάνυσµα από αντικείµενα της κλάσης Comparison που περιέχει όλους τους comparison subgoals τύπου type στους οποίους εµφανίζεται η ιδιότητα x ή κάποια άλλη ιδιότητα από το join set της x.

• public Vector Ix(Vector x)

Επιστρέφει όλα τα αντικείµενα της κλάσης Comparison, στα οποία εµφανίζονται µόνο ιδιότητες από το διάνυσµα x, που δίνεται σαν παράµετρος. Κατά την κλήση της συνάρτησης αυτής δίνουµε στη θέση της παραµέτρου x το διάνυσµα των ιδιοτήτων  $\rm F_c$  και για τους comparison subgoals που επιστρέφονται ελέγχουμε αν ικανοποιείται η ιδιότητα Const2.

- public boolean entailsComparison(Comparison comp) Επιστρέφει true αν από κάποιον από τους comparison subgoals του τρέχοντος αντικειµένου (αντιστοίχησης) συνάγεται λογικά ο comparison subgoal που δίνεται στην παράµετρο comp.
- public String getOriginalName(String aliasedName) Επιστρέφει το πραγµατικό όνοµα του πίνακα που δίνεται σαν παράµετρος.
- public String getNewName(String aliasedName) Επιστρέφει το νέο όνοµα (newName) του πίνακα που δίνεται σαν παράµετρος.

• public void print()

Τυπώνει την κεφαλή και τους subgoals του ερωτήµατος / αντιστοίχησης.

• public void printJoins()

Τυπώνει τα join sets του ερωτήµατος / αντιστοίχησης.

- public void printConstants() Τυπώνει τους constant subgoals του ερωτήµατος / αντιστοίχησης.
- public void printComparisons() Τυπώνει τους comparison subgoals του ερωτήµατος / αντιστοίχησης.

# 4.2.3.12 public class Extension

Σε αντικείµενα της κλάσης αυτής αποθηκεύονται οι επεκτάσεις των οµοµορφισµών και των συνόλων καλυπτόµενων subgoals που εκτελεί η FormMCDs για την κατασκευή των MCDs.

Πεδία :

- private Subgoal newSubgoal; Ο νέος subgoal με τον οποίον πρέπει να επεκταθεί το  $G_c$  ενός MCD.
- private Homo newHomo;

Ο νέος ομομορφισμός με τον οποίον πρέπει να επεκταθεί το  $\rm H_c$  ενός MCD.

• private int type;

Ο τύπος της επέκτασης που µπορεί να πάρει τις τιµές :

-1, αν δεν υπάρχει επέκταση που να δηµιουργεί ένα αποδεκτό MCD.

0, αν δεν απαιτείται κάποια περαιτέρω επέκταση.

1, αν απαιτείται επέκταση του συνόλου  $G_c$ .

2, αν απαιτείται επέκταση του ομομορφισμού  $\rm H_{c}.$ 

Μέθοδοι :

- public Extension(int i) Constructor αντικειµένου τύπου -1.
- public Extension() Constructor αντικειμένου τύπου 0.
- public Extension(Subgoal newSubgoal) Constructor αντικειμένου τύπου 1. Ο subgoal με τον οποίον πρέπει να επεκταθεί το Gc δίνεται σαν παράµετρος.
- public Extension(Homo newHomo) Constructor αντικειμένου τύπου 2. Ο ομομορφισμός με τον οποίον πρέπει να επεκταθεί ο H<sub>c</sub> δίνεται σαν παράμετρος.
- public Subgoal getNewSubgoal() Επιστρέφει το πεδίο newSubgoal.
- public Homo getNewHomo() Επιστρέφει το πεδίο newHomo.
- public int getType() Επιστρέφει το πεδίο type.

# 4.2.3.13 public class MCD

Σε αντικείµενα της κλάσης αυτής αποθηκεύονται τα MCDs που παράγει η διαδικασία formMCDs.

Πεδία :

• private Query view; Η αντιστοίχηση V στην οποία ανήκει το MCD. • private Query viewAfterHomo;

Το Hc(V), δηλαδή η αντιστοίχηση αφού της έχουν εφαρµοστεί οι οµοµορφισµοί που βρέθηκαν από τη διαδικασία formMCDs.

- private Vector tablesCovered; ∆ιάνυσµα από Strings που περιέχει τα ονόµατα των subgoals που καλύπτονται από το MCD.
- private Mapping map; Η αντιστοιχία πινάκων ερωτήµατος – αντιστοίχησης για την οποία βρέθηκε αυτό το MCD.
- private String name;

To όνοµα του MCD. Έχει τη µορφή MCD#... για τα MCDs που παράγονται από την formMCDs, ενώ έχει τη µορφή newMCD#... για τα unified MCDs που παράγονται από τη συνάρτηση removeRedundantMCDs της κλάσης MiniMain.

- public MCD() Constructor της κλάσης.
- public MCD(Query view, Query viewAfterHomo, Vector subsCovered, Mapping map) Constructor της κλάσης.
- public MCD copy() Αντιγράφει το τρέχον MCD και επιστρέφει ένα όµοιό του.
- public Query getView() Επιστρέφει το πεδίο view.
- public Query getViewAfterHomo() Επιστρέφει το πεδίο viewAfterHomo.
- public Vector getTablesCovered() Επιστρέφει το πεδίο tablesCovered.
- public String getName() Επιστρέφει το πεδίο name.
- public int getIndex() Επιστρέφει τον αύξοντα αριθµό του MCD που δηλώνεται στο όνοµά του.
- public void setName(String s) Θέτει στο πεδίο name την τιµή της παραµέτρου.
- public void setViewAfterHomo(Query q) Θέτει στο πεδίο viewAfterHomo την τιµή της παραµέτρου.
- public void print()

Τυπώνει το όνοµα του MCD, το όνοµα της αντιστοίχησης στο οποίο ανήκει, τους subgoals του ερωτήµατος που καλύπτει και την αντιστοιχία πινάκων που χρησιµοποιεί.

## 4.2.3.14 public class Mapping

Στην κλάση αυτή αποθηκεύονται οι αντιστοιχίες ανάµεσα στους πίνακες του ερωτήµατος και στους πίνακες κάποιας αντιστοίχησης. ∆εν αποθηκεύονται σε αυτήν οι GAV και LAV αντιστοιχήσεις, αυτές αποθηκεύονται στην κλάση Query. Σηµειώνουµε εδώ ότι στην εξήγηση των πεδίων και των µεθόδων της κλάσης, όπου αναφερόµαστε σε πίνακες της αντιστοίχησης συµπεριλαµβάνουµε και τους dummy πίνακες που εισάγει ο αλγόριθµος εύρεσης των αντιστοιχιών. Για τη χρησιµότητα των αντιστοιχιών πινάκων βλ. παραγράφους 3.3.4 και 3.3.5.

Πεδία :

- private Vector mappedMainTables; ∆ιάνυσµα από Strings που περιλαµβάνει τους πίνακες του ερωτήµατος που µετέχουν στην αντιστοίχηση.
- private Vector mappedViewTables;

∆ιάνυσµα από Strings που περιλαµβάνει τους πίνακες της αντιστοίχησης που µετέχουν στην αντιστοίχηση.

• private Vector mappings;

Κάθε στοιχείο του διανύσµατος αυτού είναι ένα διάνυσµα που περιέχει δύο Strings. Το πρώτο είναι το όνοµα ενός πίνακα στο ερώτηµα και το δεύτερο το όνοµα ενός πίνακα στην αντιστοίχηση. Ο πίνακας του ερωτήµατος αντιστοιχεί σε εκείνον της αντιστοίχησης. Κάθε τέτοιο διάνυσµα περιγράφει µία επιµέρους αντιστοιχία πινάκων, δηλαδή ένα τµήµα της συνολικής αντιστοιχίας πινάκων ανάµεσα στο ερώτηµα και στην αντιστοίχηση. Όλα τα διθέσια αυτά διανύσµατα εισάγονται στο διάνυσµα mappings και συνθέτουν τη συνολική αντιστοιχία που περιλαµβάνει όλους τους πίνακες του ερωτήµατος (µαζί µε τους αντίστοιχούς τους) που µπορούν να αντιστοιχιστούν σε κάποιον πίνακα της αντιστοίχησης.

- public Mapping() Constructor της κλάσης.
- public Mapping copy() Αντιγράφει το τρέχον αντικείµενο Mapping και επιστρέφει ένα όµοιό του.
- public void addMapping(String mainTable, String viewTable) Προσθέτει στο τρέχον αντικείµενο Mapping µία επιµέρους αντιστοιχία ανάµεσα στον πίνακα mainTable του ερωτήµατος και στον πίνακα viewTable της αντιστοίχησης.
- public Vector getMappedMainTables() Επιστρέφει το πεδίο mappedMainTables.
- public Vector getMappedViewTables() Επιστρέφει το πεδίο mappedViewTables.
- public Vector getMappings() Επιστρέφει το πεδίο mappings.
- public String getMappingOfTable(String mainTable)

Επιστρέφει τον πίνακα της αντιστοίχησης στον οποίον αντιστοιχεί ο πίνακας mainTable του ερωτήματος, με βάση την τρέχουσα αντιστοιχία πινάκων.

- public String getMappingOfViewTable(String viewTable) Επιστρέφει τον πίνακα του ερωτήµατος στον οποίον αντιστοιχεί ο πίνακας viewTable της αντιστοίχησης, µε βάση την τρέχουσα αντιστοιχία πινάκων.
- public boolean isSameWith(Mapping map) Επιστρέφει true αν το τρέχον αντικείµενο Mapping είναι όµοιο µε εκείνο που δίνεται στην παράµετρο map.
- public void print() Τυπώνει την τρέχουσα αντιστοιχία πινάκων.

# 4.2.3.15 public class MappingAlgorithm

Από την κλάση αυτή εκτελείται ο αλγόριθµος εύρεσης των πιθανών αντιστοιχιών ανάµεσα στους πίνακες του ερωτήµατος και στους πίνακες µίας LAV αντιστοίχησης. H ανάλυση της λειτουργίας του αλγορίθµου µπορεί να αναζητηθεί στο κεφάλαιο της Ανάλυσης και Σχεδίασης, στην παράγραφο 3.3.5.

Πεδία :

Vector mainTables;

∆ιάνυσµα από Strings που περιέχει τα ονόµατα των πινάκων του ερωτήµατος.

• Vector viewTables;

∆ιάνυσµα από Strings που περιέχει τα ονόµατα των πινάκων της αντιστοίχησης. Κατά την εκτέλεση του αλγορίθµου, στο διάνυσµα προστίθενται οι απαιτούµενοι dummy πίνακες.

Μέθοδοι :

- public MappingAlgorithm(Query main, Query view) Constructor της κλάσης.
- private Vector groupTables(Vector tables)

Η συνάρτηση αυτή παίρνει σαν παράμετρο ένα διάνυσμα από ονόματα πινάκων. Τα ονόµατα αυτά είναι ονόµατα αντίστοιχων subgoals ενός ερωτήµατος ή αντιστοίχησης που έχει µετατραπεί σε SQL\_CNF από την κλάση SQLToConj. Γι αυτό και έχουν τη µορφή Χ ή Χ#i, όπου Χ το όνοµα ενός πραγµατικού πίνακα. H παρούσα συνάρτηση οµαδοποιεί τους πίνακες που δέχεται σαν είσοδο µε βάση το όνοµα αυτού του πίνακα. Για κάθε οµάδα πινάκων δηµιουργεί ένα αντικείµενο της κλάσης Group, το οποίο και εισάγει στο διάνυσµα που επιστρέφει. Συνεπώς, η συνάρτηση επιστρέφει µία οµαδοποίηση των πινάκων που δέχεται σαν είσοδο.

• private Group findCorrespondant(Group mainGroup, Vector viewGroups)

Η συνάρτηση αυτή παίρνει σαν παραµέτρους µία οµάδα πινάκων Α του ερωτήµατος, και ένα διάνυσµα από αντικείµενα της κλάσης Group, που περιέχει όλες τις οµάδες πινάκων για µία συγκεκριµένη αντιστοίχηση. Ψάχνει ανάµεσα στις οµάδες αυτές και επιστρέφει εκείνη που αντιστοιχεί στην Α, δηλαδή εκείνη που αναφέρεται στον ίδιο πραγµατικό πίνακα µε την Α.

• private void setWantedSizes(Vector mainGroups, Vector viewGroups)

H συνάρτηση αυτή εκτελείται αφού σχηµατιστούν όλες οι οµάδες (groups) πινάκων για το ερώτηµα και για µία ορισµένη αντιστοίχηση. Οι οµάδες αυτές είναι αποθηκευµένες αντίστοιχα στα διανύσµατα mainGroups και viewGroups. H συνάρτηση setWantedSizes για κάθε οµάδα A, πινάκων από το πρώτο διάνυσµα τρέχει την findCorrespondant και βρίσκει την αντίστοιχή της, έστω Β, στο δεύτερο διάνυσµα. Μετρά πόσα µέλη η οµάδα Β περιέχει, και θέτει το αποτέλεσµα στο πεδίο wantedSize της ομάδας Α. Για τη χρήση του πεδίου wantedSize βλ. στο αντίστοιχο πεδίο της κλάσης Group.

• public Vector findAllPossibleMappings()

Αυτή είναι η κύρια συνάρτηση της κλάσης, από την οποία επιστρέφονται οι αντιστοιχίες – αποτελέσµατα σε ένα διάνυσµα από αντικείµενα της κλάσης Mapping. Στο σώµα της συνάρτησης αρχικά καλούνται οι παραπάνω συναρτήσεις προκειµένου να προστεθούν οι κατάλληλοι dummy πίνακες σε κάθε οµάδα πινάκων. Στη συνέχεια, µε τη βοήθεια των συναρτήσεων που ακολουθούν, εκτελείται ο αλγόριθµος αντιστοίχησης όπως περιγράψαµε στο κεφάλαιο Ανάλυσης και Σχεδίασης.

• private Vector correspondantMappings(Vector mainTables, Vector viewTables)

Η συνάρτηση αυτή παίρνει παραµέτρους δύο διανύσµατα από Strings. Στο πρώτο διάνυσµα περιέχονται τα ονόµατα των πινάκων του ερωτήµατος. Στο δεύτερο περιέχονται τα ονόµατα των πινάκων της αντιστοίχησης για την οποία αναζητούµε την αντιστοιχία πινάκων, καθώς και τα ονόµατα των dummy πινάκων που προστέθηκαν από την findAllPossibleMappings. Λειτουργεί αναδροµικά και επιστρέφει ένα διάνυσµα από αντικείµενα της κλάσης Mapping στο οποίο περιέχονται όλες οι δυνατές και µη αντιστοιχίες πινάκων ανάµεσα στο ερώτηµα και την αντιστοίχηση. Οι µη δυνατές αντιστοιχίες είναι εκείνες που αντιστοιχούν δύο ή περισσότερους πίνακες του ερωτήµατος στον ίδιο πίνακα της αντιστοίχησης.

• private Vector correspondantTables(String mainTable, Vector viewTables)

H συνάρτηση αυτή παίρνει παράµετρο ένα όνοµα πίνακα του ερωτήµατος (mainTable) και ένα διάνυσµα από Strings που περιέχει τα ονόµατα των πινάκων της αντιστοίχησης (viewTables). Επιστρέφει ένα διάνυσµα από Strings που περιέχει τα ονόµατα των πινάκων της αντιστοίχησης στους οποίους µπορεί να αντιστοιχιστεί ο mainTable. Οι πίνακες αυτοί είναι εκείνοι που έχουν το ίδιο πραγµατικό όνοµα πίνακα µε τον mainTable.

• private Vector combineMappings(String firstMainTable, Vector ct, Vector cm)

H συνάρτηση αυτή χρησιµοποιείται στην κατασκευή των αντιστοιχιών πινάκων ως εξής. Παίρνει τρεις παραµέτρους. Η πρώτη από αυτές είναι ένα όνοµα πίνακα του ερωτήµατος και η δεύτερη το διάνυσµα που επιστρέφεται από την correspondantTables για τον πίνακα αυτόν. Με βάση αυτές τις παραµέτρους κατασκευάζεται ένα τµήµα της αντιστοιχίας πινάκων, που αφορά τον συγκεκριµένο πίνακα. Το τµήµα αυτό προσαρτάται στα αντίστοιχα τµήµατα για τους υπόλοιπους πίνακες του ερωτήµατος. Τα τµήµατα αυτά δίνονται στην τρίτη παράµετρο της συνάρτησης, που είναι ένα διάνυσµα από αντικείµενα Mapping. Η κλήση της συνάρτησης γίνεται στο σώµα της correspondantMappings ως εξής:

combineMappings(firstMainTable,correspondantTables(firstMainTable, viewTables), correspondantMappings(restMainTables, viewTables)).

- private boolean containsTwice(Mapping map, String viewTable) Η συνάρτηση αυτή παίρνει παράµετρο µία αντιστοιχία πινάκων (map) και ένα όνοµα πίνακα της αντιστοίχησης που µας ενδιαφέρει (viewTable) και ελέγχει αν υπάρχουν δύο ή περισσότεροι πίνακες του ερωτήµατος που αντιστοιχούν στον πίνακα αυτόν. Επιστρέφει true αν ναι, αλλιώς false.
- private boolean mappingOK(Mapping map, Vector viewTables) H συνάρτηση αυτή τρέχει την παραπάνω για όλους τους πίνακες της αντιστοίχησης και επιστρέφει true αν η containsTwice δεν επιστρέφει true για κανέναν από αυτούς. Τότε η αντιστοιχία map είναι αποδεκτή (βλ. κεφ. Ανάλυση και Σχεδίαση).

## 4.2.3.16 public class Group

Σε αντικείµενα της κλάσης αυτής αποθηκεύονται οι οµάδες πινάκων που χρησιµοποιεί ο αλγόριθµος εύρεσης των αντιστοιχιών πινάκων.

#### Πεδία :

- private int size; Το πλήθος των πινάκων που περιέχονται στην οµάδα.
- private Vector tables;

∆ιάνυσµα από Strings όπου περιέχονται τα ονόµατα των πινάκων της οµάδας.

#### • private int wantedSize;

Το πεδίο αυτό χρησιµεύει µόνο για τις οµάδες πινάκων του ερωτήµατος και όχι των αντιστοιχήσεων. Λαµβάνει τιµή κατά την εκτέλεση της συνάρτησης setWantedSizes της κλάσης MappingAlgorithm. Η τιµή αυτή ισούται µε το πλήθος των πινάκων που περιέχονται στην αντίστοιχη οµάδα πινάκων της αντιστοίχησης για την οποία εκτελείται ο αλγόριθµος. H αντίστοιχη µίας οµάδας είναι εκείνη που αναφέρεται στον ίδιο πραγµατικό πίνακα. Για την οµάδα πινάκων Χ του ερωτήµατος, η διαφορά size – wantedSize δηλώνει τον αριθμό των dummy πινάκων της μορφής Χ#dummy i που πρέπει να προστεθούν στο σύνολο των πινάκων της αντιστοίχησης πριν την εκτέλεση των συνδυαστικών συναρτήσεων της κλάσης MappingAlgorithm.

- public Group() Constructor της κλάσης.
- public Group copy() Αντιγράφει το τρέχον αντικείµενο και επιστρέφει ένα όµοιό του.
- public int getSize() Επιστρέφει το πεδίο size.
- public Vector getTables() Επιστρέφει το πεδίο tables.
- public int getWantedSize() Επιστρέφει το πεδίο wantedSize.
- public void setWantedSize(int k) Θέτει στο πεδίο wantedSize την τιµή της παραµέτρου.
- public void addTable(String table) Προσθέτει στο πεδίο tables τον πίνακα table και αυξάνει το πεδίο size κατά 1.
- public void removeTable(String table) Αφαιρεί από το πεδίο tables τον πίνακα table και µειώνει το πεδίο size κατά 1.
- public void print() Τυπώνει τους πίνακες της οµάδας και το πεδίο size.

• public void printWantedSize()

Τυπώνει τους πίνακες της οµάδας, το πεδίο size και το πεδίο wantedSize.

# 4.2.3.17 public class CombineMCDs

Από την κλάση αυτή εκτελείται η διαδικασία combineMCDs του MiniCon, χωρίς όµως το τελικό βήµα της κατασκευής του τελικού ερωτήµατος. Συγκεκριµένα, από την κλάση CombineMCDs επιστρέφεται ένα σύνολο από υποσύνολα των MCDs που ικανοποιούν τις Ιδιότητες 2.1 και 2.2.

Πεδία :

• private Vector MCDs;

∆ιάνυσµα από αντικείµενα της κλάσης MCD, στο οποίο περιέχονται τα MCDs που παρήγαγε η διαδικασία formMCDs.

- private int numOfMainSubs; O αριθµός των subgoals του ερωτήµατος. ∆εν περιλαµβάνονται οι constant και οι comparison subgoals.
- private Vector subsets; ∆ιάνυσµα από διανύσµατα Strings όπου θα αποθηκευτούν τα ζητούµενα υποσύνολα από MCDs.

- public CombineMCDs(Vector MCDs, int numOfMainSubs) Constructor της κλάσης.
- public Vector execute() Συνάρτηση που καλεί τις αναδροµικές συναρτήσεις που εκτελούν τον αλγόριθµο και επιστρέφει το διάνυσµα subsets.
- private void recursiveFS(Vector tablesCovered, Vector MCDsUsed) Η αναδροµική συνάρτηση (recursive Find Subsets) δηµιουργεί τα ζητούµενα υποσύνολα από MCDs. Παίρνει σαν παραµέτρους δύο διανύσµατα από Strings. Στο πρώτο από αυτά (tablesCovered) είναι αποθηκευµένα τα ονόµατα των πινάκων που καλύπτονται από τον συνδυασµό των MCDs τα ονόµατα των οποίων βρίσκονται στο δεύτερο διάνυσµα (MCDsUsed). Η συνάρτηση καλείται αρχικά µε κενά διανύσµατα στις παραµέτρους. Σε κάθε επανάληψη χρησιµοποιεί τη συνάρτηση emptyIntesection και βρίσκει όλα τα MCDs που δεν καλύπτουν κανέναν από τους subgoals που βρίσκονται στο διάνυσµα tablesCovered. Για καθένα από αυτά καλεί ξανά τον εαυτό της έχοντας όµως προσθέσει στο διάνυσµα tablesCovered τους subgoals που καλύπτει το νέο MCD και στο διάνυσµα MCDsUsed το όνοµά του. Όταν σε κάποια επανάληψη η συνάρτηση emptyIntesection δεν επιστρέψει κανένα MCD, τότε γίνεται έλεγχος εάν στο διάνυσµα tablesCovered, όπως έχει διαµορφωθεί µέχρι τότε, περιλαµβάνονται τα ονόµατα όλων των subgoals του ερωτήµατος. Αν ναι, τότε το αντίστοιχο σύνολο MCDsUsed είναι αποδεκτό γιατί ικανοποιεί τις ιδιότητες 2.1 και 2.2, εάν όχι το σύνολο απορρίπτεται.
- private Vector emptyIntersection(Vector tablesCovered) Η συνάρτηση αυτή χρησιµοποιείται όπως περιγράψαµε παραπάνω από την recursiveFS. Παίρνει παράμετρο ένα διάνυσμα από Strings με ονόματα πινάκων και επιστρέφει ένα διάνυσµα από Strings µε τα ονόµατα των MCDs που δεν καλύπτουν κανέναν από αυτούς τους πίνακες. Η συνάρτηση εξασφαλίζει ότι τα υποσύνολα subsets θα ικανοποιούν την ιδιότητα 2.2.
- private void printSubsets() Η συνάρτηση αυτή τυπώνει τα αποδεκτά υποσύνολα των MCDs.

#### 4.2.3.18 public class ConstantMCDs

H κλάση αυτή χρησιµοποιείται για τον δεύτερο έλεγχο που επιβάλλει η διαδικασία CombineMCDs όπως περιγράφεται στο κεφ. Ανάλυση και Σχεδίαση. Ο έλεγχος αυτός αναφέρεται στην ικανοποιησιµότητα της ιδιότητας Const3 από τα υποσύνολα των MCDs. Η κλάση ConstantMCDs παίρνει τα υποσύνολα MCDs που επιστρέφει η CombineMCDs και απορρίπτει εκείνα που δεν ικανοποιούν την ιδιότητα αυτή.

## Πεδία :

- private Vector MCDsubsets; ∆ιάνυσµα από διανύσµατα Strings στα οποία περιέχονται τα υποσύνολα των MCDs που έχει επιστρέψει η συνάρτηση execute της κλάσης CombineMCDs.
- private Vector MCDs;

∆ιάνυσµα από αντικείµενα της κλάσης MCD, στο οποίο περιέχονται τα MCDs που έχει κατασκευάσει η FormMCDs.

• private Query main; Το αρχικό ερώτηµα σαν αντικείµενο της κλάσης Query.

## Μέθοδοι :

- public ConstantMCDs(Vector MCDsubsets, Vector MCDs, Query main) Constructor της κλάσης.
- public Vector execute() Η συνάρτηση αυτή ελέγχει την ιδιότητα Const3 για κάθε υποσύνολο από MCDs.
- private static MCD MCDThatCovers(String table, Vector subset, Vector MCDs)

Η συνάρτηση αυτή παίρνει παραµέτρους ένα όνοµα πίνακα (table), ένα διάνυσµα από Strings που περιέχει τα ονόµατα των MCDs ενός υποσυνόλου MCDs (subset), καθώς και ένα διάνυσµα µε όλα τα δηµιουργηθέντα αντικείµενα MCD. Από αυτά επιστρέφει το MCD που καλύπτει τον πίνακα table στο υποσύνολο subset

# 4.2.3.19 public class FinalSQL

Στην κλάση αυτή εκτελείται το τελευταίο µέρος της διαδικασίας combineMCDs, δηλαδή η συγγραφή του µεταφρασµένου ερωτήµατος. Οι κλάσεις CombineMCDs και ConstantMCDs έχουν ανακαλύψει τα υποσύνολα από MCDs που θα χρησιµοποιηθούν στη µετάφραση. Στην FinalSQL εκτελούνται τα εξής βήµατα για κάθε τέτοιο υποσύνολο :

- 1. Συγχωνεύονται τα κατάλληλα MCDs του υποσυνόλου.
- 2. Μεταφράζεται το select κοµµάτι του ερωτήµατος.
- 3. Προστίθενται σαν σύνδεσμοι στο where κομμάτι του Q' οι ομομορφισμοί των H(V) των MCDs του υποσυνόλου.
- 4. Μεταφράζονται οι σύνδεσµοι του ερωτήµατος.
- 5. Μεταφράζονται οι constant subgoals του ερωτήµατος.
- 6. Μεταφράζονται οι comparison subgoals του ερωτήµατος.

Σηµειώνουµε για τα βήµατα 4, 5 και 6 ότι αν κάποιος σύνδεσµος ή constant / comparison subgoal δεν µπορεί να µεταφραστεί, τότε περιέχεται στο σώµα κάποιας αντιστοίχησης οπότε δεν χάνεται. Αυτό εξασφαλίζεται από τις ιδιότητες στις οποίες υπακούουν τα MCDs. Το ίδιο ισχύει για το βήµα 2 για τις ιδιότητες του select κοµµατιού που αντιστοιχούν σε σταθερές.

# Πεδία :

- private Vector MCDs; ∆ιάνυσµα από αντικείµενα της κλάσης MCD, στο οποίο περιέχονται τα MCDs που κατασκεύασε η FormMCDs.
- private Vector MCDsubsets; ∆ιάνυσµα από διανύσµατα Strings στα οποία περιέχονται τα υποσύνολα των MCDs που έχει επιστρέψει η CombineMCDs και έχει ελέγξει η ConstantMCDs.
- private Query main;

Το αρχικό ερώτηµα σαν αντικείµενο της κλάσης Query.

- public FinalSQL(Vector MCDs, Vector MCDsubsets, Query main) Constructor της κλάσης.
- public void writeSQL() Από τη συνάρτηση αυτή εκτελείται η συγγραφή του τελικού ερωτήµατος µε τα βήµατα που περιγράψαµε παραπάνω.

• private static Vector removeRedundantViews(Vector subset, Vector MCDs)

Η συνάρτηση αυτή εκτελεί τη συγχώνευση των κατάλληλων MCDs του υποσυνόλου subset. Συγχωνεύει τα πολλαπλά MCDs της ίδιας αντιστοίχησης V σε ένα από αυτά, προσθέτοντας σε αυτό τους οµοµορφισµούς και των άλλων. Από τη συγχώνευση εξαιρείται η περίπτωση που από τα MCDs καλύπτονται αντίγραφα του ίδιου πίνακα.

• private static String findAlias(String si, Vector newSubsetMCDs)

Η συνάρτηση αυτή παίρνει παράμετρο ένα όνομα ιδιότητας (si) και ένα διάνυσμα από αντικείµενα MCD (newSubsetMCDs). Βρίσκει την αντιστοίχηση που καλύπτει την ιδιότητα στο υποσύνολο αυτό των MCDs και επιστρέφει το ψευδώνυµο της ιδιότητας σε αυτήν.

private static String findAlias(String si, Query view)

Η συνάρτηση αυτή παίρνει παράµετρο ένα όνοµα ιδιότητας (si) και µία αντιστοίχηση (view) και βρίσκει το ψευδώνυµο της ιδιότητας στην αντιστοίχηση.

• private static String findConstant(String si, Vector newSubsetMCDs)

Η συνάρτηση αυτή παίρνει παράμετρο ένα όνομα ιδιότητας (si) και ένα διάνυσμα από αντικείµενα MCD (newSubsetMCDs). Βρίσκει την αντιστοίχηση που καλύπτει την ιδιότητα στο υποσύνολο αυτό των MCDs και ελέγχει αν σε αυτό υπάρχει constant subgoal της μορφής "x = c", όπου x η ιδιότητα si ή κάποια άλλη ιδιότητα από το join set της si. Αν ναι επιστρέφει τη σταθερά c.

• private static MCD MCDThatCovers(String table, Vector newSubsetMCDs)

Η συνάρτηση αυτή παίρνει παράµετρο ένα όνοµα πίνακα (table) και ένα διάνυσµα από αντικείµενα MCD (newSubsetMCDs), και επιστρέφει το MCD που καλύπτει τον πίνακα στο υποσύνολο αυτό των MCDs.

## 4.2.4 Package Preprocessing

Στο πακέτο αυτό περιέχονται οι κλάσεις που εκτελούν την προεπεξεργασία των ερωτηµάτων. Οι κλάσεις του πακέτου PreProcessing είναι οι εξής : PreMain, PreSubgoal, PreQuery, PreSQLToConj, PreJoin, PreConstant, PreComparison, PreAlias, PreTableAlias. Από αυτές, η PreMain είναι η µόνη κλάση που χρησιµοποιείται µόνο για την προεπεξεργασία. Οι PreSubgoal και PreQuery είναι οι κλάσεις Subgoal και Query αντίστοιχα του πακέτου MiniCon με ορισμένες προσθήκες, ενώ οι υπόλοιπες κλάσεις είναι όμοιες με τις αντίστοιχες του πακέτου MiniCon. Παρακάτω θα αναλύσουµε την κλάση PreMain και τις πρόσθετες λειτουργίες των κλάσεων PreSubgoal και PreQuery.

#### 4.2.4.1 public class PreMain

Στην κλάση αυτή εκτελούνται όλες οι διαδικασίες της προεπεξεργασίας ερωτηµάτων. Συγκεκριµένα, γίνεται η εκτίµηση της ποιότητας των µειωµένων ερωτηµάτων µέσω της συνάρτησης Sim και η συγγραφή τους µέσω της συνάρτησης cutQuery που αποκόπτει από το αρχικό ερώτηµα τα µέρη που δεν µπορούν να µεταφραστούν.

#### Πεδία :

- private static String Q\_file; Το όνοµα του αρχείου που περιέχει το αρχικό ερώτηµα Q.
- private static String sender; To όνοµα του κόµβου που αποστέλλει το ερώτηµα.
- private static String receiver; To όνοµα του κόµβου που λαµβάνει το ερώτηµα.
- public static final int KEY WEIGHT; public static final int SELECT WEIGHT; public static final int JOIN WEIGHT; public static final int CONSTANT WEIGHT; public static final int COMPARISON WEIGHT; public static final int ADDITIONAL JOINONKEYS WEIGHT; public static final int ADDITIONAL JOINONNONKEYS WEIGHT;

public static final int ADDITIONAL CONSTANT WEIGHT;

public static final int ADDITIONAL COMPARISON WEIGHT;

Τα βάρη w<sub>k</sub>, w<sub>s</sub>, w<sub>j</sub>, w<sub>const</sub>, w<sub>comp</sub> και τα αντίστοιχα w<sub>add</sub> που χρησιμοποιούνται στη µέτρηση της ποιότητας των µειωµένων ερωτηµάτων.

#### Μέθοδοι :

• public static void main(String[] args)

Από τη συνάρτηση main καλούνται οι συναρτήσεις που εκτελούν κατά σειρά τις εξής λειτουργίες. ∆ιαβάζουν από τα αντίστοιχα αρχεία τις ιδιότητες – κλειδιά των κόµβων sender και receiver και μετατρέπουν το ερώτημα Q και τις GAV και LAV αντιστοιχήσεις σε SQL\_CNF. Στη συνέχεια υπολογίζουν για GAV και LAV αντιστοιχήσεις χωριστά την τιµή της Mas κάθε subgoal του Q και έπειτα την Sim για το Q. Τέλος, αποκόπτουν από το Q τα κατάλληλα κοµµάτια και παράγουν το Q- για GAV και LAV αντιστοιχήσεις.

• private static PreQuery schemaOf(String peerName)

H συνάρτηση παίρνει σαν παράµετρο ένα όνοµα κόµβου και επιστρέφει ένα αντικείµενο της κλάσης PreQuery στο οποίο αποθηκεύεται το σχήµα του κόµβου, δηλαδή οι πίνακές του µε τις αντίστοιχες ιδιότητες.

• private static Vector keysOf(String peerName)

H συνάρτηση αυτή παίρνει σαν παράµετρο ένα όνοµα κόµβου και επιστρέφει ένα διάνυσµα από Strings που περιέχει τις ιδιότητες – κλειδιά του κόµβου αυτού.

• private static Vector allAvailableGAVMappings(String sender, String receiver, PreQuery wholeSchemaOfReceiver) H συνάρτηση αυτή χρησιµοποιεί την κλάση PreSQLToConj και µετατρέπει σε SQL CNF τις GAV αντιστοιχήσεις του sender προς τον receiver. Επιστρέφει ένα διάνυσµα από αντικείµενα PreQuery που περιέχουν το καθένα από µία GAV αντιστοίχηση.

• private static Vector allAvailableLAVMappings(String sender, String receiver, PreQuery wholeSchemaOfSender) H αντίστοιχη συνάρτηση µε την παραπάνω για LAV αντιστοιχήσεις.

- private static PreQuery calculateMasForGAV(PreQuery main, Vector GAVMappings, Vector keysOfSender) Όπως θα δούµε στην ανάλυση της κλάσης PreSubgoal, σε κάθε subgoal του ερωτήµατος αποθηκεύεται µία τιµή Mas. H συνάρτηση calculateMasForGAV παίρνει τις απαραίτητες παραµέτρους και επιστρέφει ένα αντικείµενο – ερώτηµα PreQuery που είναι όµοιο µε το αρχικό µε τη µόνη διαφορά ότι για κάθε subgoal του έχει υπολογιστεί και αποθηκευτεί η τιµή Mas µε βάση τις διαθέσιµες GAV αντιστοιχήσεις.
- private static PreQuery calculateMasForLAV(PreQuery main, Vector LAVMappings, Vector keysOfSender) Συνάρτηση αντίστοιχη µε την παραπάνω για LAV αντιστοιχήσεις.
- private static float calculateSimForGAV(PreQuery mainWithGAVMas, Vector keysOfReceiver) Η συνάρτηση αυτή παίρνει παράµετρο το ερώτηµα µε τις τιµές της Mas που επιστρέφει η calculateMasForGAV (mainWithGAVMas) και υπολογίζει την τιµή Sim για το ερώτημα που θα προκύψει με αν κόψουμε το αρχικό με βάση τις διαθέσιµες GAV αντιστοιχήσεις. O υπολογισµός της Sim περιγράφεται στο κεφάλαιο Ανάλυσης και Σχεδίασης.
- private static float calculateSimForLAV(PreQuery mainWithLAVMas, Vector keysOfReceiver) H αντίστοιχη συνάρτηση της παραπάνω για τα LAV αντιστοιχήσεις.
- private static PreQuery cutQuery(PreQuery main, Vector remainingAttrs)

Η συνάρτηση αυτή εκτελείται για να δώσει το µειωµένο ερώτηµα Q- για GAV και για LAV αντιστοιχήσεις. Παίρνει παράμετρο το αρχικό ερώτημα Q (main) και ένα διάνυσµα από Strings (remainingAttrs). Στο διάνυσµα αυτό έχουν αποθηκευτεί από την calculateMasForGAV / calculateMasForLAV αντίστοιχα, οι ιδιότητες του ερωτήµατος Q που µπορούν να µεταφραστούν µε τη βοήθεια των GAV / LAV αντιστοιχήσεων. Οι υπόλοιπες ιδιότητες αποκόπτονται κατάλληλα από το Q και έτσι προκύπτει το Q- .

• private static PreQuery findGAVMapping(String subTable, Vector GAVMappings)

H συνάρτηση αυτή είναι βοηθητική για την calculateMasForGAV. Παίρνει παραµέτρους ένα όνοµα πίνακα (subTable) και ένα διάνυσµα από αντικείµενα PreQuery (GAVMappings) που περιέχει τις διαθέσιμες GAV αντιστοιχήσεις σε SQL CNF. Επιστρέφει εκείνη από αυτές, αν υπάρχει, που αντιστοιχεί στον πίνακα subTable.

• public static Vector copyStringVector(Vector v) Η συνάρτηση αυτή παίρνει παράµετρο ένα διάνυσµα από Strings και επιστρέφει ένα όµοιό του.

## 4.2.4.2 public class PreSubgoal

Η κλάση στην οποία αποθηκεύονται οι subgoals των ερωτηµάτων και των αντιστοιχήσεων που µετέχουν στην προεπεξεργασία. Είναι όµοια µε την κλάση Subgoal του MiniCon, επεκτεταµένη µε τα παρακάτω πεδία και τις αντίστοιχες µεθόδους που χρησιµεύουν για την ανάγνωση και την ανάθεση τιµών σε αυτά.

#### Πεδία :

- private int Mas; Η τιµή της συνάρτησης Mas για τον συγκεκριµένο subgoal.
- private int weightSum; To άθροισµα των βαρών των ιδιοτήτων του subgoal. Χρησιµεύει για τον υπολογισµό της συνάρτησης Sim.
- private PreQuery GAVMapping; Η GAV αντιστοίχηση που µεταφράζει τον subgoal.
- private PreQuery LAVMapping; Η LAV αντιστοίχηση που µεταφράζει τον subgoal.

Μέθοδοι :

- public int getMas() / public void setMas(int i) Συναρτήσεις που διαβάζουν / αναθέτουν τιµή στο πεδίο Mas.
- public int getWeightSum() / public void setWeightSum(int i) Συναρτήσεις που διαβάζουν / αναθέτουν τιµή στο πεδίο weightSum.
- public PreQuery getGAVMapping() / public void setGAVMapping(PreQuery gav) Συναρτήσεις που διαβάζουν / αναθέτουν τιµή στο πεδίο GAVMapping.
- public PreQuery getLAVMapping() / public void setLAVMapping(PreQuery lav) Συναρτήσεις που διαβάζουν / αναθέτουν τιµή στο πεδίο LAVMapping.

# 4.2.4.3 public class PreQuery

Στην κλάση αυτή αποθηκεύονται τα ερωτήµατα Q και Q' καθώς και οι GAV και LAV αντιστοιχήσεις σε SQL\_CNF µορφή. Είναι όµοια µε την κλάση Query του MiniCon, επεκτεταµένη µε τα εξής πεδία και µεθόδους.

#### Πεδία :

• private Vector remainingAttrs;

Το πεδίο αυτό χρησιµοποιείται µόνο στο αντικείµενο PreQuery που αντιστοιχεί στο ερώτηµα Q. Είναι ένα διάνυσµα από Strings το οποίο περιέχει τα ονόµατα των ιδιοτήτων του ερωτήµατος Q που µπορούν να µεταφραστούν από τις διαθέσιµες GAV / LAV αντιστοιχήσεις. Οι ιδιότητες αυτές εισάγονται στο διάνυσµα από τις συναρτήσεις calculateMasForGAV / calculateMasForLAV.

#### Μέθοδοι :

• public Vector getRemainingAttrs() / public void addRemainingAttr(String attr)

Συναρτήσεις που διαβάζουν / προσθέτουν ιδιότητες στο πεδίο remainingAttrs.

#### • public boolean appearsInSelectPart(String attr)

Η συνάρτηση αυτή, όπως και εκείνες που ακολουθούν, χρησιµοποιούνται για την εκτίµηση της ποιότητας του µειωµένου ερωτήµατος, βρίσκοντας τη θέση που κατέχει µία ιδιότητα στο αρχικό ερώτηµα. Η συγκεκριµένη συνάρτηση παίρνει παράµετρο ένα όνοµα ιδιότητας και επιστρέφει true αν αυτή εµφανίζεται στο select κοµµάτι του ερωτήµατος / αντιστοίχησης.

• public boolean appearsAsAlias(String attr)

Η συνάρτηση αυτή παίρνει παράµετρο ένα όνοµα ιδιότητας και επιστρέφει true αν αυτή εµφανίζεται σαν ψευδώνυµο (alias) στο select κοµµάτι του ερωτήµατος.

• public boolean appearsInJoins(String attr)

Η συνάρτηση αυτή παίρνει παράµετρο ένα όνοµα ιδιότητας και επιστρέφει true αν αυτή εµφανίζεται σε κάποιον σύνδεσµο του ερωτήµατος.

• public boolean appearsInConstants(String attr)

Η συνάρτηση αυτή παίρνει παράµετρο ένα όνοµα ιδιότητας και επιστρέφει true αν αυτή εµφανίζεται σε κάποιο constant subgoal του ερωτήµατος.

- public boolean appearsInComparisons(String attr) Αντίστοιχη της παραπάνω για comparison subgoals.
- public boolean appearsInWherePart(String attr) Η συνάρτηση αυτή παίρνει παράµετρο ένα όνοµα ιδιότητας και επιστρέφει true αν αυτή εµφανίζεται στο where κοµµάτι του ερωτήµατος.
- public int weightInQuery(String attr)

Η συνάρτηση αυτή παίρνει παράµετρο ένα όνοµα ιδιότητας και χρησιµοποιώντας τις παραπάνω συναρτήσεις και τα βάρη w που ορίζονται στα αντίστοιχα πεδία της κλάσης PreMain, επιστρέφει το βάρος της ιδιότητας στο ερώτηµα.

• public void removeAttribute(String attr)

Η συνάρτηση αυτή χρησιµοποιείται στη µείωση του ερωτήµατος, δηλαδή στην κατασκευή του Q- . Αποκόπτει από το ερώτηµα τα κοµµάτια στα οποία εµφανίζεται η ιδιότητα attr.

• public void printSQL()

Η συνάρτηση αυτή τυπώνει το παρόν ερώτηµα σε SQL µορφή.

# 4.3 Εγκατάσταση

# 4.3.1 Package GAV

Αντιγράφουµε τα αρχεία του πακέτου GAV σε έναν κοινό φάκελο, έστω "GAV\_Folder". Στη συνέχεια, δηµιουργούµε υποφακέλους στον GAV\_Folder που περιέχουν τα σχήµατα και τις GAV αντιστοιχήσεις των κόµβων που θα εισάγουµε. Οι φάκελοι αυτοί έχουν τα ονόµατα των αντίστοιχων κόµβων, έστω "Peer1", "Peer2"… "PeerK". Στον φάκελο PeerN τώρα, και αντίστοιχα σε καθέναν από "Peer1", "Peer2"… "PeerK", δηµιουργούµε ένα αρχείο που περιέχει το σχήµα του κόµβου. Το αρχείο αυτό έχει όνοµα "PeerN\_schema.txt" και περιέχει ένα SQL ερώτηµα που στο select κοµµάτι του εµφανίζονται όλες οι ιδιότητες των πινάκων του PeerN και στο from κοµµάτι του όλοι οι πίνακες του PeerN. Επίσης, στον φάκελο PeerN δηµιουργούµε φακέλους µε ονόµατα "To\_Peer1", "To\_Peer2", … , έναν για κάθε κόµβο εκτός του PeerN. Στους φακέλους αυτούς θα αποθηκευτούν οι αντιστοιχήσεις του PeerN µε τους υπόλοιπους κόµβους. Σε κάθε φάκελο της µορφής "To\_PeerM", δηµιουργούµε έναν υποφάκελο µε όνοµα "GAV", στον οποίο εισάγουµε τις GAV αντιστοιχήσεις του PeerN προς τον PeerM. Για κάθε πίνακα Τ του PeerN, δηµιουργούµε ένα αρχείο µε όνοµα "GAV mapping of T", και γράφουμε σε αυτό την αντιστοίχηση του πίνακα Τ, σαν ερώτημα SQL. Σηµειώνουµε ότι επειδή η αντιστοίχηση είναι τύπου GAV, το ερώτηµα αυτό θα είναι γραµµένο πάνω στο σχήµα του κόµβου PeerM. Για να δηλώσουµε την αντιστοιχία των ιδιοτήτων του πίνακα Τ – που ανήκει στον PeerN – µε τις ιδιότητες στο select κοµµάτι του ερωτήµατος, χρησιµοποιούµε για τις δεύτερες ψευδώνυµα (aliases), τα οποία δεν πρέπει µε κανένα τρόπο να παραλείψουµε. Κάθε ψευδώνυµο είναι όνοµα κάποιας ιδιότητας του Τ. Τέλος δηµιουργούµε ένα αρχείο κειµένου (π.χ. Query.txt) στον GAV\_Folder, και εισάγουµε σε αυτό το SQL ερώτηµα που θέλουµε να µεταφραστεί. Σηµειώνουµε εδώ ότι ο ZQL parser που χρησιµοποιείται για την ανάγνωση των ερωτηµάτων και των αντιστοιχήσεων απαιτεί κάθε SQL ερώτηµα να τελειώνει µε ένα ελληνικό ερωτηµατικό (;). Επίσης, αν ένα ερώτηµα περιέχει strings, αυτά πρέπει να τίθενται σε µονά ('') και όχι διπλά εισαγωγικά.

Για το παράδειγµα που χρησιµοποιούµε στο κεφάλαιο 5, µετά την εγκατάσταση η διάρθρωση των φακέλων και των αρχείων θα πρέπει να είναι εκείνη που φαίνεται στο σχήµα 4.1 που δανειστήκαµε από το περιβάλλον eclipse. Σηµειώνουµε ότι µε την τελεία (.) δηλώνονται οι υποφάκελοι. Επίσης σηµειώνουµε ότι δεν έχουµε δηµιουργήσει αντιστοιχήσεις για τον κόµβο GNA, διότι θεωρούµε στα παραδείγµατά µας τον χρησιµοποιήσαµε µόνο σαν δέκτη ερωτηµάτων και όχι σαν αποστολέα.

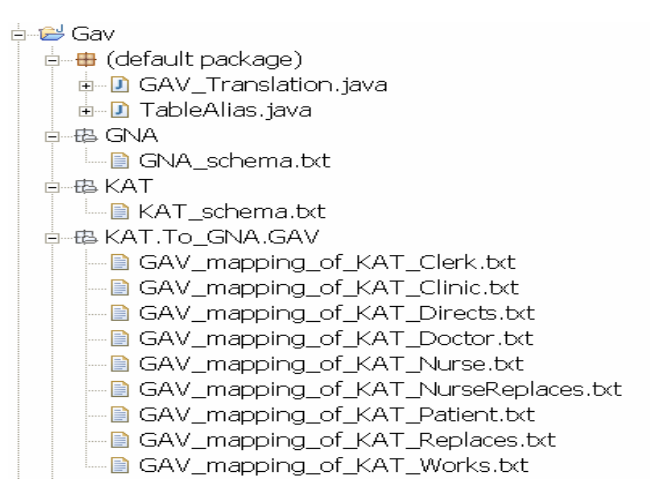

Σχήµα 4.1 : ∆ιάρθρωση πακέτου GAV

# 4.3.2 Package Minicon

H διαδικασία είναι πανομοιότυπη με εκείνη της εγκατάστασης του πακέτου GAV, με τη διαφορά ότι σε κάθε φάκελο της µορφής "To\_PeerM", δηµιουργούµε έναν υποφάκελο µε όνοµα "LAV" αντί για "GAV", στον οποίο εισάγουµε τις LAV αντιστοιχήσεις του PeerN προς τον PeerM. Για κάθε πίνακα Τ' του κόµβου PeerM, δηµιουργούµε ένα αρχείο µε όνοµα "LAV mapping to T'" και εισάγουμε σε αυτό την αντιστοίχηση σαν SQL ερώτημα. Το ερώτηµα τώρα είναι γραµµένο πάνω στο σχήµα του κόµβου PeerN, ενώ ο πίνακας Τ' ανήκει στον PeerM. Για να δηλώσουµε την αντιστοιχία των ιδιοτήτων του Τ' µε τις ιδιότητες στο select κομμάτι του ερωτήματος, χρησιμοποιούμε και πάλι ψευδώνυμα, που τώρα παίρνουν τα ονόµατά τους από τις ιδιότητες του Τ'.

Η διάρθρωση των αρχείων φαίνεται για το πακέτο Minicon, φαίνεται στο σχήµα 4.2.

| niniCon <del>ط</del> —                                                                            |
|---------------------------------------------------------------------------------------------------|
| <del>‡ ∎</del> (default package)                                                                  |
| <b>ம்</b> – <b>D</b> Alias.java                                                                   |
| ங்… <mark>பி</mark> CombineMCDs.java                                                              |
| <b>‡ D</b> Comparison.java                                                                        |
| 直…D Constant.java                                                                                 |
| <b>ம்</b> – <b>D</b> ConstantMCDs.java                                                            |
| <b>ம் D</b> Extension.java                                                                        |
| <b>i…D</b> FinalSQL.java                                                                          |
| 面 D FormMCDs.java                                                                                 |
| <b>h</b> D Group.java                                                                             |
| □ <b>D</b> Homo.java                                                                              |
| 面 D Join.java                                                                                     |
| <b>i D</b> Mapping.java                                                                           |
| <b>ட்</b> – பி MappingAlgorithm.java                                                              |
| ம்- <b>D</b> MCD.java                                                                             |
| <b>ம் <mark>பி</mark> MiniMain.</b> java                                                          |
| 中 <b>D</b> Query.java                                                                             |
| <b>i D</b> SQLToConj.java                                                                         |
| <b>in-D</b> Subgoal java                                                                          |
| <b>ம்</b> TableAlias.java                                                                         |
|                                                                                                   |
| 白---酉 GNA<br>LL B GNA schema.txt                                                                  |
| 古---西 KAT                                                                                         |
| └─ ■ KAT_schema.bdt                                                                               |
| 中心 KAT.To_GNA.LAV                                                                                 |
| └─ ■ LAV_mapping_to_GNA_Department.b:t                                                            |
| - a LAV_mapping_to_GNA_Employee.txt                                                               |
| - a LAV_mapping_to_GNA_EmpReplaces.txt                                                            |
| - a LAV_mapping_to_GNA_EmpWorks.txt                                                               |
| ├─ ■ LAV_mapping_to_GNA_Hospitalized.b:t                                                          |
| - a LAV_mapping_to_GNA_MutuallyReplaces.txt<br>- a LAV_mapping_to_GNA_Physician.b <t< td=""></t<> |
| - a LAV_mapping_to_GNA_Treats.b:t                                                                 |
| LLAV_mapping_to_GNA_Urgent.bt                                                                     |
|                                                                                                   |

Σχήµα 4.2 : ∆ιάρθρωση πακέτου MiniCon

# 4.3.3 Package Preprocessing

Για την προεπεξεργασία των ερωτηµάτων χρησιµοποιούνται και οι GAV και οι LAV αντιστοιχήσεις των κόµβων. Συνεπώς, αφού αντιγράψουµε τα αρχεία του κώδικα της προεπεξεργασίας σε έναν κοινό φάκελο, δηµιουργούµε µε τον γνωστό τρόπο τους φακέλους και τα αρχεία τόσο για τις GAV όσο και για τις LAV αντιστοιχήσεις. Επιπλέον, µέσα στον φάκελο που αντιστοιχεί σε κάθε κόµβο, δηµιουργούµε ένα αρχείο που περιέχει τις ιδιότητες – κλειδιά του σχήµατος του κόµβου. Το αρχείο αυτό έχει όνοµα "PeerN\_keys.txt", όπου PeerN το όνοµα του κόµβου και περιέχει ένα SQL ερώτηµα που στο select κοµµάτι του εµφανίζονται οι ιδιότητες αυτές.

Η διάρθρωση των αρχείων φαίνεται για το πακέτο Preprocessing, φαίνεται στο σχήµα 4.3.
| <b>d-ed Preprocessing</b>                    |
|----------------------------------------------|
| <b>i</b> <del>d</del> (default package)      |
| <b>ம்</b> PreAlias.java                      |
| □ PreComparison.java                         |
| <b>ந்…<mark>பி</mark> PreConstant.java</b>   |
| <b>ம்</b> - <b>D</b> PreJoin.java            |
| <b>ம்</b> - <b>D</b> PreMain.java            |
| i D PreQuery.java                            |
| <b>ம்</b> – <b>D</b> PreSQLToConj.java       |
| <b>ம் - <mark>பி</mark> PreSubgoal .java</b> |
| <b>ம்</b> PreTableAlias.java                 |
| 白--色 GNA                                     |
| ├─ ■ GNA_keys.bdt                            |
| LLA GNA_schema.bxt                           |
| 白---色 KAT                                    |
| - B KAT_keys.bdt                             |
| LL B KAT schema.bdt                          |
| 中华 KAT.To_GNA.GAV                            |
| - GAV_mapping_of_KAT_Clerk.bt                |
| - GAV_mapping_of_KAT_Clinic.bxt              |
| └ GAV_mapping_of_KAT_Directs.txt             |
| └ GAV_mapping_of_KAT_Doctor.txt              |
| ├─■ GAV_mapping_of_KAT_Nurse.txt             |
| └ GAV_mapping_of_KAT_NurseReplaces.txt       |
| - GAV_mapping_of_KAT_Patient.txt             |
|                                              |
| └ GAV_mapping_of_KAT_Replaces.btt            |
| - a GAV mapping of KAT Works.btt             |
| └─ ■ New Text Document.btt                   |
| 向---码 KAT.To_GNA.LAV                         |
| - a LAV_mapping_to_GNA_Department.txt        |
| - a LAV_mapping_to_GNA_Employee.txt          |
| └─ ■ LAV_mapping_to_GNA_EmpReplaces.txt      |
| - a LAV_mapping_to_GNA_EmpWorks.txt          |
| - a LAV_mapping_to_GNA_Hospitalized.txt      |
| - a LAV_mapping_to_GNA_MutuallyReplaces.btt  |
| - a LAV_mapping_to_GNA_Physician.txt         |
| - a LAV_mapping_to_GNA_Treats.b:t            |
| LLAV_mapping_to_GNA_Urgent.bt                |

Σχήµα 4.3 : ∆ιάρθρωση πακέτου Preprocessing

## 4.4 Εκτέλεση

Όπως περιγράψαµε στην παράγραφο 4.2, στην υλοποίηση χρησιµοποιήθηκε ένας SQL parser υλοποιηµένος σε JAVA, που λέγεται ZQL. Οι κλάσεις του ZQL βρίσκονται στο αρχείο ZQL.jar, το οποίο πρέπει να γίνει import κατά το building της κάθε εφαρµογής. Στο περιβάλλον eclipse, αυτό επιτυγχάνεται κάνοντας δεξί κλικ στο project (φάκελο) που έχουµε δηµιουργήσει για την κάθε εφαρµογή, επιλέγοντας "Build Path" → "Add external archives", και βρίσκοντας το αρχείο ZQL.jar .

Στη συνέχεια, µπορούµε να εκτελέσουµε την κάθε εφαρµογή δίνοντας τρεις παραµέτρους χωρισµένες µε κενό, που είναι οι εξής και για τις τρεις εφαρµογές :

1. Το όνοµα του αρχείου, π.χ. "Query.txt", στο οποίο έχουµε γράψει το SQL ερώτηµα που θα τεθεί προς µετάφραση ή προεπεξεργασία. Το ερώτηµα πρέπει βέβαια να είναι γραµµένο πάνω στο σχήµα του κόµβου που το αποστέλλει.

- 2. Το όνοµα του κόµβου που αποστέλλει το ερώτηµα, π.χ. "KAT".
- 3. Το όνοµα του κόµβου προς τον οποίο πρέπει να µεταφραστεί το ερώτηµα, π.χ. "GNA".

Στο περιβάλλον eclipse, οι παράμετροι δίνονται από το μενού "Run", επιλέγοντας "Run"  $\rightarrow$ "Run" → "Arguments", για την αντίστοιχη εκτελέσιµη κλάση.

# 5

## Έλεγχος

### 5.1 Μεθοδολογία Ελέγχου

Ο έλεγχος της υλοποίησης θα γίνει µέσα από την εκτέλεση παραδειγµάτων που καλύπτουν ένα ευρύ φάσµα από διαφορετικούς τύπους και συνδυασµούς ερωτηµάτων και αντιστοιχήσεων. Για τον έλεγχο εισάγουµε δύο κόµβους – νοσοκοµεία, που αντιστοιχούν στους Κόµβους 1 και 2 της παραγράφου 3.3.4. Ο Κόµβος 1 θα είναι το νοσοκοµείο ΚΑΤ και ο Κόµβος 2 το νοσοκοµείο ΓΝΑ. Παρακάτω ορίζουµε ξανά τα σχήµατά τους χρησιµοποιώντας αγγλικά ονόµατα και δηµιουργούµε GAV και LAV αντιστοιχήσεις µεταξύ τους.

#### Νοσοκοµείο ΚΑΤ (Κόµβος 1)

KAT Doctor (doctorID, rank, name, surname, address, phoneNum) KAT\_Nurse (nurseID, clinicID, name, surname, address, phoneNum) KAT Clerk (clerkID, clinicID, speciality, name, surname, address, phoneNum) KAT Clinic (clinicID, name, buildingName, floor, bedsNum) KAT Works (doctorID, clinicID) KAT Directs (doctorID, clinicID) KAT Patient (patientID, doctorID, name, surname, address, phoneNum) KAT Replaces (doctorID, substituteID)

KAT NurseReplaces (nurseID, substituteID)

#### Νοσοκοµείο ΓΝΑ (Κόµβος 2)

GNA Physician (physicianID, departmentID, grade, name, surname, address, phoneNum) GNA Employee (employeeID, position, speciality, name, surname, address, phoneNum) GNA Department (departmentID, directorID, name, building, floor, beds) GNA EmpWorks (employeeID, departmentID) GNA\_Hospitalized (hospitalizedID, name, surname, address, phoneNum) GNA Treats (physicianID, hospitalizedID) GNA MutuallyReplaces (physicianID, physicianName, physicianSurname, substituteName, substituteSurname) GNA EmpReplaces (employeeID, substituteID) GNA Urgent (infirmaryID, name, building, floor)

Θα θεωρήσουµε ότι τα ερωτήµατα αποστέλλονται µόνο από τον κόµβο ΚΑΤ, γι' αυτό και θα κατασκευάσουµε αντιστοιχήσεις µόνο για τον κόµβο αυτό. Οι αντιστοιχήσεις αυτές σε µορφή ερωτηµάτων SQL, είναι οι εξής :

#### GAV αντιστοιχήσεις

#### KAT Doctor

select GNA Physician.physicianID as doctorID, GNA Physician.grade as rank, GNA Physician.name as name, GNA Physician.surname as surname, GNA\_Physician.address as address, GNA\_Physician.phoneNum as phoneNum from GNA Physician;

#### KAT\_Nurse

select GNA Employee.employeeID as nurseID, GNA\_EmpWorks.departmentID as clinicID, GNA Employee.name as name, GNA Employee.surname as surname, GNA\_Employee.address as address, GNA\_Employee.phoneNum as phoneNum from GNA\_Employee, GNA\_EmpWorks where GNA\_Employee.position = 'Nurse' and GNA EmpWorks.employeeID = GNA Employee.employeeID;

#### KAT\_Clerk

select GNA Employee.employeeID as clerkID, GNA\_EmpWorks.departmentID as clinicID, GNA Employee.speciality as speciality, GNA Employee.name as name, GNA Employee.surname as surname, GNA Employee.address as address, GNA\_Employee.phoneNum as phoneNum from GNA\_Employee, GNA\_EmpWorks where GNA Employee.position = 'Clerk' and GNA EmpWorks.employeeID = GNA Employee.employeeID;

KAT Clinic

select GNA Department.departmentID as clinicID, GNA Department.name as name, GNA Department.building as buildingName, GNA Department.floor as floor, GNA\_Department.beds as bedsNum from GNA\_Department;

#### KAT\_Works

∆εν υπάρχει GAV αντιστοίχηση γι' αυτόν τον πίνακα.

#### KAT\_Directs

select GNA Department.directorID as doctorID, GNA\_Department.departmentID as clinicID from GNA Department;

#### KAT Patient

select GNA Hospitalized.hospitalizedID as patientID, GNA\_Treats.physicianID as doctorID, GNA Hospitalized.name as name, GNA Hospitalized.surname as surname, GNA Hospitalized.address as address, GNA\_Hospitalized.phoneNum as phoneNum from GNA\_Hospitalized, GNA\_Treats where GNA Hospitalized.hospitalizedID = GNA Treats.hospitalizedID;

#### KAT Replaces

∆εν υπάρχει GAV αντιστοίχηση γι' αυτόν τον πίνακα.

#### KAT NurseReplaces

select GNA EmpReplaces.employeeID as nurseID, GNA\_EmpReplaces.substituteID as substituteID from GNA\_EmpReplaces, GNA\_Employee where GNA EmpReplaces.employeeID = GNA Employee.employeeID and GNA Employee.position = 'Nurse';

#### LAV αντιστοιχήσεις

#### GNA\_Physician

select KAT Doctor.doctorID as physicianID, KAT Works.clinicID as departmentID, KAT Doctor.rank as grade, KAT Doctor.name as name, KAT\_Doctor.surname as surname, KAT Doctor.address as address, KAT Doctor.phoneNum as phoneNum

from KAT\_Doctor, KAT\_Works where KAT Doctor.doctorID = KAT Works.doctorID;

#### GNA\_Employee

select KAT Nurse.nurseID as employeeID, KAT\_Nurse.name as name, KAT Nurse.surname as surname, KAT Nurse.address as address, KAT Nurse.phoneNum as phoneNum

from KAT\_Nurse;

(Η αντιστοίχηση αυτή είναι ελλιπής διότι αντιστοιχίζει τον πίνακα µε όλους τους εργαζοµένους του νοσοκοµείου ΓΝΑ µε τον πίνακα µόνο των νοσοκόµων του ΚΑΤ, παραλείποντας τους υπαλλήλους (clerks))

#### GNA\_Department

select KAT Clinic.clinicID as departmentID, KAT Directs.doctorID as directorID, KAT Clinic.name as name, KAT Clinic.buildingName as building, KAT Clinic.floor as floor, KAT Clinic.bedsNum as beds from KAT Clinic, KAT Directs where KAT Clinic.clinicID = KAT Directs.clinicID;

#### GNA\_EmpWorks

select KAT Nurse.nurseID as employeeID,

KAT Nurse.clinicID as departmentID

from KAT\_Nurse;

(H αντιστοίχηση αυτή είναι ελλιπής διότι αντιστοιχίζει τις ιδιότητες του πίνακα GNA EmpWorks που αναφέρεται σε όλους τους εργαζομένους του νοσοκομείου ΓΝΑ, νοσοκόµους και υπαλλήλους, σε ιδιότητες του πίνακα KAT\_Nurse που αναφέρεται µόνο σε νοσοκόµους.)

#### GNA\_Hospitalized

select KAT Patient.patientID as hospitalizedID, KAT Patient.name as name, KAT Patient.surname as surname, KAT Patient.address as address, KAT Patient.phoneNum as phoneNum from KAT Patient;

#### GNA\_Treats

select KAT Patient.doctorID as physicianID, KAT Patient.patientID as hospitalizedID from KAT Patient;

#### GNA\_MutuallyReplaces

select D1.doctorID as physicianID, D1.name as physicianName, D1.surname as physicianSurname, D2.name as substituteName, D2.surname as substituteSurname from KAT Replaces R1, KAT Replaces R2, KAT\_Doctor D1, KAT\_Doctor D2 where  $R1.doctorID = R2.substituteID and$ R2.doctorID = R1.substituteID and R1.doctorID = D1.doctorID and R2.doctorID = D2.doctorID;

#### GNA\_EmpReplaces

select KAT NurseReplaces.nurseID as employeeID,

KAT NurseReplaces.substituteID as substituteID

from KAT NurseReplaces;

(H αντιστοίχηση αυτή είναι ελλιπής διότι αντιστοιχίζει τις ιδιότητες του πίνακα GNA EmpReplaces που αναφέρεται σε όλους τους εργαζομένους του νοσοκομείου ΓΝΑ, νοσοκόµους και υπαλλήλους, σε ιδιότητες του πίνακα KAT\_NurseReplaces που αναφέρεται µόνο σε νοσοκόµους. Ωστόσο, είναι η καλύτερη που µπορεί να δηµιουργηθεί)

#### GNA\_Urgent

Για τον πίνακα αυτόν θα θεωρήσουµε αρχικά ότι δεν υπάρχει LAV αντιστοίχηση. Στη συνέχεια θα εισάγουµε διάφορες LAV αντιστοιχήσεις για να επιδείξουµε τις δυνατότητες του αλγορίθµου Minicon.

Σηµειώνουµε ότι κάθε LAV αντιστοίχηση θα αντιστοιχίζει ιδιότητες του πίνακα αυτού µε ιδιότητες του πίνακα KAT\_Clinic ο οποίος καλύπτεται ήδη χάρις τη LAV αντιστοίχηση του πίνακα GNA\_Department. Συνεπώς, η ύπαρξη ή όχι LAV αντιστοίχησης για τον πίνακα GNA Urgent δεν θα επηρεάσει το κομμάτι της προεπεξεργασίας.

## 5.2 Αναλυτική παρουσίαση έλεγχου

#### 5.2.1 Έλεγχος πακέτου GAV

#### 5.2.1.1 Παράδειγµα GAV.1

Εµφάνιση τηλεφωνικού καταλόγου των ιατρών.

#### Αρχικό ερώτηµα:

```
select KAT Doctor.name,
      KAT_Doctor.surname,
      KAT_Doctor.phoneNum
from KAT Doctor;
```
#### Μεταφρασµένο ερώτηµα:

```
select GNA Physician.name,
      GNA_Physician.surname, 
      GNA_Physician.phoneNum 
from GNA_Physician
```
#### 5.2.1.2 Παράδειγµα GAV.2

Εµφάνιση των µεγάλων κλινικών του κτιρίου Α. Το ερώτηµα περιέχει σταθερές και συγκρίσεις.

#### Αρχικό ερώτηµα:

```
select KAT Clinic.name,
      KAT Clinic.buildingName,
      KAT Clinic.floor
from KAT_Clinic 
where KAT Clinic.buildingName = 'A' and
      KAT Clinic.bedsNum > 80;
```
#### Μεταφρασµένο ερώτηµα:

```
select GNA Department.name,
      GNA_Department.building, 
      GNA_Department.floor 
from GNA_Department 
where ((GNA Department.building = 'A') AND
      (GNA_Department.beds > 80))
```
#### 5.2.1.3 Παράδειγµα GAV.3

Εµφάνιση των κωδικών και των ονοµατεπωνύµων των ασθενών που τους έχει αναλάβει ο ιατρός µε κωδικό 1.

Το ερώτηµα περιέχει σταθερές και µεταφράζεται µε αντιστοιχήσεις που εισάγουν επιπλέον συνδέσµους στο where κοµµάτι.

Αρχικό ερώτηµα:

```
select KAT Patient.patientID,
      KAT Patient.name,
      KAT Patient.surname
from KAT_Patient 
where KAT Patient.doctorID = 1;
```
#### Μεταφρασµένο ερώτηµα:

```
select GNA Hospitalized.hospitalizedID,
      GNA_Hospitalized.name, 
      GNA_Hospitalized.surname
```

```
from GNA Hospitalized, GNA Treats
where ((GNA Hospitalized.hospitalizedID = GNA Treats.hospitalizedID)
      AND (GNA Treats.physicianID = 1))
```
#### 5.2.1.4 Παράδειγµα GAV.4

Εµφάνιση των ονοµατεπωνύµων των ασθενών που τους επιβλέπει ο ιατρός Παύλος Ιωάννου.

```
Αρχικό ερώτηµα:
```

```
select KAT Patient.name,
      KAT Patient.surname
from KAT Doctor, KAT Patient
where KAT Doctor.doctorID = KAT Patient.doctorID and
      KAT Doctor.name = 'Pavlos' and
      KAT Doctor.surname = 'Ioannou';
```
#### Μεταφρασµένο ερώτηµα:

```
select GNA Hospitalized.name,
      GNA_Hospitalized.surname 
from GNA_Hospitalized, GNA_Treats, GNA_Physician 
where ((GNA Hospitalized.hospitalizedID = GNA Treats.hospitalizedID)
      AND ((GNA_Physician.physicianID = GNA_Treats.physicianID) 
      AND (GNA_Physician.name = 'Pavlos') 
      AND (GNA_Physician.surname = 'Ioannou')))
```
#### 5.2.1.5 Παράδειγµα GAV.5

Εµφάνιση των ονοµατεπωνύµων των λογιστών κάθε κλινικής.

Η µετάφραση εισάγει στο ερώτηµα τόσο επιπλέον συνδέσµους όσο και επιπλέον σταθερές.

Αρχικό ερώτηµα:

```
select KAT Clinic.name,
      KAT_Clerk.name, 
      KAT Clerk.surname
```

```
from KAT_Clinic, KAT_Clerk 
where KAT Clinic.clinicID = KAT Clerk.clinicID and
      KAT Clerk.speciality = 'Bookkeeper';
```
#### Μεταφρασµένο ερώτηµα:

```
select GNA Department.name,
      GNA_Employee.name, 
      GNA_Employee.surname 
from GNA_Department, GNA_Employee, GNA_EmpWorks 
where (((GNA Employee.position = 'Clerk') AND
       (GNA_EmpWorks.employeeID = GNA_Employee.employeeID)) AND 
       ((GNA_Department.departmentID = GNA_EmpWorks.departmentID) AND 
      (GNA_Employee.speciality = 'Bookkeeper')))
```
#### 5.2.1.6 Παράδειγµα GAV.6

Εµφάνιση των κωδικών των νοσοκόµων που αλληλοαντικαθιστούνται.

Το ερώτηµα περιέχει self – joins τα οποία αναπαράγονται µετονοµάζοντας και τους πίνακες του µεταφρασµένου ερωτήµατος.

#### Αρχικό ερώτηµα:

select NR1.nurseID, NR2.nurseID from KAT\_NurseReplaces NR1, KAT\_NurseReplaces NR2 where NR1.nurseID = NR2.substituteID and NR2.nurseID = NR1.substituteID;

#### Μεταφρασµένο ερώτηµα:

```
select GNA EmpReplaces NR1.employeeID,
      GNA EmpReplaces NR2.employeeID
from GNA EmpReplaces GNA EmpReplaces NR1,
      GNA Employee GNA Employee NR1,
      GNA EmpReplaces GNA EmpReplaces NR2,
       GNA_Employee GNA_Employee_NR2 
where ((((GNA EmpReplaces NR1.employeeID =
```

```
GNA Employee NR1.employeeID) AND
(GNA_Employee_NR1.position = 'Nurse')) AND 
((GNA_EmpReplaces_NR2.employeeID = 
                  GNA Employee NR2.employeeID) AND
(GNA_Employee_NR2.position = 'Nurse'))) AND 
((GNA_EmpReplaces_NR1.employeeID = 
                  GNA EmpReplaces NR2.substituteID) AND
(GNA_EmpReplaces_NR2.employeeID = 
                  GNA EmpReplaces NR1.substituteID)))
```
#### 5.2.1.7 Παράδειγµα GAV.7

Εµφάνιση των επωνύµων των νοσοκόµων που αλληλοαντικαθιστούνται.

#### Αρχικό ερώτηµα:

```
select N1.surname, 
      N2.surname 
from KAT_NurseReplaces NR1, KAT_NurseReplaces NR2,
      KAT_Nurse N1, KAT_Nurse N2
where NR1.nurseID = NR2.substituteID and 
      NR2.nurseID = NR1.substituteID and 
      NR1.nurseID = N1.nurseID and 
      NR2.nurseID = N2.nurseID;
```
#### Μεταφρασµένο ερώτηµα:

```
select GNA Employee N1.surname,
      GNA Employee N2.surname
from GNA_Employee GNA_Employee_N1, 
       GNA_EmpWorks GNA_EmpWorks_N1, 
       GNA_Employee GNA_Employee_N2, 
       GNA_EmpWorks GNA_EmpWorks_N2, 
      GNA EmpReplaces GNA EmpReplaces NR1,
      GNA Employee GNA Employee NR1,
      GNA EmpReplaces GNA EmpReplaces NR2,
       GNA_Employee GNA_Employee_NR2
```

```
where ((((GNA Employee N1.position = 'Nurse')
      AND (GNA EmpWorks N1.employeeID = GNA Employee N1.employeeID))
       AND ((GNA_Employee_N2.position = 'Nurse') 
      AND (GNA EmpWorks N2.employeeID = GNA Employee N2.employeeID)))
      AND ((((GNA EmpReplaces NR1.employeeID =
                        GNA_EmpReplaces_NR2.substituteID) 
      AND ((GNA EmpReplaces NR1.employeeID =
                        GNA Employee NR1.employeeID)
      AND (GNA Employee NR1.position = 'Nurse')))
      AND ((GNA EmpReplaces NR2.employeeID =
                        GNA_Employee_NR2.employeeID) 
      AND (GNA Employee NR2.position = 'Nurse')))
      AND (GNA EmpReplaces NR2.employeeID =
                        GNA EmpReplaces NR1.substituteID)))
```
#### 5.2.2 Έλεγχος πακέτου MiniCon

#### 5.2.2.1 Παράδειγµα MiniCon.1

Εµφάνιση των στοιχείων των ιατρών της ορθοπεδικής κλινικής.

#### Αρχικό ερώτηµα:

```
select KAT Doctor.name,
      KAT_Doctor.surname,
      KAT Doctor.rank,
      KAT Doctor.address,
      KAT_Doctor.phoneNum 
from KAT_Doctor, KAT_Works, KAT_Clinic
where KAT Doctor.doctorID = KAT Works.doctorID and
      KAT Works.clinicID = KAT Clinic.clinicID and
      KAT Clinic.name = 'Orthopaedic';
```
#### Μεταφρασµένο ερώτηµα:

```
SELECT GNA Physician#0.name,
      GNA Physician#0.surname,
      GNA_Physician#0.grade, 
      GNA Physician#0.address,
      GNA_Physician#0.phoneNum 
FROM GNA Physician as GNA Physician#0,
      GNA_Department as GNA_Department#1 
WHERE GNA Physician#0.departmentID = GNA Department#1.departmentID
      AND GNA Department#1.name = 'Orthopaedic'
```
#### 5.2.2.2 Παράδειγµα MiniCon.2

Εµφάνιση των ονοµάτων των κλινικών και των διευθυντών τους.

Το ερώτηµα µεταφράζεται σαν ένωση (union) ερωτηµάτων διότι οι ιδιότητες του πίνακα KAT\_Doctor µεταφράζονται µέσω LAV αντιστοιχήσεων τόσο σε ιδιότητες του πίνακα GNA\_Physician, όσο και του πίνακα GNA\_MutuallyReplaces.

#### Αρχικό ερώτηµα:

```
select KAT Clinic.name,
      KAT Doctor.name,
      KAT_Doctor.surname
from KAT Clinic, KAT Directs, KAT Doctor
where KAT Clinic.clinicID = KAT Directs.clinicID and
      KAT Directs.doctorID = KAT Doctor.doctorID;
```
#### Μεταφρασµένο ερώτηµα:

```
SELECT GNA Department#0.name,
```
GNA\_Physician#1.name,

GNA\_Physician#1.surname

FROM GNA Department as GNA Department#0,

GNA\_Physician as GNA\_Physician#1

WHERE GNA Department#0.directorID = GNA Physician#1.physicianID

```
SELECT GNA Department#0.name,
```
GNA MutuallyReplaces#1.physicianName,

GNA\_MutuallyReplaces#1.physicianSurname

FROM GNA Department as GNA Department#0,

GNA\_MutuallyReplaces as GNA\_MutuallyReplaces#1

```
WHERE GNA Department#0.directorID =
```
GNA\_MutuallyReplaces#1.physicianID

#### 5.2.2.3 Παράδειγµα MiniCon.3

Εµφάνιση των κωδικών των νοσοκόµων που αλληλοαντικαθιστούνται.

Το ερώτηµα περιέχει self – joins που αναδηµιουργούνται χάρις τον αλγόριθµο εύρεσης αντιστοιχίας πινάκων. Συγκεκριµένα, ο πίνακας KAT\_NurseReplaces στη LAV αντιστοίχηση του πίνακα GNA\_EmpReplaces, αντιστοιχίζεται την πρώτη φορά µε τον πίνακα NR1 του ερωτήµατος, και τη δεύτερη µε τον πίνακα NR2, δηµιουργώντας δύο διαφορετικά MCDs.

#### Αρχικό ερώτηµα:

select NR1.nurseID, NR2.nurseID from KAT\_NurseReplaces NR1, KAT\_NurseReplaces NR2 where NR1.nurseID = NR2.substituteID and NR2.nurseID = NR1.substituteID;

#### Μεταφρασµένο ερώτηµα:

```
SELECT GNA EmpReplaces#0.employeeID,
```
GNA\_EmpReplaces#1.employeeID

FROM GNA EmpReplaces as GNA EmpReplaces#0,

GNA\_EmpReplaces as GNA\_EmpReplaces#1

- WHERE GNA EmpReplaces#0.employeeID = GNA EmpReplaces#1.substituteID
	- AND GNA\_EmpReplaces#1.employeeID = GNA\_EmpReplaces#0.substituteID

#### 5.2.2.4 Παράδειγµα MiniCon.4

Εµφάνιση των ονοµατεπωνύµων των νοσοκόµων που αλληληοαντικαθιστούνται.

```
Αρχικό ερώτηµα: 
select N1.name,
```

```
N1.surname, 
      N2.name, 
      N2.surname 
from KAT NurseReplaces NR1, KAT NurseReplaces NR2,
      KAT_Nurse N1, KAT_Nurse N2
where NR1.nurseID = NR2.substituteID and
      NR2.nurseID = NR1.substituteID and 
      N1.nurseID = NR1.nurseID and 
      N2.nurseID = NR2.nurseID;
```
#### Μεταφρασµένο ερώτηµα:

```
SELECT GNA_Employee#2.name, 
      GNA Employee#2.surname,
      GNA Employee#3.name,
      GNA_Employee#3.surname 
FROM GNA Employee as GNA Employee#2,
      GNA_Employee as GNA_Employee#3, 
      GNA EmpReplaces as GNA EmpReplaces#0,
      GNA_EmpReplaces as GNA_EmpReplaces#1 
WHERE GNA EmpReplaces#0.employeeID =
                              GNA_EmpReplaces#1.substituteID AND 
      GNA_EmpReplaces#1.substituteID = GNA_Employee#2.employeeID AND 
      GNA EmpReplaces#1.employeeID =
                              GNA_EmpReplaces#0.substituteID AND 
      GNA_EmpReplaces#0.substituteID = GNA_Employee#3.employeeID
```
#### 5.2.2.5 Παράδειγµα MiniCon.5

Εµφάνιση των ονοµατεπωνύµων των ιατρών που αλληλοαντικαθιστούνται.

Το ερώτηµα αυτό χρησιµοποιήθηκε σαν παράδειγµα στην παράγραφο 3.3.4 για την επεξήγηση της αναγκαιότητας του αλγορίθµου εύρεσης αντιστοιχιών πινάκων. Περιέχει self – joins τα οποία όµως δεν εµφανίζονται στο µεταφρασµένο ερώτηµα διότι περιέχονται στη LAV αντιστοίχηση του πίνακα GNA MutuallyReplaces. Επίσης το μεταφρασμένο ερώτημα είναι ένωση δύο ερωτηµάτων διότι οι ιδιότητες doctorID, name και surname του πίνακα KAT\_Doctor µπορούν να µεταφραστούν από τη LAV αντιστοίχηση τόσο του πίνακα GNA Physician, όσο και του πίνακα GNA MutuallyReplaces.

#### Αρχικό ερώτηµα:

```
select D1.doctorID, 
      D1.name, 
      D1.surname, 
      D2.name, 
      D2.surname 
from KAT Replaces R1, KAT Replaces R2,
      KAT_Doctor D1, KAT_Doctor D2
where R1.doctorID = R2.substituteID and 
      R2.doctorID = R1.substituteID and 
       R1.doctorID = D1.doctorID and 
      R2.doctorID = D2.doctorID;
```
#### Μεταφρασµένο ερώτηµα:

```
SELECT GNA Physician#1.physicianID,
      GNA_Physician#1.name, 
      GNA Physician#1.surname,
      GNA MutuallyReplaces#0.substituteName,
      GNA_MutuallyReplaces#0.substituteSurname 
FROM GNA Physician as GNA Physician#1,
      GNA_MutuallyReplaces as GNA_MutuallyReplaces#0 
WHERE GNA MutuallyReplaces#0.physicianID =
                              GNA_Physician#1.physicianID
```

```
SELECT GNA MutuallyReplaces#1.physicianID,
      GNA MutuallyReplaces#1.physicianName,
      GNA MutuallyReplaces#1.physicianSurname,
      GNA MutuallyReplaces#0.substituteName,
      GNA_MutuallyReplaces#0.substituteSurname 
FROM GNA MutuallyReplaces as GNA MutuallyReplaces#1,
      GNA_MutuallyReplaces as GNA_MutuallyReplaces#0 
WHERE GNA MutuallyReplaces#0.physicianID =
                              GNA_MutuallyReplaces#1.physicianID
```
Θα παρουσιάσουµε τώρα µερικά παραδείγµατα που δείχνουν την επιρροή της εισαγωγής σταθερών ή/και συγκρίσεων στη µετάφραση των ερωτηµάτων. Θα χρησιµοποιήσουµε τη LAV αντιστοίχηση του πίνακα GNA Urgent, που έως τώρα την είχαμε αφήσει κενή.

#### 5.2.2.6 Παράδειγµα MiniCon.6

```
LAV αντιστοίχηση του GNA_Urgent (1): 
select KAT Clinic.clinicID as infirmaryID,
      KAT Clinic.name as name,
      KAT Clinic.floor as floor
from KAT_Clinic 
where KAT Clinic.buildingName = 'A';
(Τα ιατρεία των επειγόντων περιστατικών είναι εκείνα του κτιρίου Α)
```
Eμφάνιση των ιατρείων – κλινικών του κτιρίου A, του 2<sup>ου</sup> ορόφου.

#### Αρχικό ερώτηµα:

```
select KAT Clinic.name,
      KAT Clinic.floor
from KAT_Clinic 
where KAT Clinic.buildingName = 'A' and
      KAT Clinic.floor = 2;
```
#### Μεταφρασµένο ερώτηµα:

```
SELECT GNA Department#0.name,
      GNA_Department#0.floor 
FROM GNA Department as GNA Department#0
WHERE GNA Department#0.building = 'A' AND
      GNA Department#0.floor = 2
```
UNION

SELECT GNA Urgent#0.name, GNA\_Urgent#0.floor

```
FROM GNA Urgent as GNA Urgent#0
WHERE GNA Urgent#0.floor = 2
```
#### 5.2.2.7 Παράδειγµα MiniCon.7

Εµφάνιση των ιατρείων – κλινικών του κτιρίου Β.

Παρατηρούµε ότι το ερώτηµα τώρα δεν µπορεί να µεταφραστεί από την αντιστοίχηση του πίνακα GNA\_Urgent, λόγω διαφοράς στην τιµή της σταθεράς.

Αρχικό ερώτηµα:

```
select KAT Clinic.name,
      KAT_Clinic.floor
from KAT_Clinic 
where KAT Clinic.buildingName = 'B';
```
#### Μεταφρασµένο ερώτηµα:

```
SELECT GNA Department#0.name,
      GNA_Department#0.floor 
FROM GNA Department as GNA Department#0
WHERE GNA Department#0.building = 'B' AND
      GNA Department#0.floor = 2
```
#### 5.2.2.8 Παράδειγµα MiniCon.8

LAV αντιστοίχηση του GNA Urgent (2):

```
select KAT Clinic.clinicID as infirmaryID,
      KAT Clinic.name as name,
      KAT Clinic.buildingName as building
from KAT_Clinic
```
where  $KAT\_Clinic.floor \leq 2;$ 

(Τα ιατρεία των επειγόντων περιστατικών βρίσκονται στους δύο πρώτους ορόφους κάθε κτιρίου)

#### 5.2.2.9 Παράδειγµα MiniCon.9

Εµφάνιση των ιατρείων – κλινικών των τεσσάρων πρώτων ορόφων κάθε κτιρίου.

Το ερώτηµα µεταφράζεται και από τη LAV αντιστοίχηση του GNA\_Urgent, διότι η συνθήκη KAT Clinic.floor  $\leq 2$  είναι ισχυρότερη από την KAT Clinic.floor  $\leq 4$  που περιέχεται στο ερώτηµα. Συνεπώς, το ερώτηµα δεν µεταφράζεται πλήρως αλλά ωστόσο µεταφράζεται σωστά µε βάση όσα αναφέρθηκαν στην παράγραφο 2.2.3 για query containment.

#### Αρχικό ερώτηµα:

```
select KAT Clinic.name,
      KAT Clinic.buildingName
from KAT_Clinic 
where KAT Clinic.floor \leq 4;
```
#### Μεταφρασµένο ερώτηµα:

```
SELECT GNA Department#0.name,
      GNA_Department#0.building 
FROM GNA Department as GNA Department#0
WHERE GNA Department#0.floor \leq 4
```
UNION

SELECT GNA\_Urgent#0.name FROM GNA Urgent as GNA Urgent#0

#### 5.2.2.10 Παράδειγµα MiniCon.10

Eμφάνιση των ιατρείων – κλινικών του 2<sup>ου</sup> έως 5<sup>ου</sup> ορόφου κάθε κτιρίου.

Το ερώτηµα δεν µεταφράζεται από τη LAV αντιστοίχηση του GNA\_Urgent, διότι η συνθήκη KAT Clinic.floor  $\geq 2$  του ερωτήματος δεν μπορεί να μεταφραστεί.

#### Αρχικό ερώτηµα:

```
select KAT Clinic.name,
      KAT Clinic.buildingName
from KAT_Clinic 
where KAT Clinic.floor >= 2 and
      KAT Clinic.floor \leq 5;
```
#### Μεταφρασµένο ερώτηµα:

```
SELECT GNA Department#0.name,
      GNA_Department#0.building 
FROM GNA Department as GNA Department#0
WHERE GNA Department#0.floor >= 2 AND
      GNA Department#0.floor <= 5
```
#### 5.2.3 Προεπεξεργασία

Σε κάθε παράδειγµα εκτέλεσης της προεπεξεργασίας ερωτηµάτων, θα δείχνουµε το αρχικό ερώτηµα και την έξοδο του προγράµµατος που αποτελείται από τα εξής:

- Το ερώτηµα ξαναγραµµένο µετά από την επεξεργασία του από την κλάση PreSQLToConj η οποία αλλάζει (ξανά) τα ονόµατα των µετονοµασµένων πινάκων.
- Το ερώτημα που μπορεί να μεταφραστεί από τις διαθέσιμες GAV αντιστοιχήσεις, καθώς και την τιµή της συνάρτησης Sim για αυτό.
- To ερώτηµα που µπορεί να µεταφραστεί από τις διαθέσιµες LAV αντιστοιχήσεις, και την τιµή της συνάρτησης Sim για αυτό.

#### 5.2.3.1 Παράδειγµα Preprocessing.1

Εµφάνιση των ονοµατεπωνύµων των διευθυντών και των ονοµάτων των κλινικών που διευθύνουν.

Το ερώτηµα αυτό µπορεί να µεταφραστεί πλήρως και από τους δύο τύπους αντιστοιχήσεων.

#### Αρχικό ερώτηµα:

```
select KAT_Doctor.name, KAT_Doctor.surname, KAT_Clinic.name
from KAT_Doctor, KAT_Clinic, KAT_Directs
where KAT Directs.doctorID = KAT Doctor.doctorID and
      KAT_Directs.clinicID = KAT_Clinic.clinicID;
```
#### Έξοδος:

```
Initial Query
```

```
--------------
```

```
SELECT KAT Doctor.name, KAT Doctor.surname, KAT Clinic.name
FROM KAT Doctor, KAT Clinic, KAT Directs
WHERE KAT Directs.doctorID = KAT Doctor.doctorID AND
     KAT Directs.clinicID = KAT Clinic.clinicID
```

```
GAV - Sim = 1.0
```
#### ----

```
SELECT KAT_Doctor.name, KAT_Doctor.surname, KAT_Clinic.name 
FROM KAT Doctor, KAT Clinic, KAT Directs
WHERE KAT Directs.doctorID = KAT Doctor.doctorID AND
     KAT Directs.clinicID = KAT Clinic.clinicID
```

```
LAV - Sim = 1.0
```

```
----
```

```
SELECT KAT Doctor.name, KAT Doctor.surname, KAT Clinic.name
FROM KAT Doctor, KAT Clinic, KAT Directs
WHERE KAT Directs.doctorID = KAT Doctor.doctorID AND
      KAT Directs.clinicID = KAT Clinic.clinicID
```
#### 5.2.3.2 Παράδειγµα Preprocessing.2

Εµφάνιση του ονοµατεπωνύµου κάθε νοσοκόµου και εκείνου ή εκείνων που τον αντικαθιστούν.

Το ερώτηµα µεταφράζεται πλήρως τόσο χρησιµοποιώντας GAV όσο και χρησιµοποιώντας LAV αντιστοιχήσεις. Ωστόσο, η τιµή της συνάρτησης Sim στην πρώτη περίπτωση είναι µικρότερη λόγω της ύπαρξης επιπλέον σταθερών στα where κοµµάτια των χρησιµοποιούµενων GAV αντιστοιχήσεων.

#### Αρχικό ερώτηµα:

select N1.name, N1.surname, N2.name, N2.surname from KAT\_NurseReplaces, KAT\_Nurse N1, KAT\_Nurse N2 where KAT NurseReplaces.nurseID = N1.nurseID and KAT\_NurseReplaces.substituteID = N2.nurseID;

#### Έξοδος:

Initial Query

--------------

SELECT KAT Nurse#1.name,

KAT\_Nurse#1.surname,

KAT\_Nurse#2.name,

KAT\_Nurse#2.surname

```
FROM KAT_NurseReplaces, KAT_Nurse KAT_Nurse#1, KAT_Nurse KAT_Nurse#2
WHERE KAT NurseReplaces.nurseID = KAT Nurse#1.nurseID AND
```
KAT\_NurseReplaces.substituteID = KAT\_Nurse#2.nurseID

 $GAV - Sim = 0.9444444$ 

```
---
```
SELECT KAT Nurse#1.name,

KAT\_Nurse#1.surname,

KAT\_Nurse#2.name,

KAT\_Nurse#2.surname

```
FROM KAT_NurseReplaces, KAT_Nurse KAT_Nurse#1, KAT_Nurse KAT_Nurse#2 
WHERE KAT NurseReplaces.nurseID = KAT Nurse#1.nurseID AND
```

```
KAT_NurseReplaces.substituteID = KAT_Nurse#2.nurseID
```

```
LAV - Sim = 1.0---SELECT KAT Nurse#1.name,
      KAT_Nurse#1.surname,
      KAT_Nurse#2.name,
      KAT_Nurse#2.surname 
FROM KAT_NurseReplaces, KAT_Nurse KAT_Nurse#1, KAT_Nurse KAT_Nurse#2
WHERE KAT NurseReplaces.nurseID = KAT Nurse#1.nurseID AND
      KAT_NurseReplaces.substituteID = KAT_Nurse#2.nurseID
```
#### 5.2.3.3 Παράδειγµα Preprocessing.3

Εµφάνιση των ονοµατεπωνύµων όλων των λογιστών.

Το ερώτηµα δεν µπορεί να µεταφραστεί από τις διαθέσιµες LAV αντιστοιχήσεις, οπότε η Sim γι' αυτές έχει τιµή 0. Επίσης η τιµή της Sim για τις GAV αντιστοιχήσεις δεν είναι 1 λόγω ύπαρξης επιπλέον σταθερών στη GAV αντιστοίχηση του πίνακα KAT\_Clerk.

#### Αρχικό ερώτηµα:

```
SELECT KAT Clerk.name, KAT Clerk.surname
FROM KAT_Clerk 
WHERE KAT Clerk.speciality = 'Bookkeeper';
```
#### Έξοδος:

Initial Query -------------- SELECT KAT Clerk.name, KAT Clerk.surname FROM KAT\_Clerk WHERE KAT Clerk.speciality = 'Bookkeeper'  $GAV - Sim = 0.9$ ----

SELECT KAT Clerk.name, KAT Clerk.surname FROM KAT\_Clerk WHERE KAT Clerk.speciality = 'Bookkeeper'

```
LAV - Sim = 0.0---The Query cannot be translated
```
Εµφάνιση του ονοµατεπωνύµου κάθε ιατρού και του ονόµατος της κλινικής όπου δουλεύει.

Το ερώτημα αυτό μπορεί να μεταφραστεί πλήρως από τις διαθέσιμες LAV αντιστοιγήσεις, αλλά ελλιπώς από τις GAV. Αυτό συµβαίνει επειδή ο πίνακας KAT\_Works δεν έχει GAV αντιστοίχηση.

```
Αρχικό ερώτηµα: 
select KAT Doctor.name, KAT Doctor.surname, KAT Clinic.name
from KAT_Doctor, KAT_Clinic, KAT_Works
where KAT Doctor.doctorID = KAT Works.doctorID and
      KAT_Works.clinicID = KAT_Clinic.clinicID;
```
#### Έξοδος:

Initial Query

--------------

SELECT KAT Doctor.name, KAT Doctor.surname, KAT Clinic.name FROM KAT Doctor, KAT Clinic, KAT Works WHERE KAT Doctor.doctorID = KAT Works.doctorID AND KAT Works.clinicID = KAT Clinic.clinicID

 $GAV - Sim = 0.6875$ 

----

SELECT KAT Doctor.name, KAT Doctor.surname, KAT Clinic.name FROM KAT\_Doctor, KAT\_Clinic, KAT\_Works

 $LAV - Sim = 1.0$ 

----

SELECT KAT Doctor.name, KAT Doctor.surname, KAT Clinic.name FROM KAT Doctor, KAT Clinic, KAT Works WHERE KAT Doctor.doctorID = KAT Works.doctorID AND KAT Works.clinicID = KAT Clinic.clinicID

#### 5.2.3.4 Παράδειγµα Preprocessing.4

Εµφάνιση του ονοµατεπωνύµου κάθε ιατρού και το όνοµα της κλινικής όπου δουλεύει.

Το ερώτηµα αυτό µεταφράζεται πλήρως µε GAV αντιστοιχήσεις και ελλιπώς µε LAV αντιστοιχήσεις. Η τιµή της Sim για τις GAV αντιστοιχήσεις δεν είναι 1 λόγω ύπαρξης επιπλέον σταθερών στη GAV αντιστοίχηση του πίνακα KAT\_Νurse. Επίσης, στην περίπτωση των LAV αντιστοιχήσεων, ο σύνδεσµος που περιέχει το ερώτηµα αποκόπτεται διότι για τη µετάφραση του subgoal ΚΑΤ\_Nurse χρησιµοποιείται µία µόνο LAV αντιστοίχηση, εκείνη του πίνακα GNA\_Employee, η οποία δεν µπορεί να µεταφράσει την ιδιότητα KAT\_Nurse.clinicID .

#### Αρχικό ερώτηµα:

select KAT\_Nurse.name, KAT\_Nurse.surname, KAT\_Clinic.name from KAT Nurse, KAT Clinic where KAT Nurse.clinicID = KAT Clinic.clinicID;

#### Έξοδος:

Initial Query

--------------

SELECT KAT Nurse.name, KAT Nurse.surname, KAT Clinic.name FROM KAT Nurse, KAT Clinic WHERE KAT Nurse.clinicID = KAT Clinic.clinicID

 $GAV - Sim = 0.95$ 

----

SELECT KAT Nurse.name, KAT Nurse.surname, KAT Clinic.name FROM KAT Nurse, KAT Clinic WHERE KAT Nurse.clinicID = KAT Clinic.clinicID

 $LAV - Sim = 0.85$  $---$ SELECT KAT Nurse.name, KAT Nurse.surname, KAT Clinic.name FROM KAT Nurse, KAT Clinic

#### 5.2.3.5 Παράδειγµα Preprocessing.5

Εµφάνιση των 4ων πρώτων πεδίων του πίνακα KAT\_Patient.

Το ερώτηµα αυτό χρησιµοποιείται στην παράγραφο 6.2.2 για να δείξουµε πώς µπορεί να βελτιωθεί ο αλγόριθµος MiniCon που υλοποιήθηκε για τη µετάφραση ερωτηµάτων µε βάση LAV αντιστοιχήσεις. Στο ερώτημα, το πεδίο ΚΑΤ Patient.doctorID μπορεί να μεταφραστεί µε χρήση της LAV αντιστοίχησης του πίνακα GNA\_Treats, όµως δεν µεταφράζεται διότι ο αλγόριθµος επιλέγει µόνο µία LAV αντιστοίχηση για να µεταφράσει κάθε subgoal του ερωτήµατος. Για τον subgoal KAT\_Patient επιλέγεται η αντιστοίχηση του πίνακα GNA\_Hospitalized, οπότε το πεδίο KAT\_Patient.doctorID που δε µπορεί να µεταφραστεί από αυτή αποκόπτεται.

#### Αρχικό ερώτηµα:

```
select KAT_Patient.patientID, KAT_Patient.doctorID, KAT_Patient.name,
KAT Patient.surname
from KAT Patient;
```
#### Έξοδος:

```
Initial Query 
-------------- 
SELECT KAT Patient.patientID,
      KAT Patient.doctorID,
      KAT Patient.name,
      KAT Patient.surname
FROM KAT_Patient 
GAV - Sim = 1.0---- 
SELECT KAT Patient.patientID,
      KAT Patient.doctorID,
      KAT Patient.name,
      KAT Patient.surname
FROM KAT_Patient
```
LAV - Sim = 0.7222222 ---- SELECT KAT\_Patient.patientID, KAT Patient.name, KAT\_Patient.surname FROM KAT\_Patient

# 6

## Επίλογος

### 6.1 Σύνοψη και συµπεράσµατα

Στα πλαίσια της εργασίας σχεδιάστηκε και υλοποιήθηκε ένας µηχανισµός µετάφρασης ερωτηµάτων για Ρ2Ρ Βάσεις ∆εδοµένων. Ο µηχανισµός περιελάµβανε ένα στάδιο προεπεξεργασίας ερωτηµάτων, απαραίτητο για τη µετάφραση ερωτηµάτων σε Ρ2Ρ περιβάλλοντα, και ένα στάδιο µετάφρασης µε χρήση δύο τύπων αντιστοιχήσεων (mappings), GAV και LAV (βλ. παρ. 2.2.2).

Για το κοµµάτι της προεπεξεργασίας ερωτηµάτων σχεδιάστηκε µία διαδικασία µείωσης ερωτηµάτων, η οποία αποκόπτει από τα αρχικά ερωτήµατα τα τµήµατα που δεν µπορούν να µεταφραστούν µε βάση τις διαθέσιµες GAV / LAV αντιστοιχήσεις. Επίσης µελετήθηκε η επίδραση που έχει η αποκοπή συγκεκριµένων τµηµάτων από ένα ερώτηµα. Με βάση τη µελέτη αυτή υλοποιήθηκε µία συνάρτηση που εκτιµά την ποιότητα των µειωµένων ερωτηµάτων, δηλαδή την οµοιότητά τους µε τα αντίστοιχα αρχικά ερωτήµατα. Ανάλογα µε την τιµή της συνάρτησης αυτής για GAV / LAV αντιστοιχήσεις, επιλέγεται και ο αλγόριθµος µετάφρασης που θα χρησιµοποιηθεί στη συνέχεια για να µεταφράσει το αντίστοιχο µειωµένο ερώτηµα.

Για τη µετάφραση των ερωτηµάτων σχεδιάστηκαν και υλοποιήθηκαν δύο αλγόριθµοι. Ο πρώτος εργάζεται µε GAV αντιστοιχήσεις και είναι σχετικά απλός, ενώ ο δεύτερος, που λέγεται MiniCon, εργάζεται µε LAV αντιστοιχήσεις και είναι αρκετά πολύπλοκος. Οι δύο αλγόριθµοι, αρχικά σχεδιασµένοι για τη γλώσσα Datalog, αναλύθηκαν διεξοδικά και επανασχεδιάστηκαν για να λειτουργούν µε ερωτήµατα και αντιστοιχήσεις σε SQL, µε σκοπό να µπορούν να χρησιµοποιηθούν σε µία πραγµατική Ρ2Ρ Βάση ∆εδοµένων.

Η σχεδίαση και υλοποίηση του MiniCon αποτέλεσε το µεγαλύτερο µέρος της εργασίας. Στη διαδικασία αυτή σηµαντικό ρόλο έπαιξε µία νέα αναπαράσταση όψεων, η SQL\_CNF (παρ. 3.1), στην οποία βασίζεται ολόκληρος ο αλγόριθµος αυτός, αλλά και τα δυσκολότερα τµήµατα της προεπεξεργασίας.

Ολόκληρος ο µηχανισµός ελέγχθηκε από µία σειρά παραδειγµάτων εκτέλεσης που καλύπτουν µεγάλο εύρος περιπτώσεων και βαθµών πολυπλοκότητας. Τα αποτελέσµατα ήταν πολύ ικανοποιητικά, γεγονός που οδηγεί στο συµπέρασµα ότι θα µπορέσει να λειτουργήσει ικανοποιητικά στο πλαίσιο µίας πραγµατικής Ρ2Ρ Βάσης ∆εδοµένων.

### 6.2 Μελλοντικές επεκτάσεις

Στην ενότητα αυτή θα παρουσιάσουµε ορισµένες ιδέες που µπορούν να υλοποιηθούν για την επέκταση και τη βελτίωση όσων κατασκευάστηκαν στην παρούσα εργασία.

#### 6.2.1 Εύρεση µειωµένου ερωτήµατος για µετάφραση µε LAV αντιστοιχήσεις

Στην παράγραφο 3.4.2 εκθέσαµε το πρόβληµα που παρουσιάζεται κατά την προσπάθεια εύρεσης του καλύτερου µειωµένου ερωτήµατος που να µπορεί να απαντηθεί µε βάση ορισµένες αντιστοιχήσεις τύπου LAV. Στην παρούσα εργασία το πρόβληµα αυτό λύθηκε µε απλουστευµένο τρόπο που περιγράφεται στην ίδια παράγραφο. Όµως, µπορεί να αναζητηθεί µία καλύτερη λύση του προβλήµατος, η οποία κατά πάσα πιθανότητα θα συνδέεται στενά µε τον αλγόριθµο MiniCon. Συκεκριµένα, µία διαδικασία η οποία θα ελέγχει σταδιακά τις ιδιότητες που πρέπει να ικανοποιούν τα MCDs του αλγορίθµου (βλ. παρ. 3.3) και θα οπισθοδροµεί κάθε φορά που µία ιδιότητα δεν µπορεί να ικανοποιηθεί, αποκόπτοντας παράλληλα το κοµµάτι του ερωτήµατος που δηµιουργεί το πρόβληµα, µπορεί τελικά να ανακαλύψει ένα ποιοτικό µειωµένο ερώτηµα. Ο σχεδιασµός µίας τέτοιας διαδικασίας δεν είναι απλός, ιδιαίτερα εάν τεθεί και ο περιορισµός της εύρεσης του καλύτερου δυνατού µειωµένου ερωτήµατος µε βάση κάποια κριτήρια όπως αυτά που παρουσιάστηκαν στην παράγραφο 2.3.3. Μπορεί όµως µετά από κατάλληλη µελέτη να βρεθεί µία ικανοποιητική λύση.

#### 6.2.2 Βελτίωση του αλγορίθµου MiniCon

Ας ανατρέξουµε στο παράδειγµα Preprocessing.5, στην παράγραφο 5.2.3.5. Στο παράδειγµα αυτό παρουσιάζεται το παρακάτω γενικό πρόβληµα .

Έστω ότι σε ένα Ρ2Ρ δίκτυο έχουµε δύο κόµβους Ρ1 και Ρ2 και έστω ότι ο Ρ2 έχει έναν πίνακα Τ (a, b, c) , στον οποίο η ιδιότητα a είναι το κλειδί. Έστω επίσης ότι ο Ρ1 έχει δύο LAV αντιστοιχήσεις προς τον Ρ2, που είναι οι εξής (σε Datalog) :

L1 (a, b) :- T (a, b) και L2 (a, c) :- T (a, c).

Με βάση µόνο αυτές τις δύο αντιστοιχήσεις, ο αλγόριθµος MiniCon δεν µπορεί να µεταφράσει κανένα ερώτηµα που περιέχει όλες τις ιδιότητες του πίνακα Τ. ∆ιότι ο subgoal που αντιστοιχεί στον Τ θα πρέπει να καλύπτεται από ένα µόνο MCD, δηλαδή από µία µόνο αντιστοίχηση. Όµως, καµία από τις L1, L2 δεν µπορεί να καλύψει όλες τις ιδιότητες του Τ. (Στο παράδειγµα Preprocessing.5, το ρόλο του πίνακα Τ έχει ο πίνακας KAT\_Patient, ενώ το ρόλο των αντιστοιχήσεων L1, L2 έχουν οι LAV αντιστοιχήσεις των πινάκων GNA\_Treats και GNA Hospitalized).

Ας πάρουµε το παρακάτω ερώτηµα που περιέχει όλες τις ιδιότητες του Τ:

select T.a, T.b, T.c

from T;

Όπως είπαµε παραπάνω, ο MiniCon δεν µπορεί να µεταφράσει το ερώτηµα αυτό µε βάση μόνο τις L1 και L2. Ωστόσο, με βάση το ότι η ιδιότητα T.a είναι κλειδί του T, το ερώτημα θα µπορούσε να µεταφραστεί ως εξής:

select L1.a, L1.b, L2.c

from L1, L2

where  $L1.a = L2.a$ ;

Η βελτίωση που προτείνεται για τον MiniCon, είναι το να λαµβάνει σαν είσοδο εκτός από τις LAV αντιστοιχήσεις προς έναν κόµβο, και τα κλειδιά του κόµβου αυτού, και να τροποποιηθεί ώστε να µπορεί να µεταφράζει και τις παραπάνω περιπτώσεις ερωτηµάτων.

Οι αλλαγές που θα πρέπει να γίνουν στον MiniCon θα είναι σηµαντικές, διότι τα MCDs θα πρέπει να επεκταθούν σε "multiMCDs", καθένα από τα οποία θα ανήκει όχι πλέον σε µία αλλά πιθανόν σε παραπάνω αντιστοιχήσεις (που έχουν συνδεθεί µεταξύ τους µε βάση ένα κλειδί). Συνεπώς, τόσο η διαδικασία formMCDs όσο και η combineMCDs θα πρέπει να τροποποιηθούν κατάλληλα για να χειρίζονται αυτόν τον νέο τύπο MCDs.

Ωστόσο, το πλεονέκτηµα που αποκτά ο αλγόριθµος µετά τις τροποποιήσεις αυτές είναι πολύ σηµαντικό για τον εξής λόγο. Αν υποθέσουµε ότι σε ένα Ρ2Ρ δίκτυο έχουµε δύο κόµβους, Ρ1 και Ρ2, που οι Βάσεις ∆εδοµένων τους είναι πολύ κοντά σηµασιολογικά, όπως οι Β∆ των νοσοκοµείων που χρησιµοποιήσαµε στο κεφάλαιο 5. Τότε κάθε πίνακας Τ του Ρ1 (και αντίστοιχα του Ρ2), εµπίπτει µε µεγάλη πιθανότητα σε µία από τις παρακάτω τρεις κατηγορίες. Ή ο Τ «σπάει» σε δύο ή παραπάνω πίνακες στον Ρ2, ή υπάρχει όµοιος του Τ στον Ρ2, ή ο Τ είναι ένα «κοµµµάτι» ενός πίνακα Τ' του Ρ2, που µαζί µε άλλους πίνακες του Ρ1 δηµιουργούν τον Τ'. Αν κατασκευάσουµε LAV αντιστοιχήσεις για τους Ρ1 και Ρ2, θα δούµε ότι ο MiniCon αποτυγχάνει να µεταφράσει ερωτήµατα πολλά ερωτήµατα µε πίνακες που ανήκουν στην πρώτη κατηγορία, και ο λόγος είναι ακριβώς αυτός που περιγράψαµε στην αρχή της παραγράφου. Όµως οι πίνακες της κατηγορίας αυτής είναι ένα πολύ σηµαντικό ποσοστό επί των συνολικών. Αν υποθέσουµε για παράδειγµα ότι οι κόµβοι Ρ1 και Ρ2 έχουν κατά 10% επί των συνολικών όµοιους ακριβώς πίνακες (κατηγορία 2), και κατά 20% πίνακες που δεν ανήκουν σε καµία από τις τρεις κατηγορίες, τότε κατά µέσο όρο έχουν 35% πίνακες που ανήκουν στην πρώτη κατηγορία.

Συνεπώς, η βελτίωση που προτείνεται θα αυξήσει κατά ένα πολύ σηµαντικό ποσοστό το εύρος των ερωτηµάτων που ο MiniCon µπορεί να µεταφράσει.

#### 6.2.3 Αλγόριθµος µετάφρασης µε συνδυασµό GAV και LAV αντιστοιχήσεων

Ένα προκλητικό πρόβληµα στον τοµέα της µετάφρασης ερωτηµάτων µε χρήση αντιστοιχήσεων είναι η σχεδίαση ενός αλγορίθµου που να µπορεί να εκµεταλλεύεται συγχρόνως τις διαθέσιµες GAV και LAV αντιστοιχήσεις ενός κόµβου για τη µετάφραση των ερωτηµάτων του.

#### 6.2.4 Ολοκλήρωση του GrouPeer

Το σύστηµα GrouPeer περιγράφηκε αναλυτικά στην παράγραφο 2.3. Όπως φαίνεται και στο Σχήµα 2.1 της παραγράφου αυτής, ένας κόµβος στο GrouPeer αποτελείται από τα εξής στοιχεία:

- User Interface
- PDBMS
- Query Manager
- Query Rewriting Algorithms
- Query Similarity Function
- Automatic Schema Matching Tool
- Answers' Evaluator
- Acquaintance Manager
- Results' Manager

Στην παρούσα εργασία υλοποιήσαµε τους αλγορίθµους µετάφρασης ερωτηµάτων και τη συνάρτηση µέτρησης οµοιότητας (ποιότητας) ερωτηµάτων. Αποµένει λοιπόν σαν µελλοντική εργασία η υλοποίηση των υπολοίπων τμημάτων του κάθε κόμβου, και στη συνέχεια η ενσωµάτωση ενός αριθµού κόµβων σε ένα Ρ2Ρ δίκτυο και η προσοµοίωση της λειτουργίας του µηχανισµού του GrouPeer.

# 7

# Βιβλιογραφία

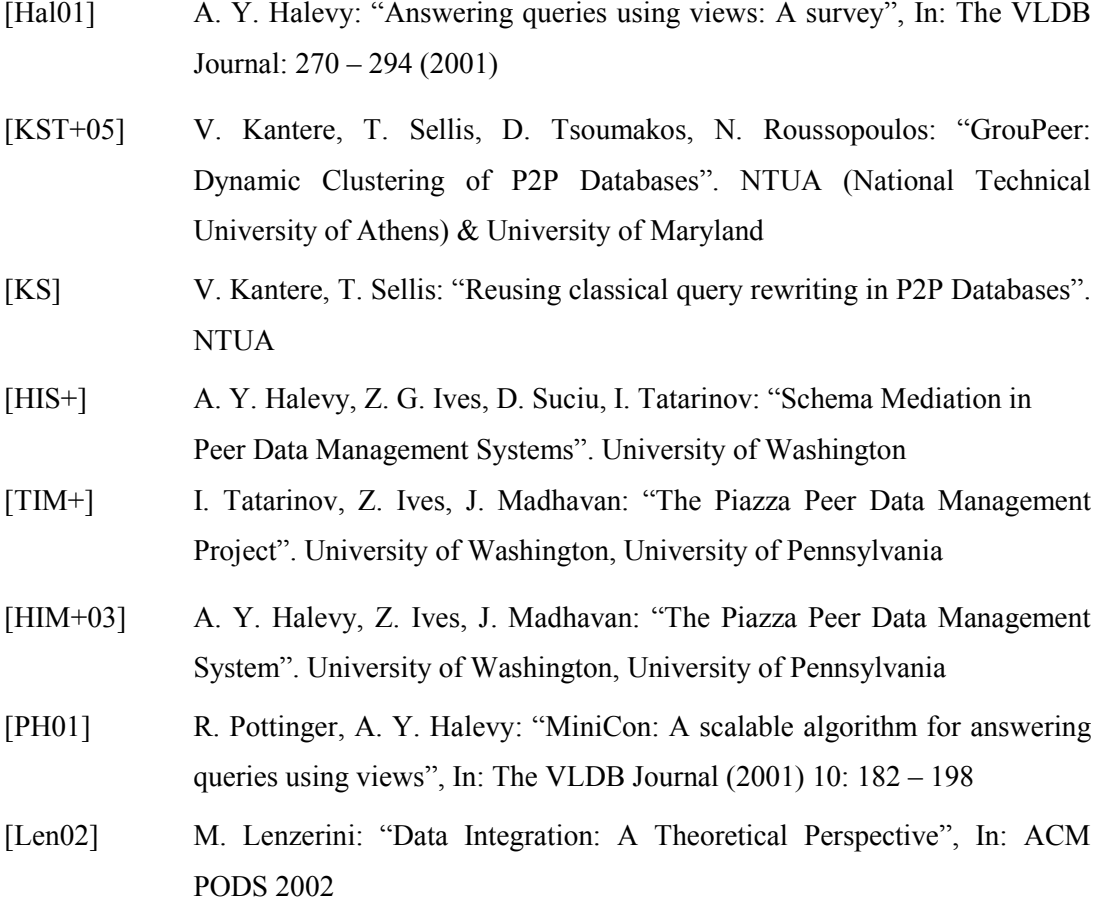
[Σπυ05] Ε. Σπυροπούλου: "Πρότυπο Σύστηµα Οµότιµων Κόµβων Βασισµένο σε Σχήµατα RDF". ∆ιπλ. εργασία Ειρήνης Κ. Σπυροπούλου, ΕΜΠ 2005